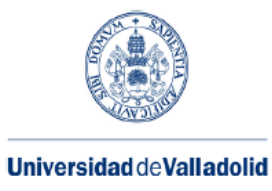

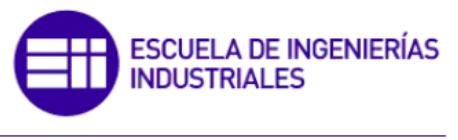

Máster en Ingeniería Industrial

### **MASTER EN INGENIERÍA INDUSTRIAL ESCUELA DE INGENIERÍAS INDUSTRIALES UNIVERSIDAD DE VALLADOLID**

### **TRABAJO FIN DE MÁSTER**

**Estudio de viabilidad de una empresa dedicada al repasado superficial de piezas aeronáuticas**

> **Autor: D. Pablo Oliveri Martínez-Pardo Tutor: D. Alfonso Redondo Castán Valladolid, Noviembre, 2017**

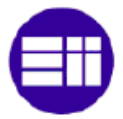

#### **RESUMEN**

Hoy en día, el sector aeroespacial se encuentra en pleno crecimiento, con unas altas expectativas de continuar por la misma senda. En España, este sector está empezando a cobrar cada vez una mayor importancia, estando presente en todas las actividades ligadas a él. Dentro de estas actividades, cabe destacar el papel de las empresas dedicadas al mecanizado de componentes metálicos.

Este proceso de mecanizado lleva consigo otro subproceso igual de necesario para la producción, el subproceso de repasado superficial. Este último es un subproceso "residual", el cual interesa externalizar.

El presente Trabajo Fin de Máster consistirá en la realización de un estudio sobre la viabilidad de una empresa dedicada a realizar el proceso del repasado superficial, de forma que las empresas de mecanizado puedan externalizarlo. Para llevarlo a cabo, se procederá a analizar, de la mejor forma posible, si existe un mercado suficiente para la puesta en marcha de la empresa, y si será rentable a lo largo del tiempo.

**PALABRAS CLAVE:** Plan de viabilidad, Estudio de Mercado, Estudio Económico-Financiero, Sector Aeronáutico, Repasado Superficial.

#### **ABSTRACT**

Nowadays, the aerospace sector is growing, and expectations of it continuing on the same path are high. In Spain, this sector is beginning to collect increasingly greater importance, being present in all the activities related to it. Within these activities, it is necessary to emphasize the role of companies engaged in the machining of metallic components.

This machining process brings with it another sub-process, just as necessary for production, the sub-process of deburring. The latter is a "residual" sub-process, which would be better outsourced.

The present dissertation consists of a study on the viability of a company dedicated to the process of deburring in a manner that may enable machining companies to outsource it. To carry it out, this paper analyses if there is a market for the launch of such a company, and if it would be profitable over time.

**KEY WORDS:** Viability Study, Market Study, Economic-Financial Study, Aerospace Sector, Deburring.

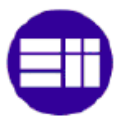

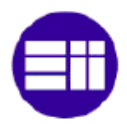

# **INDICE**

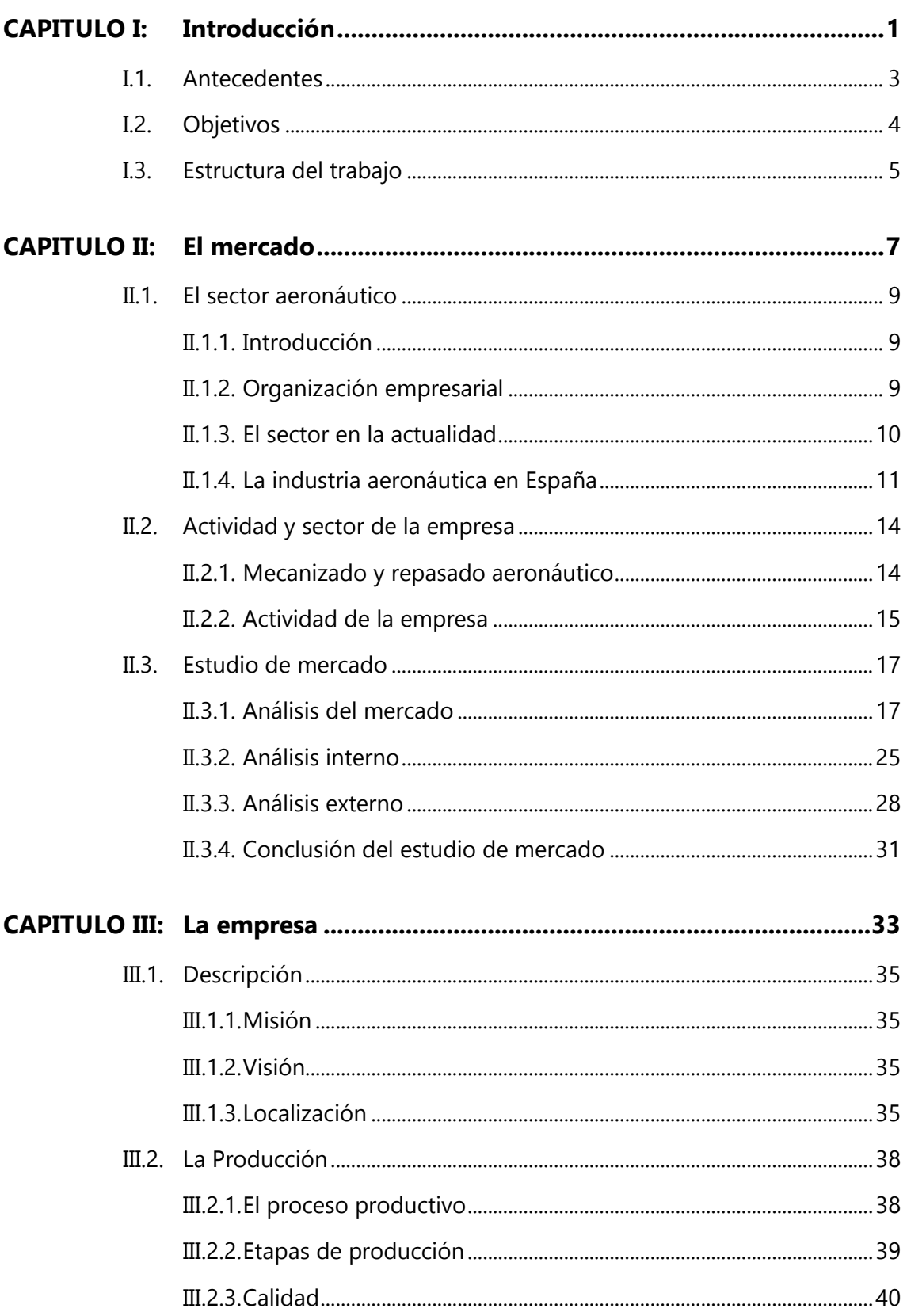

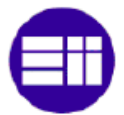

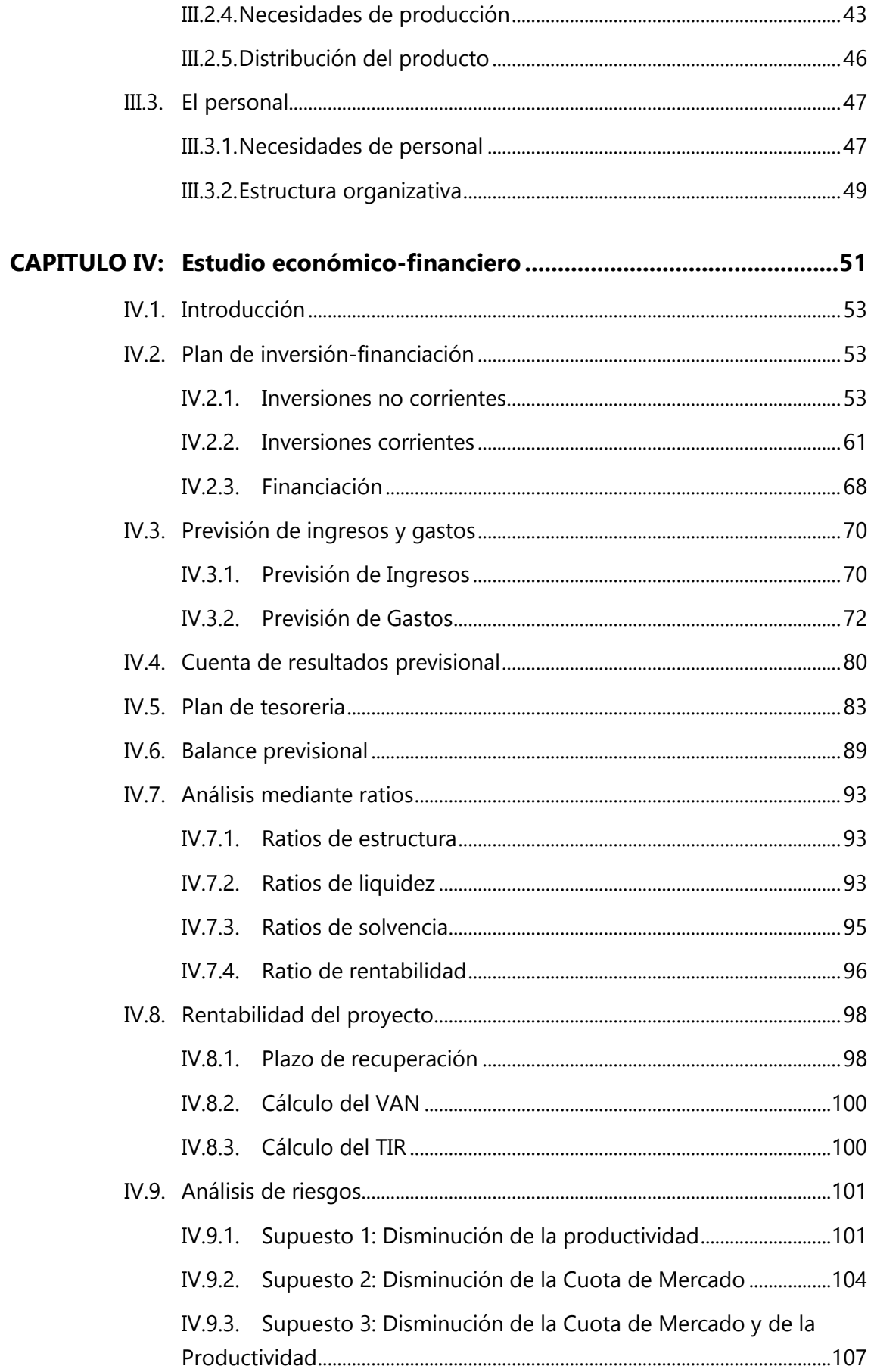

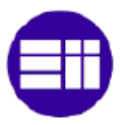

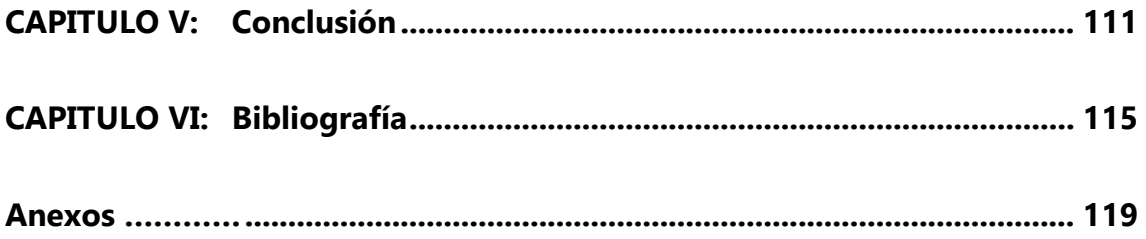

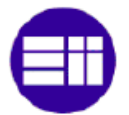

# INDICE DE FIGURAS

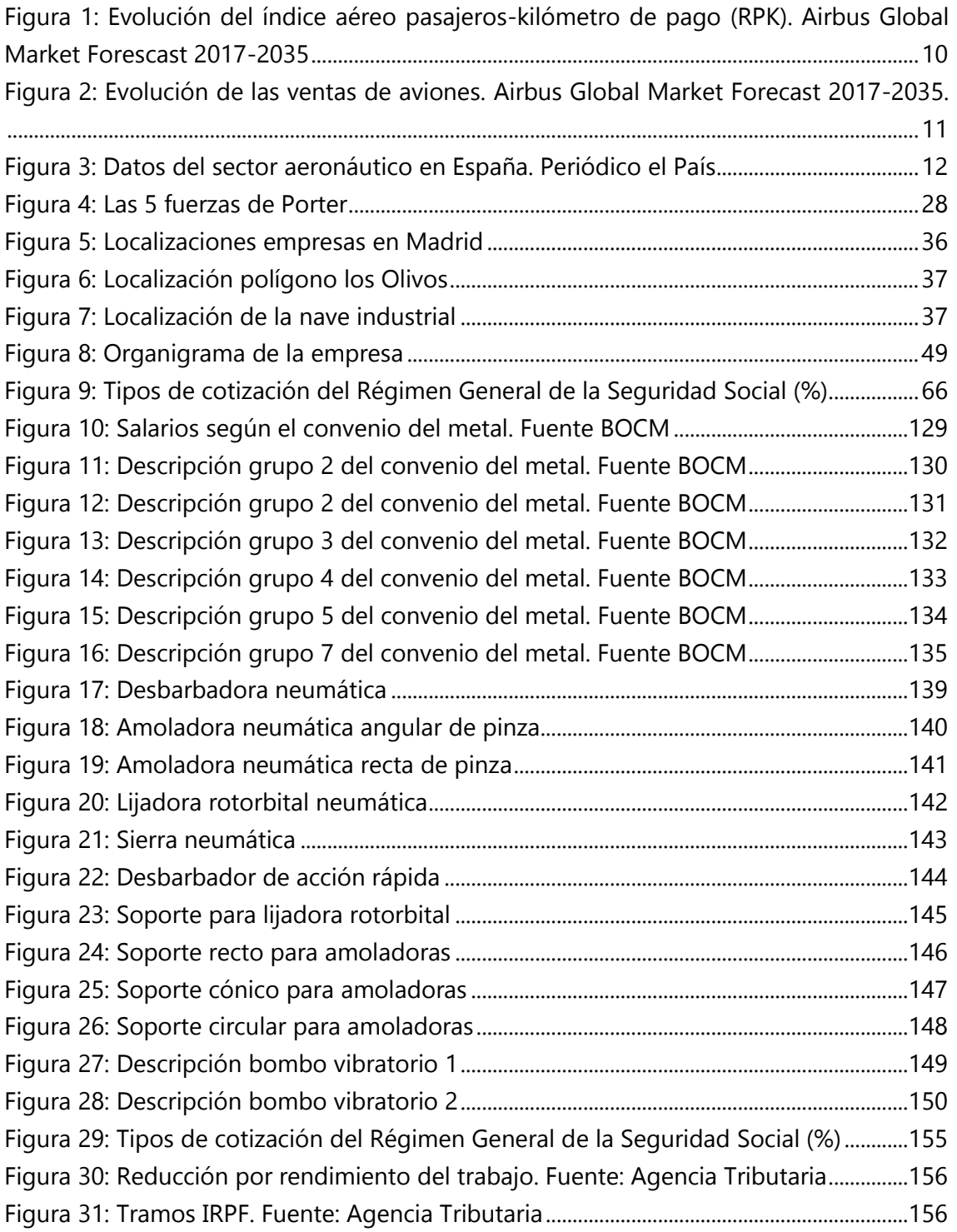

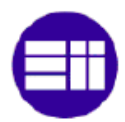

# **INDICE DE TABLAS**

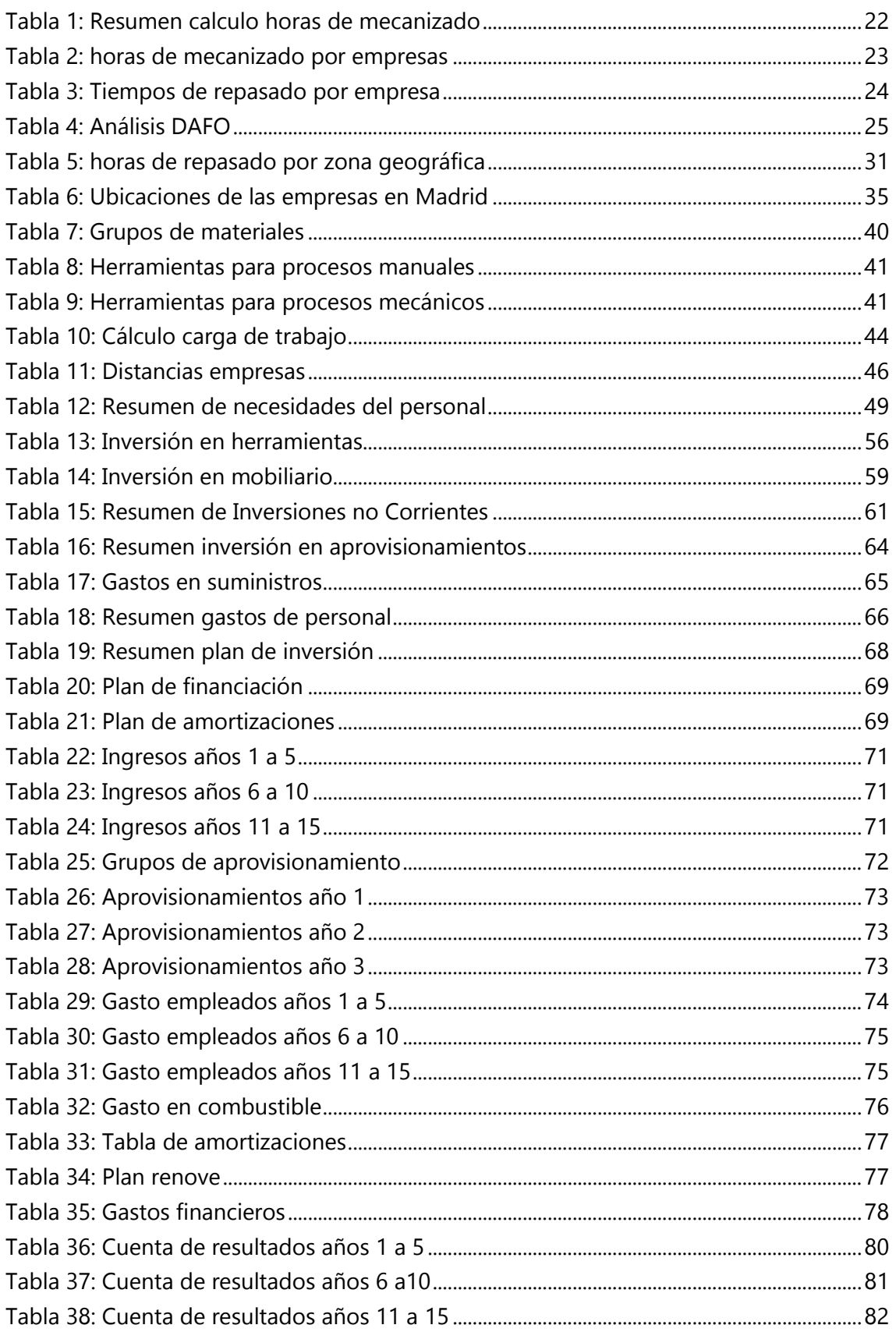

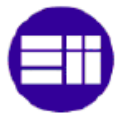

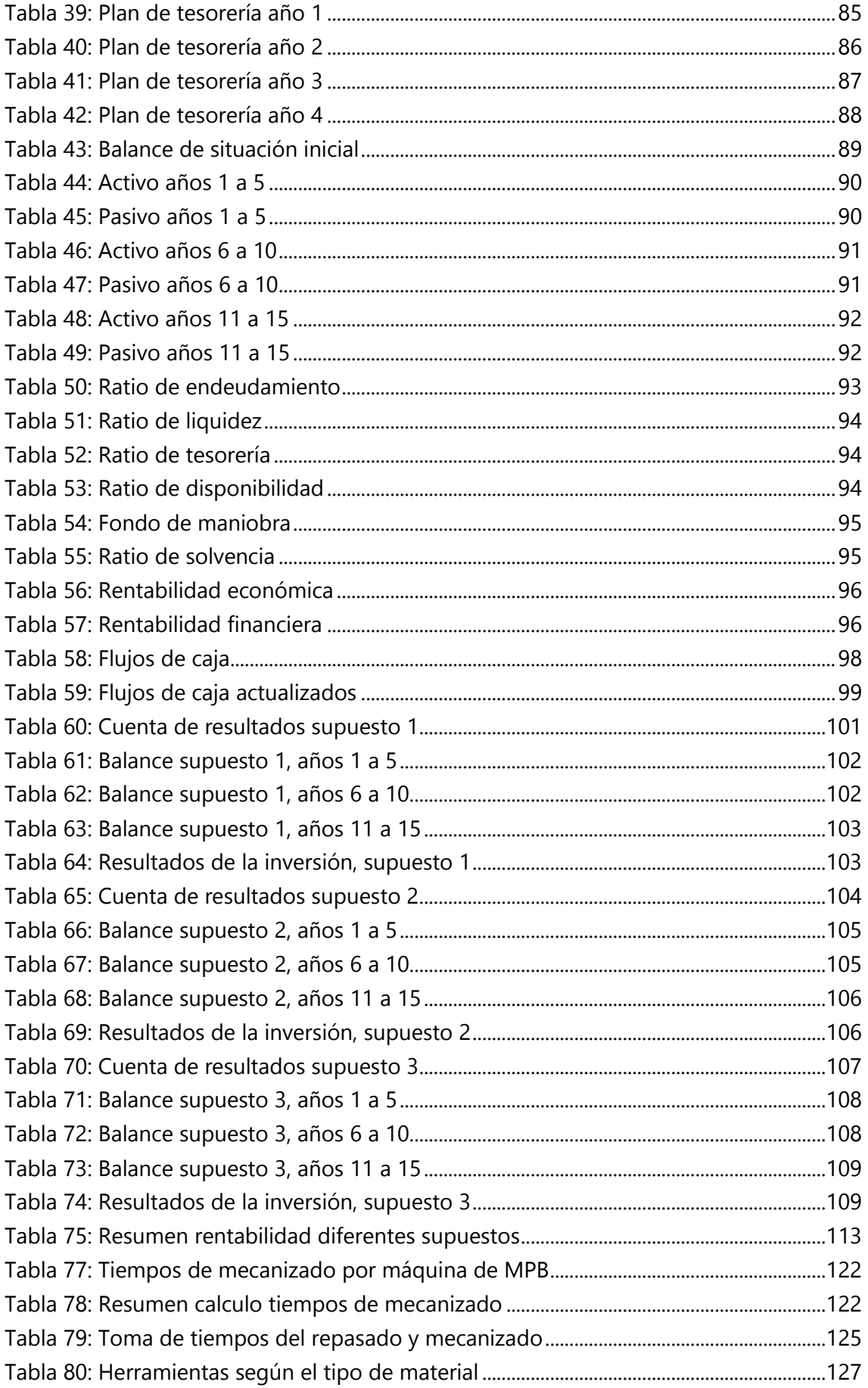

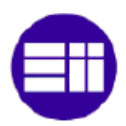

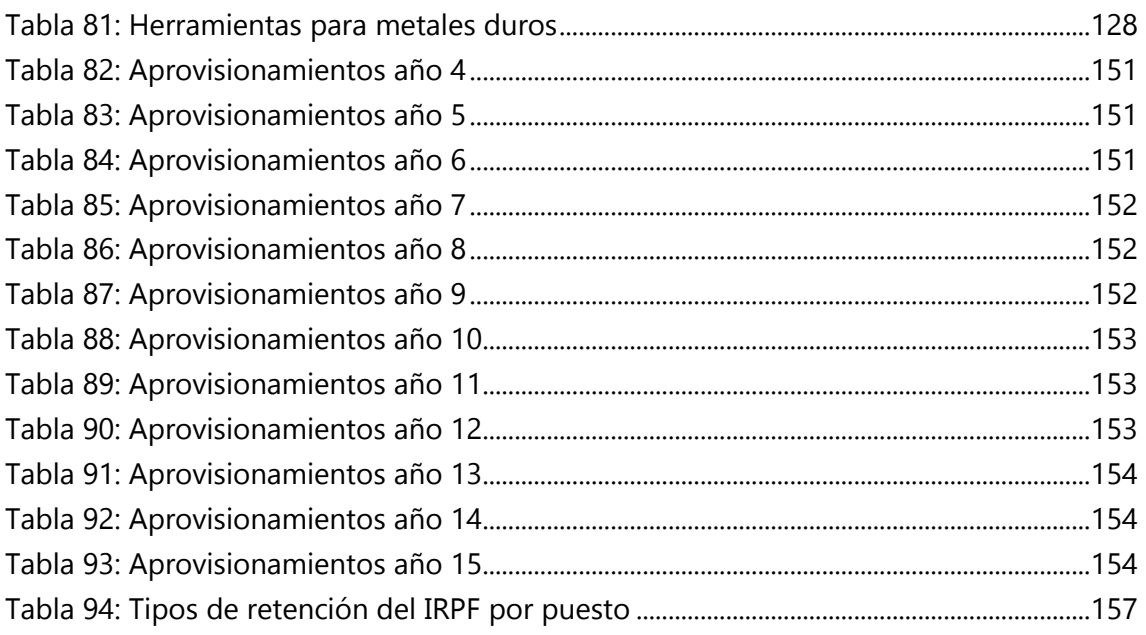

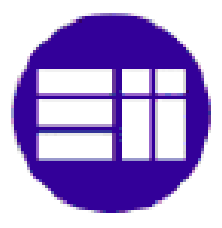

# <span id="page-12-0"></span>**CAPITULO I:** INTRODUCCION

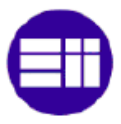

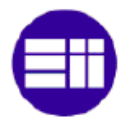

## <span id="page-14-0"></span>**I.1. ANTECEDENTES**

El presente trabajo fin de Máster tiene por finalidad la realización de un **estudio de viabilidad** económica-financiera para la puesta en marcha de una empresa dedicada al **repasado superficial** de piezas mecanizadas dentro del **sector aeronáutico**.

La motivación para escoger este tema como trabajo fin de máster, surge a raíz de las prácticas realizadas en la empresa aeronáutica Mecánicas de Precisión de Boecillo Aerospace (**MPB Aerospace**). Dicha empresa, se dedica fundamentalmente al **mecanizado de piezas metálicas** para al sector aeronáutico (principalmente en aluminio, titanio y acero). Por otra parte, esta empresa también realiza otras operaciones posteriores al mecanizado, de tal manera, que se obtiene como producto terminado los componentes que irán ensamblados en un futuro avión.

Durante el transcurso de estas prácticas, pude obtener una primera toma de contacto con el sector aeronáutico, más precisamente, con su proceso de mecanizado. En este contacto, descubrí que después del mecanizado, y antes de aplicar a las piezas los diferentes tratamientos superficiales, existe otro subproceso igual de necesario, el **subproceso de repasado superficial** de las piezas. Se trata de un subproceso que en su mayoría **se realiza de forma manual** (algunas empresas optan por automatizarlo, pero no es lo común).

Ahora bien, la idea de realizar el trabajo fin de máster proviene del descubrimiento de que las empresas aeronáuticas que realizan las tareas de mecanizado buscan **externalizar este subproceso** de repasado. Y, actualmente, no existen empresas dedicadas a ello en exclusiva.

Esta búsqueda de externalización, del subproceso, por parte de las empresas de mecanizado se podría justificar a partir de las siguientes razones:

- Es un subproceso **necesario** para el proceso de producción, pero a su vez tiene **poco valor añadido** para la empresa.
- Al depender directamente del proceso de mecanizado, posee un flujo de **producción muy variable** (se tarda más en mecanizar que en repasar).
- En coherencia con el punto anterior, este subproceso implica una gran flexibilidad con el personal implicado, ya que no puede estar especializado únicamente en este proceso. Lo que implica un mayor tiempo de trabajo, al no estar especializados en un trabajo que requiere de una gran habilidad manual.

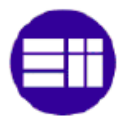

 Se trata de un **proceso sucio**, el cual no es aconsejable realizarlo en el mismo taller de mecanizado. Lo que implica una mayor ocupación del espacio, el cual podría ser utilizado para procesos de mayor valor añadido. Por ejemplo, la introducción de otra máquina CNC.

En base a esta idea de externalización del subproceso, la propia empresa MPB me propuso realizar un estudio de viabilidad sobre el tema en cuestión. Esto se debe a la interesante situación en la que se encuentra el sector, al no existir prácticamente ninguna empresa que se dedique a ello, por ejemplo, no hay ninguna cerca de MPB. Y al interés de la misma en externalizar de su taller este subproceso.

# <span id="page-15-0"></span>**I.2. OBJETIVOS**

Para el transcurso del presente trabajo, se han marcado diversos objetivos que se buscarán cumplir al final del mismo.

Se podría determinar como objetivo principal, el de llevar a cabo un **estudio de viabilidad económica-financiera** para la puesta en marcha de una empresa que ofrezca el servicio de repasado superficial para piezas metálicas del sector aeronáutico.

Además de este objetivo, se podría remarcar otros objetivos que podrían surgir a partir del anterior:

- En el caso de que el estudio fuese favorable, se buscaría utilizar el trabajo como un plan de empresa dedicado a **la puesta en marcha de la empresa** en colaboración con MPB.
- También se buscará tener un mayor **conocimiento del sector** del mecanizado **aeronáutico** a nivel nacional. De manera que se obtenga la mejor **ubicación para la empresa** que se busca desarrollar. De esta forma, se podrá poseer una idea de la distribución del sector aeronáutico a lo largo de la geografía nacional.
- En caso de ser posible, siempre se buscará una ubicación desde la cual poder **satisfacer las necesidades** de este subproceso a la empresa **MPB**. Esto solo se llevará a cabo si el resto de ubicaciones no presentan unas garantías suficientes como para desprenderse del primer cliente.

En lo personal, durante la realización del trabajo también se buscara satisfacer una serie de objetivos:

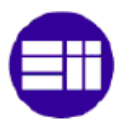

- Durante este trabajo se intentará **ampliar mis conocimientos** sobre la realización de un estudio de viabilidad. De forma que, pueda estar preparado para realizar y analizar estudios de viabilidad en un futuro.
- Tener un mayor conocimiento de un sector en crecimiento como es el sector aeroespacial. Principalmente, dentro de la geografía nacional donde me gustaría desarrollar mi futuro profesional como ingeniero.

## <span id="page-16-0"></span>**I.3. ESTRUCTURA DEL TRABAJO**

A la hora de estructurar el trabajo, se debe tener en cuenta que la **realización** de un estudio económico-financiero sería el último apartado dentro de un **plan de**  empresa, Torremocha 1993<sup>[1]</sup>.

Teniendo en cuenta lo citado anteriormente, y buscando siempre la mayor simplicidad y comprensión para el futuro lector, el trabajo se ha estructurado a partir de **tres capítulos** principales: el mercado, la empresa y el estudio económico financiero.

El primer capítulo busca realizar un **estudio de mercado** del sector aeronáutico. De manera que, se ofrezca una idea de la situación de partida en la cual se vería inmersa la futura empresa. Para ello se ha dividido el estudio en los siguientes puntos:

- Primero, se presenta una **descripción del sector aeronáutico**, fundamentalmente de su mercado español. De forma que el trabajo ofrezca una idea del tamaño que posee este sector, así como de las previsiones de crecimiento que posee para los próximos años.
- Una segunda parte estaría dedicada a profundizar dentro del **proceso de mecanizado** del sector aeronáutico. Así quedará descrito el mercado de este proceso y la **actividad de la futura empresa**.
- Una vez presentado el sector, se dará paso al **estudio del mercado**. Dentro del cual se ha realizado un análisis tanto de los posibles clientes como de la competencia, un análisis interno de la empresa mediante un estudio DAFO y, finalmente, un análisis externo mediante el estudio de las cinco fuerzas de Porter. Al final de este estudio, se busca estar capacitado para analizar la **mejor situación geográfica** para la empresa según las capacidades de los clientes en cada zona.

Una vez que se ha podido determinar la mejor localización de la futura empresa, se procederá con el segundo capítulo, **la empresa**. Este capítulo irá dedicado a ofrecer una **descripción** de cómo sería la empresa. Describiendo de esta manera la

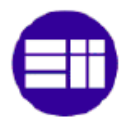

organización de la empresa, su ubicación final, el **proceso de producción** y el personal necesario para poder dar comienzo a la actividad. Con esta apartado se busca dar una idea de cómo se desarrollará el proceso de producción, las limitaciones del mismo y cuáles son las necesidades que tendría la empresa para llevarla a cabo.

El último capítulo del plan de empresa sería la realización de un **estudio de viabilidad económica-financiera**. De esta manera se terminará el trabajo con una idea de cuál sería la viabilidad del proyecto y su rentabilidad. Para ello se tendrá que realizar un análisis de las inversiones necesarias inicialmente y el plan de inversión, un análisis de beneficios y costes y, para terminar, un análisis de los diferentes ratios de viabilidad y rentabilidad. Además, se plantearán **diferentes escenarios** para comprobar la posible variabilidad existente en el negocio, los riesgos.

El trabajo concluirá con una valoración sobre la viabilidad de empresa y su rentabilidad. Así, como con una recomendación a futuros inversores sobre la puesta en marcha de la empresa.

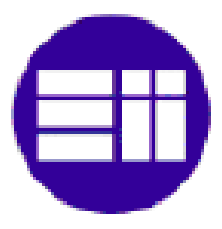

# <span id="page-18-0"></span>CAPITULO II: EL MERCADO

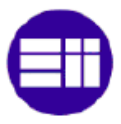

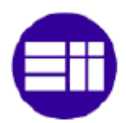

# <span id="page-20-0"></span>**II.1. EL SECTOR AERONÁUTICO**

## <span id="page-20-1"></span>**II.1.1. Introducción**

El sector aeronáutico se podría definir como un **mercado complejo** con sus propias características (TEDAE diciembre 2015 [2]). Esta complejidad se podría resumir en que el mercado se caracteriza por:

- **La complejidad de su producto.** No se puede olvidar que un avión está formado por miles de piezas diferentes que van formando pequeños sistemas, los cuales deben trabajar de forma coherente y simultánea. Además, un avión está gobernado prácticamente por ordenadores, lo que aumenta su complejidad en la programación.
- **El coste de desarrollo del producto es muy grande y muy lento el retorno de la inversión.** Se habla de un coste de 10.000 millones de euros durante el desarrollo de un nuevo avión con un retorno de 10 años.
- **Tecnología puntera.** El desarrollo de un avión es muy complejo, por lo que se requiere de la utilización de la mejor tecnología para todas sus fases de fabricación.
- **Gasto en I+D+I.** Con el objetivo de poder mantenerse en una línea de utilización de la más alta tecnología, las empresas se ven obligadas a realizar grandes inversiones en Investigación, Desarrollo e Innovación.
- **Difícil penetración.** En consecuencia a lo dicho anteriormente se puede deducir que se trata de un mercado con una gran dificultad de penetración para nuevas empresas. Esto produce que el número de empresas capaces de realizar todos los pasos de fabricación de un avión sea muy pequeño y muy concentrado.

## <span id="page-20-2"></span>**II.1.2. Organización empresarial**

Existen miles de empresas en todo el mundo dedicadas al sector aeronáutico. Estas, se clasifican en diferentes niveles dependiendo de sus diferentes capacidades, (TEDAE octubre 2014 $^{[3]}$ ):

 **Empresas tractoras:** Se trata de las grandes empresas multinacionales que concentran entre ellas la mayor facturación del sector. Son empresas capaces de diseñar, fabricar, integrar, realizar los ensayos de certificación y realizar la venta final de cualquier aeronave. Son la cúspide del sector, de sus actividades dependerán el resto de empresas. Dentro de este grupo podemos encontrar a Airbus, Boeing o Embraer.

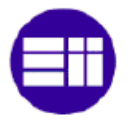

- **Empresas TIER 1:** Se trata de grandes empresas capaces de diseñar y fabricar sistemas, estructuras y subconjuntos de aviones entre otros. Tienen relación directa con las empresas tractoras y se hacen responsables únicos ante ellas, compartiendo riesgos financieros. Para ello necesitan de una elevada capacidad financiera y de una buena estructura organizativa. De ellos dependerán las empresas de los niveles situados por debajo.
- **Empresas TIER 2 y TIER3:** Este nivel está formada por PYMES que se encargan de la producción de subconjuntos o piezas elementales específicas, sin ser ellos quienes las diseñen. Generalmente, los TIER 2 suministran directamente con un TIER1 y subcontratan a algún TIER3, aunque en algunos casos pueden trabajar en algún paquete de productos para la empresa tractora.

### <span id="page-21-0"></span>**II.1.3. El sector en la actualidad**

El sector aeronáutico es un mercado en **constante evolución**. Comenzó con compañías nacionales que buscaban satisfacer su propias necesidades, y ha ido evolucionando hasta el sistema empresarial con el que contamos hoy en día, con una clara tendencia internacional.

Gracias al aumento del **tráfico aéreo mundial**, se puede ser optimistas con este mercado, que no tiene previsiones de parar de crecer (Airbus Group 2016<sup>[4]</sup>). En 2016 creció un 6% en comparación con el año anterior, lo que representa una cifra de 3.7 billones de pasajeros. Se prevé **un aumento** en los próximos 20 años de un **4.4% anual**. Este aumento del tráfico estará liderado por los países de Aisa-Pacifico gracias a sus países emergentes, convirtiéndose el tráfico interior chino en un referente mundial.

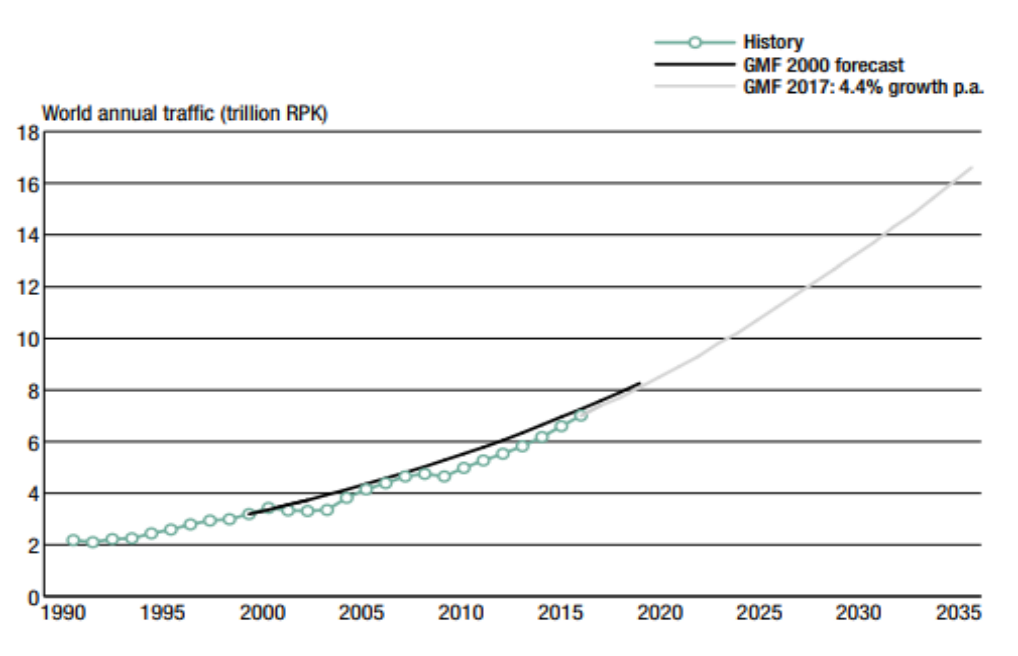

**Figura 1: Evolución del índice aéreo pasajeros-kilómetro de pago (RPK). Airbus Global Market Forescast 2017-2035**

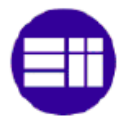

Este aumento del tráfico aéreo llevará consigo un **crecimiento en el mercado** aeronáutico. El cual, según el estudio realizado por Airbus, tendrá un crecimiento del orden de un **5% anual** durante los próximos 20 años, pasando así de una flota mundial de 18.890 a 40.120 aviones (incluyendo renovaciones). Este crecimiento en las ventas estará encabezado por Asia-Pacifico y Oriente Medio.

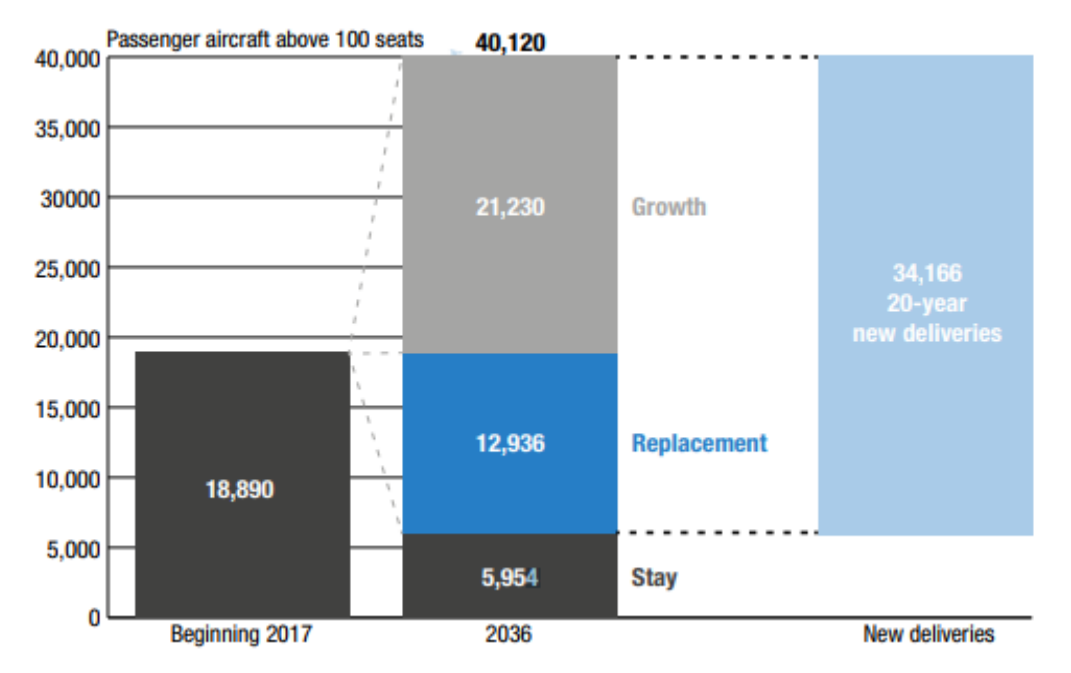

**Figura 2: Evolución de las ventas de aviones. Airbus Global Market Forecast 2017-2035.**

Este aumento de la demanda puede suponer una disminución del dominio de Airbus y Boeing, dando así paso a empresas típicamente dedicadas al segmento nacional como Embraer o Bombardier. Además, no se puede obviar las empresas situadas en China y en Rusia que seguramente experimenten un crecimiento gracias al tirón de su mercado interno.

### <span id="page-22-0"></span>**II.1.4. La industria aeronáutica en España**

El sector aeronáutico en España sigue la tendencia mundial del crecimiento triplicando su tamaño en los últimos 15 años, situándose en una facturación de 7.800 millones de euros con 42.000 empleos directos en 2015. Esto supone un 0.9% del PIB nacional y un 6% del PIB industrial. Estas cifras colocan a España como la **quinta potencia europea** con un gran carácter internacional, el 84% de su producción son exportaciones. El 21 % de la facturación fue dedicada a I+D+I suponiendo un 6% de la innovación tecnológica en España (Alberto García <sup>[5]</sup>).

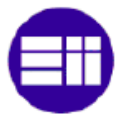

La industria aeronáutica española se encuentra presente en todos los campos de fabricación y servicios del mundo aeronáutico, convirtiendo a España en **uno de los diez países capaces en poner en vuelo un avión** (Fly news mayo 2017<sup>[6]</sup>).

Dentro de España contamos con **351 empresas** dedicadas a este sector, las cuales se encuentran concentradas principalmente en Madrid, Andalucía y País Vasco. El 96% de estas empresas son PYMES, que producen solo la quinta parte de la facturación nacional representando únicamente el 32% del empleo (Thiago F. Morini  $[7]$ ). Estas empresas se dedican fundamentalmente a la fabricación de elementos intermedios, que representan el 60% de la actividad nacional. En la figura 3 podemos ver la distribución del sector a lo largo de toda la geografía española.

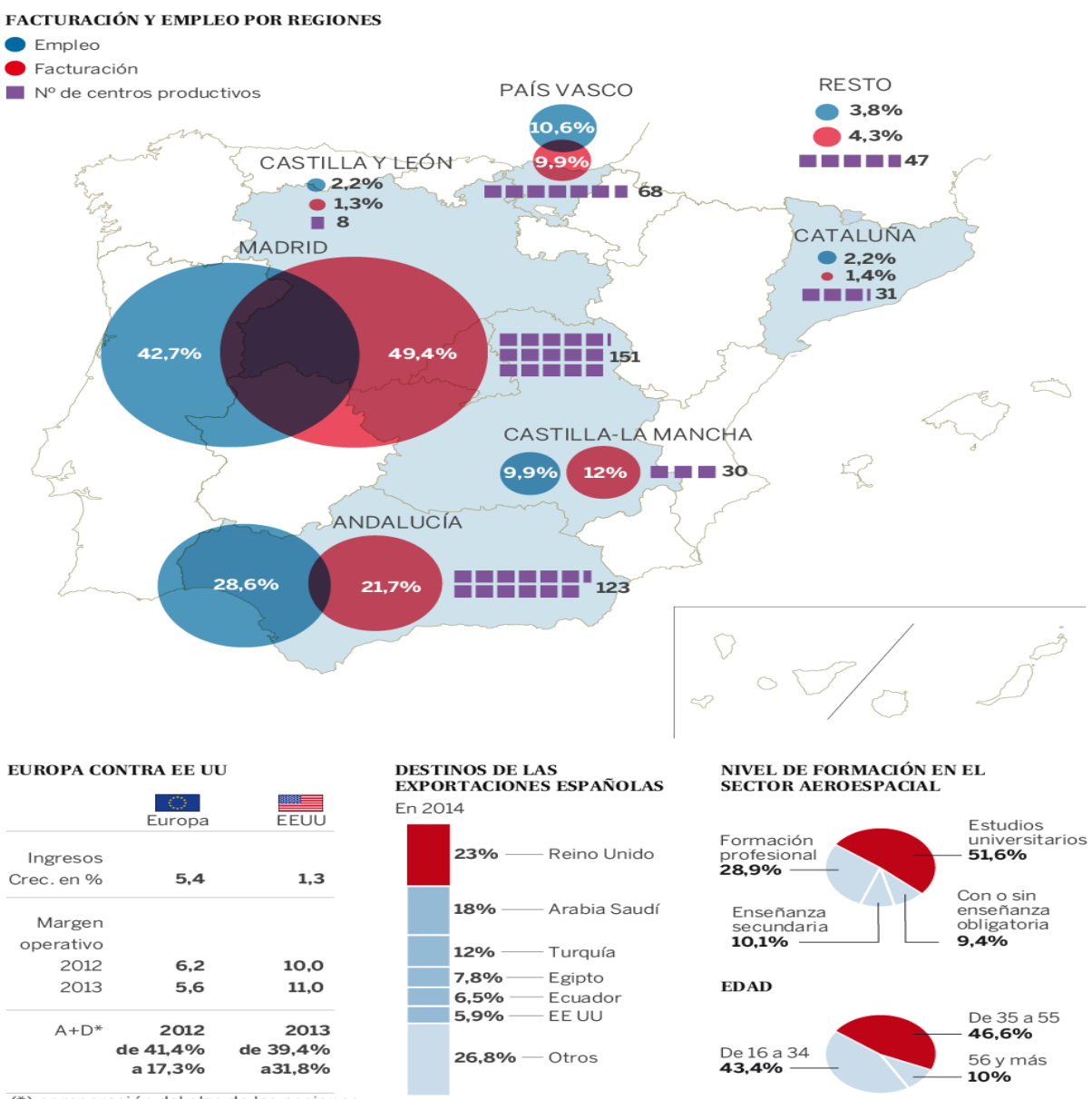

(\*) comparación del alza de las acciones<br>de las aeroespaciales con el índice general

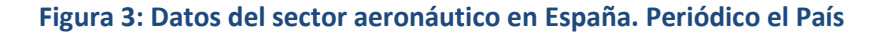

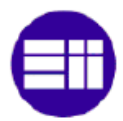

La industria aeronáutica española se podría comparar con una **pirámide,** donde **Airbus** estaría en la **cúspide**. En España, las operaciones de Airbus representan casi **dos tercios del total del sector** (Alberto García [8]), convirtiéndole en el cliente más importante para la mayoría de las industrias auxiliares. Cabe destacar a las tres empresas TIER1 españolas más importantes, las cuales se encuentran justo debajo de Airbus, estas son **Aernnova, Alestis y Aciturri**.

El único **peligro** que puede tener esta industria ya consolidada en España, son los nuevos **competidores de países emergentes**. Ya que, estos competidores podrían ofertar precios más bajos gracias al menor coste de la mano de obra. Para poder paliar con esta situación, las PYMES deberán adaptarse rápidamente a los esquemas organizativos y financieros que están implantando los grandes fabricantes en sus programas.

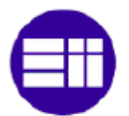

# <span id="page-25-0"></span>**II.2. ACTIVIDAD Y SECTOR DE LA EMPRESA**

### <span id="page-25-1"></span>**II.2.1. Mecanizado y repasado aeronáutico**

La industria aeronáutica se caracteriza por la utilización de un gran grupo de subconjuntos realizados con componentes metálicos, principalmente aluminio, titanio y acero. La fabricación de estos subconjuntos va ligada principalmente a tres procesos productivos:

- **Mecanizado:** Se trata de una operación compleja en la cual se aplican técnicas de arranque de viruta a un bloque de materia prima para obtener la pieza deseada. Este proceso se suele realizar de forma automática en centros de control numérico.
- **Repasado superficial:** Las piezas mecanizadas, reciben un tratamiento de repasado superficial para reducir su espesor, adquirir la rugosidad deseada y eliminar las posibles trazas producidas por la herramienta de mecanizado. Además, se eliminan los posibles bordes cortantes facilitando así su manipulación. Se realiza con operaciones de ajuste y rebarbado. Es posible realizarlo de forma automática, aunque normalmente se realiza de forma manual.
- **Procesos finales:** En este último proceso se comprueba que la calidad de la pieza cumple los requisitos necesarios (comprobación de dureza, inspección por líquidos penetrantes…) y se le aplican los tratamientos superficiales necesarios (baños químicos, imprimación, pintura…).

Estos tres procesos suelen ser realizados bien en la misma empresa o en empresas especializadas en cada uno de los procesos. En el caso del mecanizado y el repasado superficial es habitual realizarlos en la misma empresa. Por el contrario, en el caso de los procesos finales, habitualmente se tiene la capacidad de realizar algunos de ellos pero no todos. Por lo que es normal tener la necesidad de subcontratar parte o la totalidad de esta tarea.

Estas empresas de mecanizado no suelen estar contentas con la realización del **proceso de repasado** por lo que intentan **externalizarlo**. Esto se debe principalmente a que:

- Es un proceso necesario pero de **poco valor añadido** para la empresa.
- Al depender directamente del proceso de mecanizado posee un **flujo de producción muy variable** (se tarda más en mecanizar que en repasar).

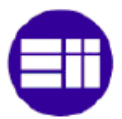

- En coherencia con el punto anterior, es necesario tener un personal flexible, no especializado en este proceso. Lo que implica un **mayor tiempo de trabajo**.
- Se trata de un proceso sucio, que no es aconsejable realizarlo en el mismo taller de mecanizado. Lo que implica un **gasto de espacio** que podría ser utilizado para procesos de mayor valor añadido. Por ejemplo, la introducción de otra máquina CNC.

Pese a la aparente disposición de las empresas de mecanizado por externalizar dicho proceso, no suele ser lo habitual. La razón se debe (como veremos en el análisis del mercado) al hecho de que **no existe** una gran diversidad de **empresas que realicen este proceso** de forma independiente. A lo que se le puede sumar el **problema de la distancia**. Ya que, las empresas de mecanizado esta interesadas en externalizar solamente en empresas cercanas, de manera que las piezas estén accesibles en cualquier momento.

A parte de estos razonamientos también existe un **problema** con la **calidad**. Ya que, las pocas empresas que realizan el proceso de repasado sin ser mecanizadoras, no suelen poseer unos altos índices de calidad. Esto suele ser debido a la poca especialización en un sector tan complejo como el aeronáutico.

### <span id="page-26-0"></span>**II.2.2. Actividad de la empresa**

Analizando los razonamientos del apartado anterior, existe un posible **nicho de mercado,** que buscará cubrir la futura empresa. Para realizarlo, intentará ofrecer el servicio del repasado de las piezas metálicas para sector aeronáutico. Dando así, la oportunidad a las empresas de mecanizado de externalizar este proceso.

La **actividad principal** de la empresa será ofrecer a las empresas de mecanizados aeronáuticos los **servicios** de:

- **Repasado superficial de piezas metálicas:** dentro de este servicio estarán todos los procesos necesarios (repasado, rebarbado, control de calidad…) para poder contar con la mejor calidad posible.
- **Transporte:** La empresa se encargará del transporte, tanto de las recogidas de productos como de las entregas. De esta forma, buscará perturbar lo mínimo posible el flujo productivo del cliente. Ya que, estará en la disposición de poder realizar las entregas de forma rápida y precisa.

A la hora de realizar los servicios descritos, siempre se buscara la **máxima**  satisfacción del cliente ofreciendo unos precios que no supongan un mayor sobrecoste al cliente garantizando la mejor calidad.

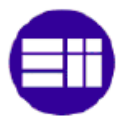

Ahora bien, poder ofrecer dicho **precio** al cliente no será una tarea sencilla. Puesto que, se debe conseguir que el coste/hora más el transporte de la nueva empresa sea inferior al coste/hora actual de los futuros clientes. Esto se podría **justificar** a través de:

- **Personal más experimentado** en el proceso al poder dedicarse al 100% a él. Esto reduciría los tiempos de producción reduciendo el coste/hora.
- Como se trata de un trabajo de menos cualificación técnica, es justificable el uso de empleados con **salarios algo menores**.
- Se garantizaría un **flujo estable de trabajo**, por lo que la gestión del personal y de la producción sería más sencilla. Para ello será necesario tener asegurados varios clientes, ya que se trata de un proceso con una gran flexibilidad en el número de horas mensuales dentro de las empresas de mecanizado.
- Se implantarían técnicas de **Lean manufacturing**, como el programa 5s, logrando así una mayor eficiencia. Lo que se implica una posible reducción de los tiempos de trabajo por pieza así como el número de piezas defectuosas.

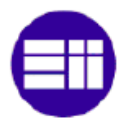

# <span id="page-28-0"></span>**II.3. ESTUDIO DE MERCADO**

La realización del estudio de mercado es uno de los puntos más importantes para estudiar la viabilidad de la futura empresa. A partir de este estudio, será posible estimar con ciertas garantías si existe en el mercado español una **demanda suficiente** para que sea viable la creación de la futra empresa.

Antes de comenzar con este estudio es necesario remarcar la **importancia** que tendrá la **ubicación** donde se encuentre la futura empresa. Como se indicó anteriormente, el interés del servicio que se quiere ofrecer es a nivel más bien local. Por ello, se debe ubicar la empresa en una **zona con gran potencial**, donde se encuentre una gran concentración de empresas dedicadas al mecanizado.

Por lo descrito, se tendrá como objetivo del **estudio** la determinación de los **futuros clientes potenciales** y su capacidad de demanda del servicio de repasado (contabilizada en horas de trabajo), los posibles **competidores** existentes actualmente dentro del mercado y la **mejor ubicación** para instalar la empresa.

Para conseguirlo se realizará el estudio a partir de tres puntos:

- Un análisis del mercado.
- Un análisis interno de la situación en la que se encontraría la futura empresa dentro del mercado a través de un análisis DAFO.
- Un análisis externo del mercado a través de un análisis de las 5 fuerzas de Porter.

## <span id="page-28-1"></span>**II.3.1. Análisis del mercado**

Como vimos anteriormente, dentro del sector aeronáutico las empresas de mecanizado constituyen uno de sus pilares más importantes. Es posible encontrar empresas que realicen esta tarea a lo largo de toda la geografía española. Aunque, para la situación del proyecto, parece más interesante centrarnos en las **zonas geográficas** donde se encuentra la **mayor concentración de empresas**, sin olvidar al resto. Cumpliendo este requisito encontramos **tres zonas destacables** que coinciden con los mayores clúster aeronáuticos existentes en España:

- **Andalucía** (clúster aeronáutico Hélice): principalmente en Cádiz y Sevilla.
- **País Vasco** (clúster aeronáutico HEGAN): principalmente en Álava.
- **Comunidad de Madrid** (clúster aeronáutico de Madrid-MAC).

Una vez conocidas las tres localizaciones sobre las que realizaremos el análisis, no se deben obviar el resto de localizaciones. Puesto que pueden ser decisivas a la hora

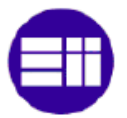

de decantarnos por alguna de las tres citadas anteriormente, en el caso de que por cercanía sea posible introducirse en esa zona geográfica si la empresa funciona correctamente.

A partir de ahora, **se analizará** de forma independiente **el mercado** de cada una de las tres zonas geográficas. De esta manera, se podrá obtener la mejor localización para la empresa. Siguiendo con lo planteado, en el estudio de cada zona analizaremos dos aspectos:

- **La demanda:** De manera que se obtenga una idea del número de empresas de mecanizado (**clientes potenciales**) de cada una de las zonas. Terminado el análisis, se tendrá una estimación de las posibilidades de demanda existente en cada una de las zonas.
- **La competencia:** En este análisis se estudiará la existencia actual de otras empresas que se dediquen exclusivamente a ofrecer el servicio de repasado o que lo ofrezcan sin ser empresas mecanizadoras. De esta forma, podremos ver en cada una de las zonas el número de potenciales competidores contra los que la empresa se enfrentaría para conseguir la mayor cuota de mercado.

### **II.3.1.1. Análisis de la demanda**

Durante este análisis de la demanda, se han estudiado a los **clientes potenciales** a través de dos pasos consecutivos. Primero, se ha realizado una **búsqueda** de las diferentes **empresas de mecanizado** situadas en cada una de las zonas de interés. Una vez conocidas dichas empresas, se ha realizado una **estimación** de la posible **demanda** de cada una de ellas.

Para realizar la **búsqueda** de las empresas se han utilizado dos recursos diferentes:

- Primero, se ha recurrido a los **clúster de cada una de las tres zonas**, para así poder encontrar a las empresas de mecanizado inscritas en cada uno de ellos (referencias web 1 a 3).
- Una vez conocidas estas empresas, se han utilizado como referencia sus **códigos CNAE** para encontrar a las empresas de cada zona inscritas con el mismo código. De las empresas encontradas con esos códigos, se han analizado que realmente se dediquen al sector aeronáutico. Los códigos CNAE utilizados han sido:
	- o 2599: Fabricación de otros productos metálicos n.c.o.p.
	- o 2932: Fabricación de otros componentes, piezas y accesorios para vehículos de motor.
	- o 3030: Construcción aeronáutica y espacial y su maquinaria.

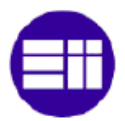

La **estimación de la demanda** se ha realizado a partir del **estudio** de un parámetro común de cada una de las empresas, en este caso consiste en estimar las **horas de repasado** que puedan necesitar cada uno de los **clientes**. Esta estimación se ha realizado a partir de las horas de mecanizado de cada uno de ellos. Para poder comparar los datos de mecanizado con los de repasado, se han hecho estimaciones con los datos, principlamente, de MPB y de las empresas a las cuales se ha podido tener acceso.

Para poder mejorar la estimación solo se ha tenido en cuenta las horas de **producción de piezas pequeñas y medianas**, ya que son el tamaño de pieza que puede producir MPB. Por otra parte, se considera que este tamaño de pieza, será el de mayor posibilidad de adquisición al inicio de la vida de la futura empresa (son las más abundantes en el mercado español).

#### **POSIBLES CLIENTES**

- o **Zona Madrid:**
	- **Acatec:** Se trata de una empresa situada en Arganda del rey dedicada a la fabricación de material aeronáutico. Dentro de sus procesos cuenta con los procesos de mecanizado y tratamientos superficiales entre otros. Para el mecanizado, tiene a su disposición centros de mecanizados de 3 ejes (5), de 4 ejes (7) y de 5 ejes (7). Referencia web 4  $^{[w-4]}$ .
	- **OSVIMA:** -fundada en 1987 en Getafe, es una de las empresas de mecanizado más grandes de Madrid. Hoy en día cuenta con dos fábricas, una situada en Getafe y otra en Móstoles. Entre las dos cuentan con una gran capacidad para mecanizar piezas de todos los tamaños. Para las de menor tamaño (las que nos interesa) posee unos 19 centros de mecanizado de 3 ejes y 18 de 5 ejes. Referencia web 5 [w-5].
	- **GAZC:** Se trata de una empresa aeronáutica con proyección internacional. Con sede en Madrid cuenta también presencia en Sevilla, la cual está destinada a las piezas de mayor tamaño. Cuenta con todos los procedimientos necesarios para la producción de piezas aeronáuticas. En total cuenta con más 40 centros de control numérico. De los cuales en Madrid cuentan con unos 28 centros para piezas de pequeñas y medianas dimensiones. Referencia web 6 [w-6].
	- **CADA Madrid:** Empresa situada en Ajalvir (Madrid) con más de 10 años de experiencia en la fabricación de piezas aeronáuticas. Para ello cuenta con múltiples centros de control numérico de 3, 4 y 5 ejes. Para piezas de pequeño y mediano tamaño tiene unos 10 centros de mecanizado. Referencia web  $7^{[w-7]}$ .
	- **Formecal:** Empresa en expansión ubicada en Torrejón de la Calzada. Dedicada principalmente al mecanizado para la industria aeronáutica.

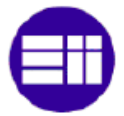

Cuenta para ello con un conjunto de máquinas compuesto por 1 centro de 3 ejes, 2 centros de 4 ejes y 3 centros de 5 ejes. Referencia web 8 [w-8].

 **FAYM:** Empresa en pleno desarrollo situada en Getafe. Su actividad principal es el mecanizado aeronáutico, para lo cual cuenta con un total de 4 máquinas de 3 ejes y 6 de 4 ejes. Referencia web 9 [w-9].

#### o **Zona de Andalucía:**

- **Aerotecnic:** Se trata de un gran grupo aeronáutico con sede en Sevilla capaz de satisfacer las necesidades de este sector. Con su empresa **Metallic** se dedica a la gestión integral de elementales aeronáuticos. Para ello cuenta con un gran número de centros de control numérico, entre los cuales poseen unos 24 centros de control numérico de 3 y 5 ejes. Referencia web 10 [w-10].
- **Galvatec:** Se trata de una empresa situada en Sevilla cuya actividad principal es el tratamiento superficial de piezas aeronáuticas. Pese a ello, no se puede dejar de lado su capacidad para producir piezas mecanizadas. En total posee unos 11 centros de control numérico de 3 y 5 ejes. Referencia web 11 [w-11].
- **GAZC:** En su centro de Sevilla cuenta principalmente con centros de control numérico para piezas de gran tamaño. Para las pequeñas y medianas tienen unas 9 máquinas de 3 y 5 ejes.
- **Inespasa:** Situada en Sevilla se trata de un empresa especializada en el diseño y fabricación de piezas mecanizadas para el sector aeronáutico. Para ello cuenta con 12 centros de control numérico de diversas características (Ibon Lanacisoro, 27/11/2008 [9]).
- **MEUPE:** Situada en Sevilla, se trata de una importante empresa de fabricación de mecanizados aeronáuticos. Hoy en día es capaz de fabricar piezas de hasta 1 metro en aluminio y hasta 3 metros en titanio. Para ello cuenta con 15 centros de control numérico de 3 y 5 ejes. Referencia web 12 [w-12].
- **Intec-air:** Se trata de una empresa de mecanizado aeronáutico perteneciente al grupo **Aernnova**. Posee dos centros en Andalucía, uno en Sevilla y otro en Cádiz. Cuenta con 28 centros de control numérico repartidos en sus dos plantas (Diario de Cádiz, 13/07/2017<sup>[10]</sup>).

#### o **Zona País Vasco:**

 **Aernnova:** Se trata de un importante grupo aeronáutico español. Dentro del País Vasco cuenta con dos empresas especializadas en mecanizado, **Aerometallic** y **Burulan** ambas situadas en Álava. Entre las dos cuentan con unas 28 máquinas de control numérico para piezas de tamaño pequeño y mediano. Referencia web 13 [w-13].

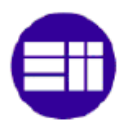

- **Astorkia:** Situada en Vizcaya, se trata de uno de los referentes en la fabricación de piezas metálicas para aeroestructuras. Su principal actividad es el mecanizado. Es poseedor de 14 centros mecanizado tanto de 3 como de 5 ejes para la fabricación de componentes de hasta 1 metro. Referencia web 14 [w-14].
- **Khegal:** Empresa situada en Guipúzcoa, se dedica a fabricar mediante las ultimas técnica de mecanizado piezas para el sector aeronáutico (principalmente) y naval. Para ello cuenta con 5 centros de mecanizado de alta precisión. Referencia web 15 [w-15].
- **Novalti:** Situada en Vizcaya, es capaz de fabricar y realizar la gestión integral de productos y componentes aeronáuticos. Para ello cuenta con 9 centros de mecanizado de alta precisión como medio principal de producción. Referencia web 16 <sup>[w-16]</sup>.

### **CALCULO DE LAS HORAS DE DEMANDA**

Para estimar la demanda de cada uno de clientes potenciales, se ha utilizado las **horas de repasado como parámetro principal**.

El cálculo de las horas de repasado de cada uno de los posibles clientes no es tarea sencilla, por lo que los resultados solamente nos dan una **idea** preliminar con la que poder realizar el estudio. En el resultado final, hay que tener en cuenta las posibles desviaciones que pueden aparecer por errores en el cálculo de las horas.

La estimación de las horas de repasado durante este trabajo se ha realizado de **dos formas diferentes**. La primera de ellas, ha sido la puesta en contacto directa con **las empresas**, es decir se les ha demandado directamente su **estimación**. Debido a que no todas las empresas contestaron o dieron una respuesta clara, fue necesario buscar otro camino para estimar estas horas. Este segundo camino se ha basado en las horas de mecanizado de cada empresa. A partir de una **relación entre las horas de repasado y las horas de mecanizado**, obtenida con los datos conocidos, se han estimado las horas de repasado.

Principalmente se ha utilizado el segundo camino, que se intentará detallar a continuación.

### **CÁLCULO DE LAS HORAS DE MECANIZADO**

La estimación de las horas de mecanizado se ha realizado a partir del **número de centros de mecanizado**, para piezas pequeñas y medianas, que tiene cada una de las empresas a estudiar. Esta información es accesible a través de internet en la gran mayoría de las empresas (en el trabajo solo se considera a las empresas de las cuales tuvimos esta información bien por internet, por contacto directo con la empresa o a través de los datos que conocen en MPB).

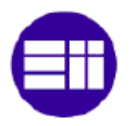

Conocido el número de centros de mecanizado de cada empresa, podemos calcular el número de **horas teóricas** que deberían estar trabajando los centros de mecanizado de cada empresa. Se ha considerado un funcionamiento de 6 días por semana a 3 turnos por día (funcionamiento habitual en el sector).

A partir del dato teórico de trabajo y de la experiencia de la empresa MPB, se **estima el número real de horas de funcionamiento**, que dependerá de las paradas de las máquinas, del mantenimiento, de las horas de máquinas no programadas etc.

Para que estos cálculos sean lo más reales posibles, solo se han utilizado las maquinas similares a las que tiene la empresa MPB (centros de control numérico que mecanizan piezas de hasta 2 metros). Esta simplificación no es del todo errónea, ya que al principio no es habitual conseguir piezas de grandes dimensiones para su repasado.

Los cálculos completos de los datos están en el Anexo 1. En la siguiente tabla aparece un resumen de la media de las 9 máquinas con las que cuenta MPB.

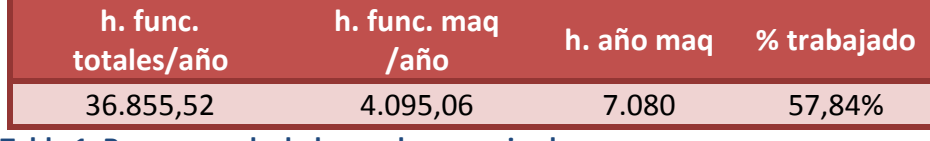

<span id="page-33-0"></span>**Tabla 1: Resumen calculo horas de mecanizado**

En la tabla se puede apreciar que las máquinas trabajan una media del 57.84% de lo que podrían trabajar. Conociendo este porcentaje, ya se pueden calcular los datos de mecanizado de cada una de las empresas a analizar. En la tabla 2 podemos comprobar los resultados para cada empresa.

Para poder contrastar la veracidad de la tabla 2 nos basaremos en los datos conocidos de Khegal. Según la información donada, esta empresa es capaz de realizar 16.000 horas de mecanizado al año. Si nos fijamos en la tabla se puede observar que con nuestros cálculos le asignamos 16.380,28 horas, lo que significa un error del 2.3%. Este error sería un error asumible, aunque hay que tener cuidado ya que es un error a la alza, lo que nos puede llevar a pensar que hay más horas de repasado de las reales.

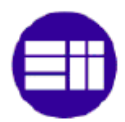

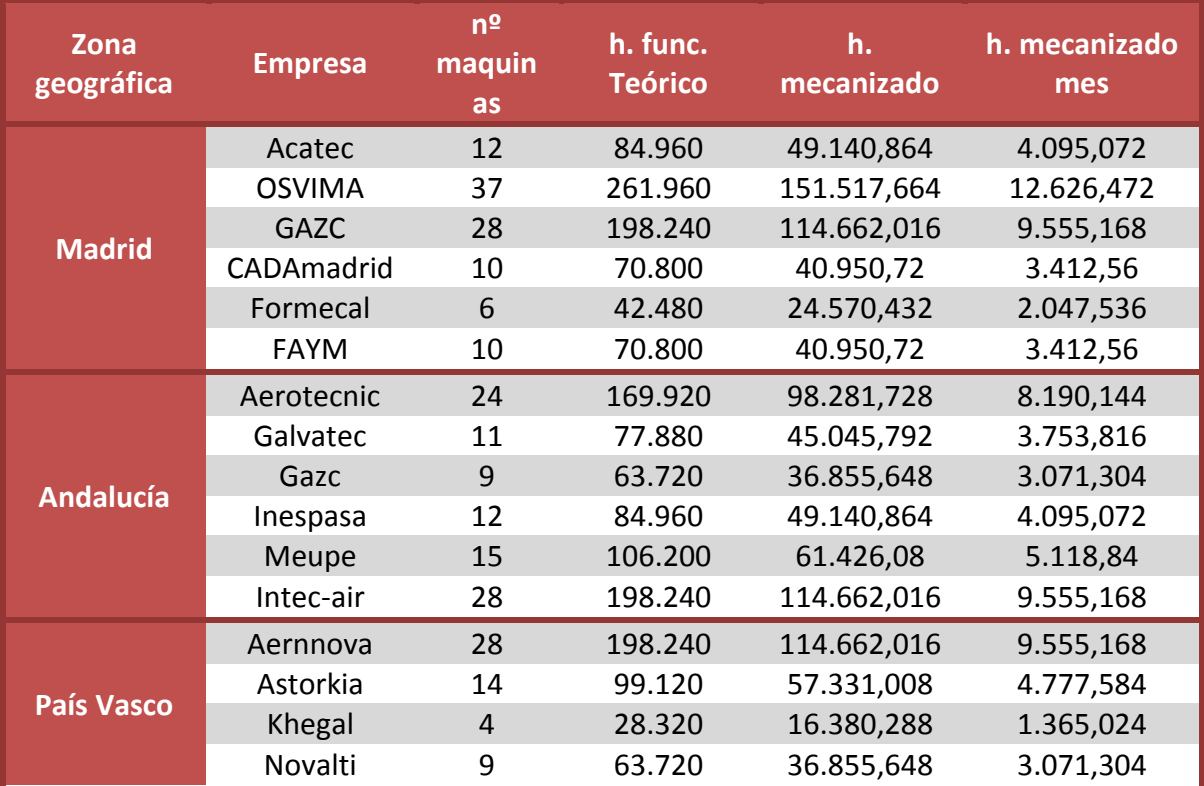

#### <span id="page-34-0"></span>**Tabla 2: horas de mecanizado por empresas**

### **CALCULO DE HORAS DE REPASADO**

Para poder calcular las horas de repasado, ha sido necesario encontrar una relación con las horas de mecanizado.

Esta relación ha sido calculada a partir de **datos experimentales** tomados en MPB. Estos se han tomado mediante la medición de los **tiempos de repasado y mecanizado** de diferentes piezas (Anexo 2). Con los datos obtenidos se ha hallado el porcentaje medio que supone el tiempo de repasado sobre el de mecanizado.

> Tiempo de repasado  $T$ iempo de mecanizado = 21.22 %

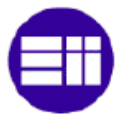

Con este dato obtenemos la siguiente tabla de tiempos de cada una de las empresas:

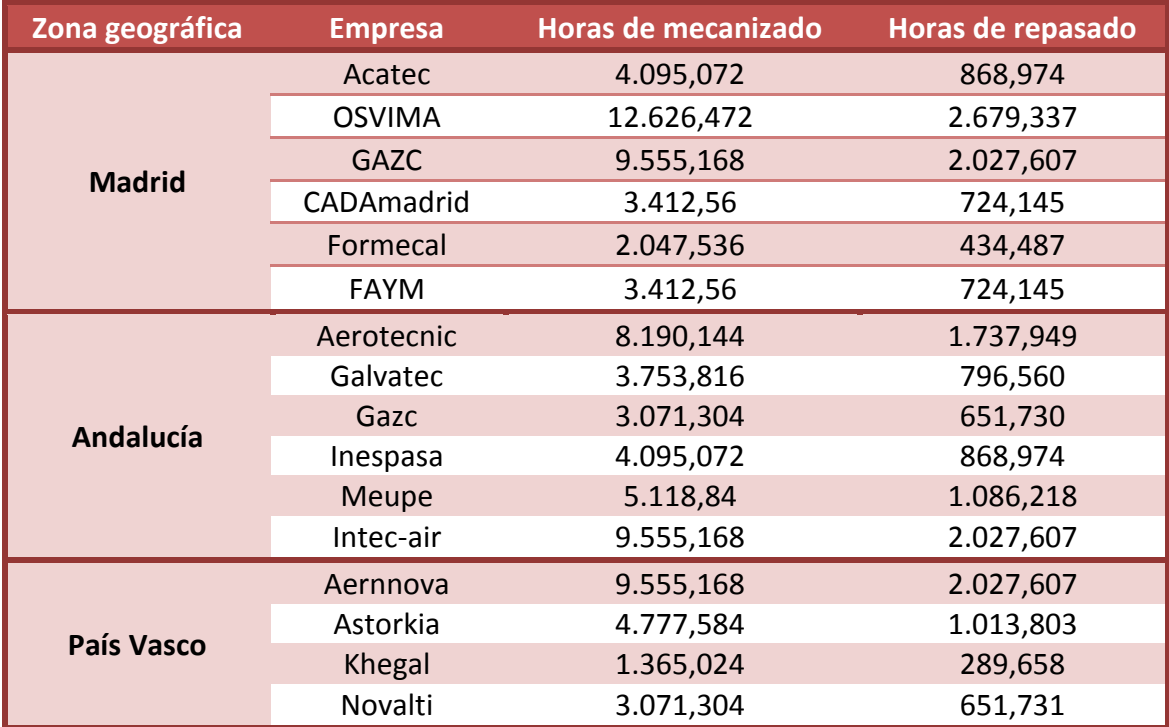

<span id="page-35-0"></span>**Tabla 3: Tiempos de repasado por empresa**

### **II.3.1.2. Análisis de la competencia**

El análisis de la competencia dentro del mercado al que se quiere entrar **no es tarea fácil**. Esto es debido principalmente a dos factores.

El primero es que **no existe un mercado específico** del proceso de repasado y rebarbado manual, sino que habitualmente son las mismas empresas de mecanizado quienes realizan esta labor.

La segunda dificultad, es el **tipo de empresas** que realizan esta labor y no son empresas de mecanizado. Estas pocas empresas, no se dedican en exclusiva a esta tarea. Suelen tratarse de pequeños talleres que realizan otras operaciones de la misma índole. Esto supone una dificultad a mayores, ya que no suele ser fácil encontrarlas por los medios convencionales.

Las empresas que se han podido localizar que realizan esta tarea son:

 **Auxia:** empresa situada en **Álava** que se dedica a realizar las tareas de repasado y rebarbado. Aunque actualmente su actividad principal es el recateado.
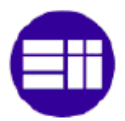

 **Simgi**: Empresa dedicada principalmente al sector aeronáutico. Está localizada en **Sevilla** y se dedica principalmente de las operaciones auxiliares al mecanizado (rebarbado, repasado, taladros…). También se dedica al mantenimiento industrial y a la construcción de utillaje para la industria aeronáutica.

Viendo los resultados obtenidos, parece ser que no hay ninguna empresa que se dedique en exclusiva al sector aeronáutico. Esto podría suponer una **ventaja** en cuanto a la **confianza** que pueda apercibir el futuro cliente.

### **II.3.2. Análisis interno**

Para determinar la viabilidad de la futura empresa, se ha procedido a realizar un análisis interno de las diferentes debilidades y fortalezas que tendría frente a otros competidores, así como de las amenazas y oportunidades que ofrece el mercado en el que se quiere introducir dicha empresa.

Este análisis interno se ha realizado a través un **análisis DAFO**. Se va a plantear un mismo análisis para las tres situaciones geográficas debido a la gran similitud existente entre las tres. En caso de que alguna presente alguna particularidad en especial quedaría indicado.

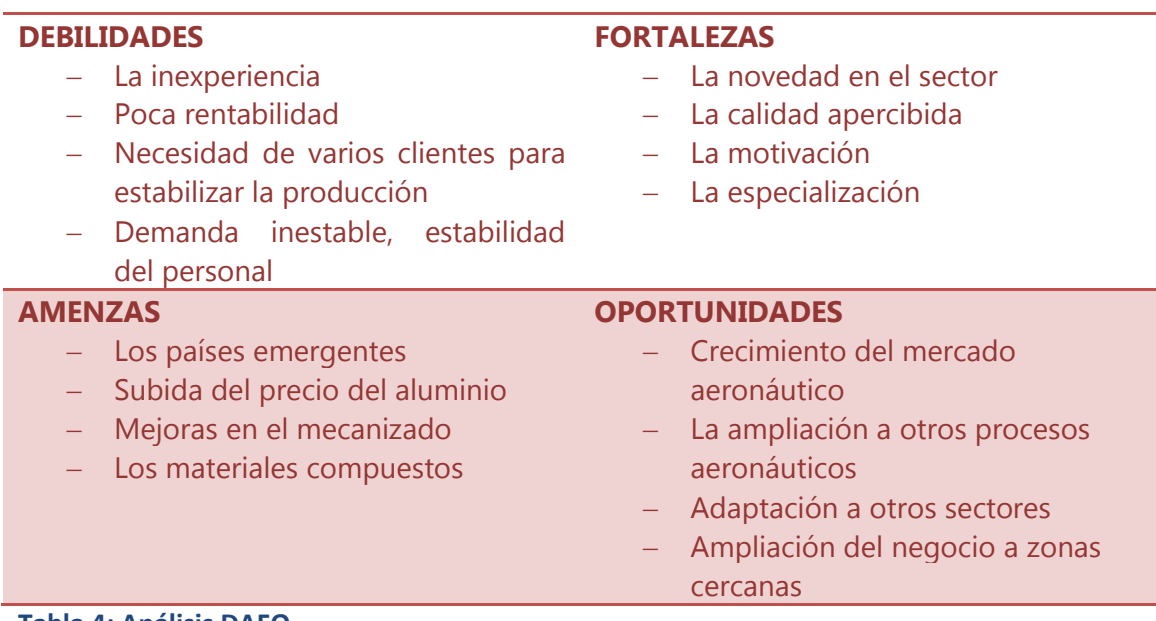

**Tabla 4: Análisis DAFO**

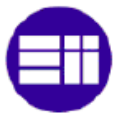

#### **II.3.2.1. Debilidades**

El principal problema con el que se encontrará la empresa en su comienzo será la **captación de clientes**. Esto se puede volver una debilidad debido a que es necesario tener varios clientes para poder asegurar un flujo de trabajo sostenible. Lo que puede ser una tarea difícil si tenemos en cuenta que ellos están realizando el trabajo en su propia empresa, luego es necesario ofrecerles un precio muy económico para que se animen a irse con la futura empresa.

Otro punto es la **inestabilidad del mercado**. Las demandas de piezas mecanizadas no son constantes en el tiempo. Aunque tengas varios clientes, te pueden llegar todos los pedidos al mismo tiempo y no ser capaz de poder realizarlos a tiempo. Esto puede significar una mala imagen sobre el cliente y que decida volver a su misma empresa. Además, estos sobre picos de producción suponen un gran problema sobre el personal. La organización del mismo puede convertirse en una complicada tarea y estará siempre la muy posible necesidad de contar con gente de trabajo temporal, inexperta en la tarea. Lo que podría derivar en retrasos, sobrecostes o problemas de calidad.

Otro punto en contra, es la **poca rentabilidad** que se prevé que habrá. Lo que implica que al mínimo error se puede encontrar la empresa en números negativos.

Si juntamos lo anterior con la **inexperiencia en el trabajo**, se convierte en una gran debilidad a la hora de empezar con la empresa. Por lo que habrá que andar con pies de plomo y cautela.

#### **II.3.2.2. Amenazas**

La principal amenaza con la que se va a encontrar la empresa es el mismo **proceso de mecanizado**. Mejoras en el mismo o la simple adquisición de máquinas nuevas por parte del cliente, puede suponer la pérdida de pedidos. Esto se debería al paso del repasado manual al automático, lo que dejaría a la empresa fuera del sector.

Otro peligro que podría llegarle a la empresa viene de la mano de los **materiales compuestos**. Las últimas estimaciones apuestan por el material compuesto, prediciendo que formaran el 70% del material de un avión, lo que triplica su actuación en la actualidad. Esto implicará una disminución del mercado de piezas mecanizadas pudiendo llegar a que no hubiera suficiente para mantener la empresa.

Además, la tendencia creciente del precio del aluminio y de otras materias primas afecta directamente en los costes de los posibles clientes, estrechando así sus márgenes de beneficio. Esta subida podría desanimarles a realizar el proceso fuera si el coste es similar o mayor (menos riesgos).

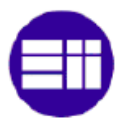

Por otro lado, el **bajo coste de introducción** con este tipo de empresa puede suponer un **aumento de la competencia** en el caso de que todo fuera bien. Esto implicarïa una mayor repartición del mercado, que ya de por si es escaso, con la posible consecuencia de tirar los precios.

Por último, no se puede olvidar uno del peligro que pueden suponer lo **países emergentes**. Con unos precios más bajos, pueden adueñarse de parte de la cuota del mercado español. Esto produciría una bajada en la producción de las empresas de mecanizado, lo que supondría una posible falta de demanda para que la empresa fuese rentable.

#### **II.3.2.3. Fortalezas**

La introducción de una empresa en un **mercado prácticamente inexistente**, puede suponer un punto a favor al ser considerada una empresa pionera en el ofrecimiento este servicio.

Al mismo tiempo, el **especializarse en el sector aeronáutico** dejando aparte otros sectores, mejora la imagen de la empresa frete a otros competidores. Ya que los clientes tendrán una mejor visión al estar afectados por el mismo mercado, teniéndote así en mayor consideración.

Esta especialización también implica una mejora en la **calidad percibida**. Puesto que los clientes pensaran que la empresa entiende los problemas propios de la aeronáutica, que no existen en otros sectores, como pueden ser las pequeñas tolerancias. De esta forma será más fácil que confíen en la calidad de tu servicio.

Otro punto importante será **la motivación** con la que se empezaría el proyecto. Ya que no dejaría de ser una primera experiencia como emprendedor donde estaría puesta toda la energía del personal para que todo saliera hacia delante.

#### **II.3.2.4. Oportunidades**

La principal oportunidad que se plantea a la empresa son las **previsiones de crecimiento del sector**. Está previsto que crezca alrededor de un 5% anual durante los próximos veinte años. Esto implica una posible subida en la producción de los clientes potenciales, motivándoles de esta manera a subcontratar el proceso de repasado para poder dedicar más tiempo al mecanizado.

Otra oportunidad puede surgir a partir de la **expansión hacia otros procesos** aeronáuticos relacionados con el repasado. Una vez que la empresa estuviera situada en el espacio del repasado y rebarbado, siempre cabe la posibilidad de comenzar con

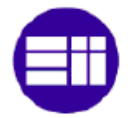

otros proceso de mayor rentabilidad como puede ser en recateado de materiales compuestos.

En el caso de que hubiera problemas en el sector, el saber hacer adquirido se podría adaptar fácilmente a otros sectores. Ya que el repasado aeronáutico parece ser el más complicado.

Al igual que en la sección de amenazas, hay que tener en cuenta la tendencia creciente del **precio del aluminio** y de otras materias prima. Puesto que si la empresa consigue ofrecer el servicio a un precio que al cliente le suponga menos costes, es probable que opten por esta opción pudiendo mantener sus márgenes pese a la subida.

Por último, no se debe olvidar el **resto de las zonas geográficas** en España que no se han estudiado en el trabajo. Comunidades como Castilla y León o Castilla la Mancha se están sumando a este mundo del mecanizado aeronáutico, por lo que situarse en una ubicación cercana a ellas podría abrir un abanico de oportunidades a la hora de crecer en el negocio.

### **II.3.3. Análisis externo**

Para completar el análisis hecho anteriormente, he decidido concluir esta parte del estudio del mercado con un análisis del mismo a través del método de análisis de las **5 fuerzas de Porter**.

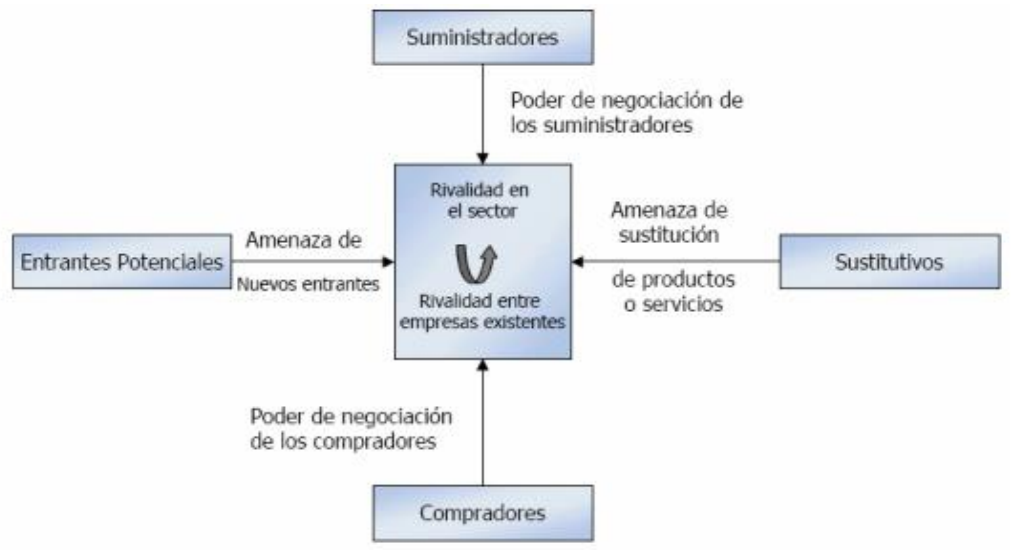

**Figura 4: Las 5 fuerzas de Porter**

En este modelo de análisis, se intenta analizar varios factores del mercado y su entorno: la rivalidad en el sector, la amenaza de nuevos entrantes, la aparición de

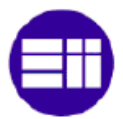

servicios sustitutivos, el poder negociador de los proveedores y el poder negociador de los clientes.

Aplicando este modelo se obtiene una idea del estado actual del mercado, pudiendo así imaginar en qué situación se encontraría la empresa.

Debido a la gran similitud de las tres zonas geográficas se ha optado por realizar un análisis conjunto añadiendo las particularidades si las hubiera.

#### **II.3.3.1. Rivalidad en el sector**

Como se ha comentado anteriormente en el trabajo, es **complicado determinar el nivel de rivalidad** existente en el mercado del repasado de piezas mecanizadas para el sector aeronáutico.

El problema viene dado por la complejidad de identificar a la rivalidad en el sector, puesto que el mismo cliente potencial puede o debería ser considerado también como competencia. Esto se debe al hecho de que actualmente son ellos los que principalmente realizan esta tarea.

Por otro lado, al tratarse de un proceso de poca inversión inicial y de baja cualificación, es complicado localizar a todos los competidores. Esto implica en parte un cierto desconocimiento de la competencia dentro del sector

Por último y con los datos conocidos, a expensas de un posible error determinado por lo dicho anteriormente, parece ser un mercado donde la **competencia directa** está totalmente **ausente** como es el caso de Madrid.

En el caso de las otras zonas estudiadas, la competencia directa solo está representada por una única empresa por cada zona. Esto implica una peor penetración en esos mercados ya de por si escasos.

#### **II.3.3.2. Amenaza de nuevos entrantes**

En el caso de que la empresa empiece a funcionar de manera considerable, la entrada de nuevos competidores se prevé **asegurada** gracias a la baja inversión necesaria y la poca cualificación que necesita el personal.

Esta aparición de competencia sería un problema en el caso de que la empresa no hubiese llegado a consolidarse en el sector. Pudiendo entrar en una **guerra de precios**, lo que dañaría directamente el margen de beneficios ya de por si ajustados.

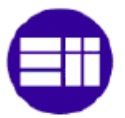

#### **II.3.3.3. Aparición de servicios sustitutivos**

La adquisición de **máquinas más modernas** o de mayores velocidades podría hacer cambiar a los clientes sus **estrategias de mecanizado**. De esta manera podrían pasarse al repasado automático, ya que la mejora de la velocidad reduce el tiempo de mecanizando pudiendo optar por usar el remanente para el repasado. Esto cambiaría la estrategia actual de la mayoría de las empresas de tener el máximo tiempo posible el usillo a altas velocidades.

Por consiguiente, afectaría directamente a la empresa puesto que el mercado del repasado manual se vería muy reducido por ese posible cambio en el futuro de las empresas. Aunque este cambio no parece inminente es un riesgo que no se debe olvidar a la hora de analizar el mercado.

#### **II.3.3.4. Poder negociador de los proveedores**

Dentro del mercado al que se quiere introducir la empresa, el producto principal viene dado por el mismo cliente ya que se trata de realizar ciertas operaciones sobre el mismo. Para realizar las operaciones sobre el producto no es necesaria la adquisición de ninguna máquina, sino que los consumibles necesarios son productos con poca diferenciación entre marcas. Existen muchos proveedores que puedan suministrarlos, por lo que su poder de negociación es muy escaso, **prácticamente inexistente**.

#### **II.3.3.5. Poder negociador de los clientes**

Los clientes constituyen un punto importante dentro del mercado, ya que es necesario que los clientes externalicen el proceso para poder otorgarles el servicio. Por lo que el poder de negociación de ellos es muy **grande**, se podría decir que son ellos los que deciden si el mercado funcionara o no.

Este poder negociador se centra principalmente en la **sensibilidad frente al precio**. Al conocer de primera mano el coste del proceso, será difícil poder negociar un precio, teniendo que ajustar los márgenes de beneficios en favor del cliente. Una forma de poder luchar contra ello podría ser gracias a la calidad del producto, pero no se asemeja a una tarea sencilla.

La calidad juega un papel fundamental, porque aunque puedas ofertar el precio que los clientes deseen o incluso mejor, si no posees la calidad suficiente o tienes demasiados rechazos es fácil que se declinen por no externalizar o buscar a otros de mejor calidad.

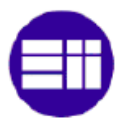

## **II.3.4. Conclusión del estudio de mercado**

Una vez realizado todo el análisis del mercado es hora de tomar las decisiones pertinentes respecto a los objetivos definidos.

Lo primero será **determinar la mejor ubicación** donde situar a la empresa que se quiere fundar. En este caso, si consideramos **como principal factor a la capacidad de demanda** de horas de repasado de cada una de las zonas geográficas tenemos:

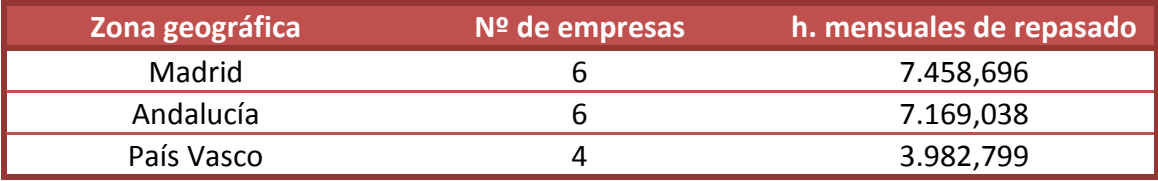

**Tabla 5: horas de repasado por zona geográfica**

Analizando la tabla vemos que las zonas de Madrid y Andalucía superan al País Vasco, no solo en el número de empresas localizadas (factor de suma importancia) sino también en el número de horas totales siendo el de cada una de estas de casi el doble. Dada esta situación parece claro el descarte del País Vasco.

Si ahora analizamos **la competencia**, podemos ver que en Andalucía se encontró un posible competidor con apariencia de estar bien consolidado en la zona. Mientras que en Madrid, no parece haber ninguna empresa instalada para la realización de esta tarea. Ahora bien, como se ha ido repitiendo y analizando a lo largo del estudio, este factor **no puede ser determinante** para el desempate, puesto que la determinación de la competencia no es tan sencilla como parece.

Puesto que el factor de la competencia no es capaz de solucionar el caso de la mejor situación, pasaremos a analizar los diferentes análisis internos y externos.

Con el **análisis interno** no es posible marcar grandes diferencias entre los dos, puesto que son similares todos los aspectos analizados en el DAFO. Solo aparece un detalle si analizamos las oportunidades que ofrecen cada uno. En el mercado de Madrid, hay una mejor oferta a la hora de poder ampliar el mercado ya que se podría trabajar si todo funciona tanto con Castilla y León como con Castilla la Mancha. En cambio en Andalucía esta oportunidad quedaría desaprovechada.

Con todo esto, se puede deducir que **Madrid** aparentemente es la mejor ubicación, además es la única que ofrece la oportunidad de poder **trabajar con MPB**, lo que puede ser indicativo de un cliente asegurado.

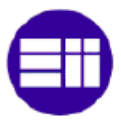

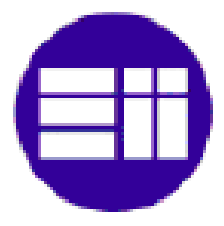

# CAPITULO III: LA EMPRESA

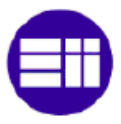

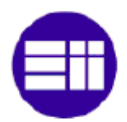

## **III.1. DESCRIPCION**

### **III.1.1. Misión**

La misión de la empresa es la de **realizar el proceso de repasado** de piezas metálicas para el sector aeronáutico así como el transporte. Respondiendo siempre a los máximos criterios de calidad, y garantizando siempre la mayor satisfacción por parte del cliente tanto en el producto final como en el transporte.

### **III.1.2. Visión**

La visión de la empresa es la de convertirse en una **empresa pionera**, dentro de la comunidad de Madrid, en el ofrecimiento del proceso del repasado de piezas metálicas para el sector aeronáutico. Con **la idea poder expandirse** al resto de comunidades donde se puedan encontrar empresas de mecanizado del sector aeronáutico. Garantizando siempre la mayor satisfacción de los clientes y la mejor calidad durante el proceso.

## **III.1.3. Localización**

A partir del análisis del mercado, se encontró que la mejor ubicación de las tres analizadas era la **Comunidad de Madrid**. Ahora bien, hay que elegir una ubicación más concreta. Para ello, nos basaremos en las ubicaciones de las diferentes empresas analizadas y en la demanda de cada una.

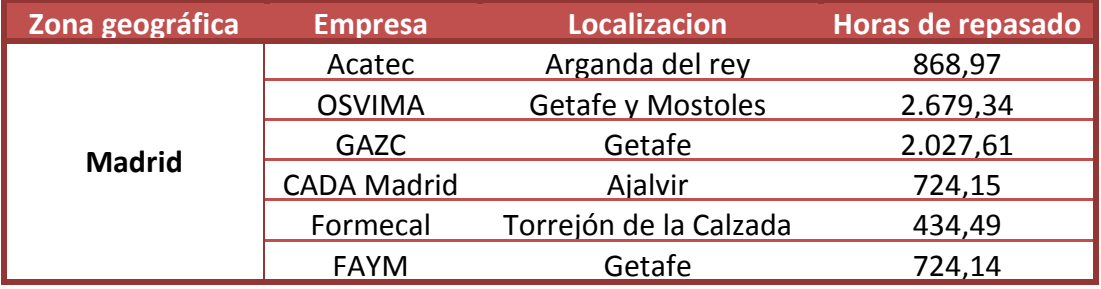

**Tabla 6: Ubicaciones de las empresas en Madrid**

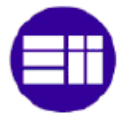

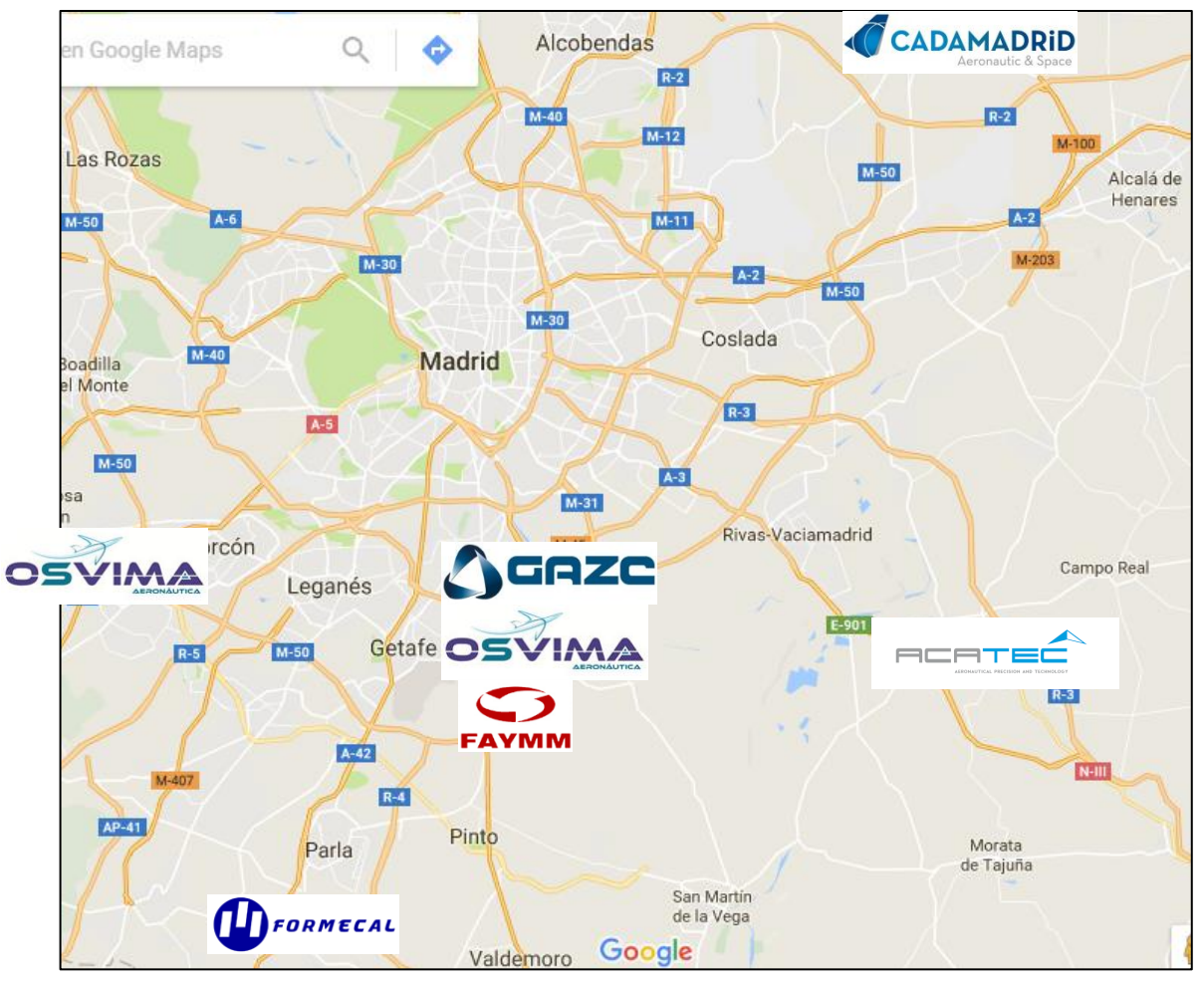

**Figura 5: Localizaciones empresas en Madrid**

Como se puede apreciar, se encuentra una mayor concentración en la zona sur. Destacando los alrededores de Getafe. Esto se debe a la presencia del Grupo Airbus en Getafe. Por lo que la localización de la empresa será en el **municipio de Getafe** debido a dos razones:

- Se encuentra actualmente la **mayor concentración de empresas** del sector.
- En un futuro, es la zona más probable para que aparezcan nuevas empresas debido a la **proximidad con Airbus**.

Ahora es el momento de elegir una ubicación más exacta dentro del municipio. Para ello se ha elegido el **polígono industrial los Olivos**. Dicho polígono se encuentra en el centro de la industria de Getafe, muy cerca tanto de Osvima como de GAZC. Además, cuenta con acceso directo a la A-4.

Para ello se ha escogido el **alquiler de una nave** en la calle sindicalismo. El precio del alquiler mensual ronda los 2.100€ y consta de:

 $\bullet$  400 m<sup>2</sup> de taller.

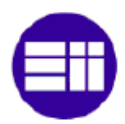

- $\bullet$  150 m  $^2$  de zona de oficinas, 2 aseos, vestuario y un pequeño comedor equipados con lo necesario.
- Patio delantero de 100 m<sup>2</sup>.
- Instalación eléctrica.
- Aire acondicionado.
- Salida de humos.
- Instalación de aire comprimido.

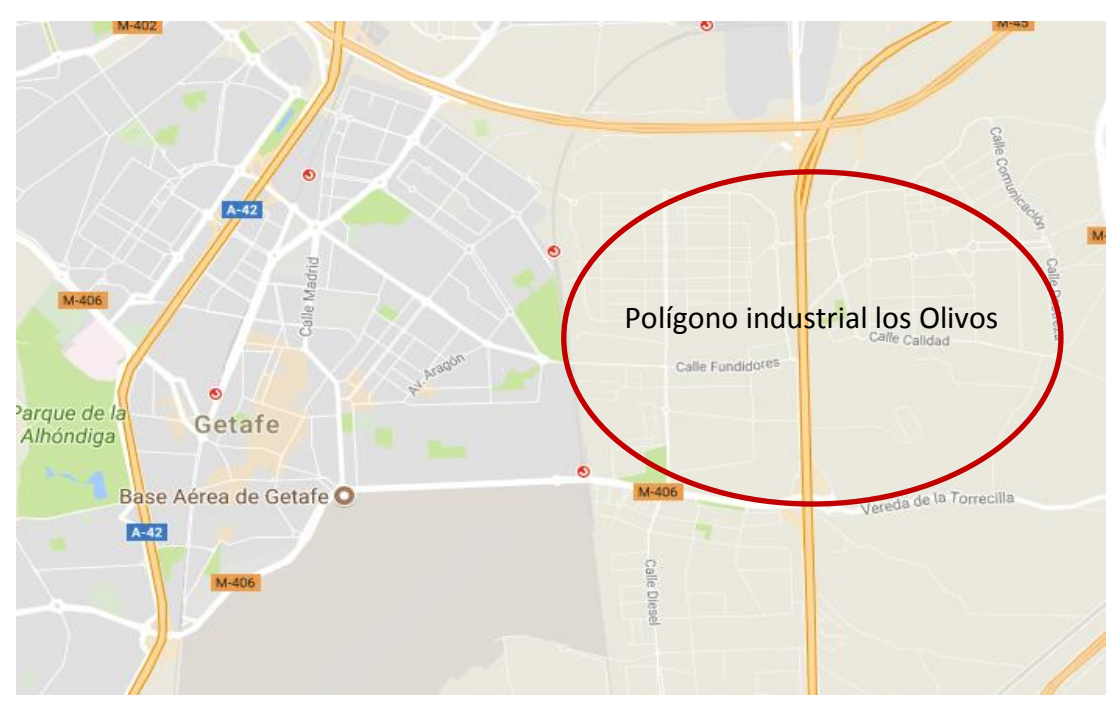

**Figura 6: Localización polígono los Olivos**

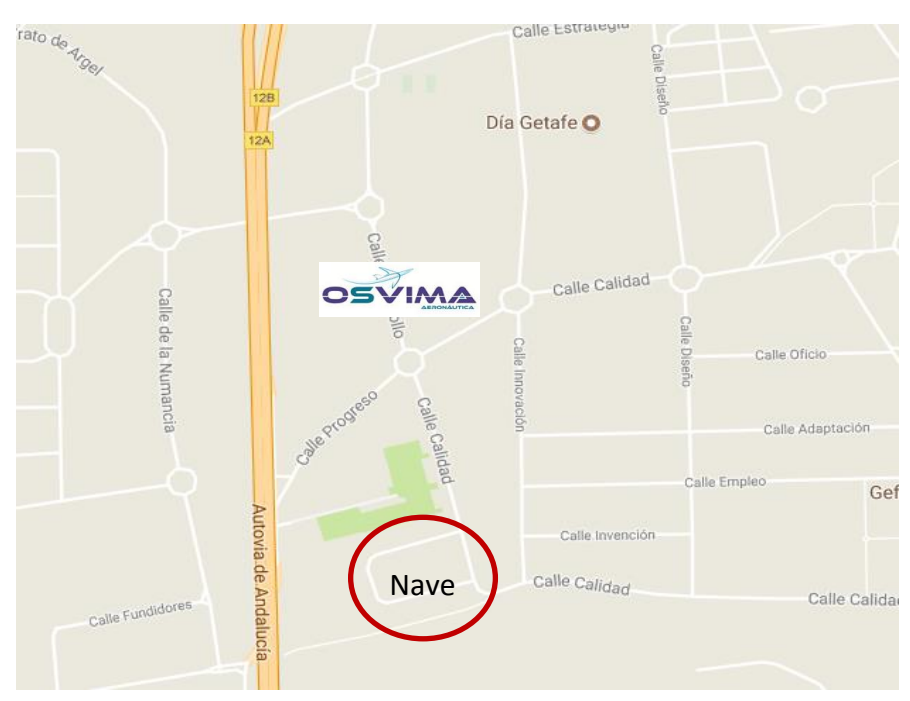

**Figura 7: Localización de la nave industrial**

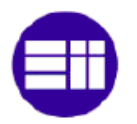

## **III.2. LA PRODUCCION**

## **III.2.1. El proceso productivo**

El proceso productivo del repasado de piezas mecanizadas en el cual se quiere especializar la empresa a estudiar, se basa en **dos operaciones** claramente diferenciables (MPB-IT-38<sup>[11]</sup>):

- **El ajuste:** Se trata de una operación que consiste en la eliminación de los posibles saltos de materia provocados en las diversas operaciones del mecanizado a las que se ven sometidas las piezas. El objetivo final de esta operación es conseguir el acabado superficial deseado para cada una de las piezas.
- **El rebarbado:** Durante esta operación se busca eliminar los posibles bordes cortantes que pueden aparecer en la pieza durante los procesos de mecanizado. Convirtiendo así a la pieza en apta para su manipulación sin riesgo para el operario.

Este proceso se realiza en el mundo de la aeronáutica para poder garantizar las siguientes necesidades:

- El correcto acoplamiento entre las caras de las piezas que serán ensambladas.
- Prevenir la iniciación de rotura en las zonas más afectadas por la fatiga.
- Evitar riesgos de fugas de combustible.
- Mejorar la adhesión de la pintura y mejorar su continuidad.
- Reducir los riesgos de daños durante las operaciones.
- Asegurar la mejor circulación de fluidos.
- Mejorar la estética de la pieza para el cliente.

Estas operaciones pueden llevarse a cabo a partir de **dos métodos diferentes**, tanto de forma manual como de forma automática en el mismo centro de control numérico donde se realizó el mecanizado. La realización con cada uno de los métodos presentan diferentes inconvenientes:

- o De **forma automática** en centros de control numérico:
	- Es necesario contar con **centros de control numérico** de alta calidad para garantizar el correcto acabado superficial y que no sea necesario retocar las piezas manualmente. Lo que incrementa mucho la inversión en las maquinas.
	- En los centros de control numérico, el **cambio de herramienta** es una operación que supone mucho tiempo en los procesos productivos.

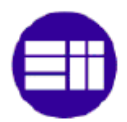

Como no es posible mecanizar y repasar con las mismas herramientas, sería necesario realizar más cambios de herramienta produciendo así un **aumento en el tiempo de producción**.

- Hay que mantener un **mayor control del desgaste** de las herramientas, ya que este puede suponer fallos en el acabado siendo necesario los retoques manuales. **No se asegura al 100% la calidad**.
- En el sector aeronáutico, los **lotes de piezas** son muy **pequeños**, lo que provoca tener que realizar muchos cambios de herramientas en las maquinas solo con el mecanizado. Además, el tiempo de programación de la maquina podría no ser rentable frente al tamaño de la producción.
- Los defectos a arreglar no son los mismos en un mismo lote, ya que algunos se deben a problemas con las herramientas.
- En algunos casos es necesario realizar el proceso en dos posiciones, aumentado así el tiempo de operación.
- o En el caso de realizarlo **de forma manual** podemos encontrar problemas con:
	- La **aleatoriedad en los tiempos** en producción. Depende de forma directa el trabajador que realiza la operación, por lo que los tiempos pueden cambiar mucho de una a otro complicando la organización de la producción.
	- Es más sencillo encontrarse con **fallos de calidad**. En la aeronáutica se suele diseñar con tolerancias muy pequeñas, lo que implica la facilidad de crear rechazos. Es un proceso en el que hay que prestar mucha atención.

La mayoría de las empresas optan por la **solución manual**. En el caso que nos atañe optaremos por esta opción, ya que como no nos dedicaremos al mecanizado, la adquisición de centros de control numérico carece de sentido. Implica una alta inversión inicial más la necesidad de contratar personal capaz de programarlos.

## **III.2.2. Etapas de producción**

Una vez definido en que consiste el proceso productivo, paso a detallar como estaría organizada la producción dentro de la futura empresa. Esta contaría con las siguientes etapas:

- **Recepción:** Momento en el cual las piezas son recibidas en la empresa. Se daría de alta y se prepararía para entrar en la producción.
- **Ajuste manual:** Durante este proceso se realizan las operaciones de eliminación del exceso de material y las posibles imperfecciones obtenidas después del mecanizado. Para llevarlo a acabo se utilizan herramientas abrasivas. En algunas ocasiones será necesario realizar un desbaste

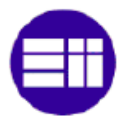

preliminar si el exceso de material es muy grande, en ese caso se utiliza una sierra.

- **Rebarbado manual:** Este proceso consiste en la rotura de los posibles bordes cortantes existentes en la pieza, tanto en sus zonas exteriores como en sus taladros. En función de la herramienta utilizada, puede realizarse en forma de chaflán o de radio redondeado.
- **Rebarbado mecánico/vibratorio:** Durante este proceso se elimina el borde cortante (redondeo de aristas) mediante la utilización de un "bombo vibratorio".
- **Control de calidad:** Proceso por el cual se comprueba que la pieza cumple con los requisitos de calidad. Se comprueba el espesor de la pieza, los bordes…
- **Preparación para envío:** Se prepara la pieza de tal manera que se asegure que no sufrirá daños durante el transporte al cliente.

## **III.2.3. Calidad**

Uno de los aspectos más importantes en el sector aeronáutico es la calidad. En este apartado se tratarán las necesidades de cada proceso, tanto de sus herramientas como de sus requisitos. Para ello, se ha utilizado la siguiente documentación:

- **AIPS/AIPI 03-11-003 [12]:** Rebarbado y repaso manual de componentes metálicos.
- **I+D-P-184 [13] :** Acabados superficiales por rotación y vibración.
- **NE 44-006 [14] :** Barrel finishing.
- **NE 03-051 [15] :** Metallic parts cutting, chamfering and deburring.

#### **III.2.3.1. Herramientas necesarias**

Antes de comenzar a determinar las herramientas necesarias es preciso agrupar los diferentes tipos de materiales, ya que para cada uno de ellos serán necesarias herramientas diferentes.

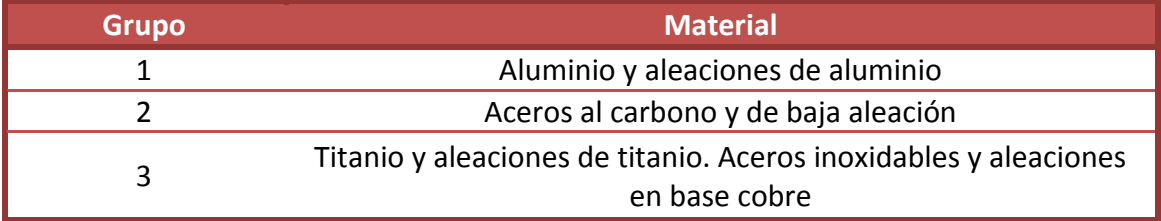

**Tabla 7: Grupos de materiales**

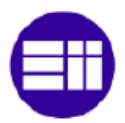

Las herramientas que se podrán utilizar en **función del proceso productivo** vienen resumidas en las siguientes tablas:

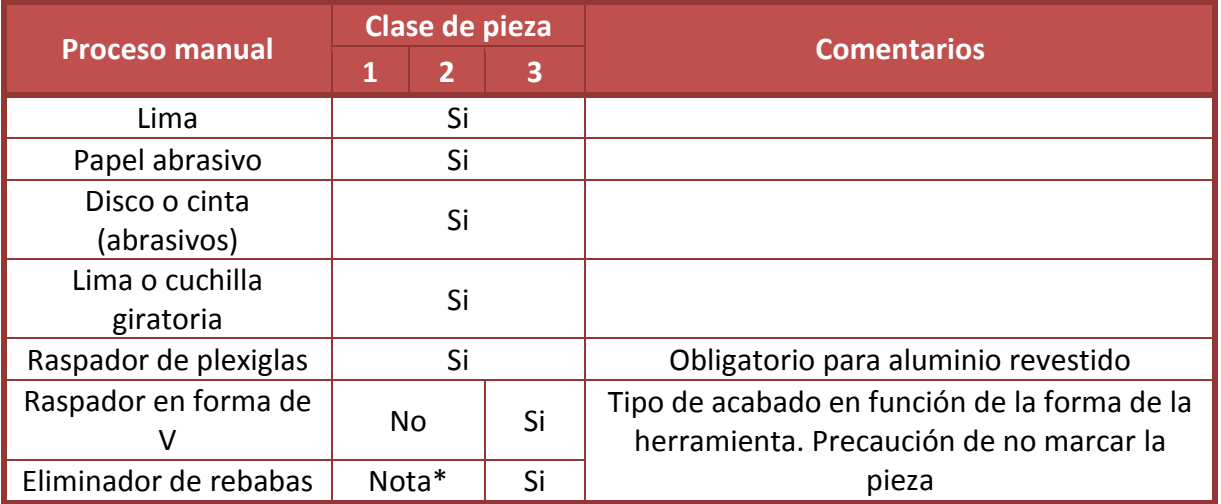

**Tabla 8: Herramientas para procesos manuales**

Nota \*: Solo se podrá utilizar un desbarbador de acción rápida y con extremo redondeado. Esta herramienta puede iniciar grietas si no se usa correctamente.

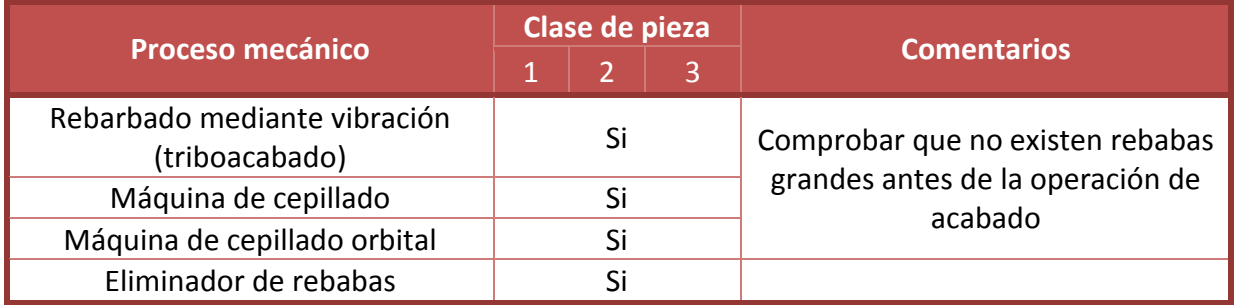

**Tabla 9: Herramientas para procesos mecánicos**

En el anexo 3 se podrá encontrar los tipos de herramientas necesarias para cada tipo de pieza.

#### **III.2.3.2. Requisitos de los procesos**

#### **AJUSTE Y REBARBADO MANUAL**

Durante los procesos de ajuste y rebarbado manual se deberán cumplir las siguientes especificaciones de calidad:

 Las máquinas, herramientas y soportes utilizados en el ajuste o rebarbado de las piezas de un determinado grupo de materiales, no deberán ser

utilizados para el ajuste o rebarbado de otro grupo de materiales con el fin de evitar la corrosión. Por lo que será necesario tener el **taller dividido en diferentes zonas** para cada uno de los **materiales** (aluminio, acero y titanio).

- Se **prohíbe la mezcla de medios abrasivos** o la mezcla de compuestos abrasivos con diferentes composiciones químicas o de diferentes proveedores.
- No se podrán repasar piezas cuya rugosidad sea menor a 1.5 µm.
- Se prohíbe el ajuste o rebarbado de piezas de titanio mediante el uso de muelas abrasivas. Los abrasivos a base de óxido de aluminio no pueden usarse con titanio
- El rebarbado en aleaciones de aluminio plaqueado no debe superar 12 µm.
- El ajuste final de piezas de aluminio se realiza con lija de 180 o más fino, mientras que para piezas de titanio está permitido utilizar lija de 150. Para el ajuste previo de desbaste se permite usar lija de grano más grueso.
- La limpieza del **polvo de aluminio** se realizara mediante un **extractor de polvo en atmosferas explosiva ATEX**. Esto se debe al carácter explosivo de dicho material.

En el caso del rebarbado manual, se deberá considerar las siguientes precauciones durante el proceso:

- Comprobar la cuchilla antes de utilizarla.
- No aplicar fuerza sobre la cuchilla del eliminador de rebabas, limitándose a sostenerla para guiarla.
- Utilizar el eliminador de rebabas únicamente sobre longitudes cortas.
- Evitar las paradas y arranques no deseados del eliminador de rebabas.

#### **DESBARBADO MECANICO VIBRATORIO**

Durante el desbarbado mecánico vibratorio se deberán cumplir las siguientes especificaciones de calidad:

- No es aplicable a conjuntos, piezas pintadas, piezas no metálicas ni piezas con espesores menores a 0,50 mm.
- Está prohibido mezclar piezas de diferentes grupos de materiales dentro del bombo vibratorio.
- Las esquinas y bordes afilados que la documentación lo quiera, roscas internas y externas, ranuras y zonas donde la tolerancia sea ≤50µm, deberán estar protegidas frente a la acción abrasiva.
- No deben usarse compuestos abrasivos sobre superficies plaqueadas de aleaciones de aluminio.

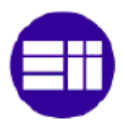

 Obligatoriamente se realizará un aclarado seguido de un secado de las piezas una vez terminado el proceso del desbarbado vibratorio con el fin de evitar riesgos de corrosión.

## **III.2.4. Necesidades de producción**

En este apartado se definirán las diferentes **necesidades que necesitará el taller** para poder comenzar la actividad. Se intentará especificar la cantidad de personal necesaria, los puestos de trabajo y las herramientas necesarias para cada uno.

#### **CALCULO CARGA DE TRABAJO**

Para poder realizar una estimación del personal de producción que necesitará la empresa, es necesario estimar que carga de trabajo tendrá mensualmente el taller. Para su cálculo se mantendrá el criterio de prudencia, debido a que todo está basado en estimaciones más o menos exactas.

El cálculo de esta carga de trabajo se basará en los siguientes aspectos:

- Las **horas de repasado** estimadas en el estudio de mercado. En la Comunidad de Madrid eran de 7.425,7 horas mensuales, lo que hace 89.504,35 horas anuales
- La **cuota de mercado** que la empresa será capaz de conseguir. De manera conservadora y teniendo en cuenta las posibles desviaciones en el cálculo de las horas de repasado, se ha utilizado una cuota del mercado del 13% durante el primer año de actividad. La cual se prevé que aumentará un 2% anual hasta llegar al 25%.
- El **número de horas** por convenio de cada uno de los **empleados**. En el caso del convenio del metal de Madrid (por el que deberá basarse la empresa) son 1.760 horas anuales, trabajando a turnos de 8 horas.
- Gracias a la aplicación de técnicas de lean manufacturing en la empresa así como de la especialización de los operarios en el proceso se ha estimado un **aumento de la productividad** de un 10% a partir del mes 6 hasta el final del primer año. Este aumento aumentara un 2% anual hasta situarse en un 25%, tasa estimada que se prevé alcanzar.
- Según el estudio del **mercado**, se estima un **crecimiento anual** del mismo de un 5% anual.

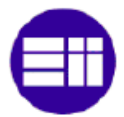

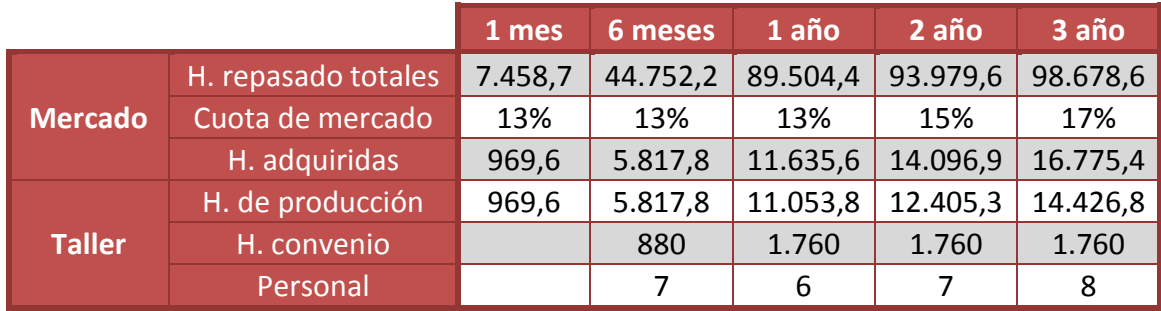

**Tabla 10: Cálculo carga de trabajo**

Una vez analizados los datos expuestos en la tabla anterior (tabla 10), se ha previsto una necesidad de **7 operarios** para el taller durante el primer año. Se ha optado por 7, ya que aunque en la segunda mitad del año solo hacen falta 6, es un personal muy ajustado a la producción.

A partir del tercer año de actividad será necesario contratar un operario más si todo funciona como se ha estimado.

#### **NUMERO DE PUESTOS DE TRABAJO**

Una vez identificados la cantidad de personas que serán necesarias tener el taller, es necesario cuantificar cuantos los puestos de trabajo necesitará el taller. Con el objetivo de poder dividirlo en las diferentes zonas.

Lo primero será **identificar las zonas** necesarias que tendrá que tener el taller según los criterios de calidad y producción. En base a ello, estará dividido el taller en 3 zonas de repasado:

- Trabajo del **aluminio**: Zona en la cual se procederá a realizar el repasado de las piezas de aluminio.
- Trabajo del **titanio**: Zona en la cual se procederá a realizar el repasado de las piezas de titanio.
- Trabajo del **acero**: Zona en la cual se procederá a realizar el repasado de las piezas de acero.

Una vez delimitadas las tres zonas necesarias para el repasado en el taller, se procede a calcular el **número de puestos de trabajo** necesarios. Para ello hay que tener en cuenta:

- Las **limitaciones de cada una de las zonas**: Según los criterios de calidad no es posible mezclar herramientas de una zona a otra, ni trabajar un material que no sea el destinado a esa zona.
- La **carga de trabajo:** Según la misma, es necesario contar con al menos 7 operarios para poder garantizar que se cubre.

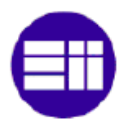

 La **producción:** No se debe olvidar que mayoritariamente las piezas serán de aluminio, alrededor del 85%. Esto implica que tiene que existir la posibilidad de que todos los trabajadores tengan un puesto para poder trabajar el aluminio.

En correlación con los aspectos citados anteriormente, la empresa deberá contar con al menos el siguiente número de puestos de trabajo:

- **Zona de aluminio: 7 puestos de trabajo**, de forma que se garantice que los 7 operarios podrán estar al mismo tiempo trabajando sobre este material.
- **Zona de titanio: 1 puesto**, en principio no se prevé la necesidad de más puestos con respecto a su producción.
- **Zona de acero: 1 puesto**, en principio no se prevé la necesidad de más puestos con respecto a su producción.

#### **COMPOSICION DE LOS PUESTOS DE TRABAJO**

Una vez conocida la cantidad de puestos que dispondrá el taller en cada una de las zonas, será necesario concretar con qué herramientas y material contará cada uno de los mismos.

#### **Herramientas:**

- 1 desbarbadora neumática angular para realizar funciones de desbaste y recorte.
- 1 amoladora neumática de pinza angular con diferentes cabezales circulares para el ajuste de superficies planas.
- 1 amoladora neumática de pinza recta con diferentes cabezales para el repasado de ángulos.
- 1 lijadora orbital para el repasado de superficies.
- 1 sierra neumática para el corte de material sobrante.
- 1 desbarbador de acción rápida.

#### **Complementos:**

- Discos abrasivos de grano 60 en distintos tamaños.
- Discos abrasivos de grano 120 en distintos tamaños.
- Hojas para los desbarbadores.
- Hojas de corte para la desbarbadora neumática.
- Hojas de desbaste para la desbarbadora neumática.

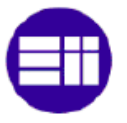

#### **Mobiliario**

 Mesa de trabajo completa, con toma de aire comprimido y aspiración de polvo

#### **Herramientas comunes:**

- Se contará con un armario mutli-herramienta para las labores de mantenimiento.
- Máquina de triboacabado (bombo vibratorio).

## **III.2.5. Distribución del producto**

En el momento de elegir la forma de distribución del producto, se ha tenido en cuenta diversos factores como:

- La proximidad de todos los clientes de Madrid (40 km el más lejano).
- La mayor parte de la producción (GADZC y Osvima) se concentra en un radio de 6 km.
- Posibilidad de realizar transportes en cualquier momento.

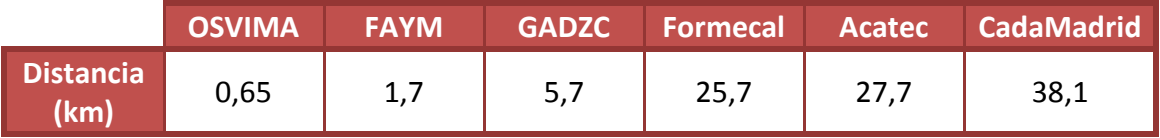

**Tabla 11: Distancias empresas**

Debido a estas razones, se ha considerado que la mejor forma de distribuir el producto, por lo menos al comienzo de la actividad, es mediante un **reparto propio**. Para ello, ser necesario adquirir un **vehículo** para tal fin. Se optará por la opción de un **renting** para la adquisición del vehículo.

El renting incluye todos los gastos relacionados con el mantenimiento del vehículo, por lo que la empresa solo deberá hacer frente a los gastos de gasolina.

Para la actividad de la empresa se ha optado por el renting de un vehículo tipo **Citroën Berlingo Combi** (75CV) con un coste mensual de 280€ + 21% I.V.A. durante 5 años.

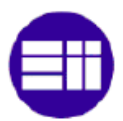

## **III.3. EL PERSONAL**

## **III.3.1. Necesidades de personal**

#### **CONVENIO COLECTIVO**

Debido al tipo de actividad que busca desarrollar la empresa, definida por el código **CNAE 3030**: "Construcción aeronáutica y espacial y su maquinaria", a la empresa le tocaría acogerse al **convenio colectivo** del Sector de Industria, Servicios e Instalaciones del Metal de la Comunidad de Madrid, definido por la Consejería de Economía, Empleo y Hacienda [16][17].

Todo lo referido al personal durante este apartado estará fijado por el convenio anteriormente citado, respetando así los derechos de los trabajadores.

#### **PERSONAL NECESARIO**

A continuación, se detalla los diferentes puestos de trabajo con los que contará la empresa. Estos puestos estarán organizados de forma que se minimice el personal necesario durante la actividad de la empresa

- **Gestión del negocio**: En un principio contará solamente con un puesto de trabajo:
	- o **Dirección:**
		- Se encargará de :
			- La dirección general de la empresa: Definir, controlar e implantar la política y estrategia de la empresa.
			- Será el responsable del área administrativa de la empresa.
			- Realizara las funciones de gerente de la producción, realizando la planificación de la misma, además de proponer e implantar mejoras en la misma.
			- Se encargará de las funciones de dirección de recursos humanos.
			- Tendrá la función de la captación de clientes.
		- La dirección de la empresa correría a cargo de un ingeniero industrial (grupo 1 en el convenio).
		- Sueldo bruto de 27.006,28€ anuales.
		- **Personas en el cargo: 1.**
- **Producción:** La producción estará desempeñada por tres puestos diferentes.
	- o **Jefe taller:**
		- Se encargará de:
			- Gestionar la producción de la planta, ayudando al director en las labores de planificación.
- $-$  Se encargará de dirigir y gestionar a los operarios del taller, distribuyendo el trabajo e indicándoles la forma de hacerlo.
- Tendrá hacer misiones de repasado si la producción lo requiere.
- Deberá contar con una Titulación universitaria de grado medio o un Grado superior especializado en gestión de la producción (grupo 2.2 en el convenio)
- Sueldo bruto: 22.602.72€
- Personas en el cargo: 1.
- o **Operarios:**
	- Se ocuparán de la producción directa del repasado así como de asegurar los criterios de calidad. Podrán tener a su vez la misión de supervisar a los operarios auxiliares en ausencia del jefe de taller
	- Tendrán que contar con un ciclo de grado medio (grupo 5.2 en el convenio).
	- Sueldo bruto: 16.986,76 €.
	- Número de personas en el cargo: 2
- o **Operarios auxiliares:**
	- Se encargaran de las misiones más simples del proceso productivo.
	- Tendrán que tener al menos el título de enseñanza obligatoria (grupo 7.1 en el convenio).
	- Sueldo bruto: 15.764,28 €.
	- Personas en el cargo: 4.
- **Logística:** Contará con 1 cargo.
	- o **Operario almacén:**
		- Se ocupará de:
			- Gestionar la entrada y salida de productos del almacén. Así como de la adecuación de la piezas para su transporte
			- La recepción de pedidos.
			- La gestión de stocks.
			- La gestión del transporte para el cliente.
			- La distribución del producto.
		- Se necesitará de un grado medio o superior en logística (grupo 4.2 en el convenio).
		- Sueldo bruto: 16.986,76€.
		- Personas en el cargo: 1.

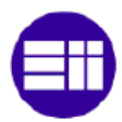

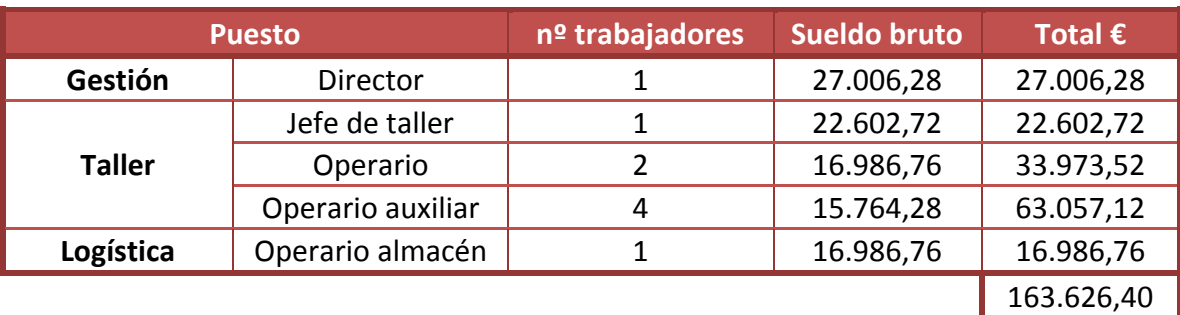

#### **Tabla 12: Resumen de necesidades del personal**

El gasto total en los salarios brutos de los empleados asciende a **163.626,40 €** anuales, a los que habrá que sumarle el gasto por la Seguridad Social. Además, se considera un **aumento del 4,5%** por cuestiones de antigüedad cada tres años.

En el anexo 4, se encuentra una tabla resumen de los salarios estipulados por el convenio del Metal publicado en el BOCM el sábado 8 de abril de 2017, así como la descripción de cada uno de los grupos mencionados anteriormente.

La empresa trabajara a **un único turno** de 8 horas fijado de 8:00 a 14:00 y de 16:00 a 18:00. Si en algún momento la empresa superara el número 10 empleados en el taller, se pasaría a doble turno. Siendo necesario contar con un jefe de taller y un operario de almacén por turno

### **III.3.2. Estructura organizativa**

Una vez conocidas las necesidades de personal, se procede a describir el organigrama de la empresa. En el caso de la empresa se tomara una estructura jerárquica.

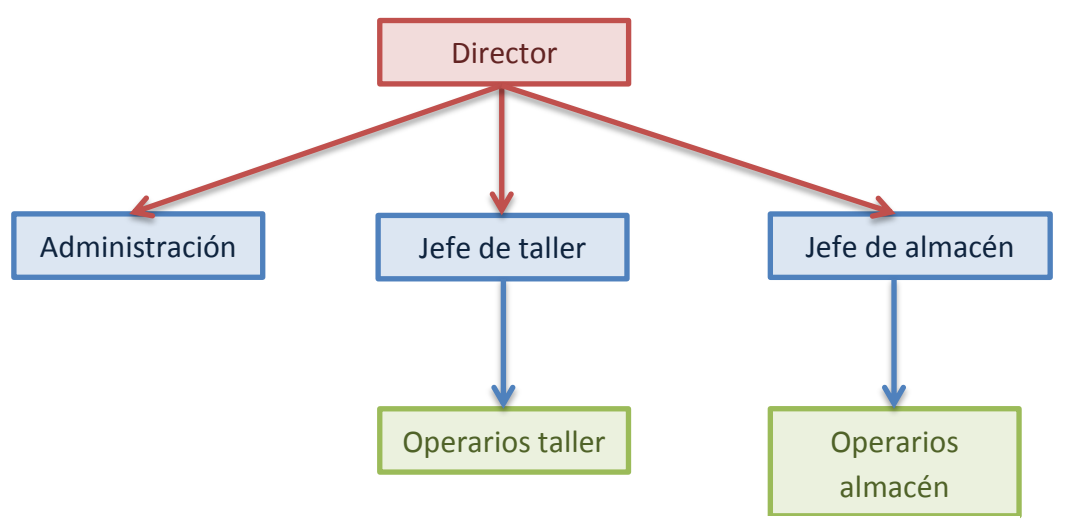

**Figura 8: Organigrama de la empresa**

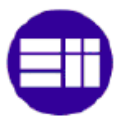

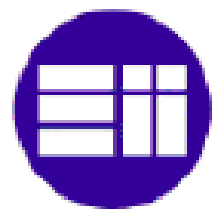

# **CAPITULO IV:** ESTUDIO ECONÓMICO-FINANCIERO

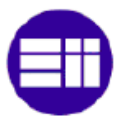

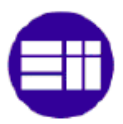

## **IV.1. INTRODUCCION**

En este capítulo se procede a realizar un estudio económico-financiero para concretar la **viabilidad del proyecto**. La elaboración de dicho estudio permitirá poseer un análisis de la futura economía de la empresa. Así, se buscará encontrar una justificación de la puesta en marcha de la empresa, demostrando que los ingresos son suficientes para solventar los gastos al tiempo que se obtiene una rentabilidad económica.

Realizar este estudio implica realizar una seria de cálculos y previsiones, en los cuales se concreta todo lo descrito hasta ahora de la empresa. El fin será reflejar de la **forma más precisa** posible cómo será **la realidad** a la cual se enfrentará la futura empresa.

Para llevar a cabo este análisis se tendrán que realizar los siguientes puntos:

- Primero, se ha de realizar un **análisis de las inversiones** necesarias para que la empresa pueda comenzar su actividad. Además, será necesario definir la forma con la que serán financiadas. De esta forma se identificarán, evaluarán y se seleccionarán los posibles recursos financieros.
- Una vez definido lo necesario para comenzar la actividad, se tendrá que elaborar una **previsión de la cuenta de resultados y del plan de tesorería**. Es decir, un análisis de los futuros ingresos y gastos, de forma que se pueda comprobar si el resultado de la actividad será positivo o negativo, y si la empresa será capaz de afrontar todos sus pagos.
- Por último, será necesario **analizar** a partir de diferentes herramientas financieras **la rentabilidad y la viabilidad del proyecto.** Además, se compararán las mismas en **diferentes escenarios**.

## **IV.2. PLAN DE INVERSIÓN-FINANCIACIÓN**

## **IV.2.1. Inversiones no corrientes**

En este apartado se analiza el **capital no corriente**, es decir los activos fijos. Se trata de los activos que permanecerán en la empresa durante varios ejercicios económicos tales como herramientas y mobiliario (e-contabilidad financiera <sup>[18]</sup>).

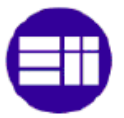

#### **IV.2.1.1. Inmovilizado material**

Se trata de los bienes tangibles que adquiere la empresa, los cuales no son vendidos ni transformados (Aparisi, 10/02/2017<sup>[19]</sup>). Dentro de este apartado tenemos:

#### **INNMUEBLE**

La empresa contará con una nave alquilada para desarrollar su actividad. La misma tendrá una superficie de 400m<sup>2</sup> para el taller y 150m<sup>2</sup> para la zona de oficinas, esta última posee dos despachos, un comedor, un vestuario y dos aseos, todos ellos equipados con lo necesario. Además posee una instalación de aire comprimido, por lo que solo sería necesario adquirir un compresor y adaptarla a las necesidades del taller. También dispone de un patio delantero de 100 $m<sup>2</sup>$ , suministro de agua, electricidad y línea telefónica, aire acondicionado y extractor de humos. Por lo que se deberá invertir en:

- Acondicionamiento del local:
	- o Se tendrá que pintar la zona de oficinas y el taller: coste **3.350€ + I.V.A.**
	- o Se pondrá un cartel fuera del local: **150€ + I.V.A.**
- Por calidad, es necesario implantar un sistema de extracción de polvo en ambientes explosivos ATAX: **22.250€ +I.V.A.** Más información en el anexo 5.
- Instalación de aire comprimido:
	- o Compresor 25CV: **7.550€+ I.V.A.**
	- o Adaptación de la instalación: **2.200€+I.V.A.**

#### **HERRAMIENTAS**

En cada banco (descritas anexo 6)

- Desbarbadora neumática:
	- o Modelo: AIXIA BG-125P.
	- o Precio unitario: 179,20€.
	- o Unidades: 9.
	- o Total: **1.612,8€.**
- Amoladora angular neumática de pinza.
	- o Modelo: AIXIA 2011AHP90.
	- o Precio unitario: 145,6 €.
	- o Unidades: 9.
	- o Total: **1.310,4 €.**
- Amoladora recta neumática de pinza.
	- o Modelo: AIXIA 2011AHPL.

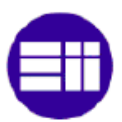

- o Precio unitario: 145,6 €.
- o Unidades: 9.
- o Total: **1.310,4 €.**
- Lijadora rotorbital neumática.
	- o Modelo: AIXIA905B
	- o Precio unitario: 184,8€
	- o Unidades: 9.
	- o Total: **1.663,2 €.**
- Sierra neumática.
	- o Modelo: AIXIA AS-11.
	- o Precio unitario: 122 €.
	- o Unidades: 9.
	- o Total: **1.008€.**
- Desbarbador de acción rápida.
	- o Surtido desbarbador marca Noga con 20 cuchillas cortantes tipo S10 distribuido por HOFFMAN.
	- o Mango de 125mm con posibilidad de almacenamiento de cuchillas cortantes.
	- o Precio unitario surtido: 33,01 €.
	- o EL desbarbador representa un 19,81% del precio del surtido, luego su precio es de 6.54€.
	- o Unidades: 9.
	- o Total: **58,86 €.**

#### Complementos

- Soporte para la lijadora rotorbital:
	- o Disco de 75 mm tipo velcro del fabricante AIXIA, modelo 3686.
	- o Precio unitario: 11,2 €.
	- o Unidades: 9.
	- o Total: **100,8 €**
- Soporte recto para amoladoras:
	- o Soporte para caperuzas de rectificado de 16\*26 mm del fabricante GARANT, modelo 1626A. Proveedor HOFFMAN.
	- o Precio unitario: 4,93 €.
	- o Unidades: 9.
	- o Total: **44,37 €.**
- Soporte cónico para amoladoras:
	- o Portador cónico de casquillos abrasivos de 20\*63 mm del fabricante HOLEX. Proveedor HOFFMAN.
	- o Precio unitario: 13 €.
	- o Unidades: 9.

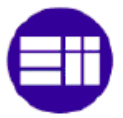

- o Total: **117 €.**
- Soporte circular para amoladoras:
	- o Plato lijador de goma dura de 50mm del fabricante HOLEX, modelo 50M. Proveedor HOFFMAN.
	- o Precio unitario: 19,78 €.
	- o Unidades: 9.
	- o Total: **178,02 €.**

#### **Comunes**

- Carro de herramientas:
	- o Carro de herramientas completo.
	- o Precio: **859 €.**
- Bombo vibratorio: (anexo 7)
	- o Bombo vibratorio modelo TMV de Walther Troval.
	- o Modelo: 345/55
	- o Precio unitario: 12.750€.
	- o Unidades: 1.
	- o Total: **12.750€.**

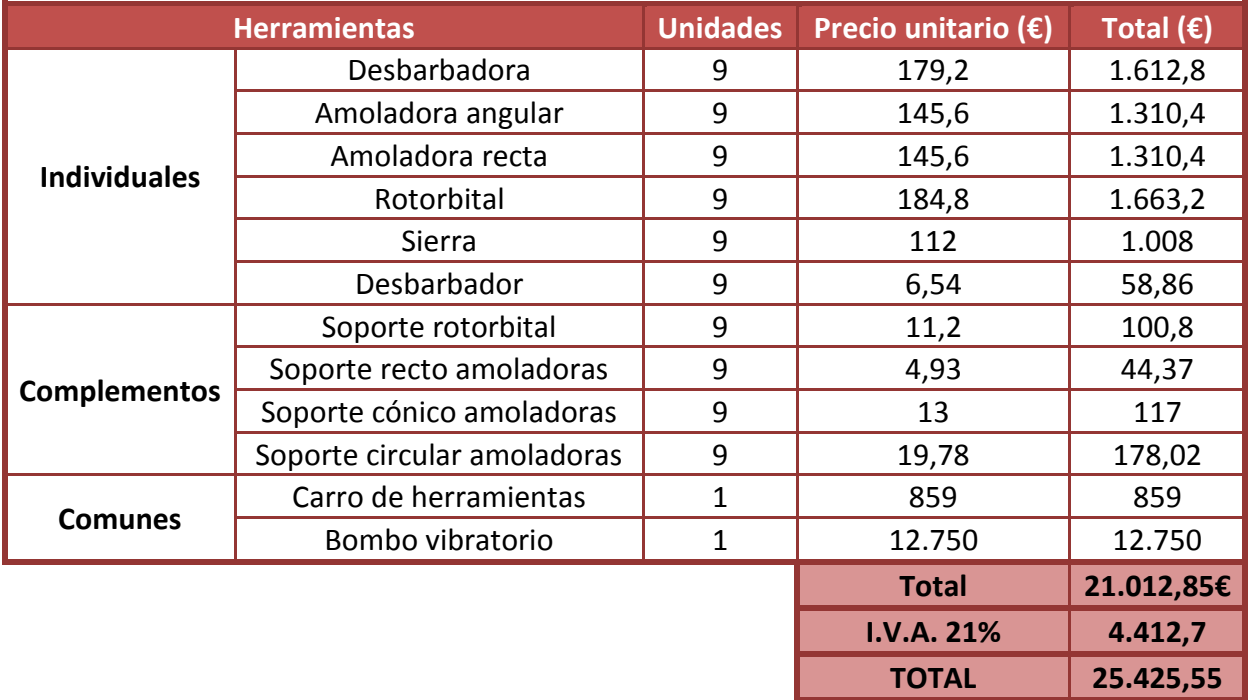

**Tabla 13: Inversión en herramientas**

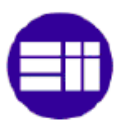

#### **MOBILIARIO**

En este apartado se describe la inversión destinada al mobiliario necesario para las diferentes zonas en las que se divide la nave.

Taller:

- Bancos de trabajo:
	- o Se componen de un panel vertical porta herramienta y un cajón largo.
	- o Dimensiones: 160\*150\*700 cm.
	- o Carga máxima: 600kg.
	- o Precio unitario: 300€.
	- o Unidades: 9.
	- o Total: **2.700€.**
- Tornillos de banco:
	- o Se ubicara 1 por banco de trabajo.
	- o Unidades: 9.
	- o Precio unitario: 30€.
	- o Total: **270€.**
- Gavetas apilables:
	- o Necesarias para al almacenamiento de consumibles en cada puesto de trabajo. Se necesitaran 4 por mesa.
	- o Dimensiones: 130\*160\*220 mm.
	- o Precio unitario: 1,5€.
	- o Unidades: 36.
	- o Total: **54 €.**
- Estanterías metálicas:
	- o Estanterías tipo picking para para almacenar las piezas en producción.
	- o Dimensiones: 200 \* 150 \* 40 cm, dividida en 4 niveles.
	- o Carga por balda: 975 kg.
	- o Precio unitario: 200€.
	- o Unidades: 9.
	- o Total: **1.800€.**
- Armarios metálicos:
	- o Utilizados para guardar los consumibles del taller y posibles repuestos de herramientas.
	- $\circ$  Dimensiones: 800  $*$  900  $*$  600 mm.
	- o Altura cajones (mm): 2\*100, 2\*150, 1\*200.
	- o Precio unitario: 500€.
	- o Unidades: 2.
	- o Total: **1.000€.**

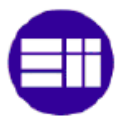

#### Almacén:

- Estanterías metálicas:
	- o Estanterías tipo picking de 4 módulos para almacén de piezas recibidas y terminadas.
	- o Dimensiones modulo: 200 \* 150 \* 40 cm, dividas en 4 niveles.
	- o Carga máxima por balda: 975kg.
	- o Precio unitario: 700€.
	- o Unidades: 4.
	- o Total: **2.800€.**
- Armarios metálicos:
	- o Armarios para almacenar material.
	- o Baldas:
		- Unidades: 5
		- Carga máxima: 80 kg.
	- o Cajas para almacenar:
		- $\blacksquare$  Dimensiones: 350  $*$  210  $*$  140 mm.
		- Unidades 12.
	- o Dimensiones: 1950 \* 950 \* 420 mm.
	- o Precio unitario: 450€.
	- o Unidades: 2.
	- o Total: **900€**
- Mesa de trabajo:
	- o Mesa de trabajo con cajonera para el encargado del almacén. Sobre ella se situará un ordenador.
	- o Dimensiones mesa: 755 \* 1600 \* 800 mm. Tablero de 25 mm de grosor.
	- o Cajonera: 3 cajones de 140\* 460\* 520 mm.
	- o Precio unitario: 350€.
	- o Unidades: 1.
	- o Total: **350€.**
- Silla:
- o Silla de trabajo giratoria con reposabrazos.
- o Precio unitario: 150€.
- o Unidades: 1.
- o Total: **150€.**

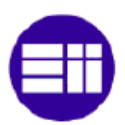

- Transpaleta:
	- o Tipo EUROKRAFT con Quicklift.
	- o Carga max: 2300 kg.
	- o Dimensiones:
		- **Longitud: 1295 mm.**
		- Anchura portante: 520 mm.
		- **Longitud horquilla: 910 mm.**
		- **Anchura horquilla: 160 mm.**
	- o Precio unitario: 560€.
	- o Unidades: 2.
	- o Total: **1.120€.**
- Pallets:
- o Tipo EUROKRAFT para el transporte en el taller.
- o Dimensiones: 1200 \* 800 \* 155 mm.
- o Precio unitario: 60€.
- o Unidades: 10.
- o Total: **600€.**

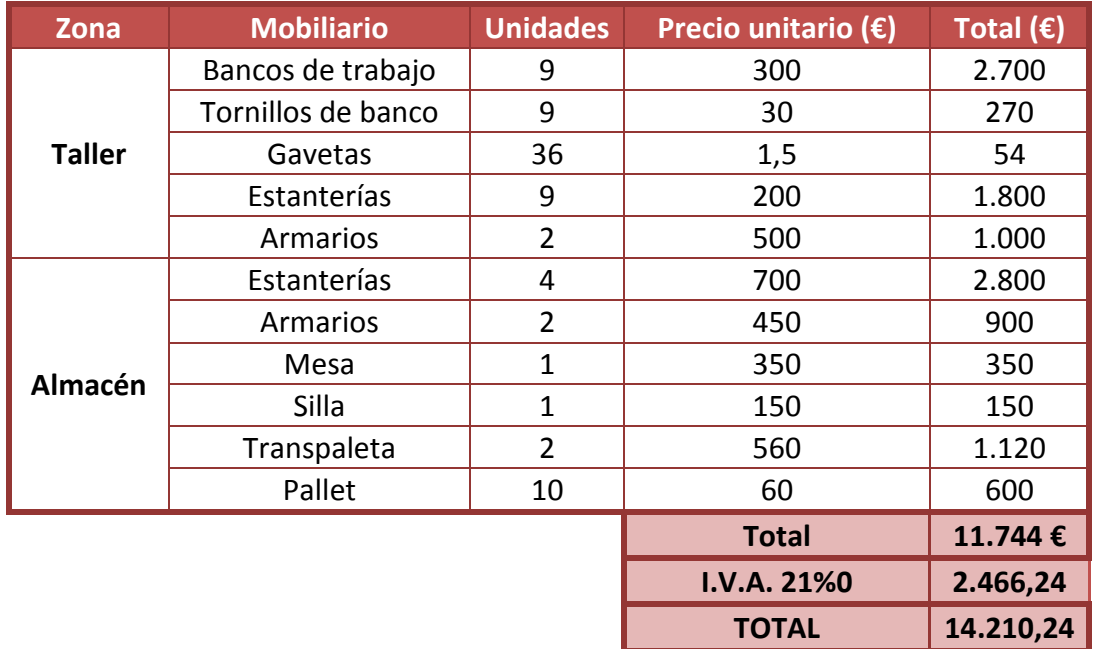

#### **Tabla 14: Inversión en mobiliario**

#### **EQUIPOS INFORMATICOS**

Para el desarrollo de la empresa serán necesarios contar con dos ordenadores, un ordenador de mesa y uno portátil. Además, se necesitará de una impresora multifunción.

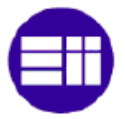

- Ordenadores de mesa:
	- o Estará destinado a la gestión del almacén.
	- o Precio unitario: valorable en 530€.
	- o Total: **530€.**
- Ordenador portátil:
	- o Destinado al director general de la empresa.
	- o Precio unitario: ordenador valorable en 530€.
	- o Total: **530€.**
- Impresora multifunción:
	- o Una impresora instalada en la zona de oficinas.
	- o Precio unitario: impresora valorada en 220€.
	- o Total: **220€.**

#### **IV.2.1.2. Inmovilizado inmaterial**

Se trata de los elementos intangibles, que han sido constituidos por derechos susceptibles a valoración económica.

#### Sotware ordenadores:

- Office 365
	- o Paquete office 2016 profesional
	- o Precio licencia: 539€.
	- o Licencias: 2
	- o **Precio final: 1.078 €**
- Contaplus:
	- o Contaplus profesional
	- o Precio: 299€.
	- o Licencias: 1
	- o Precio final**: 299€.**

#### **IV.2.1.3. Inmovilizado financiero**

Se trata de inversiones en elementos financieros sin carácter especulativo y con ánimo de permanencia. Representan derechos a largo plazo.

#### Fianza alquiler

A la hora de alquilar el local anteriormente comentado, se necesita adelantar una fianza correspondiente a **tres mensualidades**. El precio de una mensualidad es de 2.100€, por lo que la empresa deberá hacer frente a una fianza de **6.300€.**
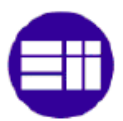

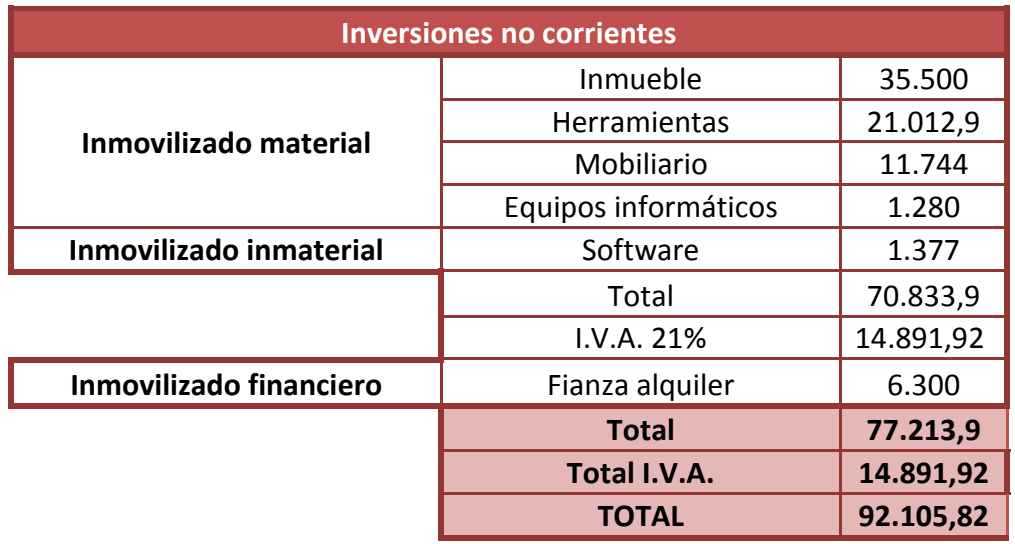

**Tabla 15: Resumen de Inversiones no Corrientes**

# **IV.2.2. Inversiones corrientes**

Se trata de las inversiones que influyen directamente en el proceso, son susceptibles a convertirse en dinero a corto plazo. Es decir, se trata del **capital circulante**.

### **IV.2.2.1. Materiales de consumo (Aprovisionamientos)**

Esta entrada está dedicada a aquellos materiales necesarios para poder comenzar la actividad. A lo largo del ejercicio puede ser necesario adquirir más de ellos.

- Muelas abrasivas a laminas para la desbarbadora neumática:
	- o Muela abrasiva a láminas V2 Power (SiC) de grano 40 del fabricante Lukas. Proveedor HOFFMAN.
	- o Precio unitario: 4,81 €
	- o Unidades por pedido: 30.
	- o Total: **144,3 €.**
	- o Duración: 2.910 horas de trabajo (3 meses con la producción estimada).
- Discos de corte para la desbarbadora neumática:
	- o Disco de corte Premium\*\*\* extra estrecho del fabricante Tyroli. Proveedor HOFFMAN.
	- o Precio unitario: 1,94 €.
	- o Unidades por pedido: 50.
	- o Total: **97 €.**
	- o Duración: 5.820 horas de trabajo (6 meses con la producción estimada).

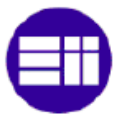

- Repuestos sierra neumática:
	- o Hojas de sierra de 24 dientes del fabricante AIXIA, modelo 6600-24T.
	- o Precio unitario: 2€.
	- o Unidades por pedido: 45.
	- o Total: **90 €.**
	- o Duración: 5.820 horas de trabajo (6 meses con la producción estimada).
	- Abrasivos para aluminio de grano 60:
		- o Se compra en rollos de 50m con un ancho de 120mm a Vasco Abrasivos. Después se mandan troquelar en circunferencias de 76mm y 51mm de diámetro.
		- o Material: TFA(CA).
		- o Precio rollo: 146€
		- o Unidades por pedido: 6
		- o Cantidad a troquelar: 75% de donde salen unos 434 discos de 76mm y 166 de 51mm, un total de 600 discos por rollo.
		- o Precio por troquelar: 0,05€ por disco.
		- o Total rollo por pedido: 876 €.
		- o Total disco por pedido: 180 €.
		- o Total: **1.056 €.**
		- o Duración: 2.910 horas de trabajo (3 meses con la producción estimada).
	- Abrasivos para aluminio de grano 100:
		- o Se compra en rollos de 50m con un ancho de 120mm a Vasco Abrasivos. Después se mandan troquelar en circunferencias de 76mm y 51mm de diámetro.
		- o Material: TFA(CA).
		- o Precio rollo: 140,5€
		- o Unidades por pedido: 4
		- o Cantidad a troquelar: 75% de donde salen unos 252 discos de 76mm y 718 de 51mm, un total de 970 discos por rollo.
		- o Precio por troquelar: 0,05€ por disco.
		- o Total rollo por pedido: 562 €.
		- o Total disco por pedido: 194 €.
		- o Total: **756 €.**
		- o Duración: 2.910 horas de trabajo (3 meses con la producción estimada).

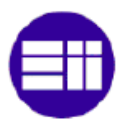

- Abrasivos para titanio de grano 100:
	- o Se compra en rollos de 50m con un ancho de 120mm a Vasco Abrasivos. Después se mandan troquelar en circunferencias de 76mm y 51mm de diámetro.
	- o Material: TYZ(CA).
	- o Precio rollo: 85,5€
	- o Unidades por pedido: 3
	- o Cantidad a troquelar: 75% de donde salen unos 252 discos de 76mm y 718 de 51mm, un total de 970 discos por rollo.
	- o Precio por troquelar: 0,05€ por disco.
	- o Total rollo por pedido: 241,5 €.
	- o Total disco por pedido: 145,5 €.
	- o Total: **387 €.**
	- o Duración: 5.820 horas de trabajo (6 meses con la producción estimada).
- Cuchillas para desbarbador de acción rápida:
	- o Surtido desbarbador marca Noga con 20 cuchillas cortantes tipo S10 distribuido por HOFFMAN.
	- o Precio unitario surtido: 33,01 €.
	- o Las 20 cuchillas representan un 80,19% del precio total del surtido, luego su precio es de 26,47 €.
	- o Numero de surtidos: 9.
	- o Total: **238,23 €.**
	- o Duración: 11.636 horas de trabajo (12 meses con la producción estimada).
- Piedras para el bombo:
	- o Piedras cónicas de cerámica para el rebarbado vibratorio.
	- o Precio unitario: 150€/saco
	- o Unidades: 2
	- o Total: 300€
	- o Duración: 2.910 horas de trabajo (3 meses de producción).
- Material de oficina:
	- o Material de oficina tal como folios, bolígrafos… para comenzar la actividad.
	- o Precio lote: 160€.

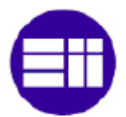

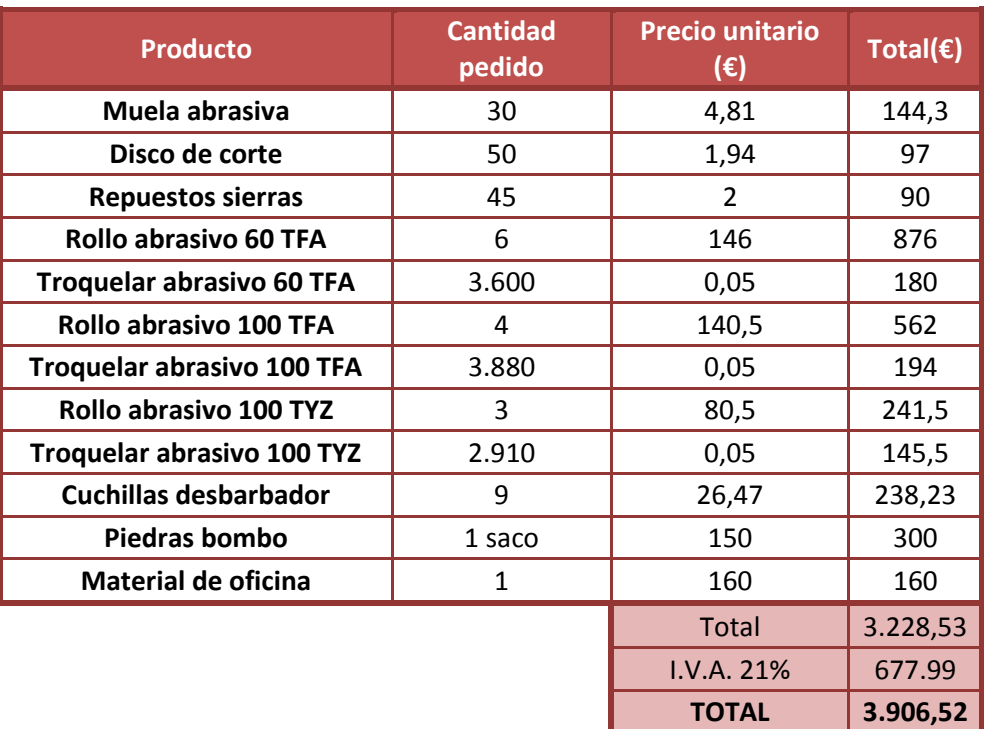

**Tabla 16: Resumen inversión en aprovisionamientos**

#### **IV.2.2.2. Previsión de dinero en efectivo (Tesorería)**

Para poder comenzar la actividad, la empresa necesita contar con dinero en efectivo para poder hacer frente a los primeros pagos, puesto que los clientes no pagan de inmediato. En el caso del proyecto, se ha decido realizar una previsión de gastos de los primeros tres meses, de forma que se puedan afrontar los pagos sin necesidad de tener ningún ingreso.

#### **APROVISIONAMIENTOS**

No será necesario tener en cuenta **ningún gasto** en aprovisionamientos ya que inicialmente se adquirió suficiente como para 3 meses de actividad con la producción estimada.

#### **GASTOS DE SUMINISTROS**

Dentro de estos gastos se tendrá en cuenta los gastos correspondientes al suministro de los siguientes servicios:

#### Electricidad

A partir de los datos conocidos de las maquinas, de las horas estimadas de utilización y en comparación con empresas similares, se estima un consumo aproximado de unos **6.900€/año.**

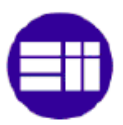

#### Gas

De forma similar al cálculo de la electricidad, y teniendo en cuenta una mayor calefacción en la zona de oficinas, se calcula un precio de **4.300€/año**.

#### Agua

De forma similar al cálculo de la electricidad, y teniendo en cuenta el consumo de agua que pueda tener el bombo vibratorio, se calcula un precio de **1.200€/año**.

#### Teléfono e internet

Se ha contratado el paquete Fusión Pro para empresas de Movistar. En él se incluye internet de fibra óptica 50Mb, teléfono fijo con tarifa plana y una línea móvil con 15GB y llamas ilimitadas. La línea móvil estará destinada al director general. El precio del paquete es de **58€/mes.**

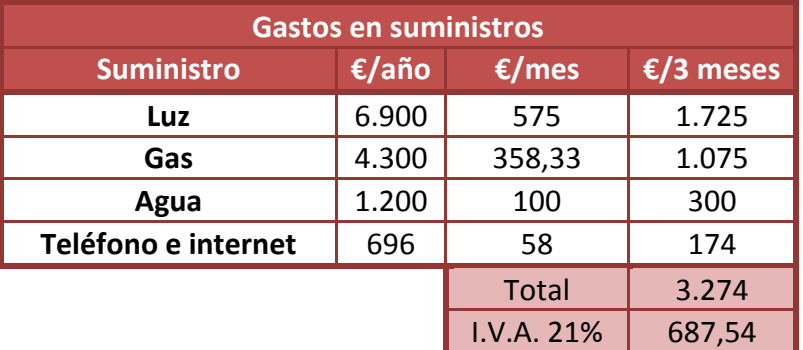

#### **Tabla 17: Gastos en suministros**

Se quiere garantizar el pago del consumo de los tres primeros meses de actividad, por ello la empresa deberá contar con **3.961,54 €.**

**TOTAL 3.961,54**

#### **GASTOS DE PERSONAL**

Se procederá a describir los gastos relacionados a las nóminas del personal contratado. Para ello se deberá tener en cuenta el salario bruto de cada uno más las cargas sociales correspondientes a la **Seguridad Social a cargo de la empresa**. Para calcular estas últimas es necesario consultar las **bases y tipos de cotización de la**  Seguridad Social. Referencia web 17<sup>[w-17]</sup>.

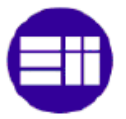

La base utilizada para el cálculo de las cargas coincide en nuestro caso con el salario bruto, a esta base será necesario aplicarle los tipos especificados en la figura siguiente.

|               | <b>CONTINGENCIAS</b>                          | <b>EMPRESA</b> |                     | <b>TRABAJADORES</b> |              | <b>TOTAL</b> |  |
|---------------|-----------------------------------------------|----------------|---------------------|---------------------|--------------|--------------|--|
|               | Comunes                                       | 23,60          |                     | 4.70                |              |              |  |
|               | Horas Extraordinarias Fuerza Mayor            |                | 12,00<br>2,00       |                     |              |              |  |
|               | Resto Horas Extraordinarias                   |                | 23,60               |                     |              | 28.30        |  |
|               | <b>DESEMPLEO</b>                              |                | <b>EMPRESA</b>      | <b>TRABAJADORES</b> |              | <b>TOTAL</b> |  |
|               | <b>Tipo General</b>                           |                | 5,50                | 1.55                |              | 7.05         |  |
|               | Contrato duración determinada Tiempo Completo |                | 6,70                | 1.60                |              | 8,30         |  |
|               | Contrato duración determinada Tiempo Parcial  |                | 6.70                | 1.60                |              |              |  |
|               | <b>EMPRESA</b>                                |                | <b>TRABAJADORES</b> |                     | <b>TOTAL</b> |              |  |
| <b>FOGASA</b> | 0.20                                          |                |                     |                     |              |              |  |
|               |                                               | <b>EMPRESA</b> |                     | <b>TRABAJADORES</b> |              | <b>TOTAL</b> |  |
|               | <b>FORMACIÓN PROFESIONAL</b>                  |                |                     | 0,10                |              | 0.70         |  |

**Figura 9: Tipos de cotización del Régimen General de la Seguridad Social (%)**

Además de los tipos detallados anteriormente, se debe añadir las cotizaciones por Accidente de trabajo y por Enfermedad Profesional, los cuales vienen definidos en función del código CNAE. Los cuales para el código de la empresa (3030) corresponden a un tipo del 3.85%.

Resumiendo lo citado anteriormente las cargas sociales a cargo de la empresa ascienden a un total del **33.75%** del sueldo bruto.

En la siguiente tabla aparece un resumen del sueldo de cada uno de los empleados y las aportaciones a la Seguridad Social a cargo de la empresa relacionada con cada uno de ellos.

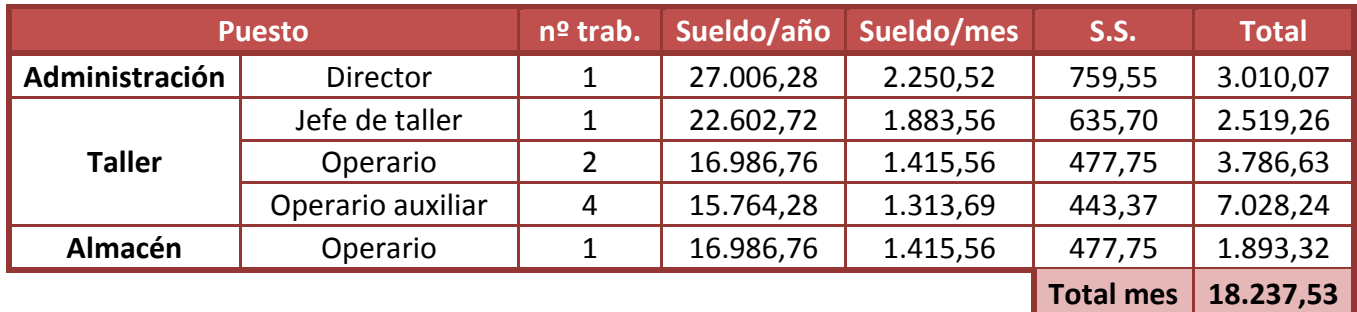

#### **Tabla 18: Resumen gastos de personal**

Como se quiere contar con el dinero para los gastos de los próximos tres meses será necesario contar con **54.712,58 €** para los gastos en personal.

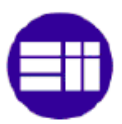

#### **ALQUILER**

Dentro de esta partida indicamos el precio del alquiler del local. Dicho local esta arrendado por un precio de **2.100€/mes.**

Teniendo en cuenta se requiere lo equivalente a los tres primeros meses para tener garantías de poder pagar, es necesario invertir **6.300€ +I.V.A.**

#### **GASTOS DE GESTIÓN:**

Se contratará una **gestora** que lleve a cabo todas las misiones administrativas ligadas al desarrollo de la actividad por la empresa. Tendrá un coste 500€/mes. Por lo que le coste de los tres primeros meses será de **1.500€ + I.V.A.**

#### **RENTING VEHIVULO:**

Se ha optado por realizar un renting de un vehículo para la distribución de los productos cuyo coste es de 280 €/mes. Por lo que será necesario contar con **840€ + I.V.A.**

#### **SEGURO**

Para poder hacer frente a los posibles daños causados por el desarrollo de la actividad es necesario contar con un seguro. El coste estimado de este seguro es de **800€ anuales**, que se debe hacer frente trimestralmente. Por lo que es necesario contar con **200€ + I.V.A.** para este fin.

#### **GASTOS DE ESTABLECIMIENTO**

Se trata de los gastos de naturaleza técnica, económica y/o jurídica surgidos a raíz de la constitución de la empresa o por la emisión de acciones (ampliaciones de capital).

#### Gastos constitución

Dentro de esta partida se consideran todos los gastos notariales, de inscripción en el registro mercantil… necesarios para la creación de la sociedad. Es decir, todos los gastos relacionados con la constitución de la misma. Estos gastos están aproximados a **800€ +I.V.A.** y se pagan una sola vez.

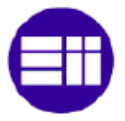

En la siguiente tabla se muestra un resumen del **plan de inversiones** que se debe realizar para inaugurar la empresa.

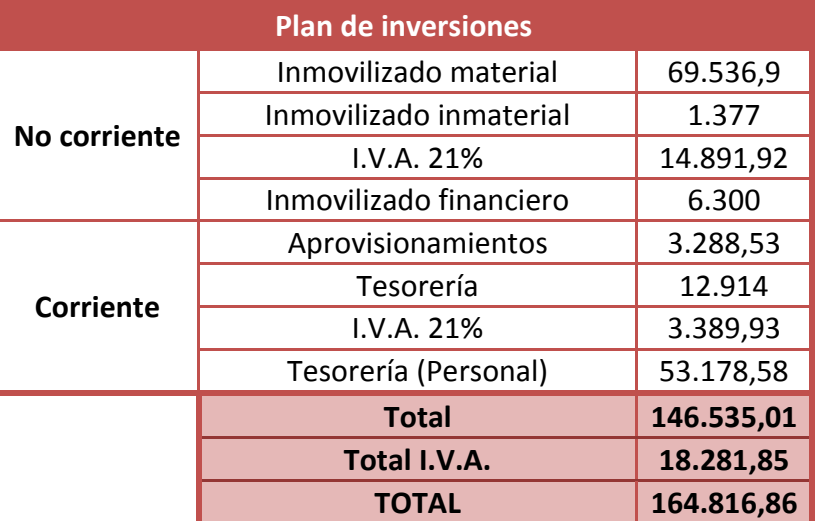

**Tabla 19: Resumen plan de inversión**

Además, se contará con una parte para imprevistos que representa más o menos el 3% del plan de inversiones. Por lo que la **inversión final** asciende a un total de **168.000 €.**

### **IV.2.3. Financiación**

Una vez detallado el plan de inversiones de la futura empres, es necesario aclarar de donde se sacaran los fondos para poder llevarlo a cabo.

Para ello, se ha realizado un presupuesto de financiación el cual se basa en dos fuentes diferentes de financiación:

- **Financiación propia:** Se trata de la financiación que será realizada con los recursos propios de los diferentes socios del proyecto. En este caso, se considera que la financiación propia será el capital social que se aportará a la empresa y constará de una aportación de **68.000 €.** Es recomendable tener entre un 40% y un 50% de autofinanciación.
- **Financiación ajena:** Corresponde con los recursos que se realizan a partir de terceros. En este caso, se recurrirá a un préstamo bancario por un total de **100.000€.** El préstamo solicitado tiene las siguientes condiciones:
	- o Principal: 100.000€.
	- o Tiempo: 15 años.
	- o Tipo de amortización: Método francés o de cuotas constantes.
	- o Intereses: 7%.

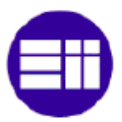

o Comisiones: Sin comisiones.

A continuación se muestra en una tabla las necesidades financieras totales de la empresa, teniendo en cuenta lo explicado en el plan de inversiones y la financiación prevista.

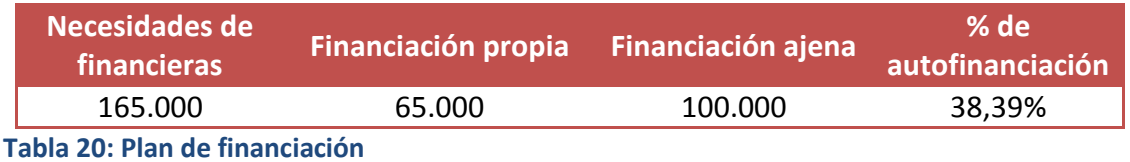

Se ha pedido un préstamo bancario de 100.000 € a devolver en 15 años y al 7% de interés. En la siguiente tabla se muestra la tasa anual que habrá que pagar, así como la cantidad amortizada cada año. De esta forma se podrá conocer el total de intereses a pagar y la cantidad total que se devolverá al banco. Se ha utilizado la amortización a la francesa.

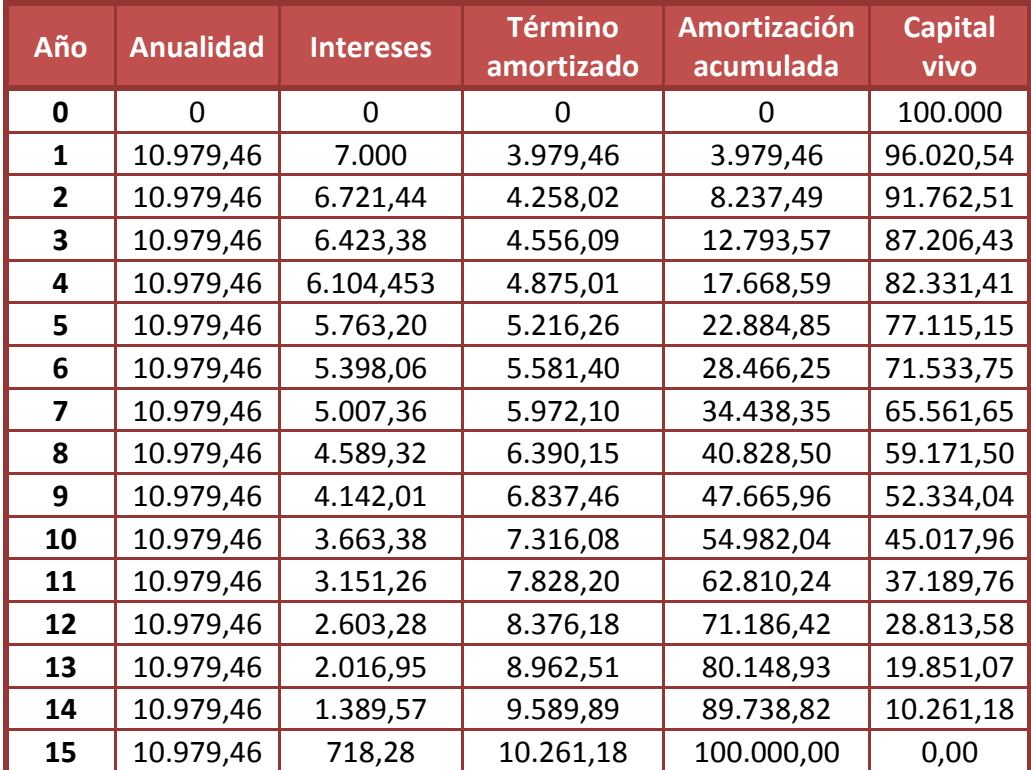

**Tabla 21: Plan de amortizaciones**

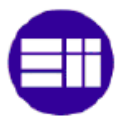

# **IV.3. PREVISION DE INGRESOS Y GASTOS**

Este apartado está dedicado a realizar las previsiones de ingresos y de gastos, los cuales serán utilizados para la posterior elaboración de la cuenta previsional de resultados. Debido a que el préstamo esta concedido **a 15 años**, estas **previsiones** se realizarán para este periodo de tiempo. De esta forma, se podrá conocer mejor la rentabilidad del negocio y si será posible devolver el préstamo.

## **IV.3.1. Previsión de Ingresos**

La previsión de ingresos de este sector no es una tarea sencilla, puesto que es difícil pronosticar qué impacto tendrá la empresa sobre los clientes. Para realizarlo, nos basaremos en los datos ya expuestos, en el estudio de mercado, para los primero años, y en las previsiones de la cuota de mercado que se conseguirá alcanzar anualmente. Las hipótesis supuestas en función de lo expuesto serán:

- **Mercado:** Se prevé **un aumento** de las horas totales de repasado de un **5%** durante los **3 primeros años** y de un **4%** durante los **siguientes años**.
- **Cuota de mercado:** Comenzando en un **13%** el primer año, se estima que sufrirá un incremento en un 2% anual hasta llegar a ocupar el **25% del mercado**. Esta estimación está basada bajo un criterio de prudencia en la captación de futuros clientes, y en la posible aparición de nuevos competidores.
- **Productividad:** Al final del primer año se estima un aumento de la productividad del **10%** al final del primer año. La cual seguirá aumentando un 2% anual hasta llegar al **20%** durante el año 6. Este aumento se determina en función del tiempo que tardan en realizar la operación las empresas de mecanizado. A partir del 6 año no se considera ningún aumento.
- **Precio:** El precio de venta al público será de 20€. Este es el precio estimado por MPB por el cual contrataría el servicio.

Teniendo en cuenta todas estas hipótesis, en las tablas siguientes se muestra los **beneficios previstos** por venta del servicio. También se pueden ver las horas de repasado de cada año del mercado, las adquiridas y las producidas.

En las tablas, también aparecen las necesidades de **personal (de taller)** necesarias para cada año de actividad, esto es importante a la hora de calcular los costes de personal. En estas necesidades aparece el número de empleados necesarios sin hacer horas extras.

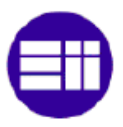

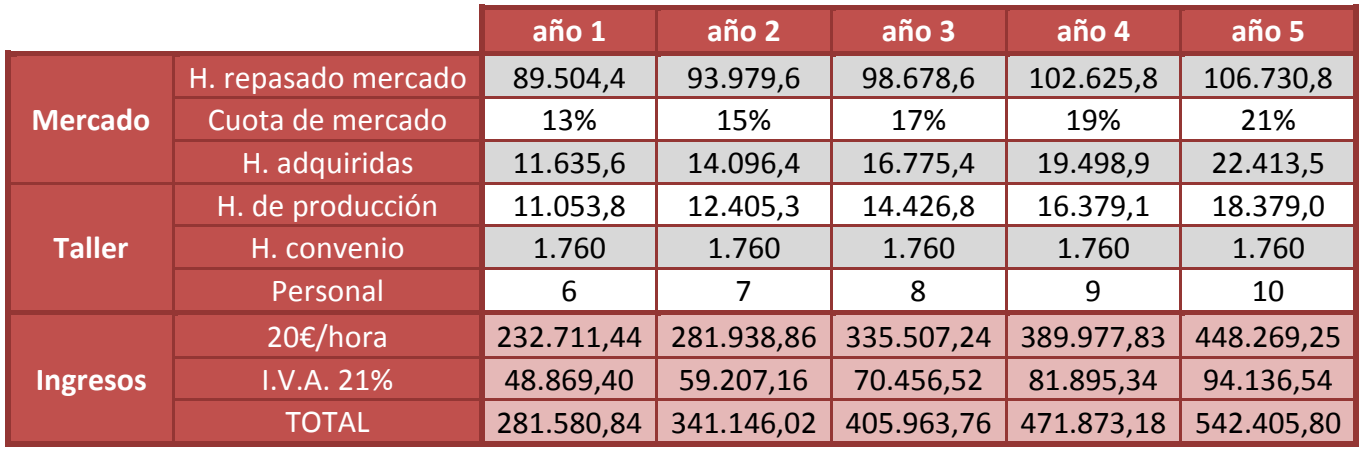

**Tabla 22: Ingresos años 1 a 5**

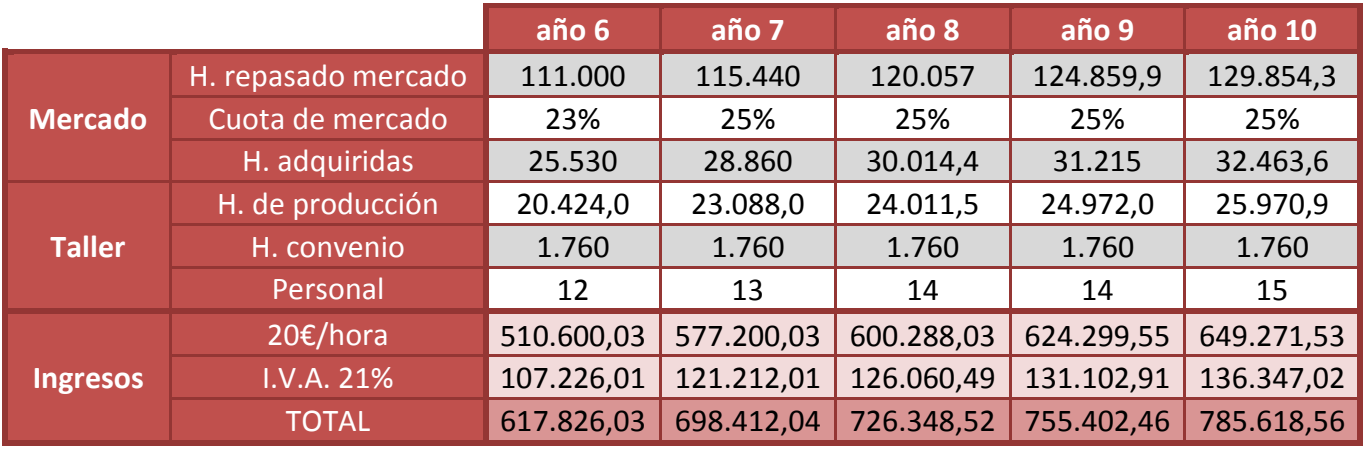

**Tabla 23: Ingresos años 6 a 10**

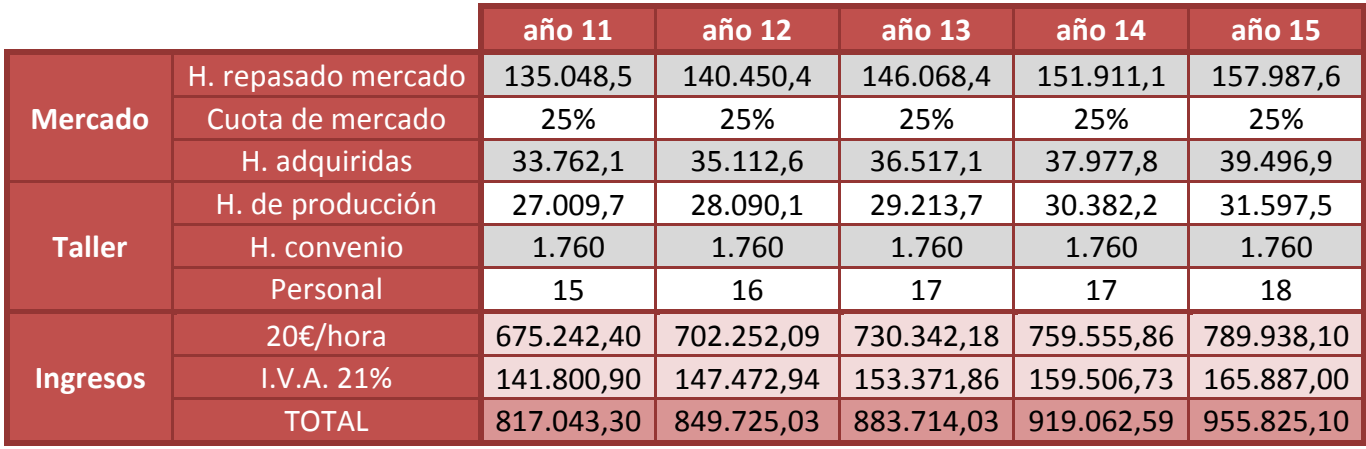

**Tabla 24: Ingresos años 11 a 15**

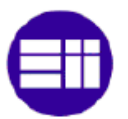

# **IV.3.2. Previsión de Gastos**

### **IV.3.2.1. Gastos de explotación**

En este apartado están incluidos los gastos ligados directamente a la explotación de la actividad de la empresa.

#### **APROVISIONAMIENTO**

Los aprovisionamientos necesarios se han presentado anteriormente en el plan de inversiones. Para estimar correctamente los gastos que tendrá la empresa en aprovisionamientos, se debe tener en cuenta:

- **La cantidad que corresponde a un pedido y su duración**. En el apartado anterior se define el tamaño de pedido habitual y las horas de producción correspondientes.
- **Las horas anuales de producción estimadas**.
- **Las existencias al principio del año**.
- **Las existencias finales**.

Al tener que realizar los pedidos con un tamaño de lote determinado, no se podrá ajustar las compras de aprovisionamiento a las necesidades de producción. Por lo que habrá material sobrante para la siguiente actividad.

Para calcularlo de forma más sencilla, agruparemos los productos según las horas de duración de los lotes, así tenemos:

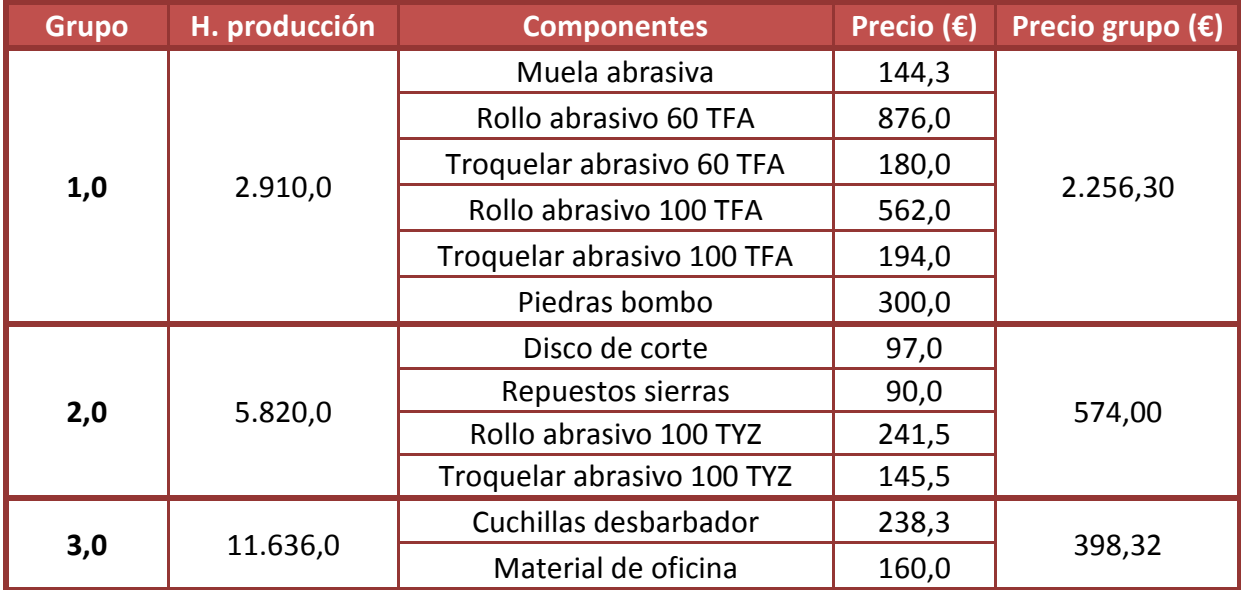

**Tabla 25: Grupos de aprovisionamiento**

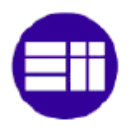

A continuación se detalla los gastos anuales de cada grupo de aprovisionamiento, así como las existencias finales en horas y en euros.

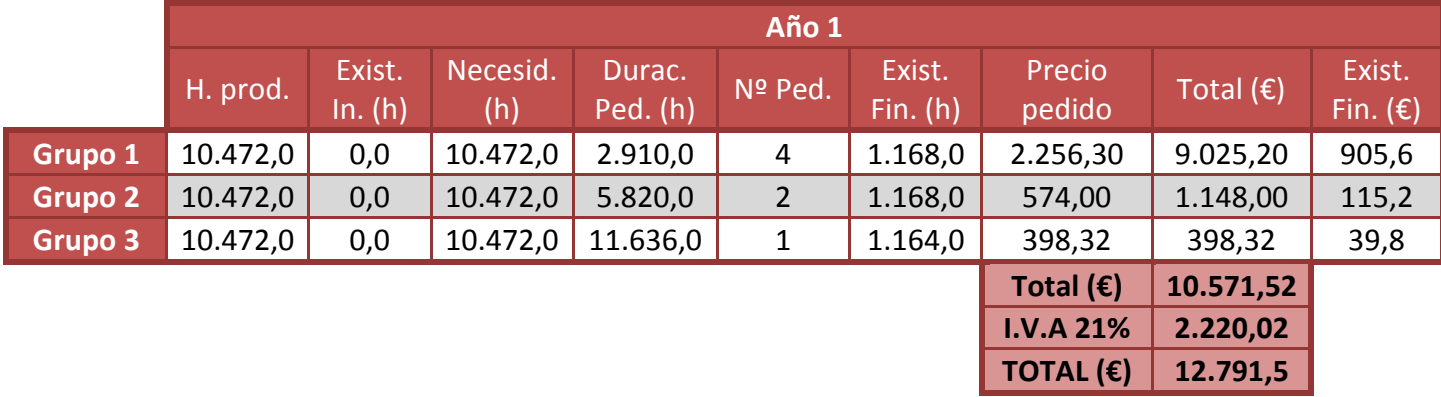

#### **Tabla 26: Aprovisionamientos año 1**

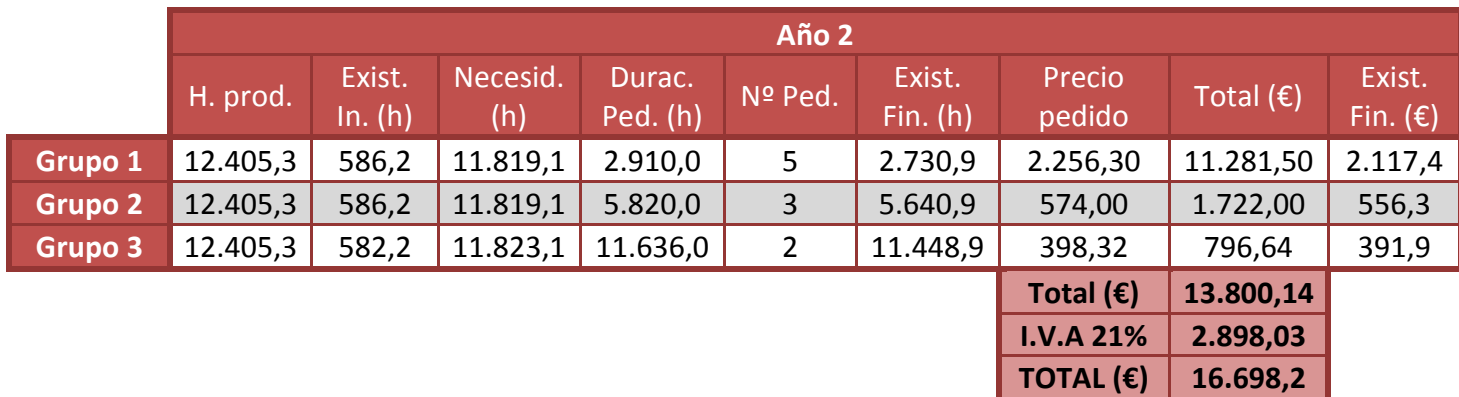

#### **Tabla 27: Aprovisionamientos año 2**

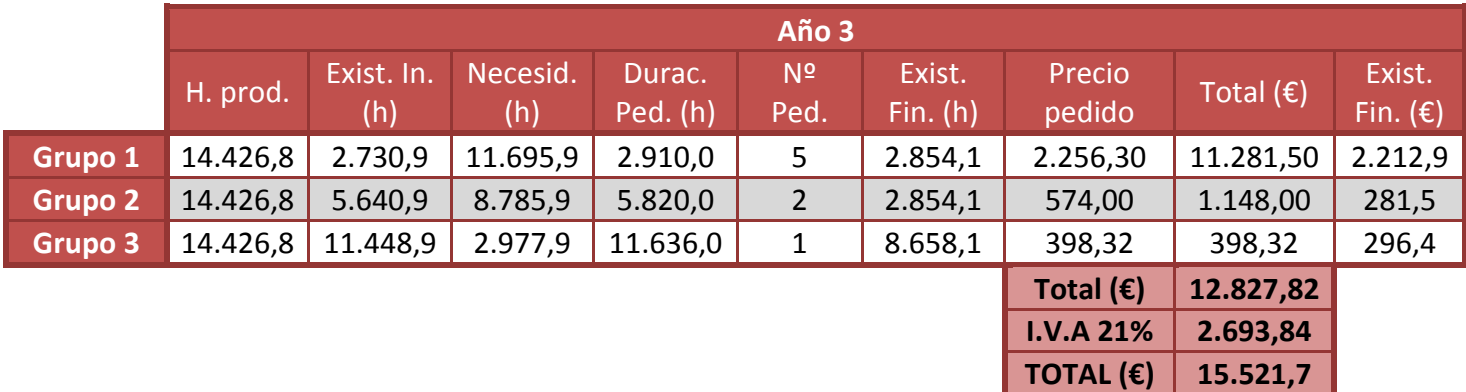

#### **Tabla 28: Aprovisionamientos año 3**

En el anexo 8 se encuentran detallados los gastos anuales de loa aprovisionamientos necesarios para los siguientes años a contabilizar.

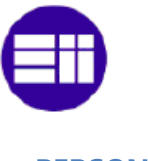

#### **PERSONAL**

En el plan de inversiones también fueron definidos los gastos del personal, los cuales ascendían a **17.726,19 € al mes**. Este gasto correspondía al personal del primer año, pero durante los años posteriores será necesario contratar más personal, tal como se contemplaba en la previsión de ingresos. Para estimar este **aumento de personal** tendremos en cuenta:

- El **número de operarios auxiliares** en el taller tiene que ser como **máximo tres veces mayor al de operarios**.
- A partir de tener **10 empleados en el taller**, se pasará a trabajar a **doble turno** para así mantener el mismo número de puestos de trabajo. En este caso será necesario tener un jefe de taller y un operario de almacén por turno.
- En cuestiones de antigüedad, el **sueldo** de los empleados **aumentará un 4,5% por trienio**.
- La necesidad de realizar **horas extra**. Para poder cumplir con la producción estimada, se hará una valoración de rentabilidad entre hacer horas extra o contratar un nuevo empleado. Para ello hay que tener en cuenta que el precio de la hora extra se estima en unos 15,5 €/h. Estas horas tributan igual que las demás a la Seguridad Social.

|                    |                         | Año 1          | Año 2          | Año 3      | Año 4        | Año 5        |  |
|--------------------|-------------------------|----------------|----------------|------------|--------------|--------------|--|
|                    | <b>Total</b>            | 10             | 10             | 10         | 11           | 12           |  |
|                    | <b>Taller</b>           | 7              | 7              | 7          | 8            | 9            |  |
| <b>Empleados</b>   | Salario bruto           | 163.626,40     | 163.626,40     | 163.626,40 | 179.390,68   | 202.518,15   |  |
|                    | <b>Aumento salarios</b> | 0,00           | 0,00           | 0,00       | 7.363,19     |              |  |
| <b>Necesidades</b> | Jefe taller             | $\Omega$       | 0              |            |              | $\mathbf{1}$ |  |
|                    | Operario taller         | $\mathbf 0$    | 0              |            |              |              |  |
|                    | Operario aux.           | $\overline{0}$ | $\overline{0}$ | 1          | $\mathbf{1}$ |              |  |
|                    | Operario almacén        | $\Omega$       | $\Omega$       |            |              | 1            |  |
|                    | Salario bruto           | 0,00           | 0,00           | 15.764,28  | 15.764,28    | 39.589,48    |  |
|                    | Horas extra             | 0,00           | 0,00           | 346,81     | 539,07       | 779,04       |  |
|                    | Coste H. extra          | 0,00           | 0,00           | 5.375,58   | 8.355,57     | 12.075,11    |  |
|                    | <b>Total bruto</b>      | 163.626,40     | 163.626,40     | 184.766,26 | 210.873,72   | 254.182,74   |  |
|                    | <b>Seguridad social</b> | 55.223,91      | 55.223,91      | 62.358,61  | 71.169,88    | 85.786,67    |  |
|                    | <b>TOTAL</b>            | 218.850,31     | 218.850,31     | 247.124,87 | 282.043,60   | 339.969,41   |  |

**Tabla 29: Gasto empleados años 1 a 5**

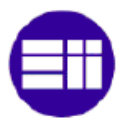

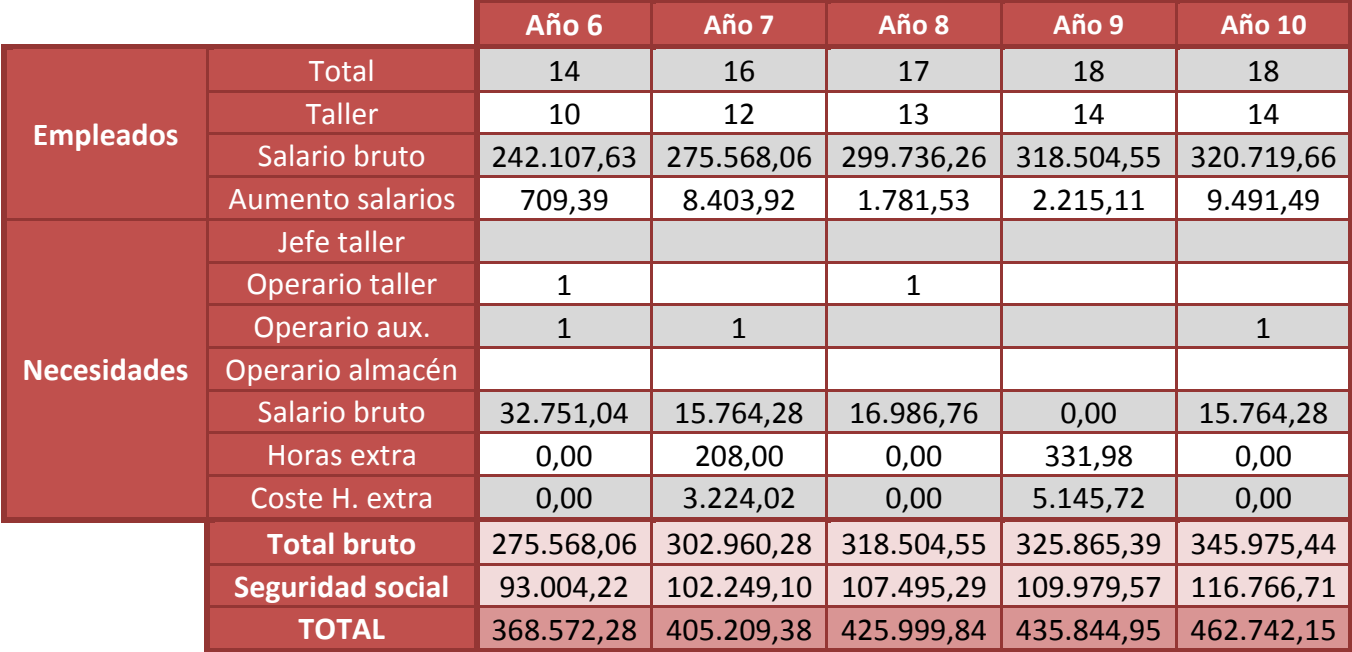

**Tabla 30: Gasto empleados años 6 a 10**

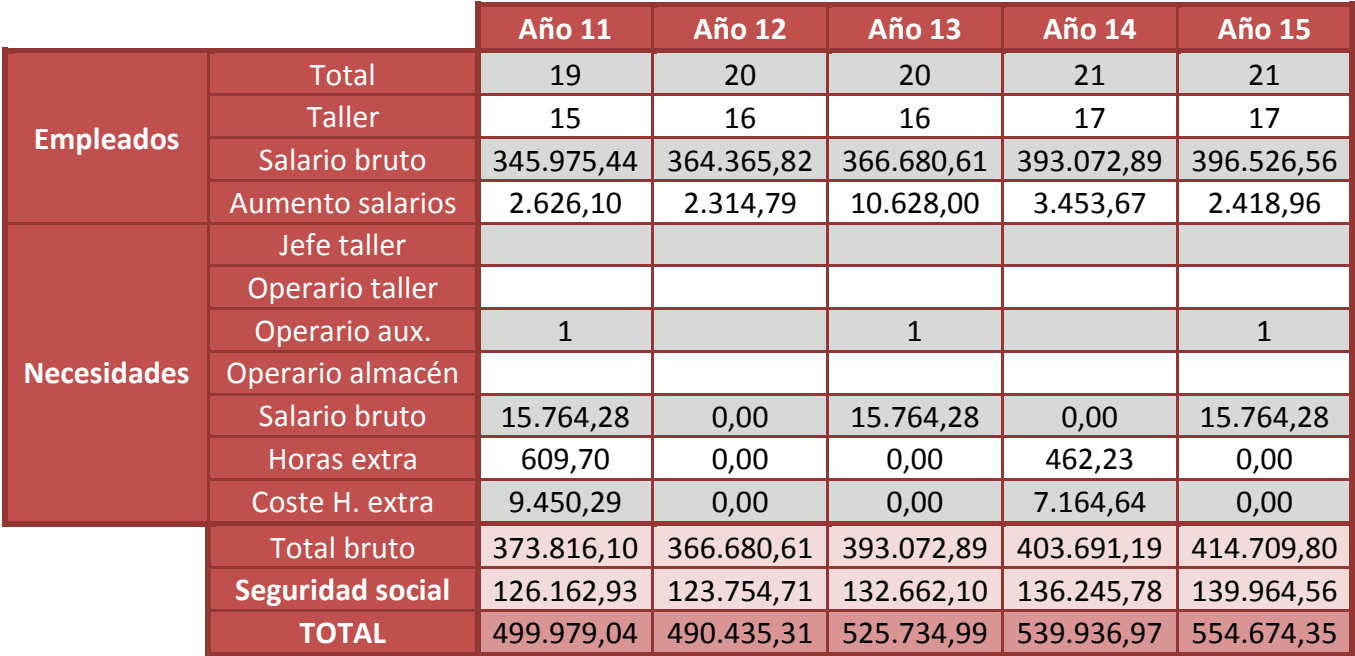

**Tabla 31: Gasto empleados años 11 a 15**

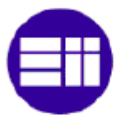

### **IV.3.2.2. Otros gastos de explotación**

#### **SUMINISTROS**

Como se detalló anteriormente el precio anual de los suministros de agua, luz, gas y teléfono ascienden a **13.096€ + I.V.A.** Se estima que este gasto se mantenga constante a lo largo del tiempo hasta el año 4, a partir del cual se dobla turno. Este doble turno tendrá un aumento estimado del gasto del 50%, ascendiendo así a **19.644€ + I.V.A.**

#### **GASTOS DE GESTIÓN**

Dentro de este apartado se consideran los gastos de propios de la gestoría, del alquiler del local y del seguro que ascienden a **32.000€ anuales + I.V.A.** 

Además, durante el primer año se deberá contabilizar los gastos de constitución que ascienden a **800€ + I.V.A.**

#### **GASTOS DE DISTRIBUCION**

Dentro de estos gastos de distribución se incluye el coste anual del renting, **3.360€ + I.V.A**., más el gastos estimado en gasolina.

Este **gasto de gasolina** dependerá del número de viajes que sean realizados a cada uno de los posibles clientes. Para estimar este valor se ha tenido en cuenta:

- Cada uno de **los días que está abierta la empresa** (230 días), se realizará un transporte de recogida y otro de entrega (4 viajes con ida y vuelta).
- La cantidad de días que se destinan a cada una de **las empresas** dependerá de la **proporción de producción** que posea cada una dentro de la zona de Madrid.

|                                   | Osvima 1 | <b>FAYM</b> | <b>GADZC</b> | <b>Formecal</b> | <b>Acatec</b> | <b>Cada Madrid</b> |
|-----------------------------------|----------|-------------|--------------|-----------------|---------------|--------------------|
| Distancia (Km)                    | 0,65     | 1,7         | 5,7          | 25,7            | 27,7          | 38,1               |
| % de la producción                | 36%      | 10%         | 27%          | 6%              | 12%           | 10%                |
| Días año producción               | 230      |             |              |                 |               |                    |
| Nº días de transporte             | 83       | 22          | 63           | 13              | 27            | 22                 |
| Km/año empresa                    | 214,82   | 151,84      | 1.425,55     | 1.377,32        | 2.969,01      | 3.403,11           |
| Km totales/año                    | 9.541,65 |             |              |                 |               |                    |
| Consumo I/100km                   | 5,50     |             |              |                 |               |                    |
| Coste combustible $(E/L)$         | 1,12     |             |              |                 |               |                    |
| Gasto en combustible $(\epsilon)$ | 587,77   |             |              |                 |               |                    |
| <b>I.V.A. 21%</b>                 | 123,43   |             |              |                 |               |                    |
| <b>TOTAL</b>                      | 711,20   |             |              |                 |               |                    |

**Tabla 32: Gasto en combustible**

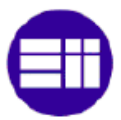

#### **AMORTIZACIONES Y PLAN RENOVE**

A continuación se detallan las amortizaciones de las diferentes inversiones. La amortización muestra el porcentaje de **depreciación anual** estimado para cada una de la inversiones, de esta forma se atribuye un fondo para la **renovación** del mismo.

Los coeficientes de amortización han sido tomados según las tablas de amortización facilitadas por la agencia tributaria española. Referencia web 18 <sup>[w-18]</sup>.

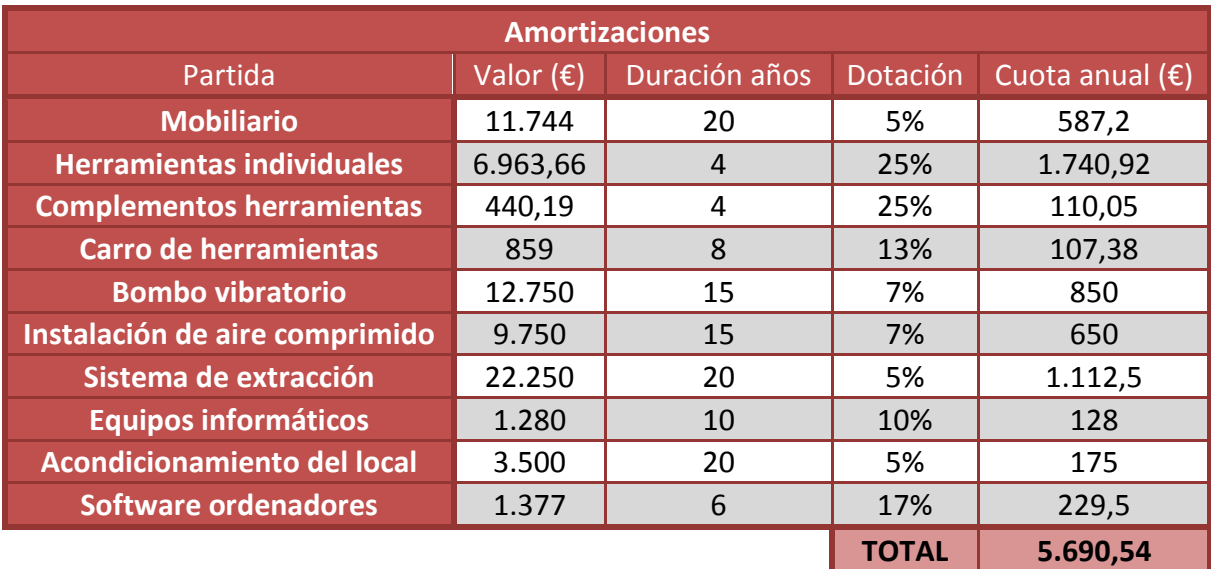

**Tabla 33: Tabla de amortizaciones**

Se ha considerado que una vez finalizada la amortización de cada inversión, será necesario adquirir la misma inversión. Para ello se va a considerar que el precio se mantiene constante.

En la siguiente tabla se muestra un resumen sobre las inversiones que será necesario renovar durante los próximos 15 años.

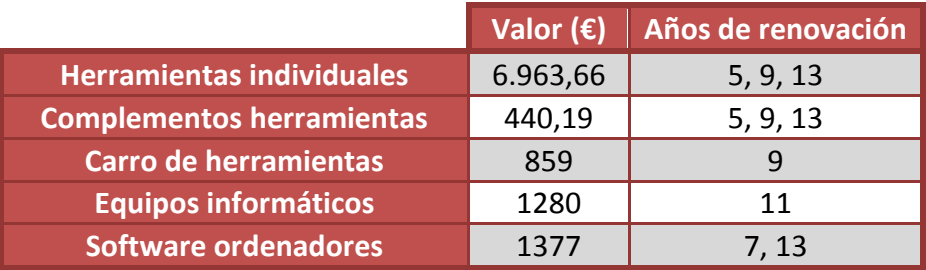

**Tabla 34: Plan renove**

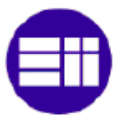

#### **GASTOS FINANCIEROS**

Dentro de estos gastos se incluyen los intereses que se deben abonar a la entidad bancaria que realizó el préstamo.

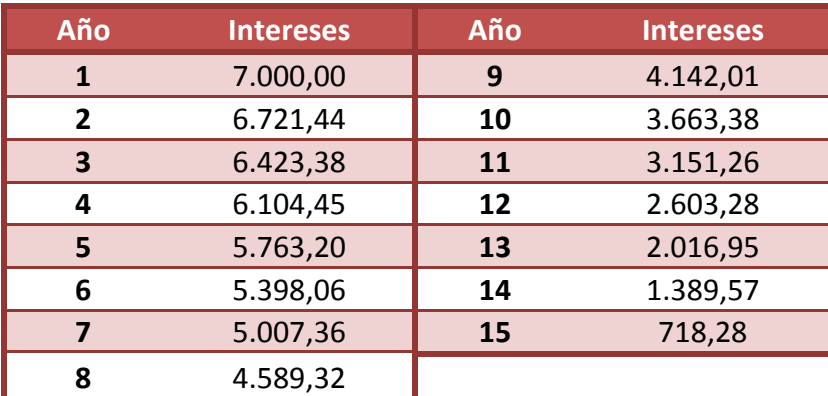

**Tabla 35: Gastos financieros**

#### **IMPUESTO SOBRE SOCIEDADES**

El impuesto de sociedades se trata de un tributo que se aplica en el caso de que el resultado de la empresa sea positivo.

Para aplicar este tributo hay que fijarse en las reformas fiscales de 2015 y 2016, además viene registrado en el Real Decreto Legislativo 4/2004. Según esta información se aplicará un tributo del **15%** sobre el beneficio para nuevos emprendedores durante los **dos primeros años positivos de actividad**. A partir de ahí, se tributara de la forma general, al **25%.**

Según el manual práctico facilitado por la Agencia Tributaria sobre el impuesto de Sociedades 2016 [20], la **declaración del impuesto** deberá realizarse los 25 primeros días del sexto mes posterior al periodo impositivo. En el caso del trabajo, entre el 1-25 de junio del año siguiente al ejercicio.

Este mismo manual dictamina que una vez terminados los dos primeros periodos impositivos, se deberá presentar el impuesto en **pagos fraccionados**. Por lo que, durante el periodo impositivo se deberá realizar adelantos a la declaración en los 20 primeros días de los meses de abril, octubre y diciembre. Para este pago fraccionado se ha optado por la modalidad 40.2, por la cual, en cada periodo de pago se deberá abonar un 18% del último periodo impositivo declarado.

**Ejemplo de pago fraccionado:** La cuota íntegra del periodo impositivo del 2015 ascendía a un total de 10.000€. Para el año 2017 se tendrá:

 Primer pago en el mes abril, en el cual se deberá abonar el 18% de 10.000€, que corresponden a un total de 1.800€.

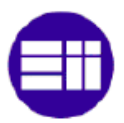

- En junio se realiza la declaración del periodo correspondiente a 2016, que corresponde a una cuota de 2.500€.
- Segundo pago en el mes octubre, en el cual se deberá abonar el 18% de 2.500€, que corresponden a 450€.
- Tercer pago en el mes diciembre, en el cual se deberá abonar el 18% de 2.500€, que corresponden a 450€.

Por lo que se habrá anticipado un total de 2.700€, para abonar el impuesto de sociedades.

Si se supone que la base imponible del ejercicio de 2017 asciende a 12.000€, entonces se tendrá que declarar en junio de 2018 una cuota íntegra de 3.000€ (12.000\*0.25). Por lo que la cuota a ingresar sería de 300€

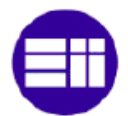

# **IV.4. CUENTA DE RESULTADOS PREVISIONAL**

La cuenta de resultados refleja el **resultado económico** obtenido por una empresa durante el periodo considerado, la autofinanciación durante el mismo. Así, nos permitirá conocer los beneficios o pérdidas generados durante el ejercicio.

Se tendrá en cuenta en su elaboración los ingresos y gastos detallados anteriormente, quedando reflejados en el **momento en el que se contrae la obligación de pago**.

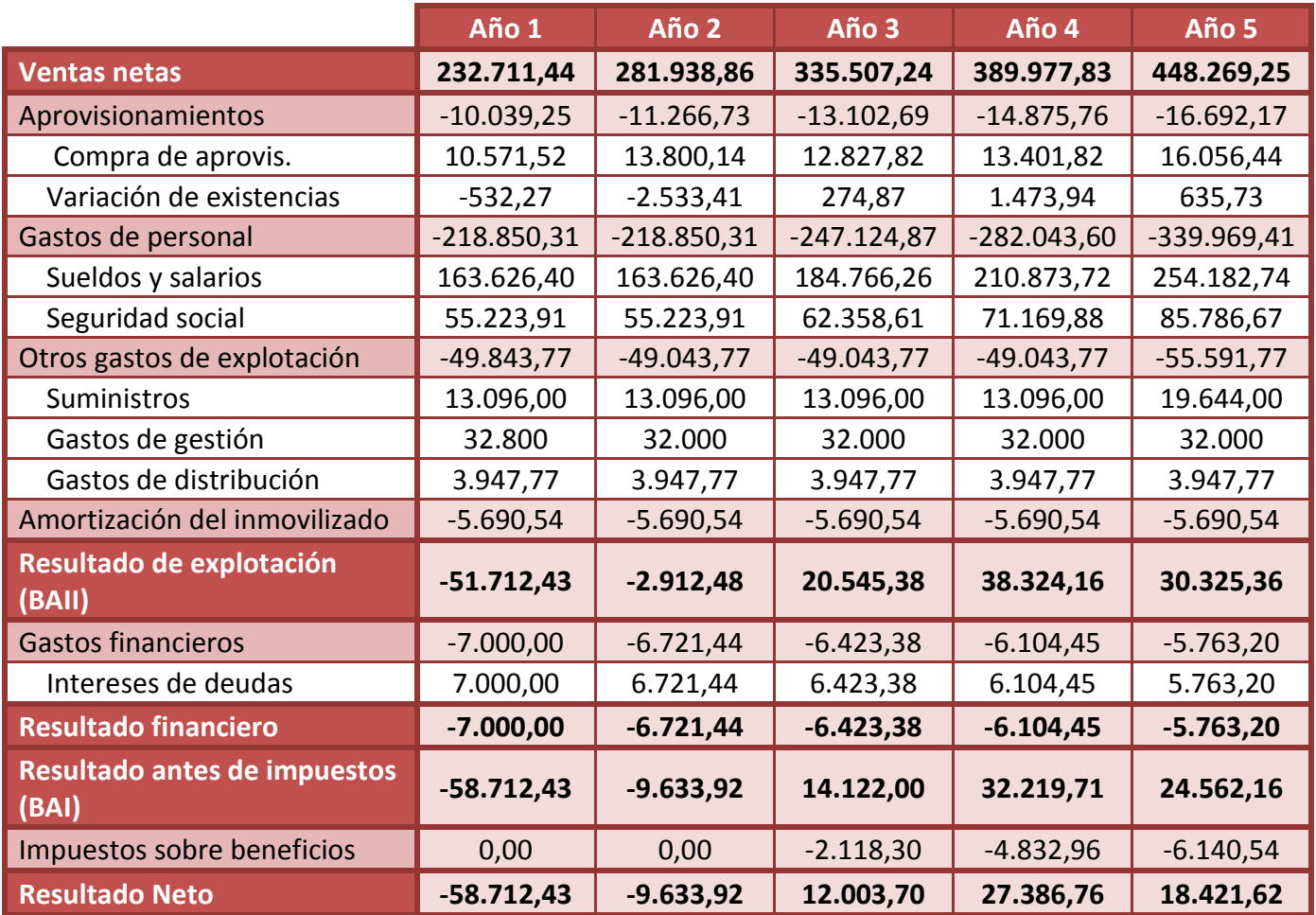

**Tabla 36: Cuenta de resultados años 1 a 5**

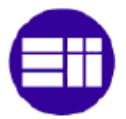

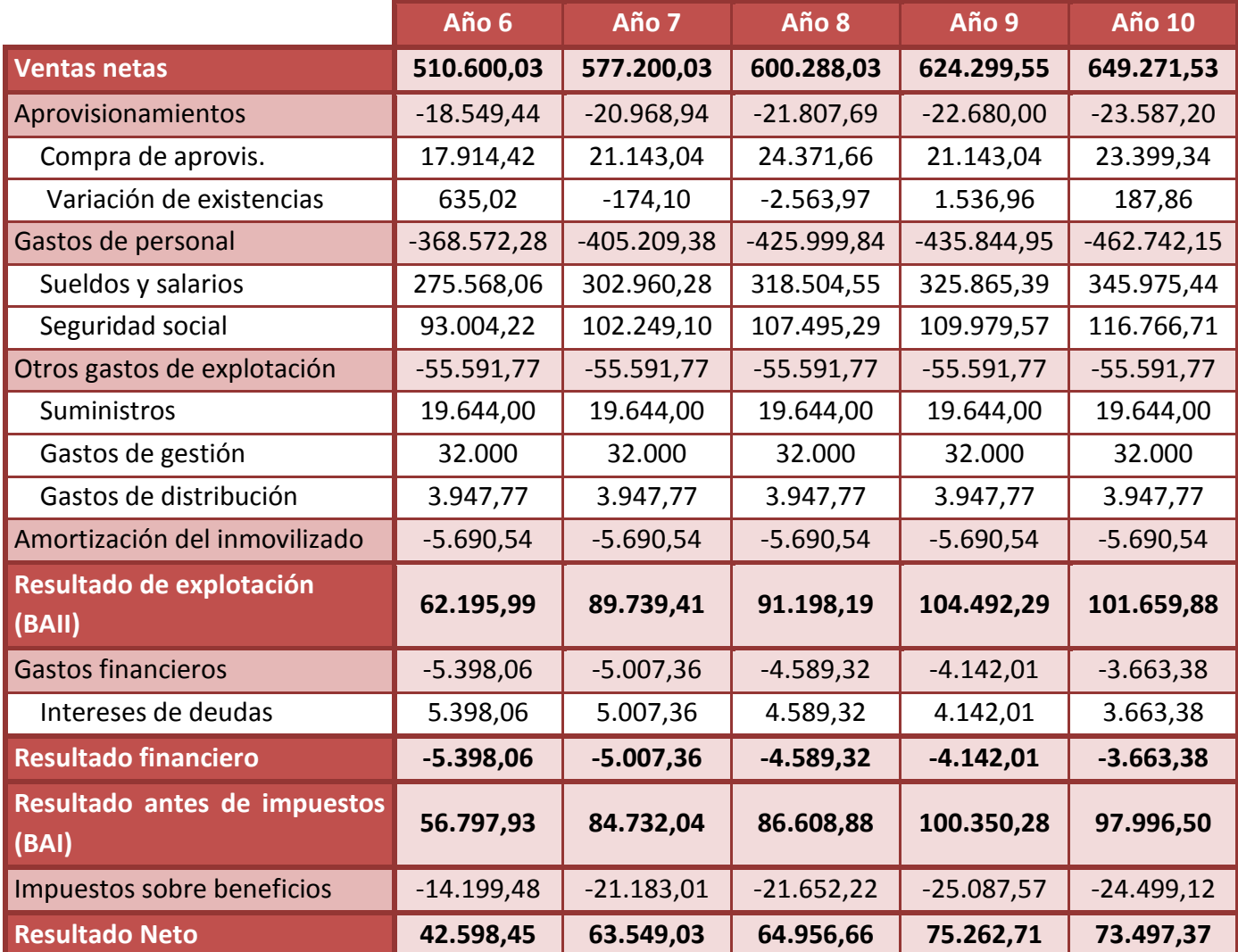

**Tabla 37: Cuenta de resultados años 6 a10**

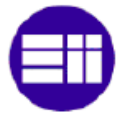

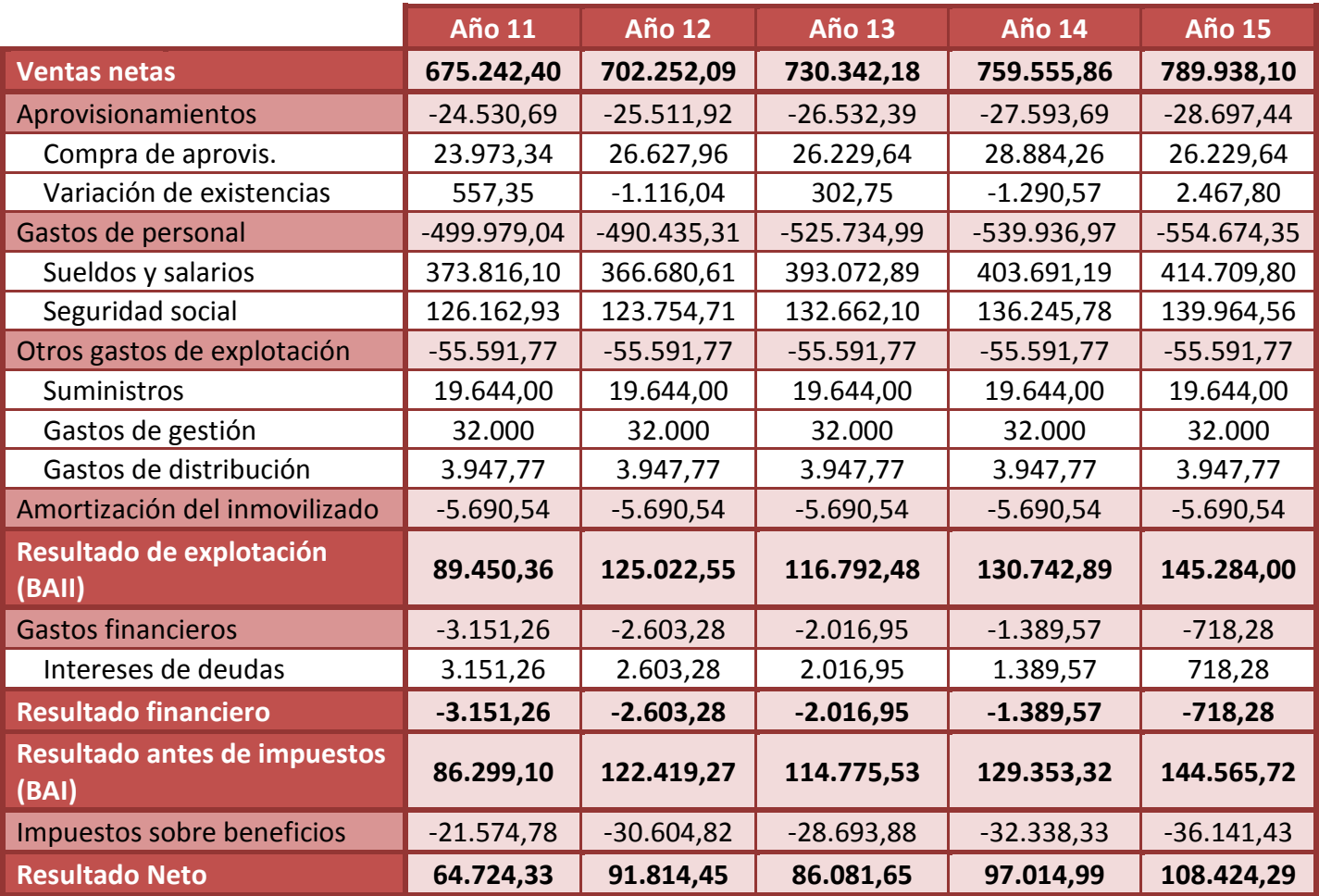

**Tabla 38: Cuenta de resultados años 11 a 15**

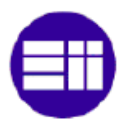

# **IV.5. PLAN DE TESORERIA**

Una vez definidos todos los ingresos y gastos a los cuales deberá hacer frente la empresa, es necesario llevar a cabo un plan de tesorería. El mismo, servirá para recoger las **previsiones de entradas y salidas de efectivo** que tendrá que la empresa. Es decir, cuando se realizan las **obligaciones de pago** resumidas en la cuenta de resultados.

De esta manera, será posible conocer en qué momentos será necesario disponer de dinero en el banco y cuando se producirán los diferentes ingresos. Así, se podrá conocer si es necesario recurrir a financiación externa en algún momento de la actividad para poder hacer frente a los pagos necesarios.

En nuestro caso, se realizara el plan de tesorería para los cuatro primeros años, descompuesto de forma **mensual**.

Lo primero será definir cada cuanto tiempo se realizarán tanto los ingresos como los diferentes pagos:

- **Ingresos por ventas:** Se prevé que se ingresen a cuenta dos meses después de realizar los servicios (**2 meses a mes vencido**).
- **Proveedores:** Tanto para los proveedores de **aprovisionamientos** como para los del **inmovilizado** se prevé que se pague pasados **2 meses a mes vencido**.
- **Personal:** Dentro de este gasto se debe diferenciar entre lo correspondiente a :
	- o **Sueldos netos:** Corresponde con el sueldo que se abona directamente a los empleados, y se realizara a **mes vencido**.
	- o **Seguridad Social:** Corresponde con tanto con lo correspondiente a la empresa como con lo correspondiente al empleado. Se realizara a **mes vencido.**
	- o **IRPF:** Impuesto sobre la renta de las personas físicas. Se realiza a **trimestre vencido.**

En el anexo 9 se detalla el cálculo de cada uno de ellos.

- **Suministros:** Los pagos de todos los suministros se realizaran de forma **mensual a mes vencido**.
- **Gastos de gestión:**
	- o Gestoría: Se pagará mensualmente a mes vencido.
	- o Alquiler: Se pagará mensualmente.
	- o Seguro: Se pagará trimestralmente.
	- o Gastos de constitución: Se abonan en el primer mes.

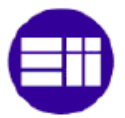

- **Gastos de distribución:**
	- o Renting: Mensualmente a mes vencido.
	- o Gasolina: Mensualmente.
- **Gastos financieros:**
	- o **Intereses:** Se abonan de forma **mensual a mes vencido** (se considera que el total anual se distribuye en la misma proporción mensual).
	- o **Pago préstamo**: Se abona de forma **mensual a mes vencido** (se considera que el total anual se distribuye en la misma proporción mensual).
	- o **Fianza alquiler:** Se abona durante el **primer mes.**
- **Impuestos:**
	- o **Liquidación IVA:** La liquidación del IVA se realiza de forma trimestral y puede salir tanto a devolver como a pagar. En el primero de los casos se utilizará para compensar ejercicios posteriores. En el segundo se abonará a trimestre vencido. Hay que remarcar que es posible que al final del trimestre te salga a devolver sin haber cobrado necesariamente de los clientes.

Si se da el caso de que la empresa no tiene suficiente liquidez, se puede solicitar un aplazamiento para hacer frente al I.V.A. correspondiente a los pagos no recibidos.

En el anexo 10, se precisa con mayor detalle las liquidaciones del I.V.A.

o **Impuesto de Sociedades:** Tal como se indicó anteriormente, la liquidación del impuesto de sociedades se realiza de forma anual, aunque hay que realizar tres pagos anticipados durante el ejercicio.

Una vez conocidas los diferentes métodos de cobro y pago que practicará la empresa, se puede proceder a analizar las entradas y salidas de dinero. En las siguientes tablas se muestra resumido mes a mes.

En el plan se puede comprobar cómo puede peligrar el cumplimiento de los pagos por **falta de tesorería**, sobretodo en octubre del **año 2**. Además, se puede ver que será necesario pedir aplazamientos del I.V.A. en los años 2 y 3. Para poder solventar los posibles problemas de tesorería, se negociará con el banco una **línea de crédito** a la cual será posible acceder en caso de necesidad.

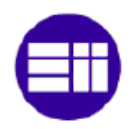

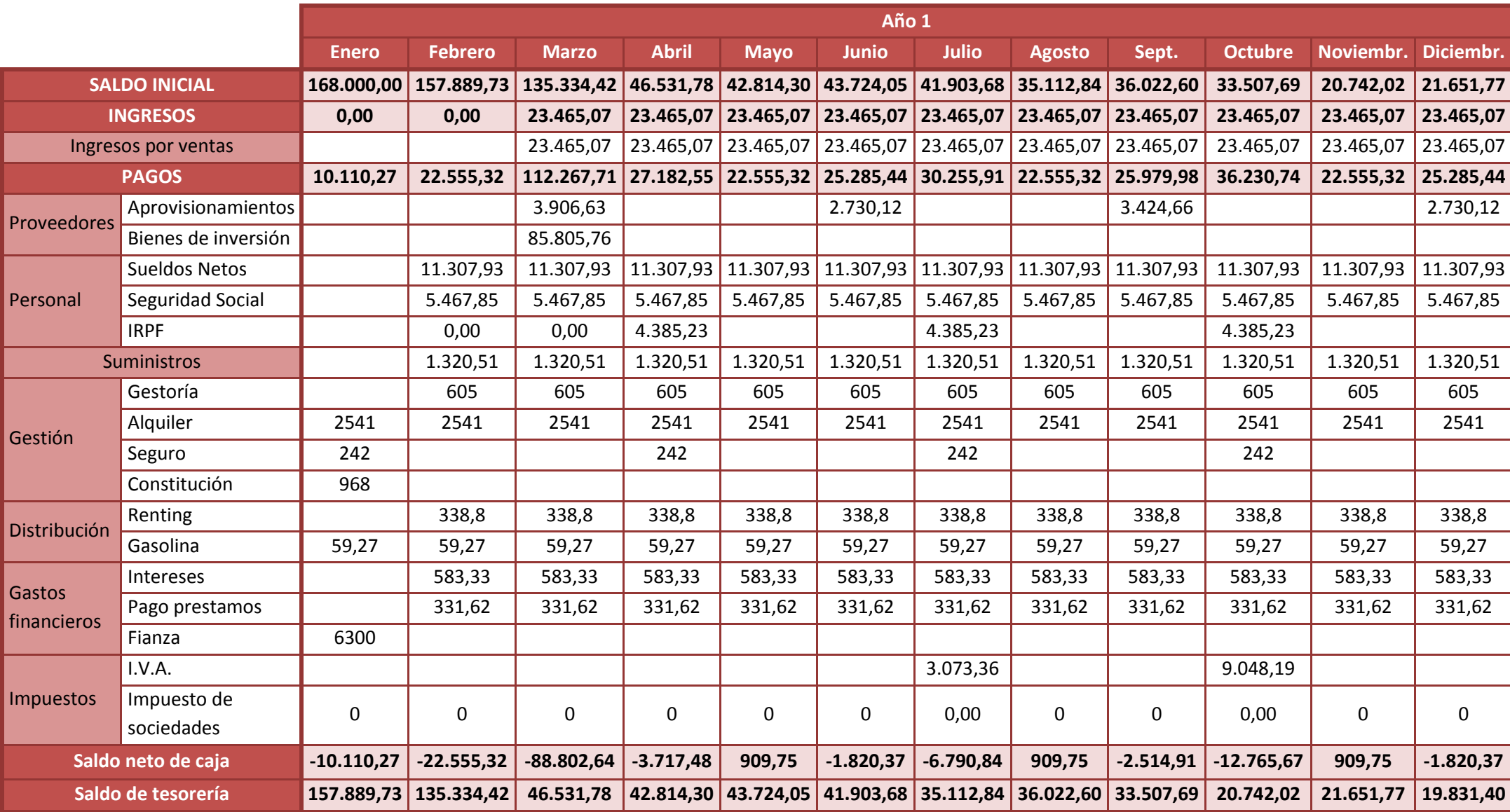

**Tabla 39: Plan de tesorería año 1**

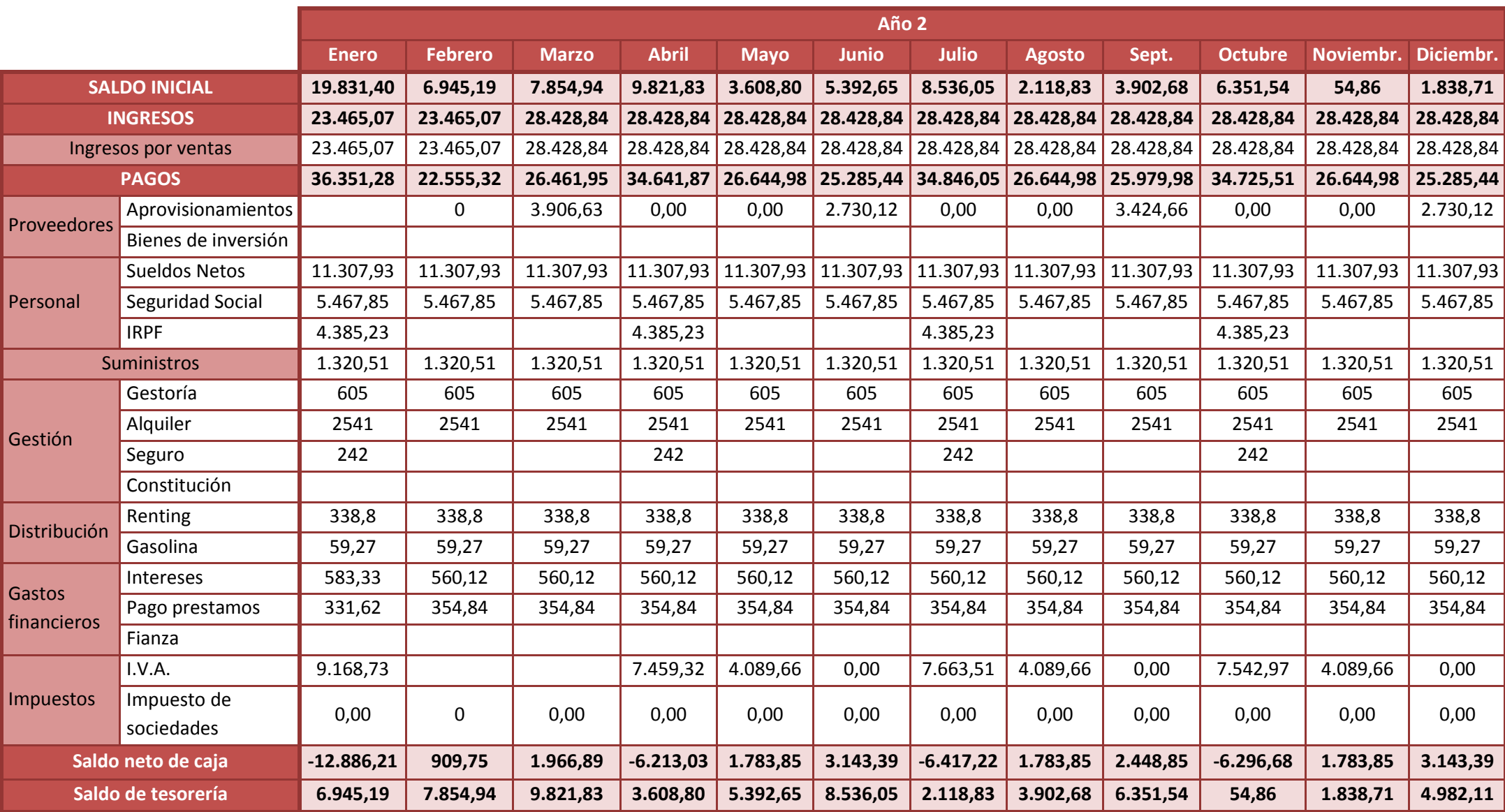

**Tabla 40: Plan de tesorería año 2**

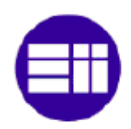

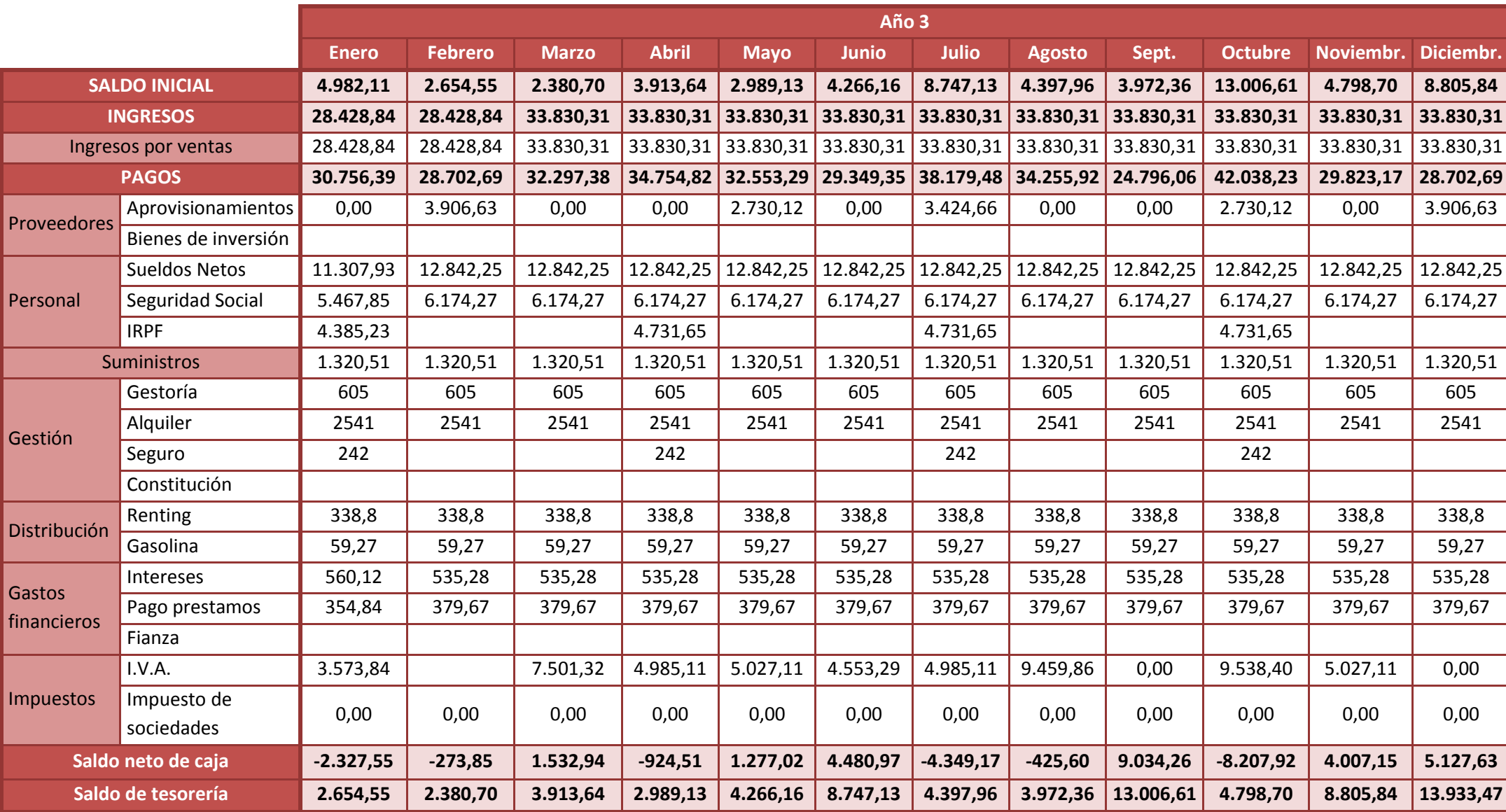

**Tabla 41: Plan de tesorería año 3**

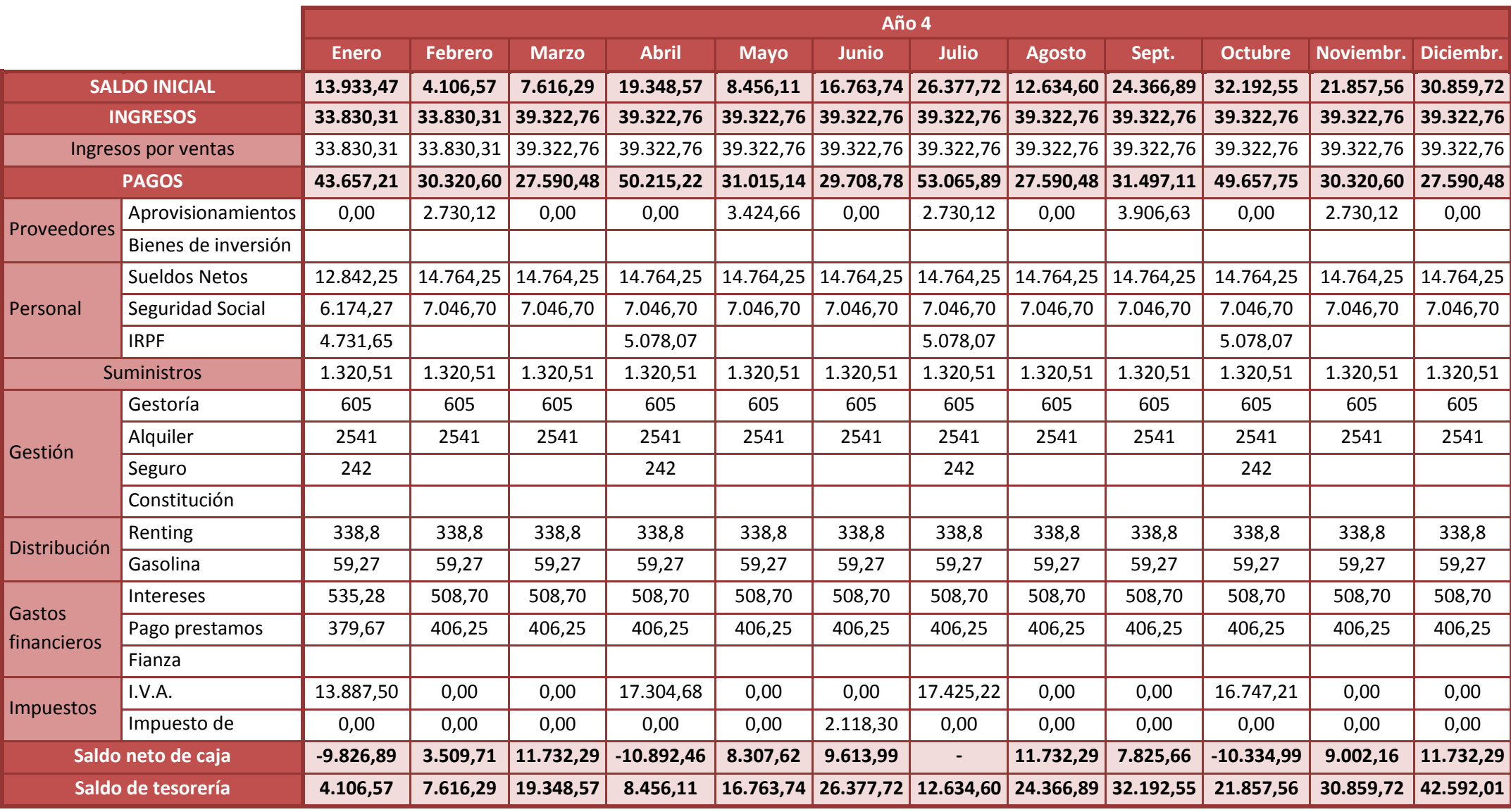

**Tabla 42: Plan de tesorería año 4**

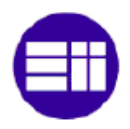

# **IV.6. BALANCE PREVISIONAL**

El balance previsional es el **estado financiero** en el cual se refleja la situación económico-financiera de una empresa en un momento dado. El balance se divide en el **análisis** de dos grupos, **el pasivo y el activo**.

En el activo se recogen los bienes e inversiones de la empresa clasificados según su grado de liquidez. Así, el activo se clasifica en activo circulante, inversiones a corto plazo y relacionadas con la actividad de la empresa, y en activo fijo, inversiones de carácter permanente que forman la estructura de la empresa.

El pasivo nos indica las fuentes de financiación utilizadas por la empresa, clasificadas en recurso propio y recursos ajenos. El pasivo se clasifica en función de su grado de exigibilidad, habiendo así el pasivo circulante (exigibles a menos de un año) y el activo fijo.

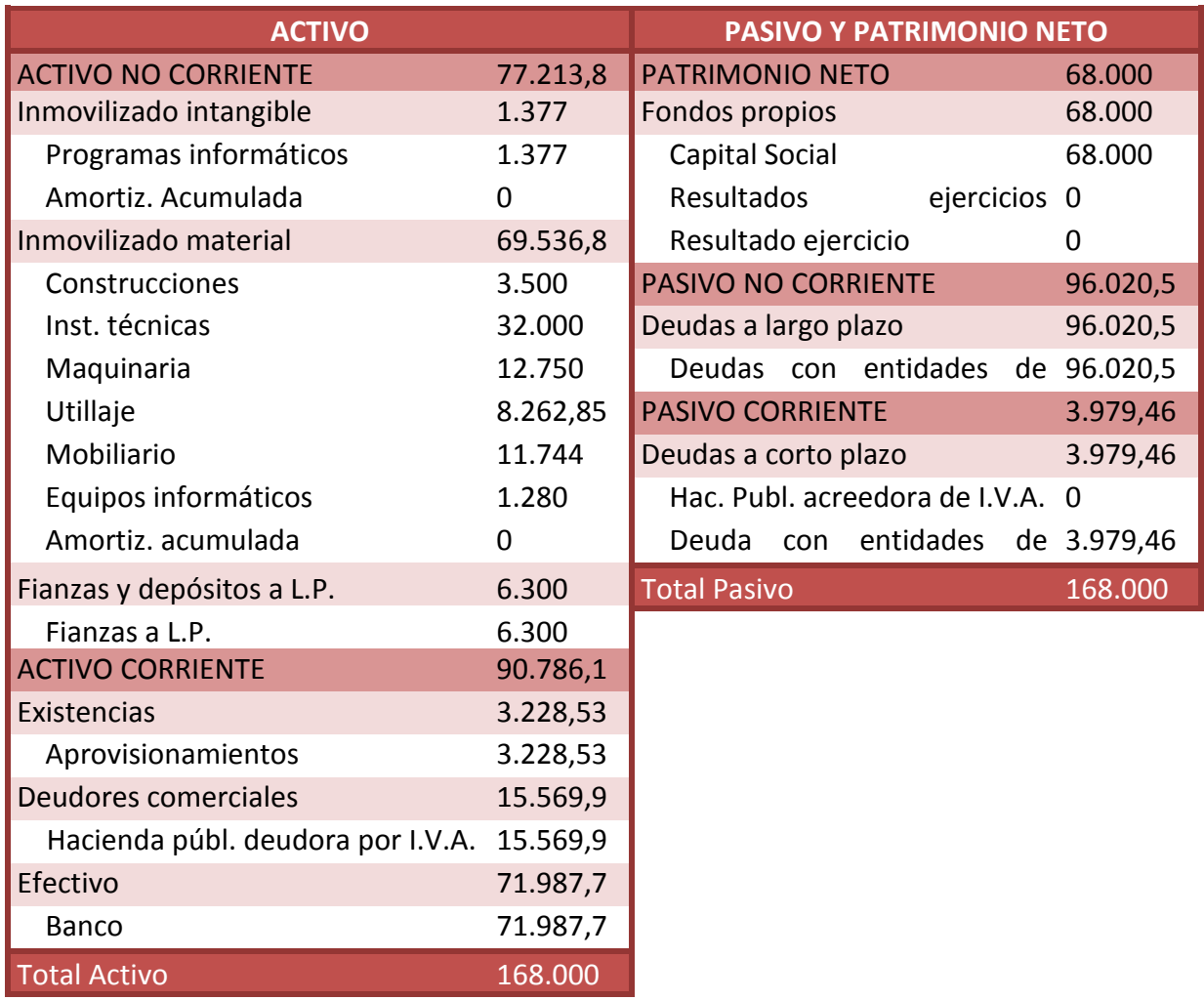

#### **BALANCE DE SITUACION INICIAL (AÑO 0)**

**Tabla 43: Balance de situación inicial**

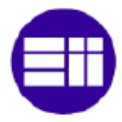

### **BALANCE DE SITUACION AÑOS 1 A 5**

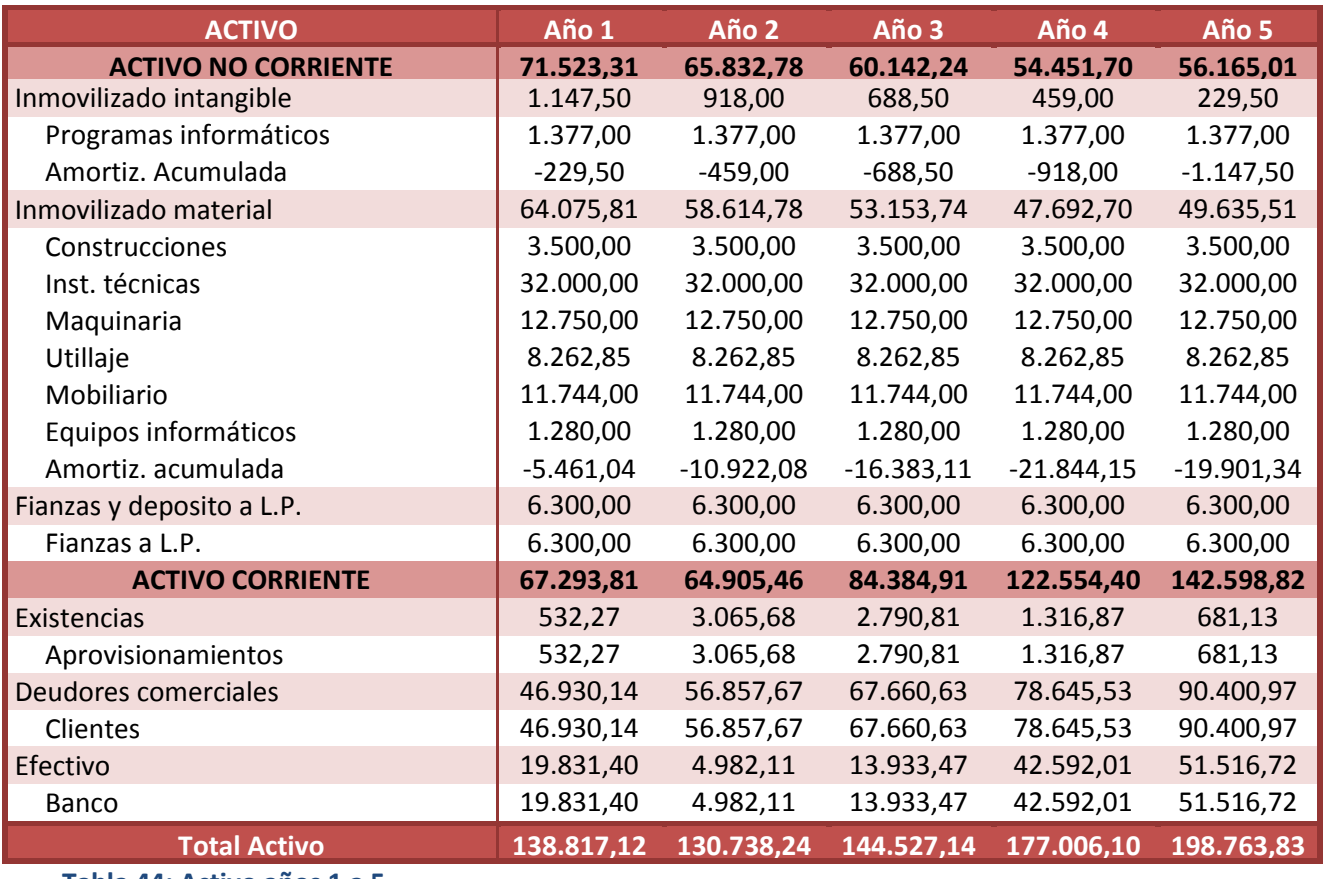

**Tabla 44: Activo años 1 a 5**

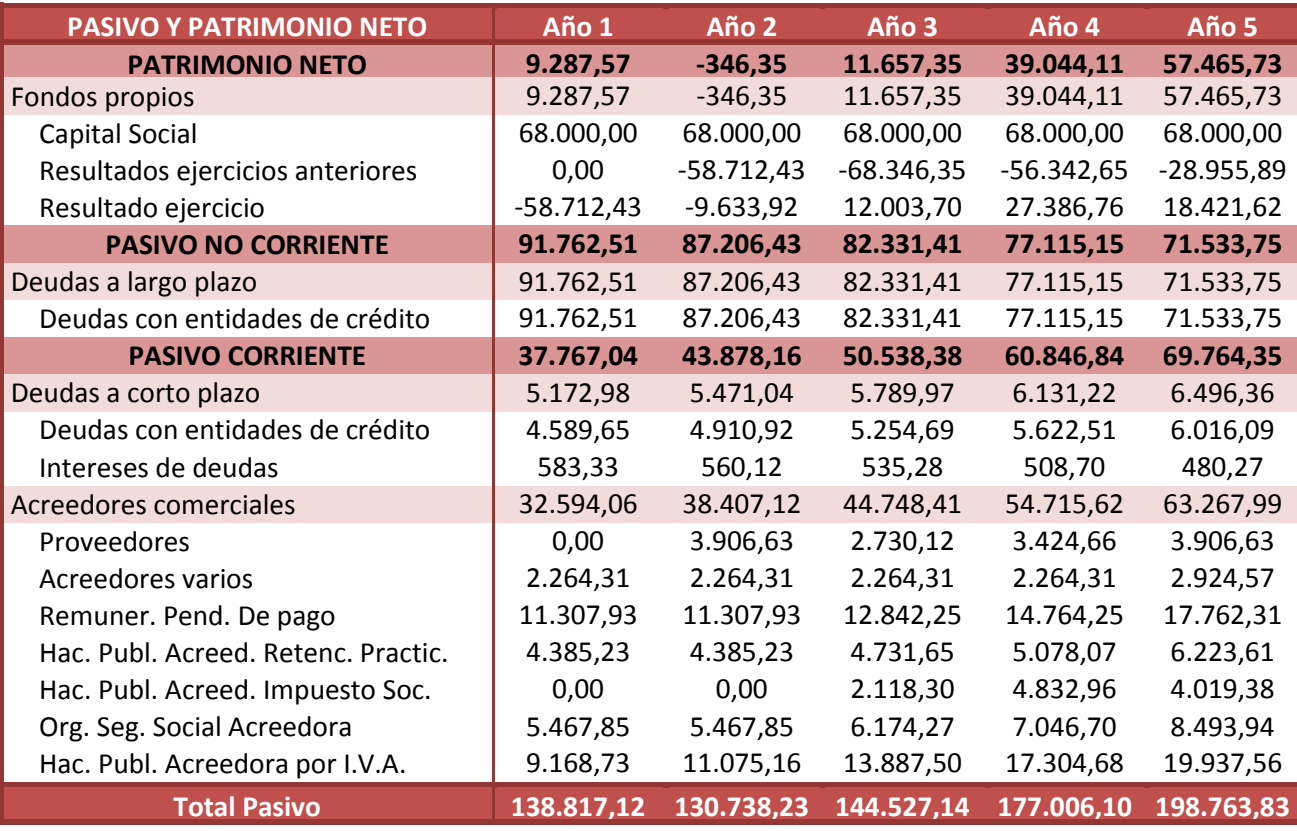

**Tabla 45: Pasivo años 1 a 5**

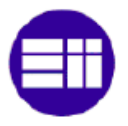

### **BALANCE DE SITUACION AÑOS 6 A 10**

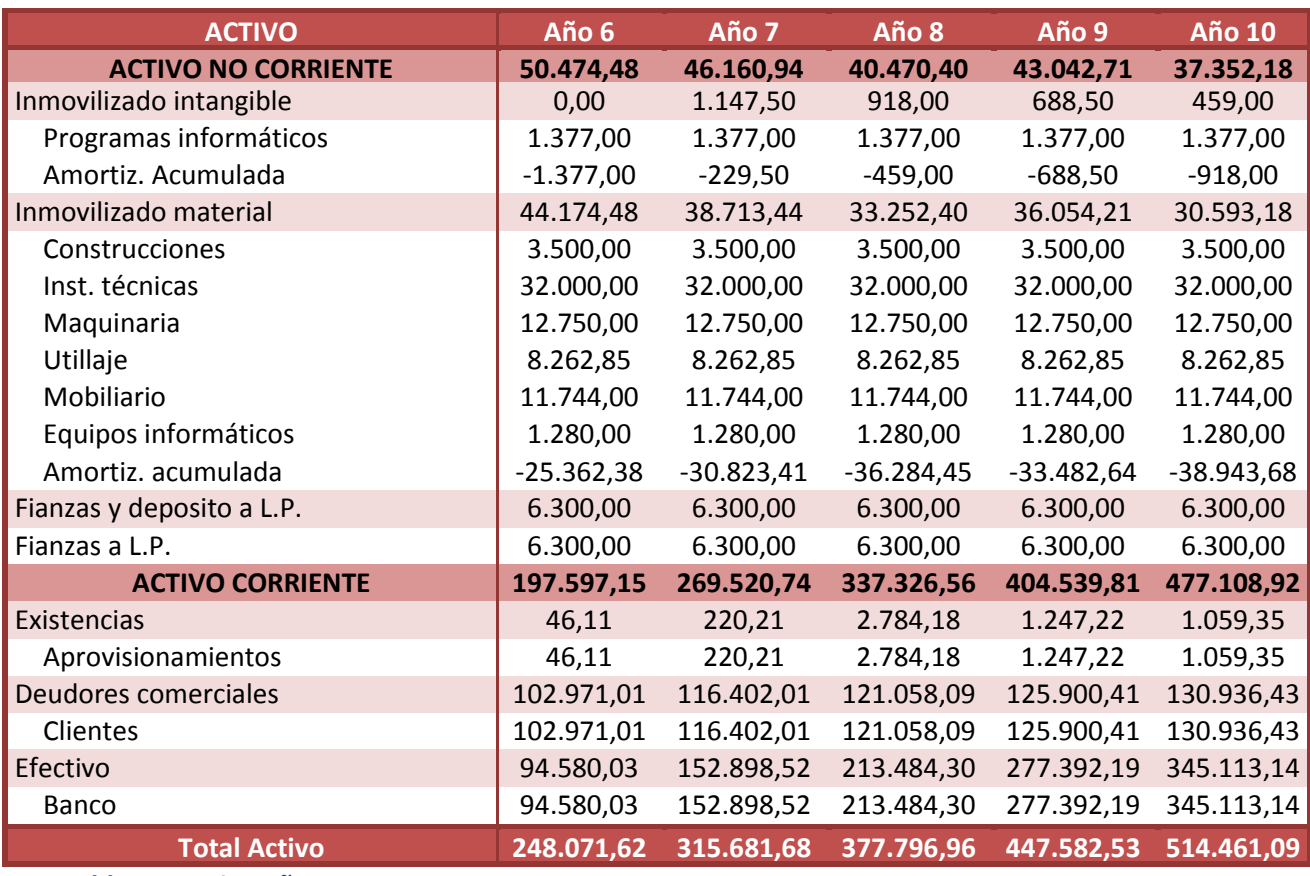

**Tabla 46: Activo años 6 a 10**

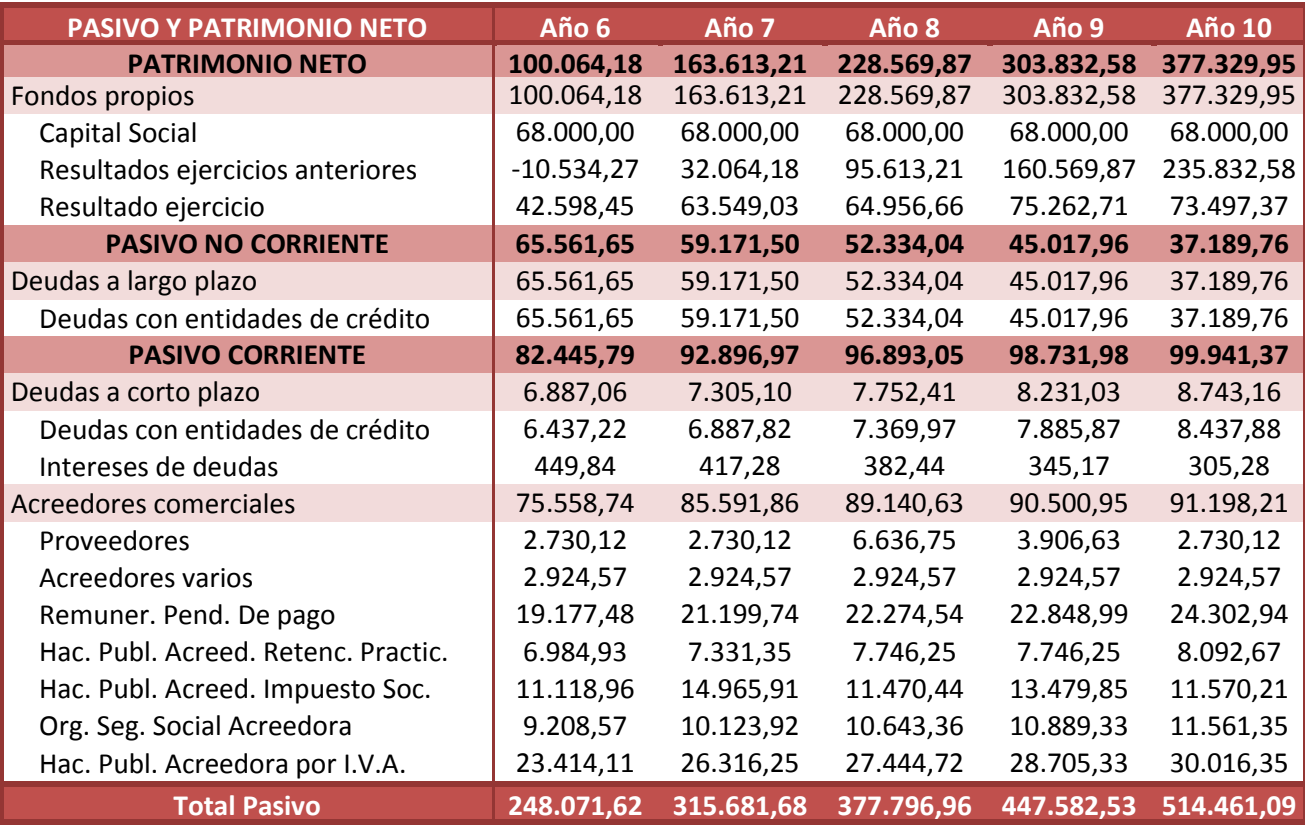

**Tabla 47: Pasivo años 6 a 10**

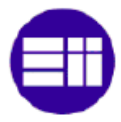

### **BALANCE DE SITUACION AÑOS 11 A 15**

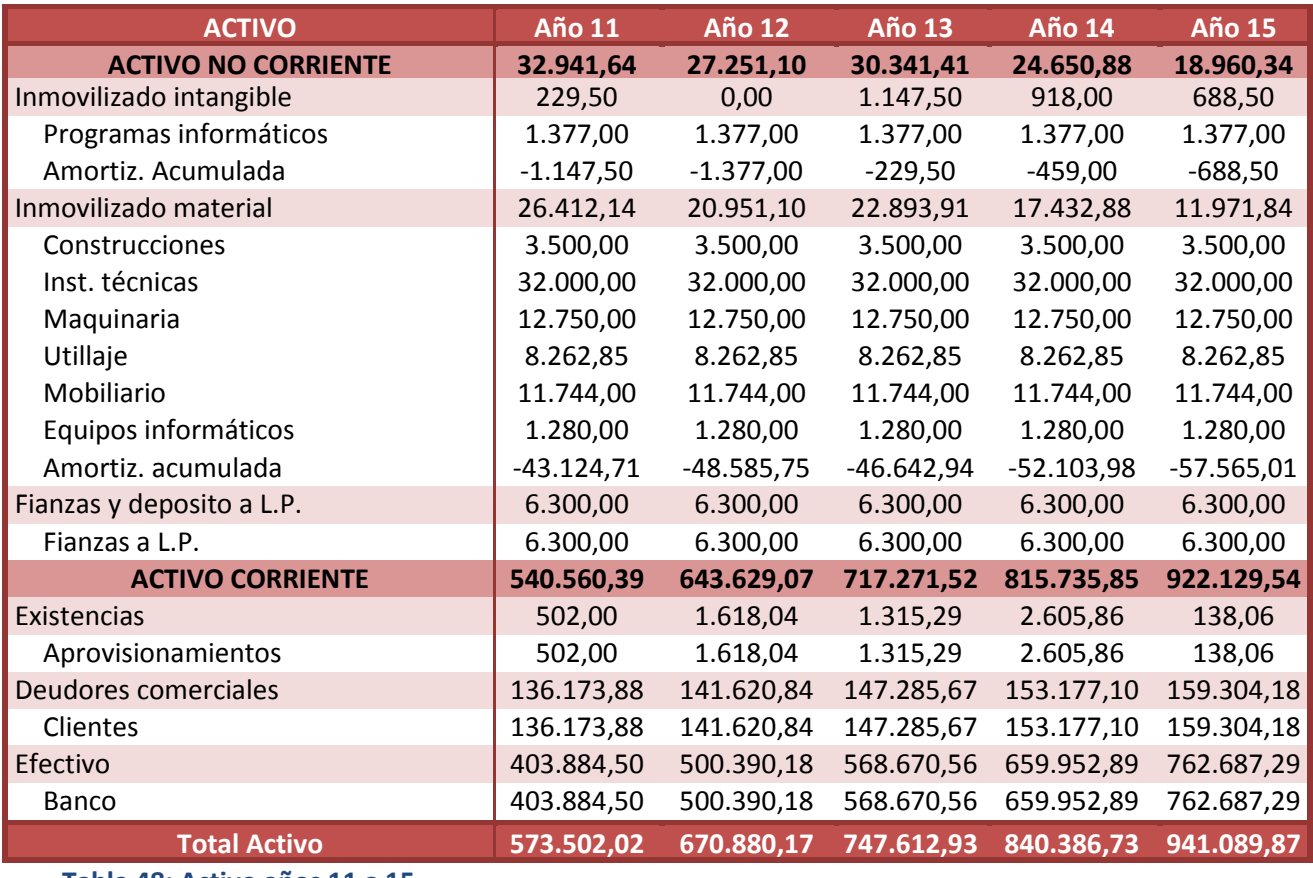

**Tabla 48: Activo años 11 a 15**

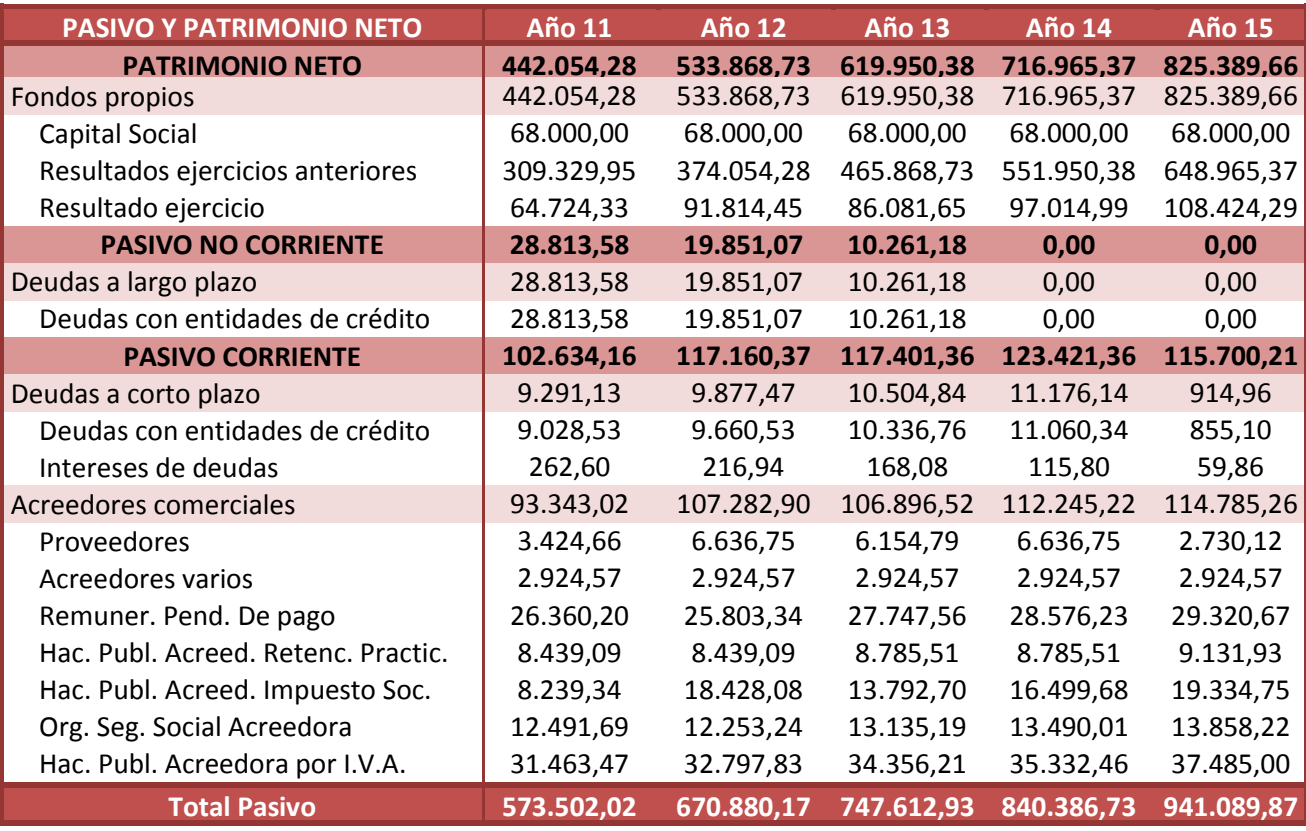

**Tabla 49: Pasivo años 11 a 15**

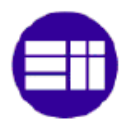

# **IV.7. ANALISIS MEDIANTE RATIOS**

En este apartado se procede a analizar los resultados anteriores mediante la utilización de ratios económicos–financieros. Estos ratios serán de ayuda para realizar un diagnóstico de la evolución prevista de la empresa.

## **IV.7.1. Ratios de estructura**

Los ratios de estructura nos relacionan las partidas de Activo y de Pasivo, de forma que nos indican la estabilidad financiera de la empresa.

#### **RATIO DE ENDEUDAMIENTO**

Esta ratio muestra la relación existente entre las deudas de la empresa y los fondos propios, de forma que nos muestra el grado de capitalización de la empresa.

> $Ratio de endeudamiento =$ Fondos ajenos Fondos propios

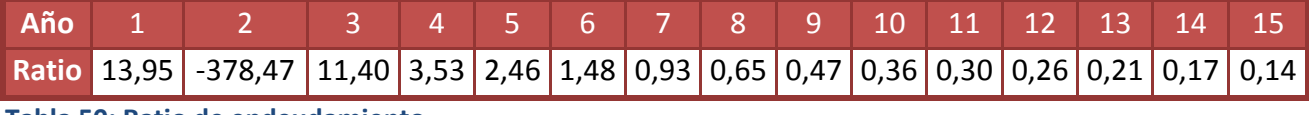

**Tabla 50: Ratio de endeudamiento**

Analizando el resultado del ratio anual, se puede comprobar una alta **dependencia de la deuda en los primeros años**. Si esto lo sumamos a los resultados negativos de ejercicios anteriores, vemos el problema del año 2. Nos aparece un patrimonio neto negativo, produciendo así un ratio de endeudamiento negativo, lo que nos indica la posibilidad de no poder hacer frente a las obligaciones de la empresa.

Esto se podría solucionar ampliando el capital o bien con un fondo de liquidez. Aunque, como se puede comprobar con los resultados de los años posteriores, **la empresa remonta** por si sola llegando a unos ratios muy pequeños en los últimos años. Indicando así, que si la empresa consigue pasar el segundo año, dejaría de presentar grandes riesgos de pago.

# **IV.7.2. Ratios de liquidez**

Estos ratios nos ayudan a determinar la capacidad de la empresa para hacer frente a los **pagos a corto plazo**, relacionando así el activo circulante con el exigible a corto plazo.

#### **RATIO DE LIQUIDEZ**

Es el ratio más importante dentro de este grupo, nos mide directamente la capacidad de una empresa para hacer frente a sus deudas a corto plazo mediante el activo circulante.

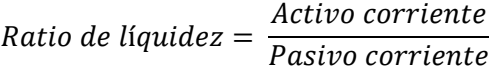

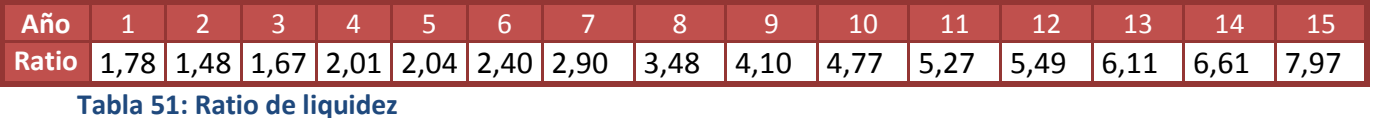

En los primeros años, sobre todo en el segundo, se presenta un ratio algo bajo lo que podría implicar algún problema. Posteriormente vemos como empieza aumentar a valores algo elevados, según las reglas de oro (activo corriente el doble que el pasivo corriente). Esto implica que la empresa tendrá un activo corriente elevado.

#### **RATIO DE TESORERIA**

Este ratio se encarga de medir la capacidad de la empresa para realizar los pagos de sus deudas a corto plazo de forma inminente. Es decir, mide si la empresa es capaz de hacer frente al total de sus deudas a corto plazo en el momento de la medición.

> $Ratio de tesoreria =$ Activo corriente – Existencias Pasivo corriente

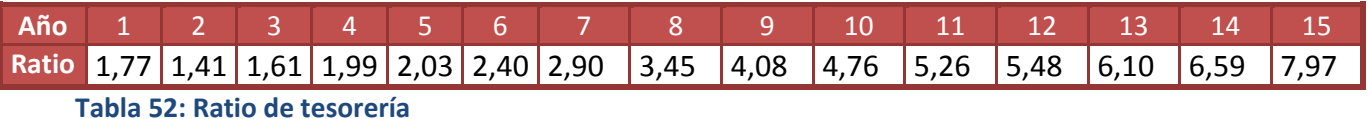

Se puede comprobar que tenemos valores similares que en el ratio anterior. Esto implica unas existencias muy bajas, lo que es normal en la actividad de nuestra empresa. Por lo que el exceso de activo proviene del disponible o del realizable.

#### **RATIO DE DISPONIBILIDAD**

Este ratio mide la capacidad de hacer frente a las deudas contando únicamente con el dinero disponible.

Ratio de disponibilidad = Activo corriente – Existencias – Realizable Pasivo corriente

|                                   |  |  |  |  |  |  |  |  |  |  |  | Año 1 2 3 4 5 6 7 8 9 10 11 12 13 14 15 |                                                                                  |
|-----------------------------------|--|--|--|--|--|--|--|--|--|--|--|-----------------------------------------|----------------------------------------------------------------------------------|
|                                   |  |  |  |  |  |  |  |  |  |  |  |                                         | Ratio 0,53 0,11 0,28 0,70 0,74 1,15 1,65 2,20 2,81 3,45 3,94 4,27 4,84 5,35 6,59 |
| Toble E2: Botio do disponibilidad |  |  |  |  |  |  |  |  |  |  |  |                                         |                                                                                  |

**Tabla 53: Ratio de disponibilidad**

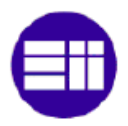

En este ratio se puede observar varias cosas. La primera sería el claro problema de liquidez que tendrá la empresa los primeros años, por lo que dependerá en gran medida de que se cumplan los plazos del realizable por parte de los clientes. En cambio, se puede apreciar como empieza a evolucionar, convirtiéndose en un problema del exceso de activo en los últimos años considerados.

# **IV.7.3. Ratios de solvencia**

A diferencia de los ratios anteriores, con este se intenta determinar la **capacidad de la empresa para hacer frente a los pagos a largo plazo**.

#### **FONDO DE MANIOBRA**

Mediante este ratio se mide la parte del pasivo fijo que está destinada a financiar el activo circulante. Es decir, la capacidad de la empresa para hacer frente a los pagos a largo plazo mediante el activo corriente.

#### $F$ ondo de maniobra  $=$  Activo corriente  $-$  Pasivo ccorriente

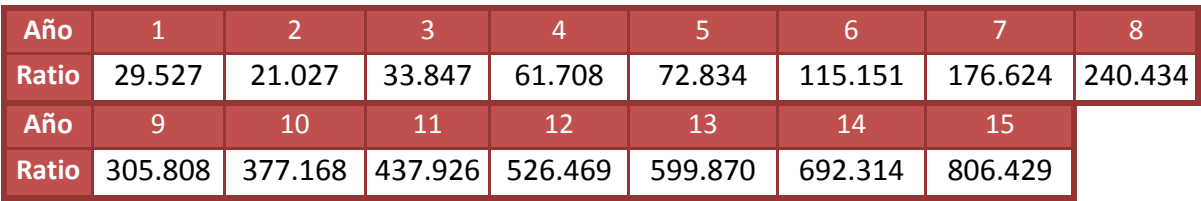

**Tabla 54: Fondo de maniobra**

Viendo este ratio se puede comprobar que los problemas de liquidez se pueden derivar en un problema en los pagos del pasivo corriente. Aunque en las previsiones actuales no se plantea este problema, cualquier cambio en estas previsiones nos podría llevar al problema de tener run fondo de maniobra negativo.

En cambio a partir del año 4, este problema desaparece llegando incluso a fondos de maniobra excesivos en los últimos años.

#### **RATIO DE SOLVENCIA**

Mediante este ratio, se analiza la capacidad de la empresa para hacer frente a todas sus obligaciones de pago.

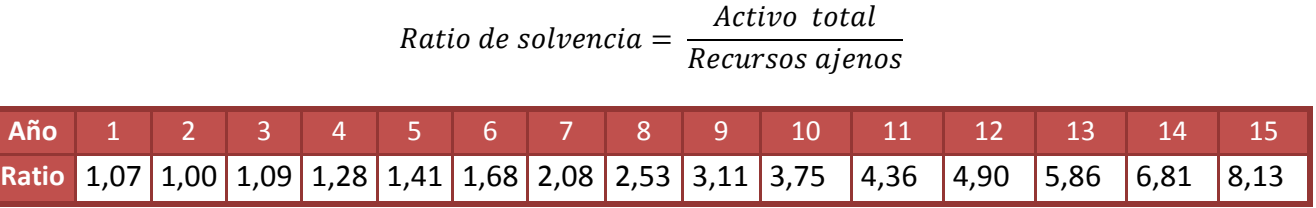

**Tabla 55: Ratio de solvencia**

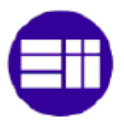

Se puede comprobar a partir de este ratio lo citado anteriormente. Presenta algún pequeño problema de solvencia durante los primeros años, resolviendo se rápidamente hasta alcanzar valores muy elevados. La recomendación es que este valor sea superior a 1,5.

## **IV.7.4. Ratio de rentabilidad**

Estos ratios nos ofrecen una idea de la relación del beneficio obtenido por la empresa y del capital obtenido. Dependiendo de los beneficios que se utilicen y de los capitales invertidos tendremos distintos tipos de ratios de rentabilidad.

#### **RENTABILIDAD ECONOMICA**

Con este ratio se mide la relación de los beneficios antes de impuestos (B.A.I.I.) y el activo total. Así, se puede medir la tasa de devolución producida por un beneficio económico respecto al capital total

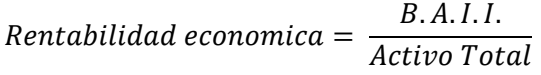

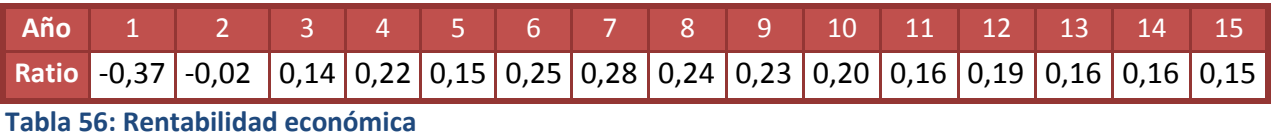

Como era de suponer, nos encontramos con una rentabilidad negativa los dos primeros años, con un rápido ascenso en los años siguientes. Vemos como empieza a descender en los últimos años, al encontrarse la empresa con excesivo dinero en efectivo.

#### **RENTABILIDAD FINANCIERA**

Este ratio nos indica la relación entre el beneficio neto con los recursos propios utilizados para conseguir dicho beneficio. Así, nos indica como la empresa ha invertido sus fondos para convertirlos en ingresos.

> Rentabilidad financiera = Beneficio Neto Fondos propios

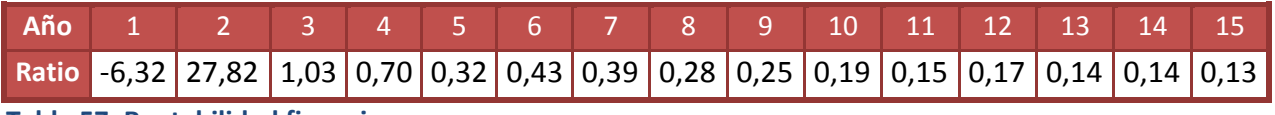

**Tabla 57: Rentabilidad financiera**

Encontramos la coherencia buscada con el ratio de endeudamiento, ya que comenzamos con una rentabilidad negativa que rápidamente se convierte en positiva. El descenso apreciado en los últimos años se debe otra vez al disponible.
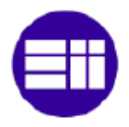

Se puede apreciar un valor inusual en el año 2, ya que parece un dato muy grande y positivo. Este dato podría llevar a engaño, ya que realmente se debe al hecho de tener un patrimonio neto negativo (cercano a cero) y a un resultado con pérdidas.

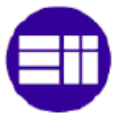

## **IV.8. RENTABILIDAD DEL PROYECTO**

En este punto se pretende medir la rentabilidad del proyecto, analizando tres criterios diferentes, el **plazo de recuperación descontado**, el **VAN** y la **TIR**.

### **FLUJOS DE CAJA**

Antes de ponerse a analizar los diferentes criterios es necesario definir los flujos de caja del proyecto. Esto se debe a que serán necesarios para el cálculo de los tres criterios de análisis.

Los flujos de caja nos determinan las salidas y entradas de dinero dentro de un periodo determinado. Para calcularlo, bastará con sumar al beneficio neto las amortizaciones producidas cada año.

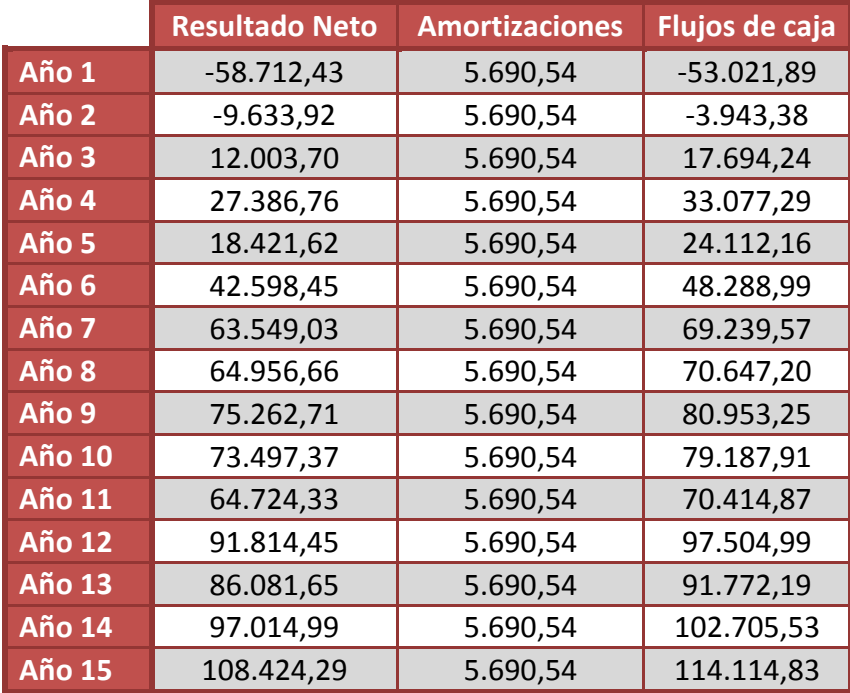

**Tabla 58: Flujos de caja**

### **IV.8.1. Plazo de recuperación**

EL plazo de recuperación o Payback, se encarga de determinar el **tiempo necesario para recuperar la inversión inicial**. El problema que plantea este criterio es que no valora los flujos de caja posteriores a la recuperación (podrían ser todos negativos) y no tiene en cuenta el momento en el que se generan los flujos de cajas. Es decir, no valora las circunstancias en las cuales han sido generados esos flujos de cajas, no se tiene en cuenta el valor temporal del dinero.

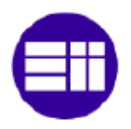

Para solucionar este último inconveniente se utiliza el plazo de recuperación descontado. En el cual, se aplica una tasa de descuento (k) para actualizar los flujos de caja. Así tendremos que los flujos de caja se actualizan según la siguiente formula:

> Flujo de caja actualizado año  $n=$ Flujo de caja año n  $(1 + k)^n$

La tasa de descuento que se va a aplicar es del 7%, ya que es el tipo de interés que supuso el banco en el momento de solicitar el préstamo. De esta manera nos quedan los siguientes flujos de caja:

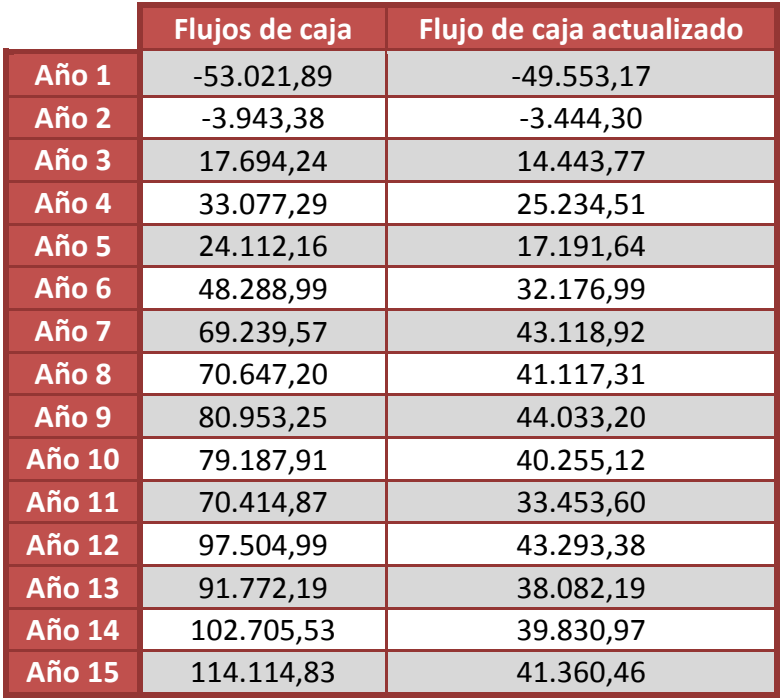

**Tabla 59: Flujos de caja actualizados**

Para el cálculo del plazo de recuperación de la inversión será necesario aplicar la siguiente formula:

Plazo de recuperación = 
$$
a + \frac{(I-b)}{Ft}
$$

Siendo:

- a: el número del periodo anterior a recuperar la inversión.
- I: la inversión inicial del proyecto.
- b: la suma de los flujos de caja hasta el final del periodo a.
- Ft: el flujo del periodo en el que se recupera la inversión.

Si sumamos los flujos de caja de los primeros 9 años tenemos 164.318,87 € y si hacemos lo mismo con los 10 primeros se obtiene 204.573.99€. Luego se puede deducir que

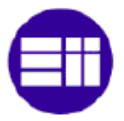

la inversión se recuperará durante el año 10. Si aplicamos la formula nos quedara que exactamente se recupera en el periodo **9,09 años**.

Si se hubiese utilizado el método sin descontar, se hubiese obtenido un plazo de recuperación de 7,46 años.

### **IV.8.2. Cálculo del VAN**

El valor actual neto (VAN) permite calcular la equivalencia que supondrá la suma de todos los flujos de caja en el año actual. Es decir, calcula el valor presente de los futuros próximos de caja para compararlos con la inversión. Así tenemos que el VAN se calcula según:

$$
VAN = -I_0 + \sum_{i}^{n} \frac{F_i}{(1+k)^i}
$$

Siendo:

- $I<sub>0</sub>$ : el valor de la inversión inicial.
- n: el número de periodos.
- F: el flujo de caja en el periodo indicado.
- k: la tasa de descuento.

Mediante los flujos de cajas calculado anteriormente y con una tasa de descuento del 7%, nos queda un **VAN de 232.594,6 €.**

### **IV.8.3. Cálculo del TIR**

La tasa interna de retorno (TIR) nos indica la tasa de descuento que habría que aplicar para que el VAN fuese cero. Es decir, la tasa de descuento para la cual no se produciría ni pérdidas ni ganancias. Por lo que a mayor TIR, mayor será la rentabilidad del proyecto.

Para calcularla basta con igualar la fórmula del VAN a cero y despejar la tasa de descuento, que se convertiría en la TIR.

$$
0 = -I_0 + \sum_{i=1}^{n} \frac{F_i}{(1+r)^i}
$$

De esta forma nos queda una **TIR del 16%,** la cual es superior a la tasa de descuento del 7%. Así que, se puede señalar la buena rentabilidad del proyecto.

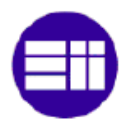

### **IV.9. ANALISIS DE RIESGOS**

En este apartado se procederá a realizar un análisis de los posibles **riesgos** que puedan aparecer en el caso de que alguna de **las variables consideradas cambiase**. Para ello se considerará las dos variables más influyentes en el beneficio, **la cuota de mercado y la mejora de productividad**. Como se quiera analizar los casos en los que los resultados emporase (fuese un riesgo), se mirará cómo influyen en caso de que las dos variables se viesen disminuidas frente a lo esperado.

### **IV.9.1. Supuesto 1: Disminución de la productividad**

Uno de los factores más importantes para el rendimiento de la empresa, es la suposición en la mejora del rendimiento. Se supuso que se llegará a mejorar hasta en un 20%. En este supuesto se analizara cómo influye esta variable si se ve disminuida. Se supondrá una **mejora de la productividad de 5%** durante el primer año, y que se aumente con 1% anual **hasta llegar al 10%.**

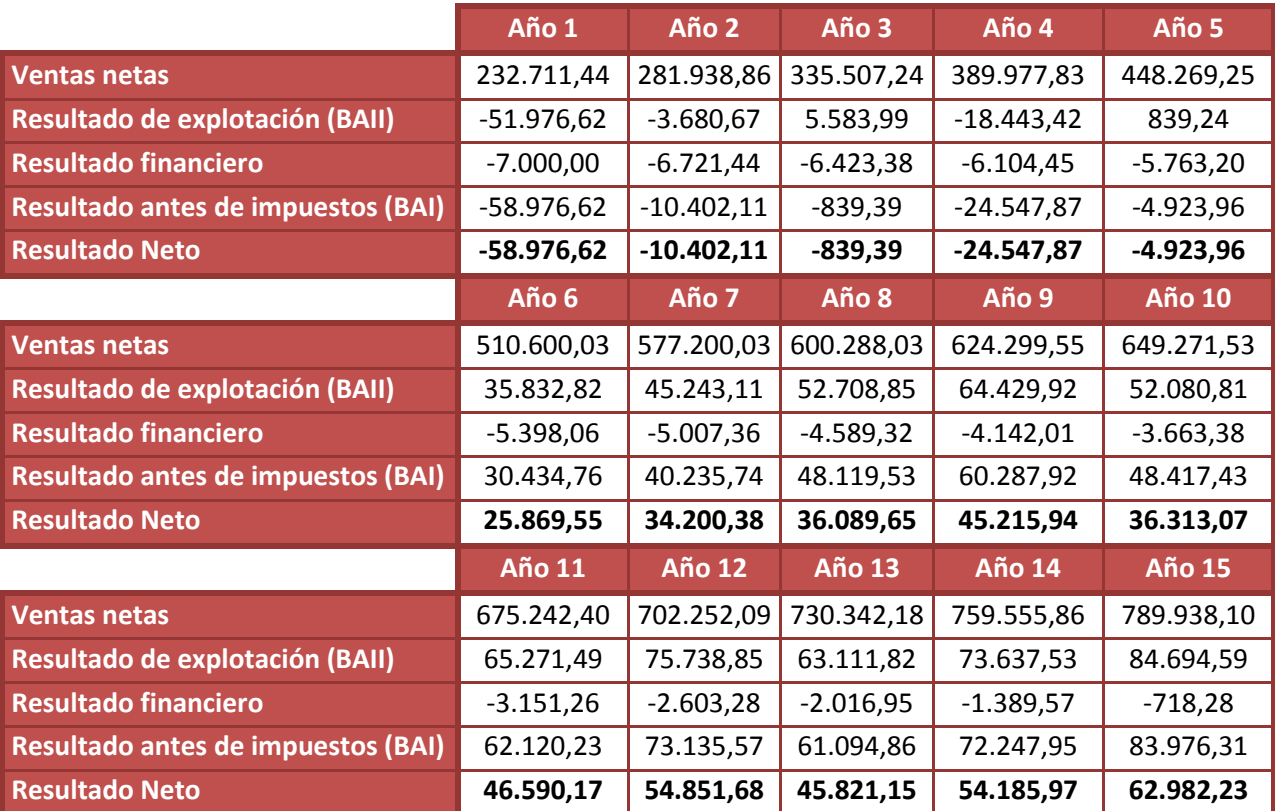

Los resultados obtenidos con este cambio en la mejora de la productividad se encuentran resumidos a continuación.

**Tabla 60: Cuenta de resultados supuesto 1**

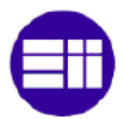

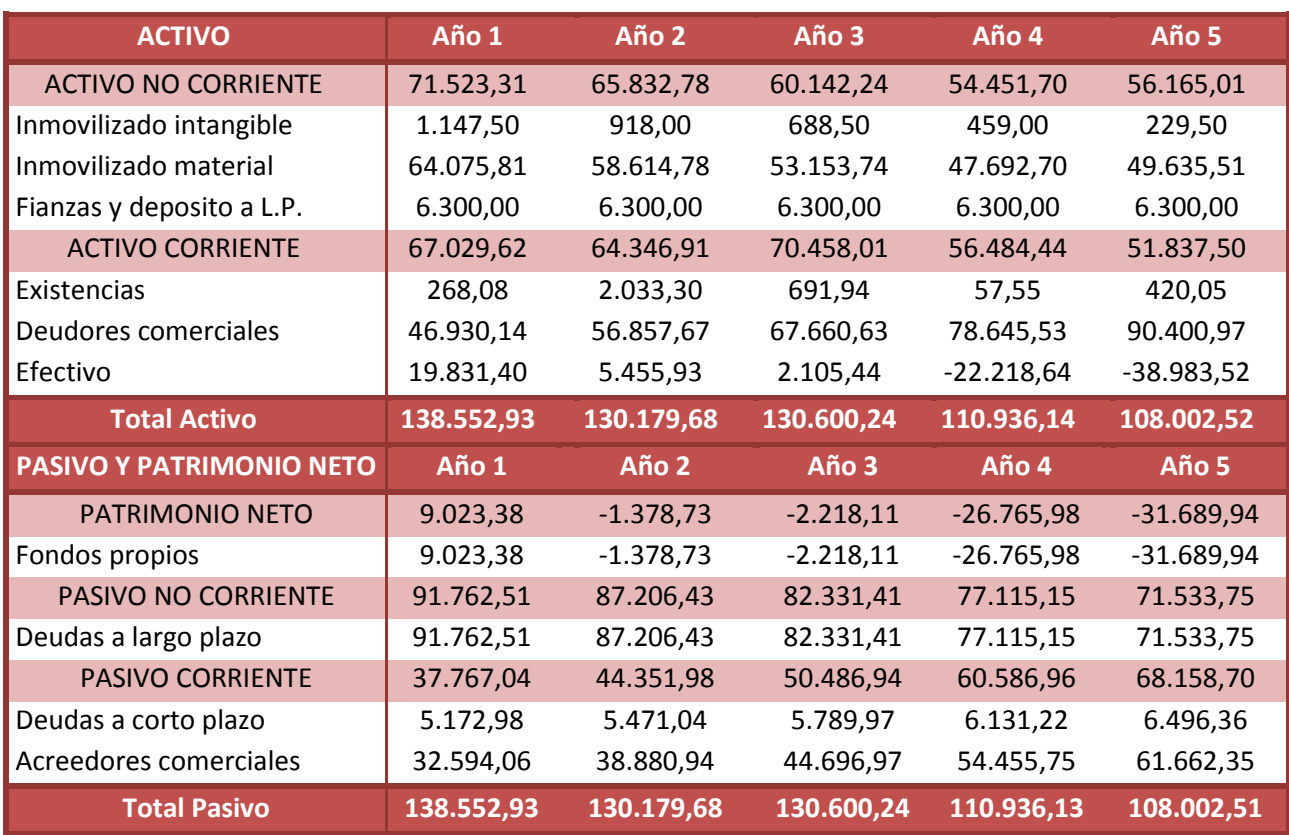

**Tabla 61: Balance supuesto 1, años 1 a 5**

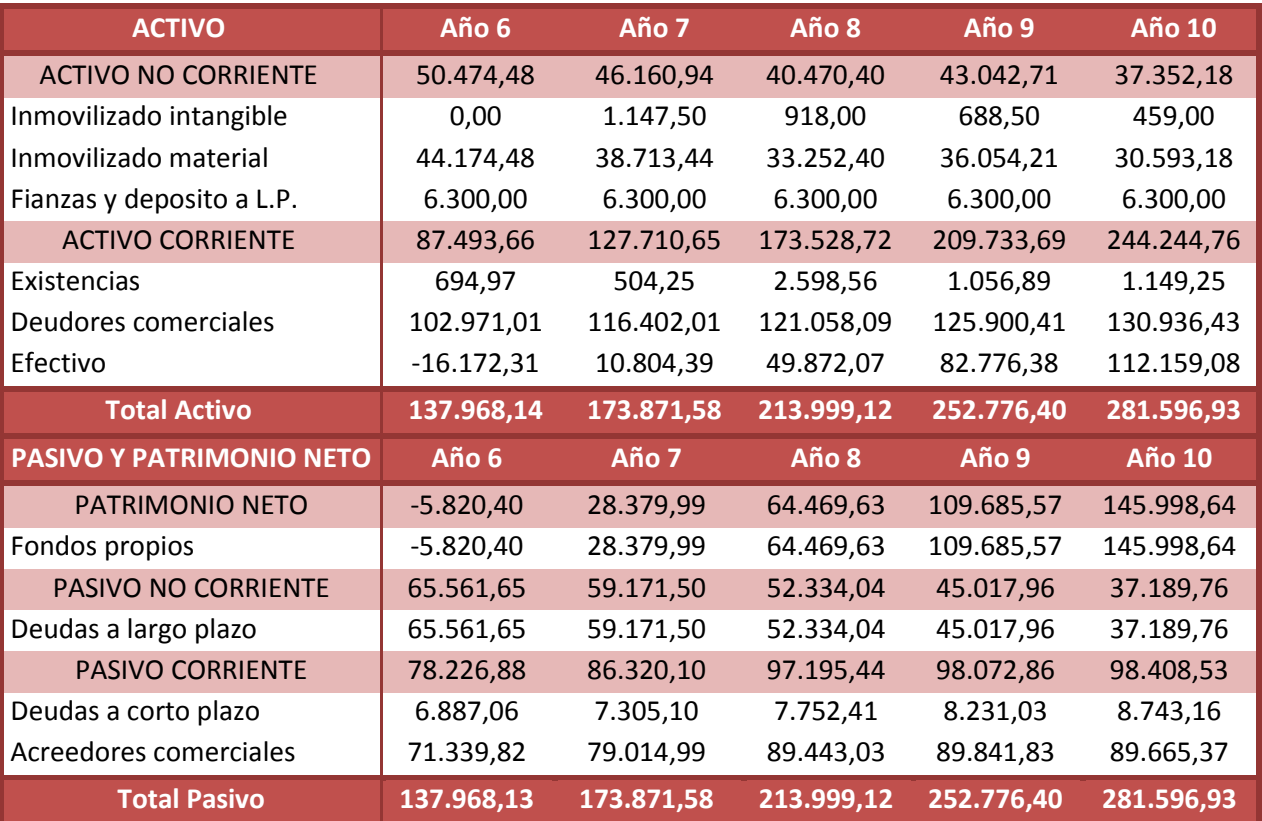

**Tabla 62: Balance supuesto 1, años 6 a 10**

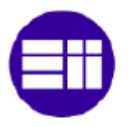

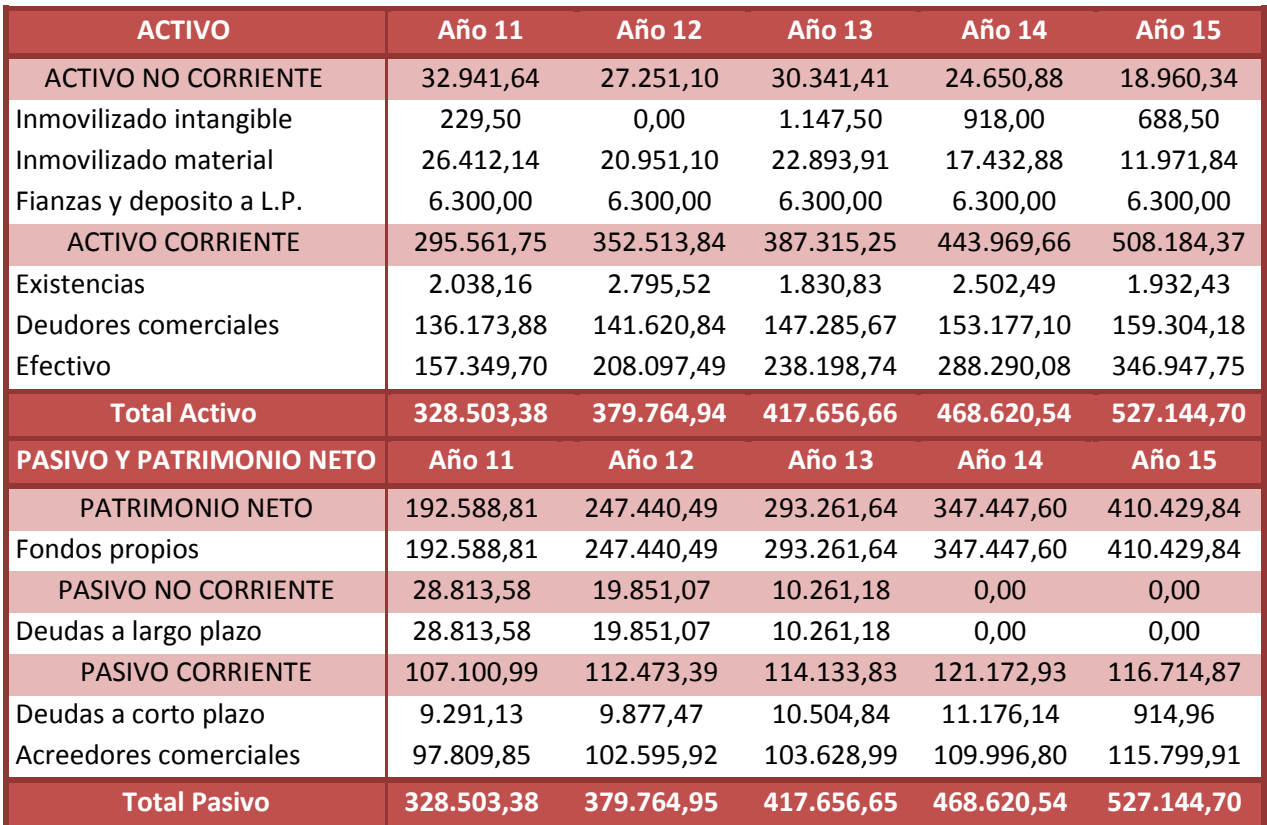

**Tabla 63: Balance supuesto 1, años 11 a 15**

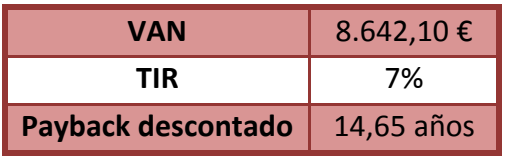

**Tabla 64: Resultados de la inversión, supuesto 1**

El cambio de la variable claramente **afecta a los resultados**. Se pasa a estar en negativo durante los 5 primeros años. Además, se presentan posibles problemas de liquidez durante los primeros años por lo que podría ser necesario tomar la línea de crédito.

La inversión sigue siendo productiva, aunque nos encontramos con un VAN mucho menor que en la situación original. El **retorno de la inversión** se alarga consideradamente hasta casi los **15 años**.

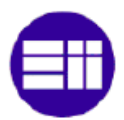

### **IV.9.2. Supuesto 2: Disminución de la Cuota de Mercado**

En este supuesto se ha decidido trabajar con la otra variable más influyente, la **cuota de mercado**. La cual se verá reducida de un 25% a un 20%. Al igual que en caso general, comenzara con un **13%** de la cuota y **aumentará un 2% anual** durante los 3 primeros años y después un 1% hasta llegar al **20%** en el año 6.

Los resultados obtenidos con este cambio en la mejora dela productividad se encuentran resumidos a continuación.

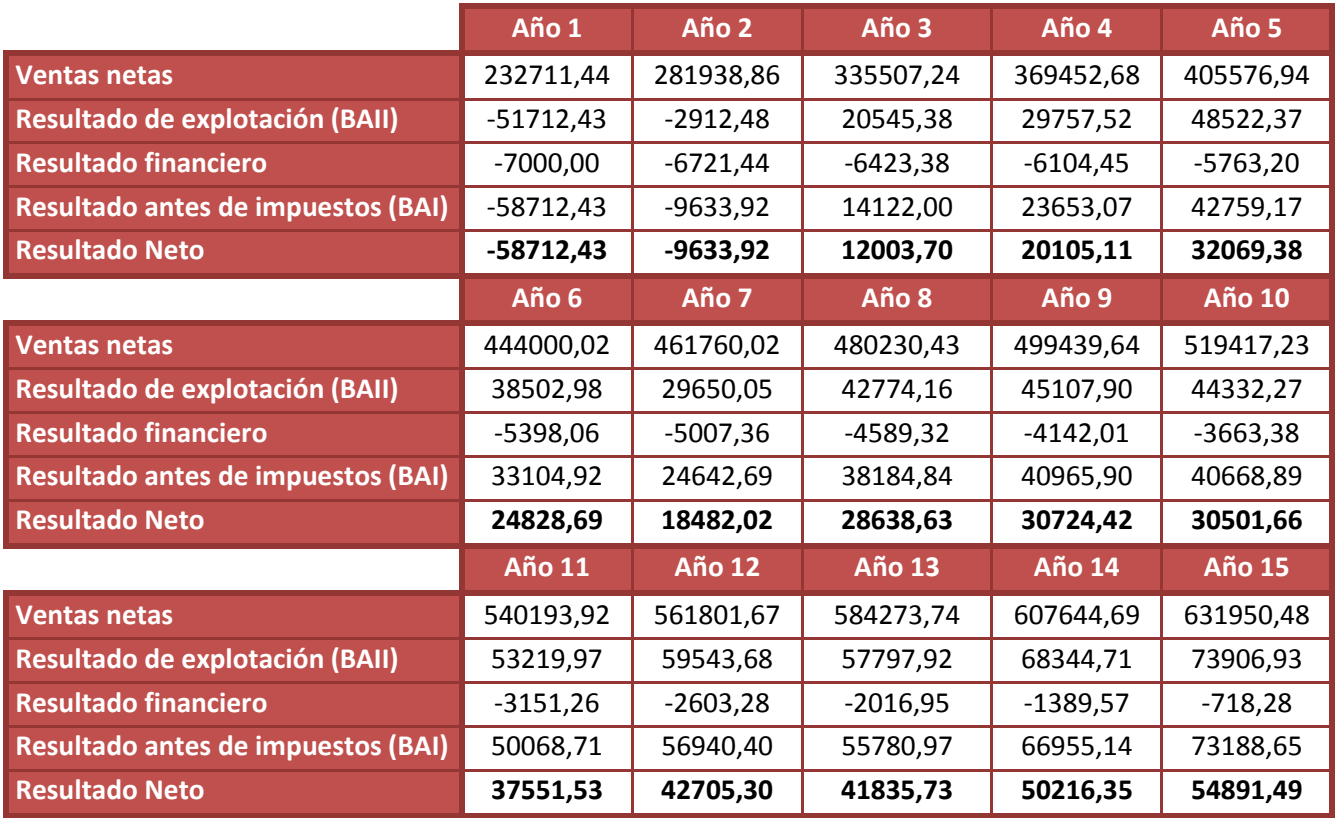

**Tabla 65: Cuenta de resultados supuesto 2**

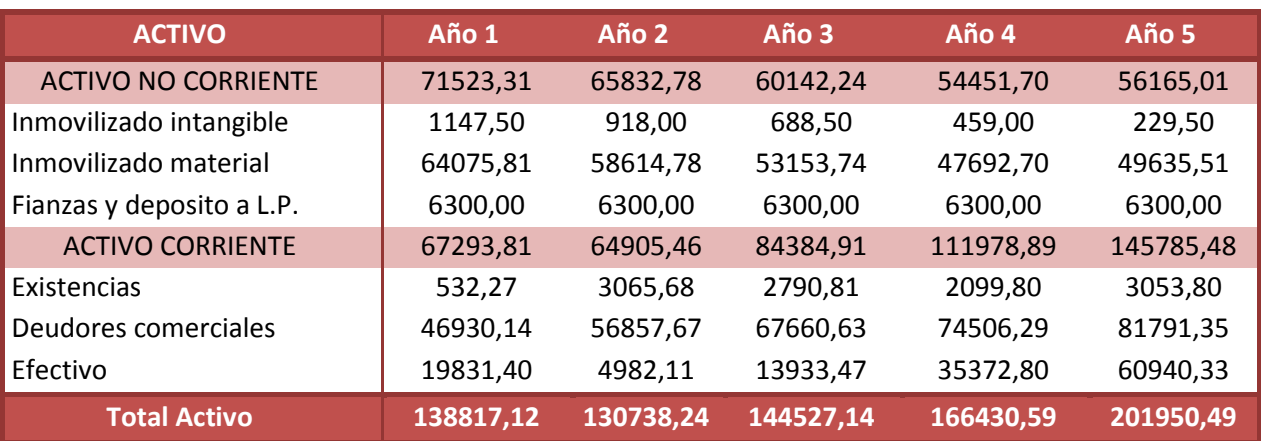

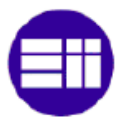

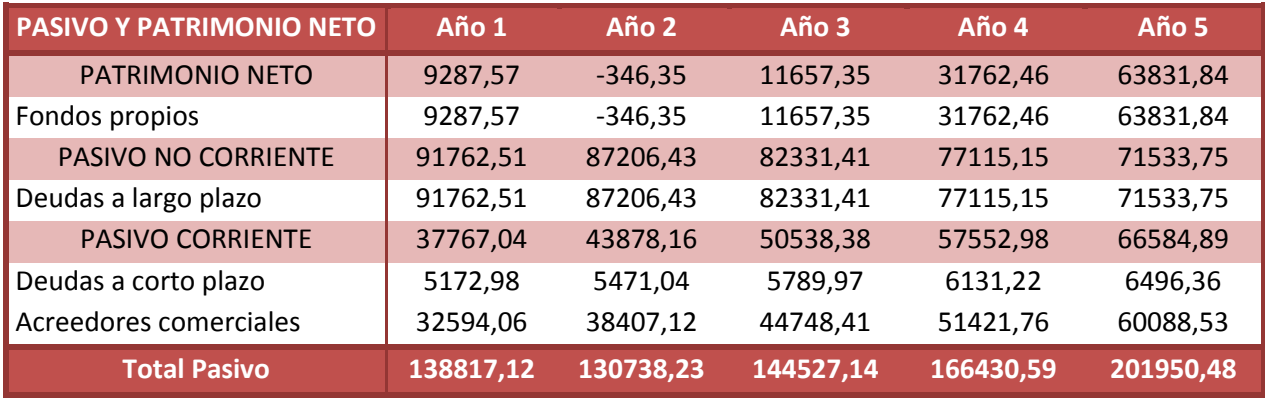

**Tabla 66: Balance supuesto 2, años 1 a 5**

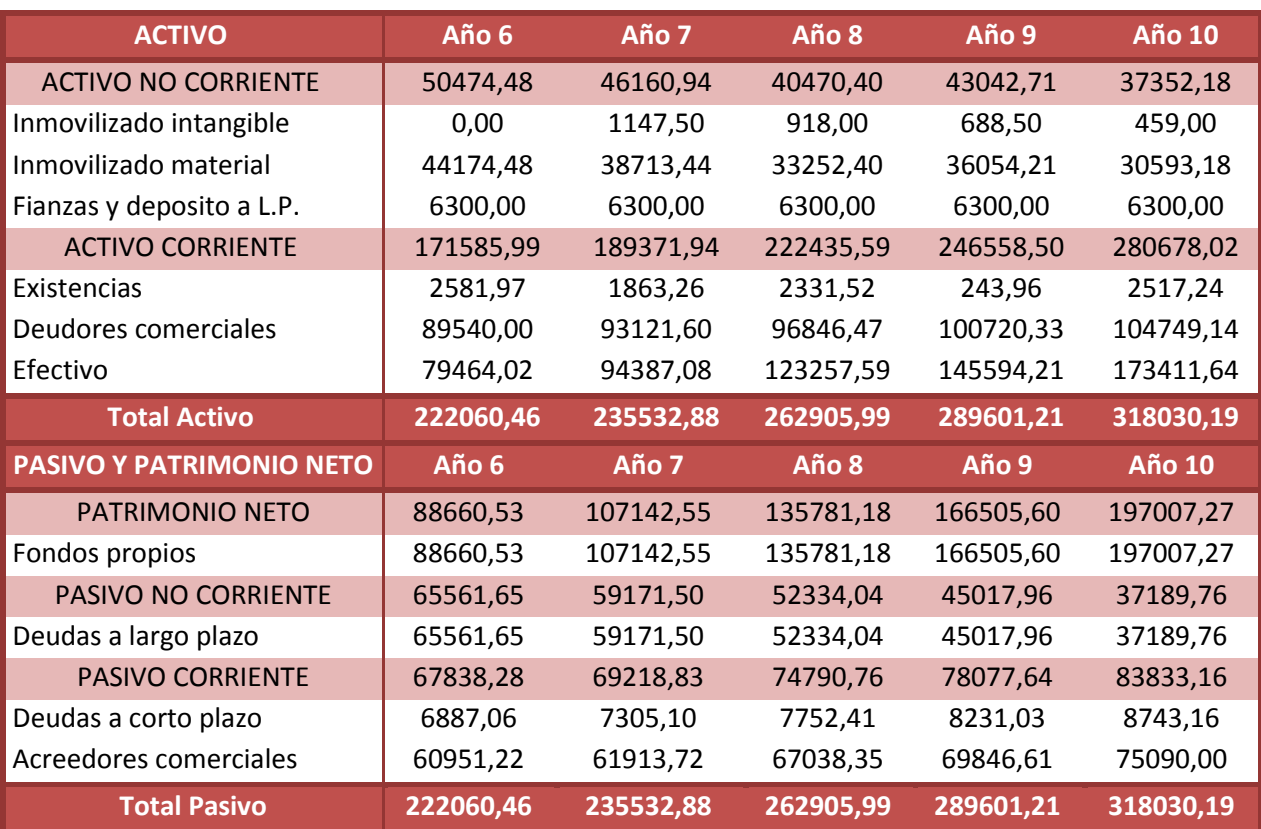

**Tabla 67: Balance supuesto 2, años 6 a 10**

![](_page_116_Picture_513.jpeg)

![](_page_117_Picture_0.jpeg)

![](_page_117_Picture_206.jpeg)

**Tabla 68: Balance supuesto 2, años 11 a 15**

![](_page_117_Picture_207.jpeg)

**Tabla 69: Resultados de la inversión, supuesto 2**

En este segundo supuesto, se puede apreciar un cambio menor. Aunque el **Van** sigue siendo **mucho menor** que en el caso principal (de 200.000 € menor), en líneas generales **no se han producido grandes cambios**. Seguimos solamente con los dos primeros años en negativo, los problemas en tesorería no han aumentado con respecto al supuesto principal y tenemos un TIR mayor al 7%. Además, el payback descontado es de 13 años.

De aquí no podemos sacer mayores conclusiones, puesto que se ha reducido en mayor porcentaje la productividad que la cuota de mercado. Esta decisión proviene de que no parece posible tener una cuota de mercado menor, ya que con solo dos de los clientes considerados es fácil sobrepasar ese 20%. Además, siempre se podría contar con MPB para llegar a este mínimo.

Por otra parte, esta cifra del 20% parece estar próxima al mínimo, luego si la cuota de mercado fuese menor se estaría en peligro de impagos y de no ser una empresa rentable.

![](_page_118_Picture_1.jpeg)

### **IV.9.3. Supuesto 3: Disminución de la Cuota de Mercado y de la Productividad**

En este último supuesto, se tratara de **unificar los dos supuestos anteriores** para comprobar como de grandes serían los daños en el caso de que se dieran los dos supuestos a la vez. Las previsiones son unos **resultados catastróficos**, puestos que ambos estaban muy cerca de una rentabilidad negativa o nula.

![](_page_118_Picture_405.jpeg)

Los resultados se resumen a continuación:

**Tabla 70: Cuenta de resultados supuesto 3**

![](_page_118_Picture_406.jpeg)

![](_page_119_Picture_0.jpeg)

![](_page_119_Picture_509.jpeg)

**Tabla 71: Balance supuesto 3, años 1 a 5**

![](_page_119_Picture_510.jpeg)

**Tabla 72: Balance supuesto 3, años 6 a 10**

![](_page_119_Picture_511.jpeg)

### Capitulo IV: Estudio Económico-Financiero

![](_page_120_Picture_1.jpeg)

![](_page_120_Picture_190.jpeg)

**Tabla 73: Balance supuesto 3, años 11 a 15**

![](_page_120_Picture_191.jpeg)

**Tabla 74: Resultados de la inversión, supuesto 3**

En este caso podemos comprobar cómo se cumplen las suposiciones, aunque después del año 6 ya se empiezan a tener resultados positivos, no son lo suficientes grandes. Esto conlleva un **arrastre negativo de la tesorería** de forma constante, lo que obligaría a la empresa a **endeudarse** para poder hacer frente a sus obligaciones. Provocando de esta forma que los resultados que aparecen como positivos posiblemente fuesen negativos.

También hay que destacar que nos encontramos con una **rentabilidad negativa**, lo que llevaría a decir que en este supuesto no es recomendable llevar a cabo la empresa. Además, el periodo de retorno de la inversión está muy por encima de los 15 años considerados.

![](_page_121_Picture_0.jpeg)

![](_page_122_Picture_0.jpeg)

# **CAPITULO V:** CONCLUSIÓN

![](_page_123_Picture_0.jpeg)

![](_page_124_Picture_1.jpeg)

El objetivo principal del presente trabajo es la **determinación de la viabilidad** de una empresa dedicada al repasado superficial de piezas aeronáuticas. Para lo cual, se ha llevado a cabo un estudio tanto del mercado como de la evolución económicofinanciera.

El **estudio de mercado**, pone en manifiesto la **existencia** real de una **necesidad** insatisfecha actualmente. Por lo que, se puede deducir que hay una **oportunidad de negocio** dentro de este mercado. Pese a esta oportunidad, no se puede olvidar las amenazas existentes dentro del mismo, ya que se trata de un **mercado cautivo**, en el que se puede complicar la captación de clientes.

El análisis **económico-financiero**, nos presenta un **negocio rentable** a partir de una **inversión** de riesgo medio estimada en **168.000€**, con una capitalización del 40%. El mismo valora las posibles variaciones negativas que podrían ocurrir durante el transcurso del negocio. Estas vienen resumidas a continuación

![](_page_124_Picture_244.jpeg)

**Tabla 75: Resumen rentabilidad diferentes supuestos**

Esta tabla deja de manifiesto la existencia de diversos **riesgos económicos** en la actividad. Por lo que, para **garantizar una estabilidad** de la empresa se **recomienda**  al promotor los siguientes puntos:

- Acordar una **línea de crédito** de entre **15.000€-30.000€** con alguna entidad bancaria, para poder hacer frente en caso de necesidad a los posibles problemas de liquidez que tuvieran lugar durante los primeros años (riesgo existente en el segundo año).
- **Garantizar** los medios necesarios para que la **mejora de la productividad** se desvíe negativamente lo mínimo de lo predicho.
- Garantizar una **cuota mínima de mercado** del **20%** a partir del año 5.

Cabe recordar, que durante el trabajo no se ha tenido en cuenta la posible colaboración con la empresa **MPB**. Cuya producción podría suponer una **garantía de supervivencia** durante los primeros años (equivalente al **8% del mercado de Madrid**).

A partir de estas conclusiones, se deja vía libre **al promotor e inversores** para tomar la decisión **de crear la empresa**, la cual parece ser un negocio interesante con un nivel medio de riesgo. Para ello, debido a la inversión necesaria, se les recomienda crear la empresa bajo la denominación de **sociedad limitada o sociedad anónima**.

![](_page_125_Picture_0.jpeg)

![](_page_126_Picture_0.jpeg)

# **CAPITULO VI:** BIBLIOGRAFIA

![](_page_127_Picture_0.jpeg)

![](_page_128_Picture_1.jpeg)

### **LIBROS Y ARTÍCULOS**

- [1] José Mª Torremocha; "Guía para crear una empresa". Cámara de Comercio de Valladolid 1993.
- [2] TEDAE (Asociación Española de Empresas Tecnológicas de Defensa Aeronáutica y Espacio); "Retos del sector aeronáutico en España". TEDAE diciembre 2015.
- [3] TEDAE (Asociación Española de Empresas Tecnológicas de Defensa Aeronáutica y Espacio); "La industria aeronáutica en España, LA competitividad de la Cadena de Suministro aeronáutica en España". TEDAE octubre 2014.
- [4] Airbus Group; "Global Market Forecast 2017/2036, Growing horizons".
- [5] Alberto García Pérez; "La industria aeronáutica en España". Anuario de la Industria Aeroespacial 2016.
- [6] Editorial; "Hacia la industria 4.0". Revista Flynews nº 73, Mayo 2017.
- [7] Thiago Ferrer Morini; "Viento en las alas de la aeronáutica española". Periódico el País, 28 de agosto de 2016.
- [8] Alberto García Pérez; "La aeronáutica civil española". Anuario de la Industria Aeroespacial 2016.
- [9] Ibon Linacisoro; "Inespasa vuela alto". Metalmecánica, Interempresas, 27/11/2008.
- [10] Redacción diario de Cádiz; "Intec-Air tira con fuerza del sector aeronáutico de Cádiz". Diario de Cádiz, 13 de julio de 2017.
- [11] MPB-IT-38; "Instrucción técnica de ajuste y rebarbado", MPB 2017.
- [12] AIPS/AIPI 03-11-003; "Rebarbado y repaso manual de componentes metálicos". Airbus Group.
- [13] I+D-P-184; **"**Acabados superficiales por rotación y vibración". Airbus Group.
- [14] NE 44-006; "Barrel finishing". Embraer.
- [15] NE 03-051; "Metallic parts cutting, chamfering and deburring". Embraer.
- [16] Consejería de Economía, Empleo y Hacienda; "RESOLUCIÓN de 2 de diciembre de 2015, de la Dirección General de Trabajo de la Consejería de Economía, Empleo y Hacienda, sobre registro, depósito y publicación del convenio colectivo del Sector de Industria, Servicios e Instalaciones del Metal, suscrito por la Asociación de Empresarios del Comercio e Industria del Metal de Madrid (AECIM), UGT y CC OO (código número 28003715011982)". BOCM sábado 2 de enero de 2016.
- [17] Consejería de Economía, Empleo y Hacienda; "RESOLUCIÓN de 1 de marzo de 2017, de la Dirección General de Trabajo de la Consejería de Economía, Empleo y Hacienda, sobre registro, depósito y publicación de la revisión salarial del convenio colectivo del Sector de Industria, Servicios e Instalaciones del Metal, suscrita por la Comisión Deliberadora (código número 28003715011982)". BOCM sábado 8 de abril de 2017.
- [18] Curso de e-contabilidad financiera: Nivel II; "Módulo 4: El Inmovilizado". Junta de Andalucía.
- [19] Mª Carmen Aparisi; "El inmovilizado material en la Instrucción de Contabilidad Pública Local de 2013". Elderecho.com, 10/02/2017.

![](_page_129_Picture_0.jpeg)

- [20] Agencia tributaria, "Manual práctico del impuesto de sociedades 2016".
- [21] Agencia tributaria, "Las retenciones e ingresos a cuenta del IRPF sobre los rendimientos del trabajo". 2016

### **PÁGINAS WEB**

- [w-1] [http://helicecluster.com/,](http://helicecluster.com/) Página web del Clúster aeronáutico de Andalucía
- [w-2] [http://www.madridaerospace.es/,](http://www.madridaerospace.es/) Página web del Clúster aeronáutico de Madrid.
- [w-3] [http://www.hegan.com/,](http://www.hegan.com/) Página web del Clúster aeronáutico del País Vasco.
- [w-4] [http://www.acatecaeronautics.com/,](http://www.acatecaeronautics.com/) Página web de Acatec.
- [w-5] [http://www.osvima.es/,](http://www.osvima.es/) Página web de Osvima.
- [w-6] [http://www.cadamadrid.com/,](http://www.cadamadrid.com/) Página web de CadaMadrid.
- [w-7] [http://formecal.wixsite.com/formecalsl/,](http://formecal.wixsite.com/formecalsl/) Página web de Formecal.
- [w-8] [http://www.faymm.es/,](http://www.faymm.es/) Página web de FAYM.
- [w-9] [https://www.aerotecnic.es/es/,](https://www.aerotecnic.es/es/) Página web de Aerotecnic
- [w-10] [http://www.galvatec.es/,](http://www.galvatec.es/) Página web de Galvatec
- [w-11] [http://www.gazc.es/web/,](http://www.gazc.es/web/) Página web de GADZC
- [w-12] [http://www.meupe.com/,](http://www.meupe.com/) Página web de Meupe
- [w-13] [http://www.webburulan.com/,](http://www.webburulan.com/) Página web de Burulan, filial de Aernnova.
- [w-14] [http://www.astorkia.com/,](http://www.astorkia.com/) Página web de Astorkia
- [w-15] [http://www.khegal.com/,](http://www.khegal.com/) Página web de Khegal
- [w-16] [http://www.novalti.es/,](http://www.novalti.es/) Página web de Novalti
- [w-17] [http://www.seg-social.es/I,](http://www.seg-social.es/Internet_1/Trabajadores/CotizacionRecaudaci10777/Basesytiposdecotiza36537/index.htm) Web de la Seguridad Social para ayuda sobre el impuesto (índices, cotizaciones…)
- [w-18] [http://www.agenciatributaria.es](http://www.agenciatributaria.es/)

![](_page_130_Picture_0.jpeg)

# ANEXOS

![](_page_131_Picture_0.jpeg)

![](_page_132_Picture_1.jpeg)

# **ANEXO 1: DATOS HORAS DE MECANIZADO**

Para el cálculo de estas horas hemos partido de los datos obtenidos en MPB. Para ello se han utilizado los datos de producción obtenidos desde julio del 2016 hasta junio del 2017. Durante este año se ha trabajado durante 295 días a tres turnos, lo que hace un total de 7.080 horas trabajadas.

En MPB poseen 9 centros de control numérico, los cuales utilizaremos como referencia para el cálculo del resto de empresas. A partir de ellos, se podrá obtener una estimación aproximada del tiempo que trabaja anualmente un centro de control numérico. Así, se obtiene un porcentaje del trabajo real frente al teórico.

A continuación, se presenta la tabla con todos los datos:

- Las horas de funcionamiento de cada máquina en ese mes (h func.)
- Las horas que podría haber trabajado cada máquina en ese mes (h. mes)
- El % trabajado (h. func. / h.mes).

![](_page_132_Picture_672.jpeg)

![](_page_133_Picture_0.jpeg)

![](_page_133_Picture_333.jpeg)

**Tabla 76: Tiempos de mecanizado por máquina de MPB**

A continuación se presenta una tabla que resume la anterior con los datos medios anuales.

![](_page_133_Picture_334.jpeg)

**Tabla 77: Resumen calculo tiempos de mecanizado**

![](_page_134_Picture_1.jpeg)

## **ANEXO 2: TOMA DE TIEMPOS**

Para poder estimar los tiempos de repasado es necesario encontrar una relación entre el repasado y el mecanizado. Para poder encontrarla se han tomado los tiempos de 99 piezas durante el mecanizado y el proceso de repasado manual.

Para la toma de los tiempos de mecanizado se ha tenido en cuenta el tiempo en el que la pieza se encuentra en la máquina, obviando los tiempos de preparación.

En el caso del repasado se han tomado 5 medidas de tiempo por cada una de las piezas. Se ha intentado que cada una de las medidas fuese en momentos diferentes y sin que fuesen de la misma serie. Para realizar los cálculos se ha utilizado el tiempo medio.

![](_page_134_Picture_694.jpeg)

![](_page_135_Picture_0.jpeg)

![](_page_135_Picture_1021.jpeg)

![](_page_136_Picture_1.jpeg)

| 71 | 3,16  | 0,10 | 26,95  | 10,32 | 10,28 | 10,13 | 10,11 | 10,30 | 10,23 | 38% |
|----|-------|------|--------|-------|-------|-------|-------|-------|-------|-----|
| 72 | 3,40  | 0,10 | 30,14  | 10,78 | 11,01 | 10,89 | 10,94 | 11,00 | 10,92 | 36% |
| 73 | 2,05  | 0,07 | 32,24  | 6,32  | 6,33  | 6,36  | 6,21  | 6,33  | 6,31  | 20% |
| 74 | 4,94  | 0,20 | 33,5   | 4,21  | 4,45  | 4,56  | 4,74  | 4,78  | 4,55  | 14% |
| 75 | 10,59 | 0,46 | 34,59  | 7,44  | 7,38  | 7,48  | 7,58  | 7,52  | 7,48  | 22% |
| 76 | 4,94  | 0,24 | 34,94  | 5,13  | 5,13  | 4,97  | 5,17  | 5,11  | 5,10  | 15% |
| 77 | 10,59 | 0,46 | 37,96  | 14,17 | 14,15 | 14,30 | 14,11 | 14,34 | 14,21 | 37% |
| 78 | 2,46  | 0,21 | 38,4   | 3,21  | 3,30  | 3,54  | 3,79  | 3,68  | 3,50  | 9%  |
| 79 | 6,36  | 0,16 | 38,74  | 15,34 | 15,26 | 15,13 | 15,03 | 15,22 | 15,20 | 39% |
| 80 | 6,45  | 0,22 | 39,04  | 8,12  | 8,32  | 8,33  | 8,42  | 8,38  | 8,31  | 21% |
| 81 | 3,00  | 0,15 | 40,42  | 6,34  | 6,21  | 6,32  | 6,43  | 6,45  | 6,35  | 16% |
| 82 | 1,32  | 0,11 | 41,52  | 5,86  | 5,83  | 6,04  | 6,20  | 6,42  | 6,07  | 15% |
| 83 | 4,77  | 0,22 | 43,41  | 10,13 | 10,29 | 10,16 | 10,38 | 10,36 | 10,26 | 24% |
| 84 | 7,47  | 0,56 | 51,63  | 10,67 | 10,79 | 10,60 | 10,54 | 10,74 | 10,67 | 21% |
| 85 | 21,40 | 0,72 | 52,93  | 16,34 | 16,25 | 16,35 | 16,37 | 16,28 | 16,32 | 31% |
| 86 | 5,68  | 0,22 | 54,9   | 6,00  | 6,02  | 5,91  | 6,13  | 6,04  | 6,02  | 11% |
| 87 | 5,80  | 0,27 | 63,11  | 8,53  | 8,52  | 8,47  | 8,38  | 8,25  | 8,43  | 13% |
| 88 | 5,68  | 0,22 | 65,1   | 7,00  | 6,82  | 6,67  | 6,83  | 6,87  | 6,84  | 11% |
| 89 | 5,80  | 0,27 | 65,17  | 8,53  | 8,69  | 8,85  | 8,64  | 8,47  | 8,64  | 13% |
| 90 | 0,77  | 0,08 | 67,71  | 12,34 | 12,10 | 12,22 | 12,20 | 12,26 | 12,22 | 18% |
| 91 | 20,38 | 0,69 | 67,86  | 10,67 | 10,74 | 10,71 | 10,68 | 10,65 | 10,69 | 16% |
| 92 | 15,13 | 0,72 | 68,52  | 13,78 | 13,89 | 14,05 | 13,86 | 13,76 | 13,87 | 20% |
| 93 | 13,09 | 0,83 | 71,21  | 10,17 | 10,29 | 10,30 | 10,20 | 10,12 | 10,22 | 14% |
| 94 | 20,72 | 1,00 | 77,84  | 19,00 | 19,22 | 18,97 | 19,19 | 19,01 | 19,08 | 25% |
| 95 | 15,87 | 0,44 | 81,84  | 12,70 | 12,80 | 12,70 | 12,53 | 12,56 | 12,66 | 15% |
| 96 | 28,37 | 1,42 | 82,57  | 13,50 | 13,55 | 13,56 | 13,60 | 13,83 | 13,61 | 16% |
| 97 | 26,86 | 1,24 | 103,5  | 11,17 | 11,02 | 10,94 | 10,88 | 10,97 | 11,00 | 11% |
| 98 | 47,54 | 2,92 | 112    | 21,54 | 21,39 | 21,19 | 21,12 | 21,37 | 21,32 | 19% |
| 99 | 22,00 | 1,63 | 148,23 | 18,67 | 18,83 | 19,03 | 18,87 | 19,11 | 18,90 | 13% |

**Tabla 78: Toma de tiempos del ajuste y mecanizado**

Si se representan los datos gráficamente, se puede comprobar si realmente podemos asegurar algún tipo de relación. Para ello simplemente hay que realizar un ajuste lineal y valorar el  $R^2$ .

En este caso, el  $R^2$  toma un valor del 0.64442. Al tratarse de una muestra grande, con este valor se puede determinar que si existe algún tipo de relación.

![](_page_137_Picture_0.jpeg)

![](_page_137_Figure_2.jpeg)

**Gráfica 1: Tiempos de repasado frente al mecanizado**

Se puede apreciar como si aumentamos el tiempo de mecanizado la relación con el tiempo de repasado va disminuyendo. Esto tiene lógica cuando hablamos en términos de piezas individuales. Pero en este caso, se necesita conocer la suma de todos los tiempos. Por ello, se utilizará la media de todos los porcentajes.

La media está en el 21.22%, esto quiere decir que el tiempo de repasado total representa un 21.22% del tiempo de mecanizado.

Para comparar si este dato es real iremos a los datos generales de MPB del mes de Junio 2017. Durante este mes se mecanizaron 2865.92 horas. Durante ese mismo periodo de tiempo, se ajustó durante unas 635.23 horas. Si utilizásemos el dato calculado obtendríamos 608.15 horas, luego hay un error del 5%. Este error parece asumible.

![](_page_138_Picture_1.jpeg)

# **ANEXO 3: CALIDAD, HERRAMIENTAS**

### Las herramientas a emplear según el tipo de piezas son las siguientes:

![](_page_138_Picture_106.jpeg)

**Tabla 79: Herramientas según el tipo de material**

![](_page_139_Picture_0.jpeg)

![](_page_139_Picture_231.jpeg)

**Tabla 80: Herramientas para metales duros**

![](_page_140_Picture_1.jpeg)

## **ANEXO 4: CONVENIO DEL METAL**

### **BOCM** BOLETÍN OFICIAL DE LA COMUNIDAD DE MADRID

**B.O.C.M. Núm. 84** 

SÁBADO 8 DE ABRIL DE 2017

Pág. 63

钛热

![](_page_140_Picture_37.jpeg)

**Figura 10: Salarios según el convenio del metal. Fuente BOCM**

![](_page_141_Picture_1.jpeg)

### **GRUPO PROFESIONAL 1**

#### **Criterios Generales**

Los trabajadores o trabajadoras pertenecientes a este Grupo, tienen la responsabilidad directa en la gestión de una o varias áreas funcionales de la empresa, o realizan tareas técnicas de la más alta complejidad y cualificación. Toman decisiones o participan en su elaboración así como en la definición de objetivos concretos. Desempeñan sus funciones con un alto grado de autonomía, iniciativa y responsabilidad.

Formación: Titulación universitaria de grado superior o conocimientos equivalentes reconocidos por la empresa, completados con estudios específicos y/o con una dilatada experiencia profesional consolidada en el ejercicio de su profesión.

#### Tareas:

Ejemplos.- En este Grupo profesional se incluyen a título enunciativo todas aquellas actividades que, por analogía, son asimilables a las siguientes:

- 1. Supervisión y dirección técnica de un proceso o sección de fabricación, de la totalidad del mismo, o de un Grupo de servicios o de la totalidad de los mismos.
- 2. Tareas de dirección técnica de alta complejidad y heterogeneidad, con elevado nivel de autonomía e iniciativa dentro de su campo, en funciones de investigación, control de calidad, definición de procesos industriales, administración, asesoría jurídico-laboral y fiscal, etc.
- 3. Tareas técnicas de muy alta complejidad y polivalencia, con el máximo nivel de autonomía e iniciativa dentro de su campo, pudiendo implicar asesoramiento en las decisiones fundamentales de la empresa.
- 4. Funciones consistentes en planificar, ordenar y supervisar un área, servicio o departamento de una empresa de dimensión media, o en empresas de pequeña dimensión, con responsabilidad sobre los resultados de la misma.
- 5. Responsabilidad y dirección de la explotación de un ordenador o de redes locales de servicios informáticos sobre el conjunto de servicios de procesos de datos en unidades de dimensiones medias.
- 6. Coordinación, supervisión, ordenación y/o dirección de trabajos heterogéneos o del conjunto de actividades dentro de un área, servicio o departamento.
- 7. Tareas de dirección de la gestión comercial con amplia responsabilidad sobre un sector geográfico delimitado.
- 8. Tareas de análisis de sistemas informáticos, consistentes en definir, desarrollar e implantar los sistemas mecanizados, tanto a nivel físico (hardware) como a nivel lógico (software).

#### **Figura 11: Descripción grupo 2 del convenio del metal. Fuente BOCM**

![](_page_142_Picture_1.jpeg)

### **GRUPO PROFESIONAL 2**

#### **Criterios Generales**

Son trabajadores y trabajadoras que con un alto grado de autonomía, iniciativa y responsabilidad, realizan tareas técnicas complejas, con objetivos globales definidos, o que tienen un alto contenido intelectual o de interrelación humana. También aquellos responsables directos de la integración, coordinación y supervisión de funciones, realizadas por un conjunto de colaboradores en una misma área funcional.

Formación.- Titulación universitaria de grado medio o conocimientos equivalentes equiparados por la empresa, completados con una experiencia dilatada en su sector profesional.

#### Tareas:

Ejemplos.- En este Grupo profesional se incluyen a título enunciativo todas aquellas actividades que, por analogía, son asimilables a las siguientes:

- 1. Funciones que suponen la responsabilidad de ordenar, coordinar y supervisar la ejecución de tareas heterogéneas de producción, comercialización, mantenimiento, administración, servicios, etc., o en cualquier agrupacion de ellas, cuando las dimensiones de la empresa aconseien tales agrupaciones.
- 2. Tareas de alto contenido técnico consistentes en prestar soporte, con autonomía media y bajo directrices y normas que no delimitan totalmente la forma de proceder en funciones de investigación, control de calidad, vigilancia y control de procesos industriales, etc.
- 3. Actividades y tareas propias de A.T.S. y/o S.M.E., realizando curas, llevando el control de bajas de I.T. y accidentes, estudios audiométricos, vacunaciones, estudios estadísticos de accidentes, etc.
- 4. Actividades de Graduado Social y/o Diplomado en Relaciones Laborales consistentes en funciones de organización, control, asesoramiento o mando en orden a la admisión, clasificación, acoplamiento, instrucción, economato, comedores, previsión del personal, etc.
- 5. Tareas técnicas consistentes en el desarrollo de proyectos en toda su extensión, y en el cual se deben aplicar normalización, cálculos genéricos y de detalle, resistencias de materiales, consiguiendo la viabilidad total del proyecto.
- 6. Tareas técnicas, con subordinación a titulados, consistentes en la organización o dirección del taller, croquizamiento de herramientas, control de aprovisionamientos, la clasificación y distribución de tareas y material preciso, el estudio de la producción y rendimientos de máquinas para la optimización en la fabricación.

**Figura 12: Descripción grupo 2 del convenio del metal. Fuente BOCM**

![](_page_143_Picture_1.jpeg)

#### **GRUPO PROFESIONAL 3**

#### **Criterios Generales**

Son aquellos trabajadores o trabajadoras que, con o sin responsabilidad de mando, realizan tareas con un contenido medio de actividad intelectual y de interrelación humana, en un marco de instrucciones precisas de complejidad técnica media, con autonomía dentro del proceso. Realizan funciones que suponen la integración, coordinación y supervisión de tareas homogéneas, realizadas por un conjunto de colaboradores, en un estadio organizativo menor.

Formación.- Titulación equiparable a ciclo formativo de grado medio o superior, y/o de módulo superior o conocimientos equivalentes reconocidos por la empresa y/o formación en el puesto de trabajo o conocimientos adquiridos en el desempeño de la profesión.

### Tareas:

Ejemplos.- En este Grupo profesional se incluyen a título enunciativo todas aquellas actividades que, por analogía, son asimilables a las siguientes:

- 1. Tareas técnicas que consisten en el ejercicio del mando directo al frente de un conjunto de operarios de oficio o de procesos productivos en instalaciones principales (siderurgia, electrónica, automoción, instrumentación, montaje o soldadura, albañilería, carpintería, electricidad, etc.)
- 2. Tareas técnicas de codificación de programas de ordenador en el lenguaje apropiado, verificando su correcta ejecución y documentándoles adecuadamente.
- 3. Tareas técnicas que consisten en la ordenación de tareas y de puestos de trabajo de una unidad completa de producción.
- 4. Actividades que impliquen la responsabilidad de un turno o de una unidad de producción que puedan ser secundadas por uno o varios trabajadores o trabajadoras del Grupo profesional inferior.
- 5. Tareas técnicas de inspección, supervisión o gestión de la red de ventas.
- 6. Tareas técnicas de supervisión en el área de contabilidad, consistentes en reunir los elementos suministrados por los ayudantes, confeccionar estados, balances, costos, provisionales de tesorería y otros trabajos análogos en base al plan contable de la empresa.
- 7. Tareas técnicas consistentes en contribuir al desarrollo de un proyecto que redacta un técnico aplicando la normalización, realizando el cálculo de detalle, confeccionando planos a partir de datos facilitados por un mando superior.
- 8. Tareas técnicas administrativas de organización o de laboratorio de ejecución práctica, que suponen la supervisión según normas recibidas de un mando superior.
- 9. Tareas técnicas administrativas o de organización de gestión de compra de aprovisionamiento y bienes convencionales de pequeña complejidad o de aprovisionamiento de bienes complejos.
- 10. Tareas técnicas de dirección de I + D de proyectos completos según instrucciones facilitadas por un mando superior.
- 11. Tareas técnicas, administrativas o de organización, que consisten en el mantenimiento preventivo o correctivo de sistemas robotizados que implican amplios conocimientos integrados de electrónica, hidráulica y lógica neumática, conllevando la responsabilidad de pronta intervención dentro del proceso productivo.
- 12. Tareas técnicas de toda clase de proyectos, reproducciones o detalles bajo la dirección de un mando superior, ordenando, vigilando y dirigiendo la ejecución práctica de las mismas, pudiendo dirigir montajes, levantar planos topográficos, etc.
- 13. Tareas técnicas de gestión comercial con responsabilidad sobre un sector geográfico delimitado y/o una gama específica de productos.

### **Figura 13: Descripción grupo 3 del convenio del metal. Fuente BOCM**
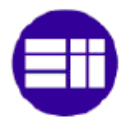

#### **GRUPO PROFESIONAL 4**

#### **Criterios Generales**

Aquellos trabajadores y trabajadoras que realizan trabajos de ejecución autónoma que exijan, habitualmente iniciativa y razonamiento por parte de los trabajadores y trabajadoras encargados de su ejecución, comportando bajo supervisión la responsabilidad de las mismas.

Formación.- Titulación equiparable a Bachillerato, ciclo formativo de grado medio o conocimientos equivalentes reconocidos por la empresa y/o formación en el puesto de trabajo o conocimientos adquiridos en el desempeño de la profesión.

#### Tareas:

Ejemplos.- En este Grupo profesional se incluyen a título enunciativo todas aquellas actividades que, por analogía, son asimilables a las siguientes:

- 1. Redacción de correspondencia comercial, cálculo de precios a la vista de ofertas recibidas, recepción y tramitación de pedidos y propuestas de contestación.
- 2. Tareas que consisten en establecer, en base a documentos contables, una parte de la contabilidad.
- 3. Tareas de análisis y determinaciones de laboratorio realizadas baio supervisión, sin que sea necesario siempre indicar normas y especificaciones, implicando p Reparación de los elementos necesarios, obtención de muestras y extensión de certificados y boletines de análicie
- 4. Tareas de delineación de proyectos sencillos, levantamiento de planos de conjunto y detalle, partiendo de información recibida y realizando los tanteos necesarios a la vez que proporcionando las soluciones requeridas.
- 5. Tareas de I + D de proyectos completos según instrucciones.
- 6. Tareas que suponen la supervisión según normas generales recibidas de un mando inmediato superior de la ejecución práctica de las tareas en el taller, laboratorio u oficina.
- 7. Tareas de gestión de compras de aprovisionamientos y bienes convencionales de pequeña complejidad o de aprovisionamiento de bienes complejos sin autoridad sobre los mismos.
- 8. Tareas que consisten en el mantenimiento preventivo y correctivo de sistemas robotizados que implican suficientes conocimientos integrados de electrónica, hidráulica y lógica neumática, conllevando la responsabilidad correspondiente dentro del proceso productivo.
- 9. Tareas de codificación de programas de ordenador e instalación de paquetes informáticos bajo instrucciones directas del analista de la explotación de aplicación informática.
- 10. Tareas de venta y comercialización de productos de complejidad y valor unitario.
- 11. Tareas de traducción, corresponsalía, taquimecanografía y atención de comunicaciones personales con suficiente dominio de un idioma extraniero y alta confidencialidad.
- 12. Tareas de regulación automática eligiendo el programa adecuado, introduciendo las variantes precisas en instalaciones de producción, centralizadas o no, llevando el control a través de los medios adecuados (terminales, microordenadores, etc.)
- 13. Ejercer mando directo al frente de un conjunto de operarios/as que recepcionan la producción, la clasifican, almacenan y expiden, llevando el control de los materiales, así como de la utilización de las máquinas-vehículos de que se dispone.
- 14. Conducción con permiso adecuado, entendiendo que puede combinarse esta actividad con otras actividades conexas.
- 15. Tareas de archivo, registro, cálculo, facturación o similares que requieran algún grado de iniciativa.
- 16. Realizar inspecciones de toda clase de piezas, máquinas, estructuras, materiales y repuestos, tanto durante el proceso como después de terminadas, en la propia empresa, en base a planos, tolerancias, composiciones, aspecto, normas y utilización con alto grado de decisión en la aceptación, realizando informes donde se exponen los resultados igualmente de las recibidas del exterior.
- 17. Tareas administrativas desarrolladas con utilización de aplicaciones informáticas.
- 18. Tareas elementales de cálculo de salarios, valoración de costes, funciones de cobro y pago, etc., dependiendo y ejecutando directamente las órdenes de un mando superior.
- 19. Tareas de venta y comercialización de productos de reducido valor unitario y/o tan poca complejidad que no requieran de una especialización técnica distinta de la propia demostración, comunicación de precios y condiciones de crédito y entrega, tramitación de pedidos, etc.

#### Figura 14: Descripción grupo 4 del convenio del metal. Fuente BOCM

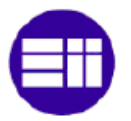

#### **GRUPO PROFESIONAL 5**

#### **Criterios Generales**

Tareas que se ejecutan bajo dependencia de mandos o de profesionales de más alta cualificación dentro del esquema de cada empresa, normalmente con alto grado de supervisión, pero con ciertos conocimientos profesionales, con un período intermedio de adaptación.

Formación.- Titulación equiparable a ciclo formativo de grado medio o conocimientos equivalentes reconocidos y/o formación en el puesto de trabajo o conocimientos adquiridos en el desempeño de la profesión.

#### Tareas:

Ejemplos.- En este Grupo profesional se incluyen a título enunciativo todas aquellas actividades que, por analogía, son equiparables a las siguientes:

- 1. Tareas de electrónica, siderurgia, automoción, instrumentación, montaie o soldadura, albañilería, carpintería, electricidad, pintura, mecánica, etc., con capacitación suficiente para resolver todos los requisitos de su oficio o responsabilidad.
- 2. Tareas de control y regulación de los procesos de producción que generan transformación de producto.
- 3. Tareas de cierta compleiidad de preparación de operaciones en máquinas convencionales que conlleve el autocontrol del producto elaborado.
- 4. Tareas de despacho de pedidos, revisión de mercancías y distribución con registro en libros o mecánicas, al efecto de movimiento diario.
- 5. Tareas de lectura, anotación y control, bajo instrucciones detalladas, de los procesos industriales o el suministro de servicios generales de fabricación.
- 6. Ejercer mando directo al frente de un conjunto de operarios/as auxiliares en trabajo de carga y descarga, limpieza, acondicionamiento, movimiento de tierras, realización de zanjas, etc., generalmente de tipo manual o con máquinas, incluyendo procesos productivos.
- 7. Controlar la calidad de la producción o el montaje, realizando inspecciones y reclasificaciones visuales o con los correspondientes aparatos, decidiendo sobre el rechazo en base a normas fijadas, reflejando en partes o a través de plantilla los resultados de la inspección.
- 8. Toma de datos de procesos de producción, referentes a temperaturas, humedades, aleaciones, duración de ciclos, porcentajes de materias primas, desgastes de útiles, defectos, anormalidades, etc., reflejando en partes o a través de plantilla todos los datos según código al efecto.
- 9. Conducción de máquinas pesadas autopropulsadas o suspendidas en vacío, de elevación, carga, arrastre, etc. (locomotoras, tractores, palas, empujadoras, grúas, puente, grúas de pórtico, etc.).
- 10. Realizar trabajos en máquinas de producción en base a instrucciones simples y/o croquis sencillos.
- 11. Realizar trabajos de corte, calentamiento, rebabado y escarpado u otros análogos, utilizando sopletes, martillos neumáticos, etc.
- 12. Tareas de ajuste de series de aparatos, construcción de forma de cable sin trazo de plantillas, montaie elemental de series de conjuntos elementales, verificado de soldaduras de conexión.

Figura 15: Descripción grupo 5 del convenio del metal. Fuente BOCM

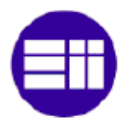

#### **GRUPO PROFESIONAL 7**

#### **Criterios Generales**

Estarán incluidos aquellos trabajadores y trabajadoras que realicen tareas que se ejecuten según instrucciones concretas, claramente establecidas, con un alto grado de dependencia, que requieran preferentemente esfuerzo físico y/o atención y que no necesitan de formación específica ni período de adaptación.

Formación.- Enseñanza secundaria obligatoria (ESO) o certificado de Escolaridad o equivalente.

#### Tareas:

Ejemplos.- En este Grupo profesional se incluyen a título enunciativo todas aquellas actividades que, por analogía, son equiparables a las siguientes:

- 1. Tareas manuales.
- 2. Operaciones elementales con máquinas sencillas, entendiendo por tales a aquellas que no requieran adiestramiento y conocimientos específicos.
- 3. Tareas de carga y descarga, manuales o con ayuda de elementos mecánicos simples.
- 4. Tareas de suministro de materiales en el proceso productivo.
- 5. Tareas que consisten en efectuar recados, encargos, transporte manual, etc.
- 6. Tareas de tipo manual que conlleva el aprovechamiento y evacuación de materias primas elaboradas o semielaboradas, así como el utillaje necesario en cualquier proceso productivo.
- 7. Tareas de recepción, ordenación, distribución de mercancías y géneros, sin riesgo del movimiento de los mismos.
- 8. Tareas de ayuda en máquinas-vehículos.
- 9. Tareas sencillas de preparación de operaciones en máquinas convencionales, así como los cambios de herramientas y sus regulaciones.
- 10. Tareas de apoyo en la venta y comercialización de productos, consistentes en efectuar y concretar las ventas.
- 11. Tareas de electrónica, siderurgia, automoción, instrumentación, montaje o soldadura, albañilería, carpintería, electricidad, mecánica, pintura, etc.
- 12. Tareas de verificación consistentes en la comprobación visual v/o mediante patrones de medición directa ya establecidos de la calidad de los componentes y elementos simples en procesos de montaje y acabado de conjuntos y subconjuntos, limitándose a indicar su adecuación o inadecuación a dichos patrones.

#### Figura 16: Descripción grupo 7 del convenio del metal. Fuente BOCM

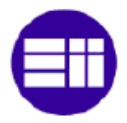

# **ANEXO 5: DESCRIPCIÓN SISTEMA DE EXTRACCION**

En este anexo se presenta el estudio y propuesta económica para la instalación de un sistema de aspiración y filtrado Ref. Aeronáutica, realizado por la empresa aspiraciones y construcciones Vidal. El sistema está compuesto por los elementos que se detallan a continuación:

## **GRUPO ASPIRACION/FILTRACION MOD. CICLO FILTRO 149**

El CICLO FILTRO 149 esta compuesto por cartuchos filtarntes **antiestáticos aluminizados** en su cuerpo central.

Este filtro está concebido para ser utilizado en instalaciones por depresión y puede ser correctamente utilizado para el tratamiento de los distintos tipos polvo de Lijado, presente en los distintos procesos aeronáuticos.

El aire contaminado entra en la tolva del filtro y por efecto de la brusca disminución de la velocidad y del deflector de choque, las partículas de mayor granulometría caen en el bidón de recolección del filtro, o en la válvula automática de descarga si se pide en opción. Las partículas mas finas y ligeras suben atraves de la chimenea, llegando a los cartuchos filtrantes; el aire contaminado pasa por éstos desde la parte exterior a la interior, de tal modo que el polvo se deposita externamente, mientras el aire limipo sube y sale depurado.

La descarga de aire comprimido en el interior de cada cartucho permite una limpieza constante, sometiendo a cada uno a un movimiento oscilatorio a alta frecuencia. Este disparo favorece naturalmente el proceso de controlavado. La limpieza se produce por sectores, por medio de electrovalvulas de menbrana, controladas por un programador cíclico que determina los tiempos y las pausas de trabajo.

Esto permite mantener el estado de eficiencia del filtro siempre en los máximos niveles. Este tipo de limpieza permite que el filtro despues de un periodo inicial de trabajo, alcanze un valor de pérdida de carga practicamente constante durante la vida útil del filtro.

#### **Datos técnicos del Mod. CICLO FILTRO 149**

- Modelo: CICLO FILTRO 149
- $\bullet$  Caudal máx.: 7.600 m<sup>3</sup>/h
- N° y Altura cartuchos:  $9 \times \emptyset$  325 x 1000 mm.

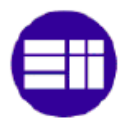

- $\bullet$  Emisión de los cartuchos: Inferior a 1 mg/ m<sup>3</sup> (categoría BIA C)
- N° de Calderines: 1
- Autolimpieza: Pulp-Jet
- Sistema neumático: Full-Immersion, válvulas de 3 x  $\varnothing$  1 ½".
- Presión de trabajo máx.: 5 Bar
- Volumen de aire: 34 Lts.
- Superficie Filtrante: 149  $m^2$
- Tipo de cartuchos: USG,C AL
- Capacidad de almacén: 125 dm<sup>3</sup>
- Dimensiones externas: Ver catalogo
- Timer: Automático, IP 54.

# **Estos OPCIONALES estan incluidos en el suministro**

- Cartuchos de Filtración ANTIESTATICOS ALUMINIZADOS.
- Módulo complementario + Panel ANTIEXPLOSION
- Deflector Interno de sopresión.
- Válvula Rotativa con aletas.
- Junta de Unión Filtro-Válvula Rotativa
- Patas Levantadas para una altura de 1000 mm.
- Timer para Limpieza.
- Construcción a 1 BARG

# **MOTOVENTILADOR MOD. MQ10**

El motoventilador modelo MQ10 de funcionamiento directo con bancada para ele eléctrico, lo que le permite operar anclado al suelo. Desmontable para acceso a turbina. Acabado en pintura al horno RAL6004. Compacidad y potencia definen esta planta motriz. El régimen de funcionamiento es de 3.000 rpm y fabricado en chapa de 2 mm. Se construye con compresores de palas inclinadas de alta eficiencia, ofreciendo mayor rendimiento caudal/Cv.

## **Datos técnicos del motoventilador ofrecido**

- Modelo: MO10
- Tipo: Centrífugo
- Caudal max.: 7.000 a 10.000 m<sup>3</sup>/h
- Presión: 250 mmcda
- Ø boca de aspiracion: 280 mm.
- Potencia instalada: 7,5 Cv.
- Régimen: 3.000 r.p.m
- Tensión eléctrica: 380/660 V. 50 Hz.
- Nivel sonoro: 83 dbA
- **·** Transmisión: Directa

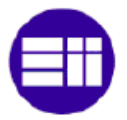

- Dimensiones: Ver catalogo / planos
- Calidad: Chapa de acero galvanizada 4 mm.
- Componentes: Motor electrico ABB. Turbina radial de seis alabes de palas.
- Calidad/Acabado: Estándar.

# **LINEA DE CONDUCTO**

La línea de conducto sale de la embocadura del equipo y va hasta la admisión de la tolva. Las conexiones entre el conducto metálico se hace mediante un collarín y entre el flexible con una abrazadera.

# **Datos técnicos del conducto ofrecido**

- Dimensiones: Ver catalogo / planos
- Calidad: Chapa de acero galvanizada, 0,6 / 0,8 mm.
- Forma constructiva: Chapa conformada en las uniones
- Bancos de trabajo: 1600x840 con frontal de aspiración modificado para ésta aplicación.

# **MANO DE OBRA Y TRANSPORTE INCLUIDO**

Siendo los fabricados en conformidad a la norma CE contenida en la directiva del consejo CE 89/392, integrada en las sucesivas directivas del mismo.

**P.V.P. DEL MATERIAL 21.150-EUROS+IVA**

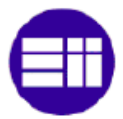

# **ANEXO 6: DESCRIPCIÓN HERRAMIENTAS**

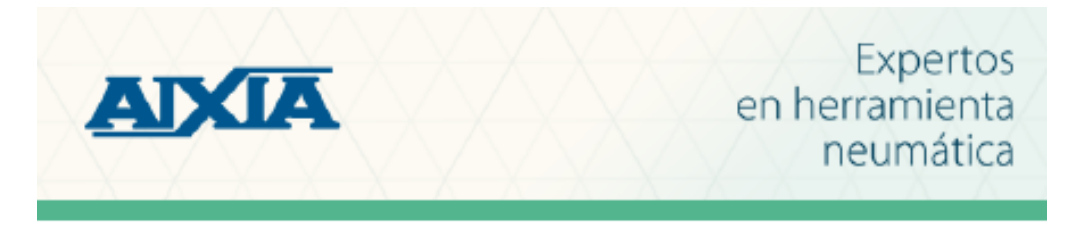

Ficha de producto

**BG-125P** 

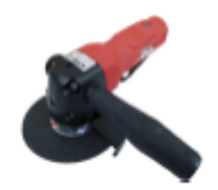

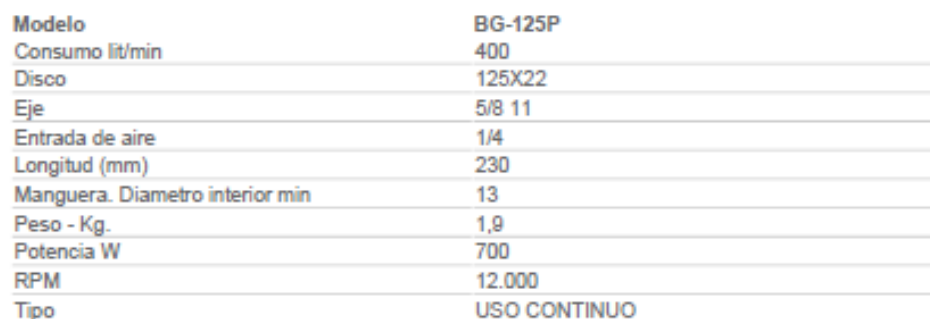

**Figura 17: Desbarbadora neumática**

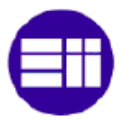

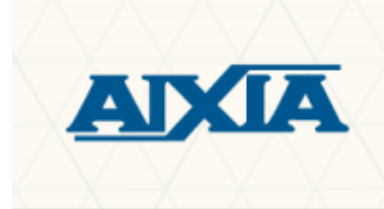

Ficha de producto

2011AHP90

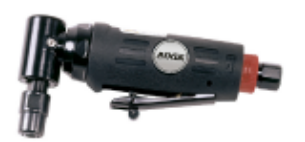

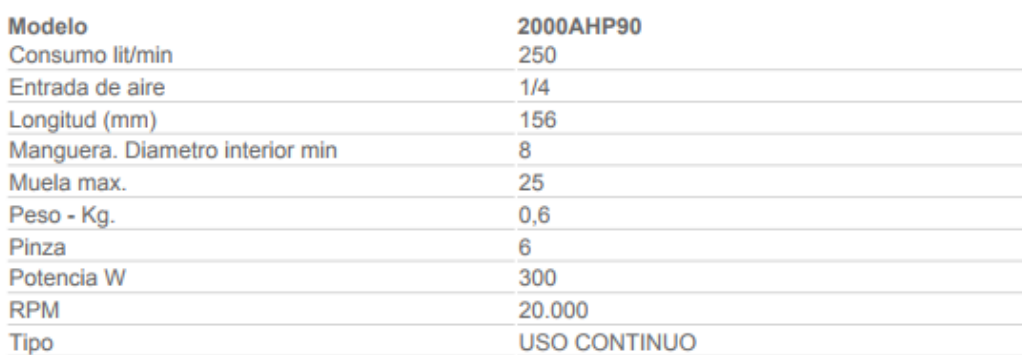

**Figura 18: Amoladora neumática angular de pinza**

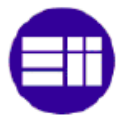

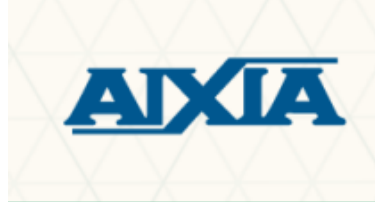

Ficha de producto

**2011AHPL** 

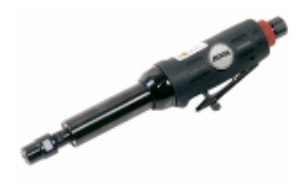

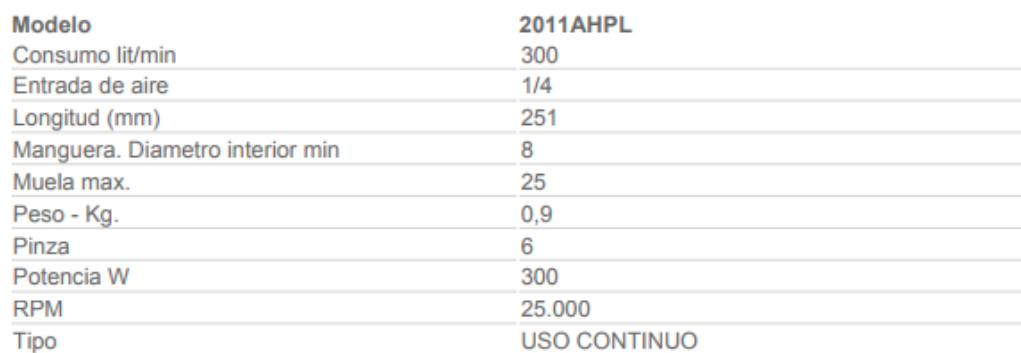

**Figura 19: Amoladora neumática recta de pinza**

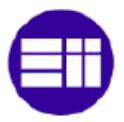

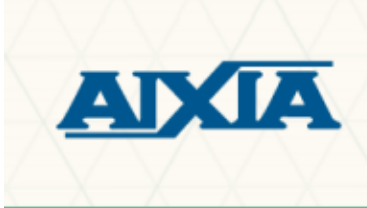

Ficha de producto

905B

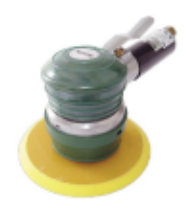

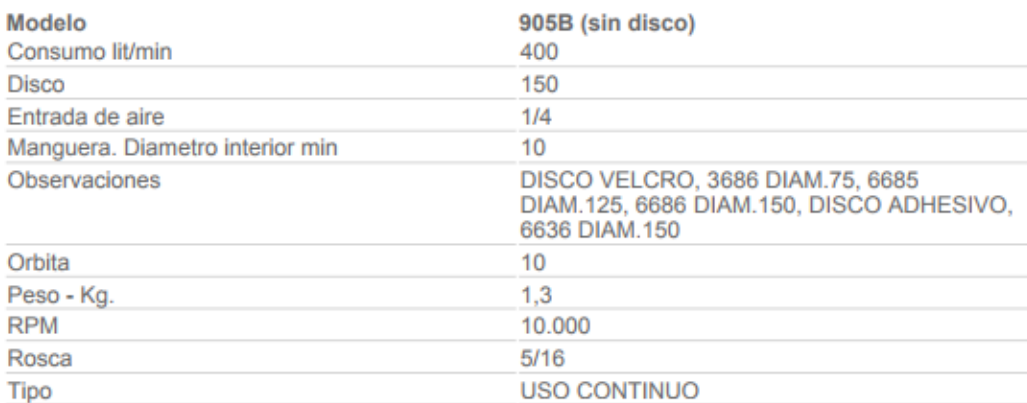

**Figura 20: Lijadora rotorbital neumática**

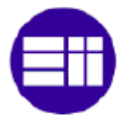

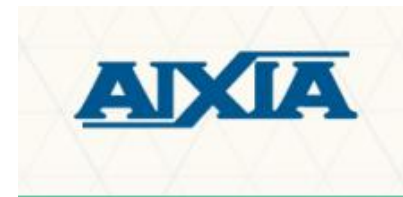

Ficha de producto

**AS-11** 

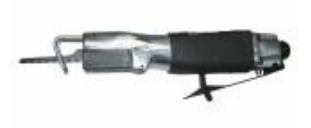

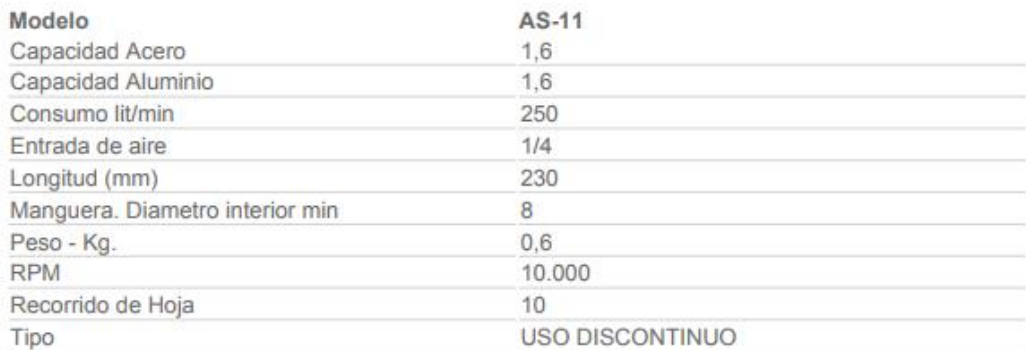

# **Figura 21: Sierra neumática**

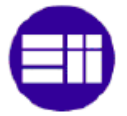

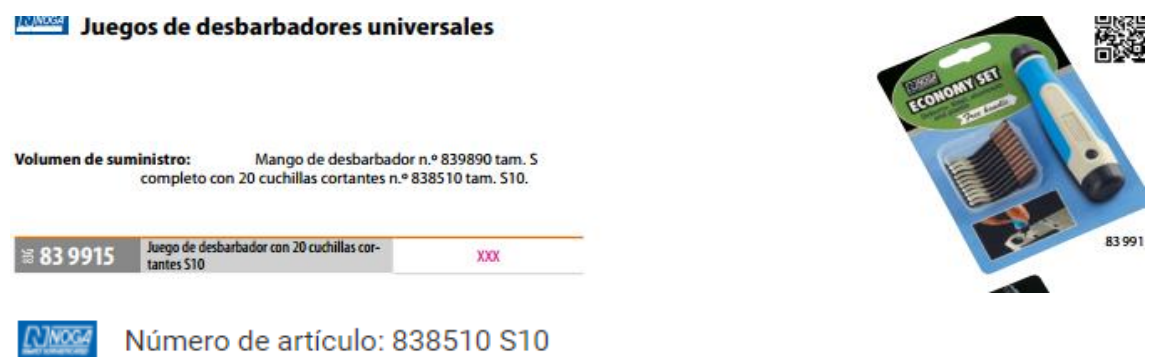

# Cuchilla desbarbadora S10

#### Fabricante: Noga

Hoja de datos [página del catálogo]

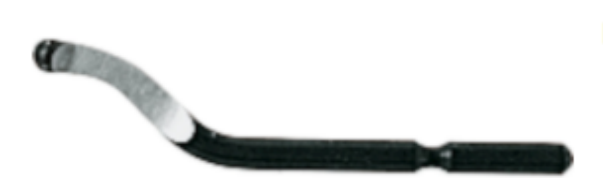

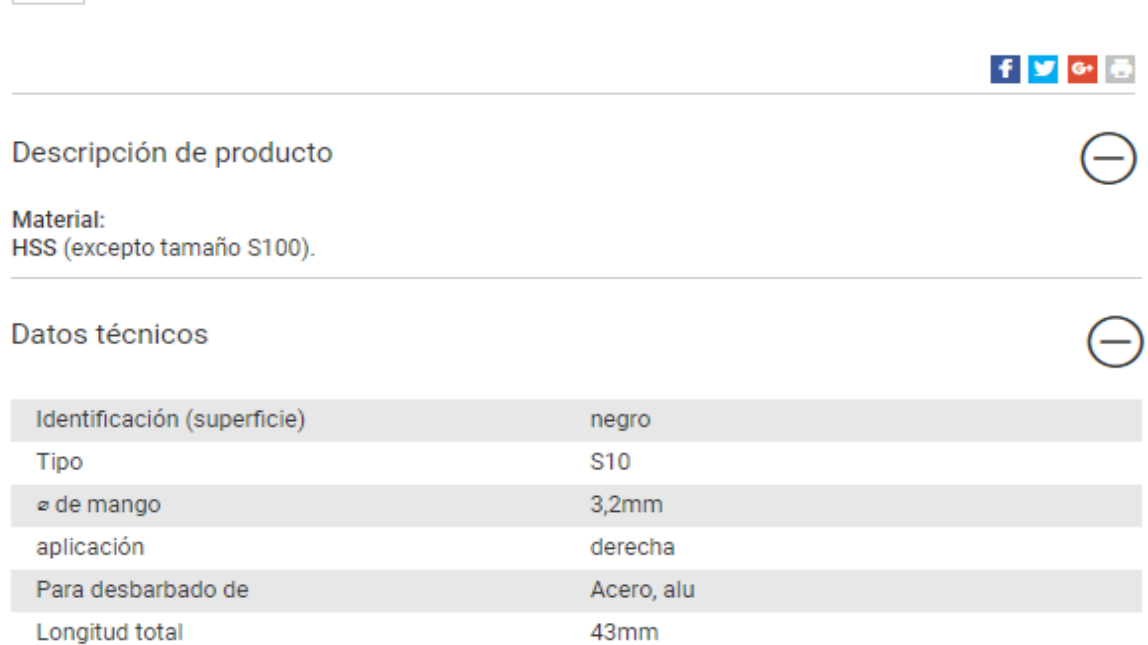

# **Figura 22: Desbarbador de acción rápida**

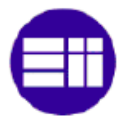

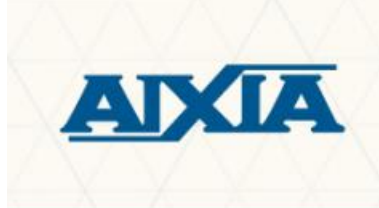

Ficha de producto

3686

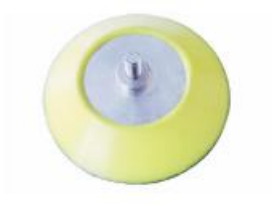

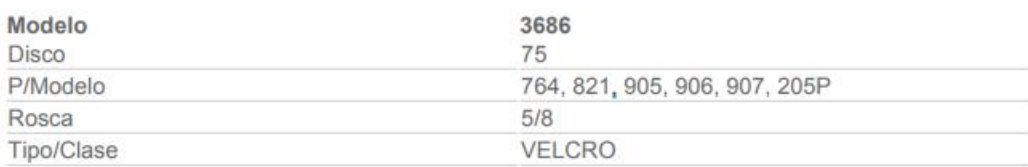

**Figura 23: Soporte para lijadora rotorbital**

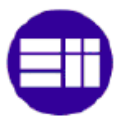

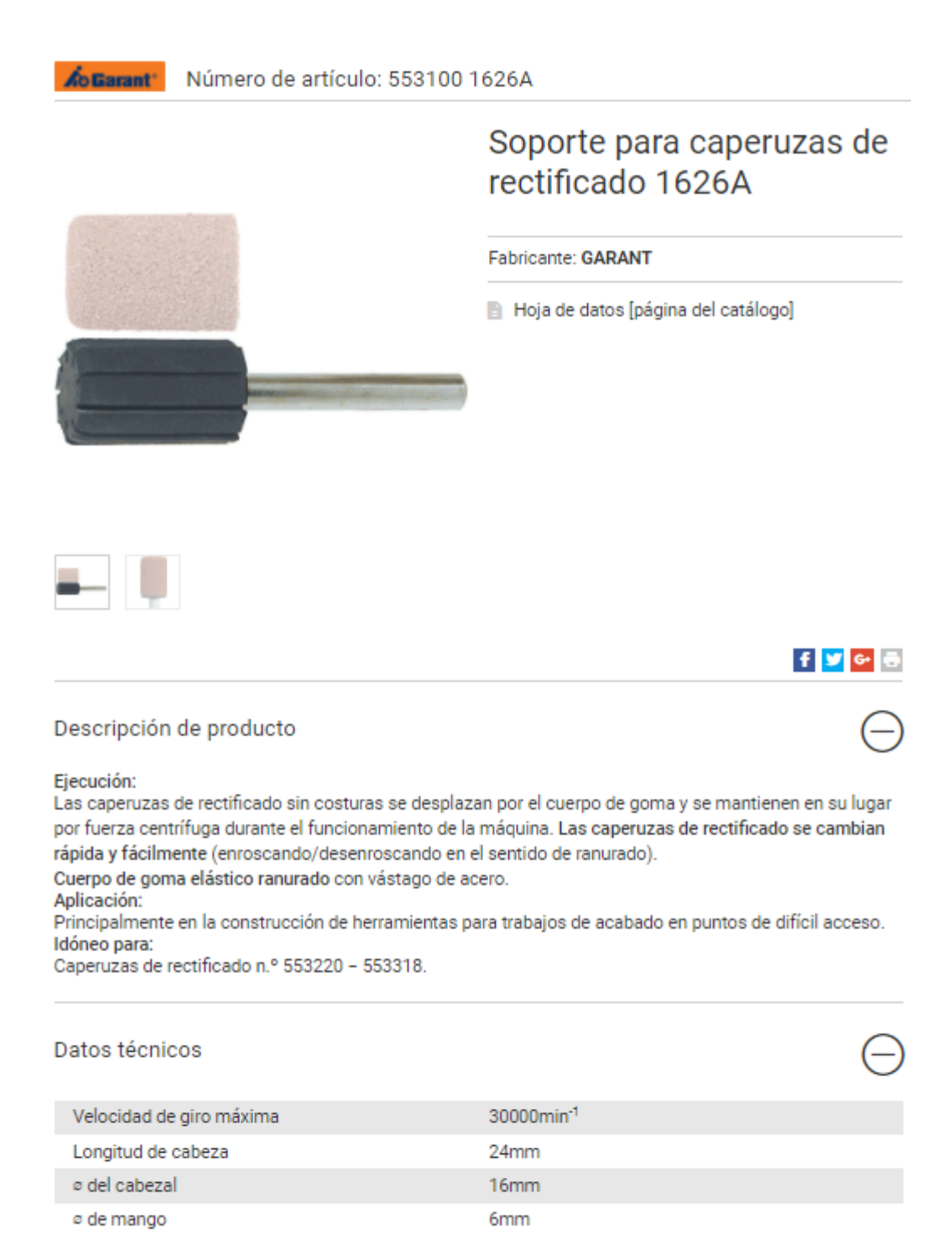

#### **Figura 24: Soporte recto para amoladoras**

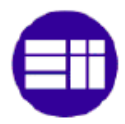

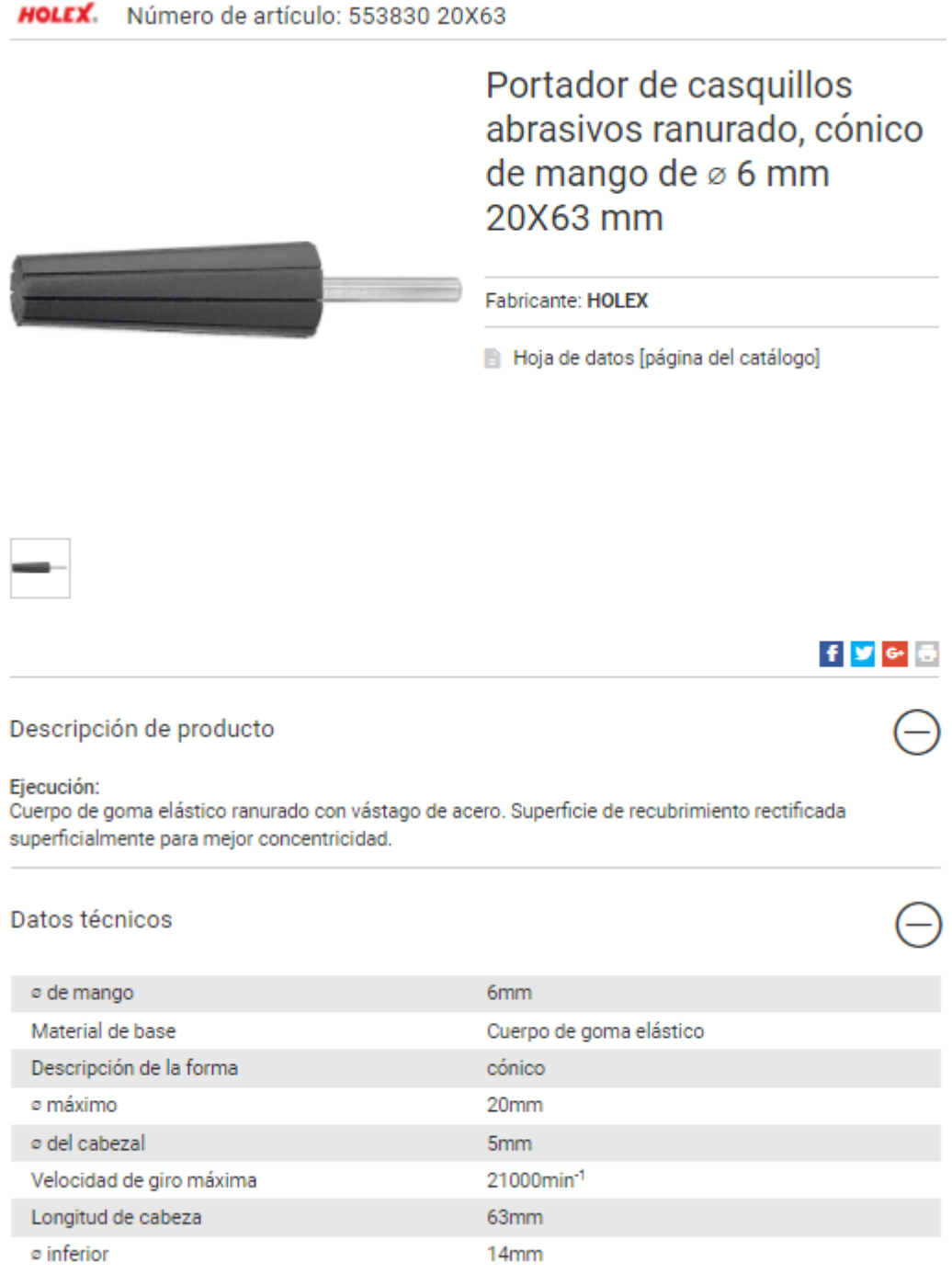

# **Figura 25: Soporte cónico para amoladoras**

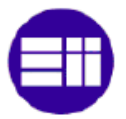

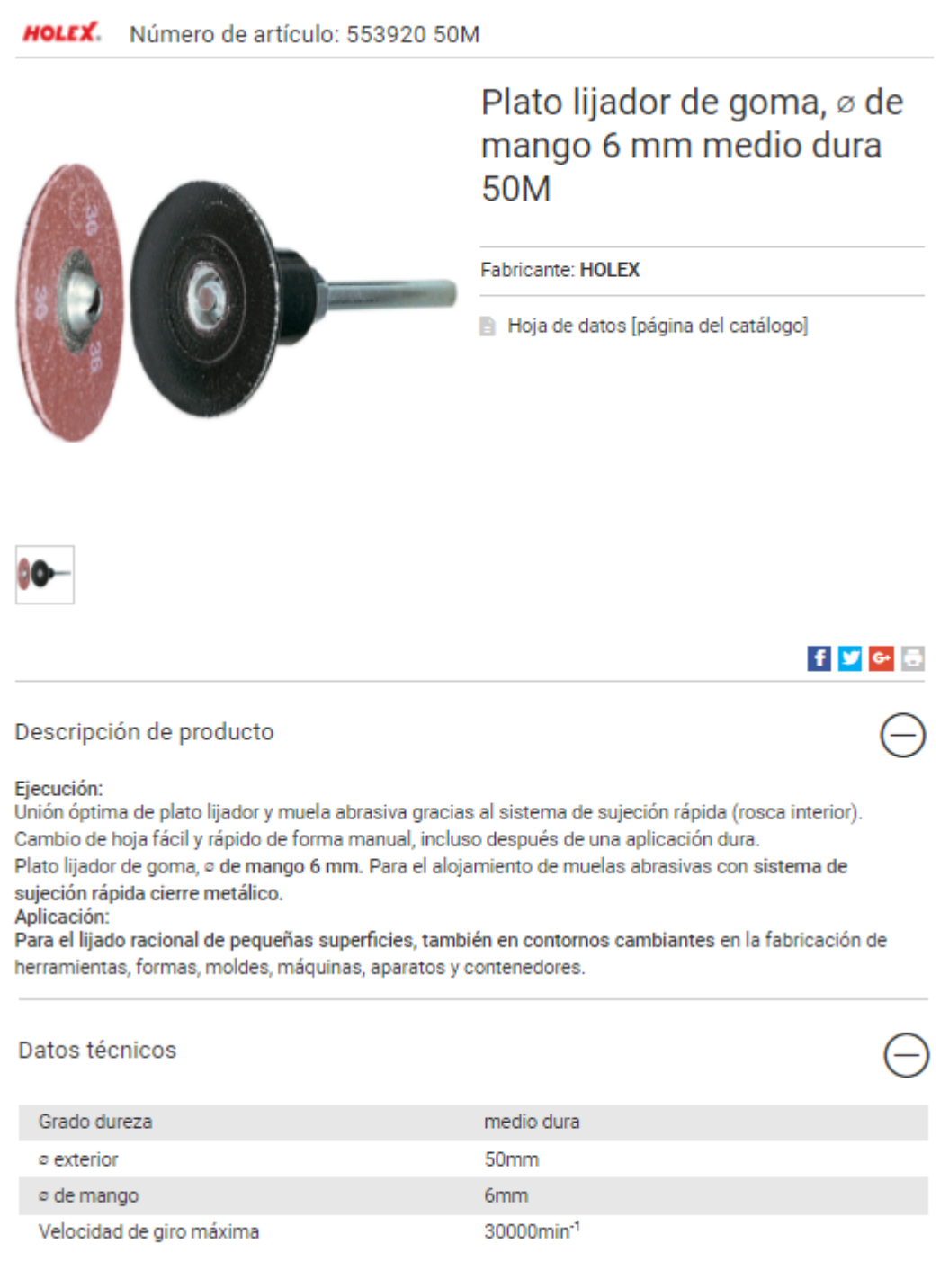

#### **Figura 26: Soporte circular para amoladoras**

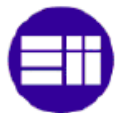

# **ANEXO 7: DATOS BOMBO VIBRATORIO**

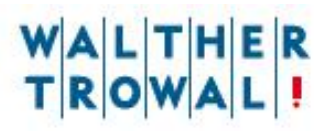

## 

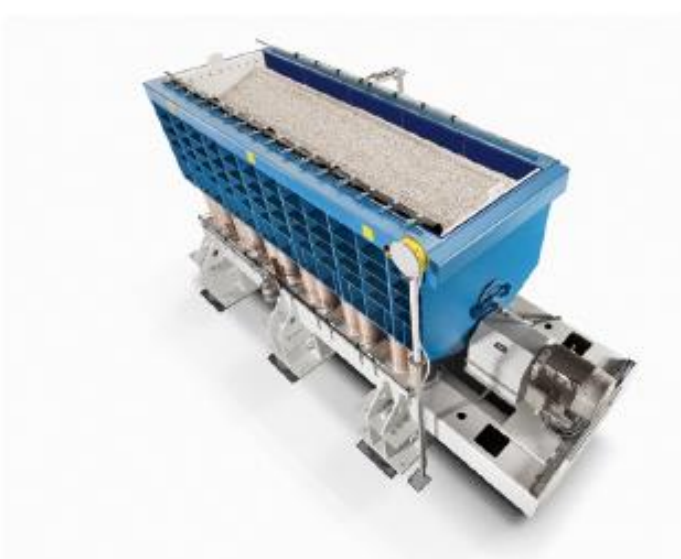

# TROWAL SURFACE FINISHING<br>Tub vibrators – model range TMV

#### *APPLICATIONS*

Tub vibrators with their rectangular work bowl are ideal for finishing mid size to large parts, even, depending on the size of the work bowl, very large parts. Normally, the parts are placed into the work bowl loose where they are freely rotating within the processing media.

#### **DELICATE PARTS**

Parts which cannot touch each other during the process because of the risk of part impingement are either clamped with special work piece fixtures, or they are placed individually in separate processing chambers in the work bowl created by special dividers.

#### ALL-PURPOSE MACHINES FOR HEAVY DUTY APPLICATIONS

The TMV tub vibrators are especially powerful "all-round" mass finishing machines that are used for

**TEMP** 

- a broad range of applications:
- · General deburring
- · Heavy duty radiusing (edge breaking)
- · Surface smoothing
- · Polishing
- · De-greasing
- · Surface deaning
- · Pickling, descaling, derusting

**WE IMPROVE SURFACES** 

#### Figura 27: Descripción bombo vibratorio 1

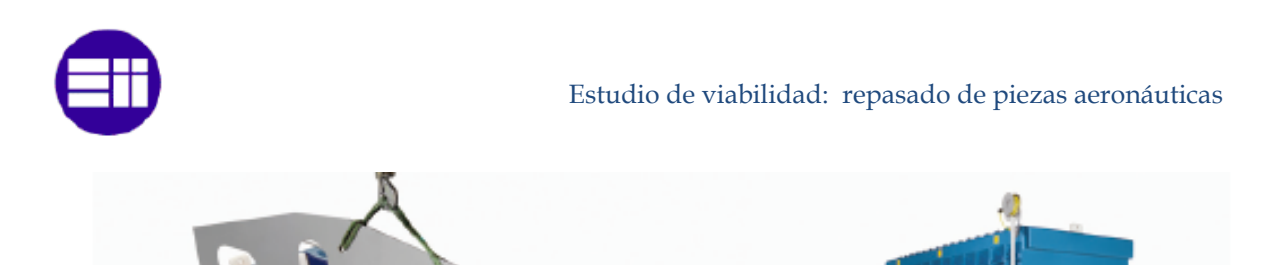

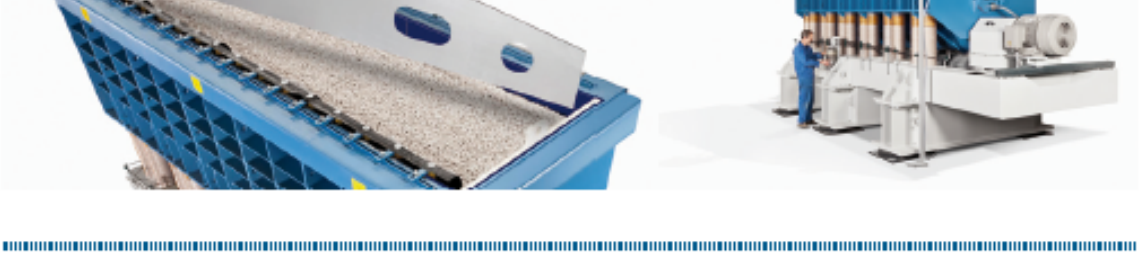

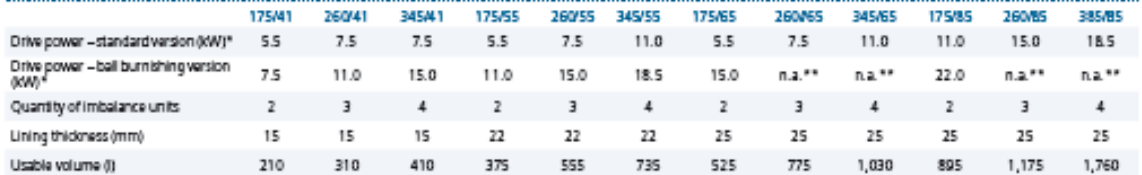

\*Standard speed = 1,500 RPM; variable speed with frequency inverter, speed range 1,000 - 2,800 RPM, optional \*\*Not available for ball burnishing

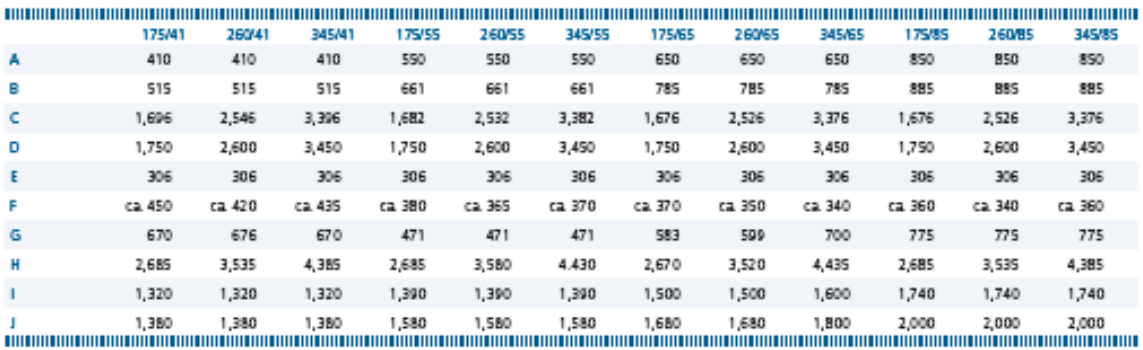

Dimansions in mm

#### **IDEAL FOR HEAVY DUTY MASS FINISHING APPLICATIONS**

The specially designed Multivib vibratory drive system generates a very dynamic, homogeneous rotary movement of the part/media mass over the complete work bowl length. The Multivib system prevents any "dead" areas in the work bowl with less intensive movement and produces the desired finishing results in lower cycle times.

#### **IDEAL FOR THE TOUGHEST BALL BURNISHING PROCESSES**

Because of their powerful vibratory drive system and their heavy-duty work bowl construction the TMV machines are the ideal solution for the most challenging ball burnishing and pressure deburring tasks utilizing steel media.

#### A WIDE RANGE OF MODELS TO CHOOSE FROM

The TMV machine range is designed in a modular fashion allowing the combination of different work bowl widths and lengths:

- . Work bowl widths are available in 410, 550, 650 and 850 mm and
- . Work bowl lengths are available in 1,750; 2,600; 3,450; 4,300; 5,150; 6,000 and 6,850 mm

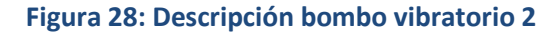

N RN / /M

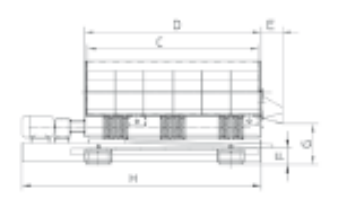

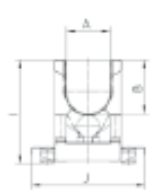

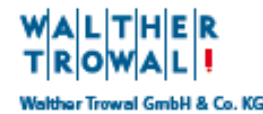

Rheinische Straße 35-37 ID-42781 Haan<br>Tel. +49(0)2129-571-0 I Fax +49(0)2129-571-225 info@walther-trowal.com I www.walther-trowal.com

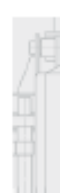

# **ANEXO 8: GASTOS APROVISIONAMIENTOS**

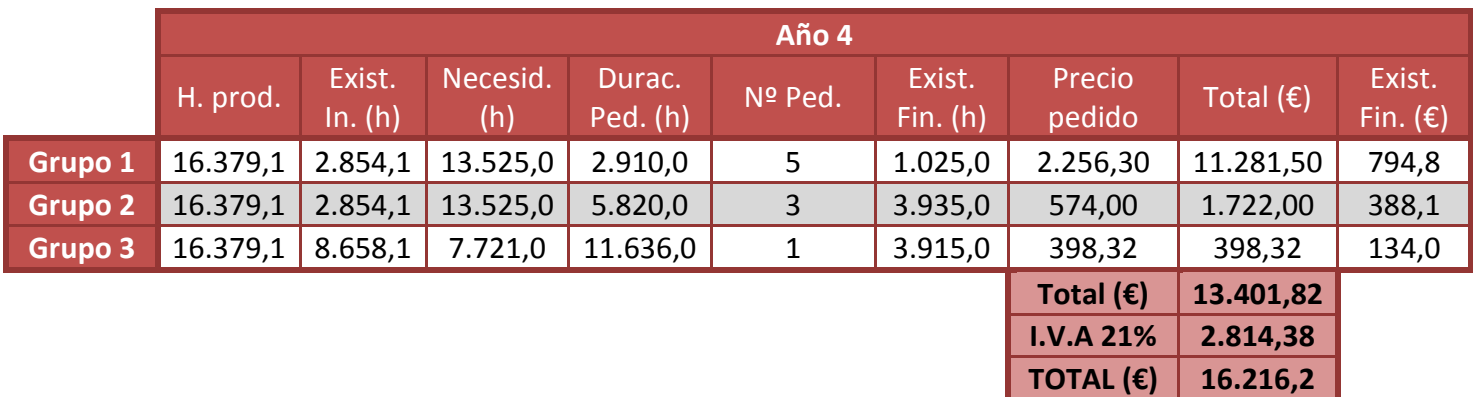

# **Tabla 81: Aprovisionamientos año 4**

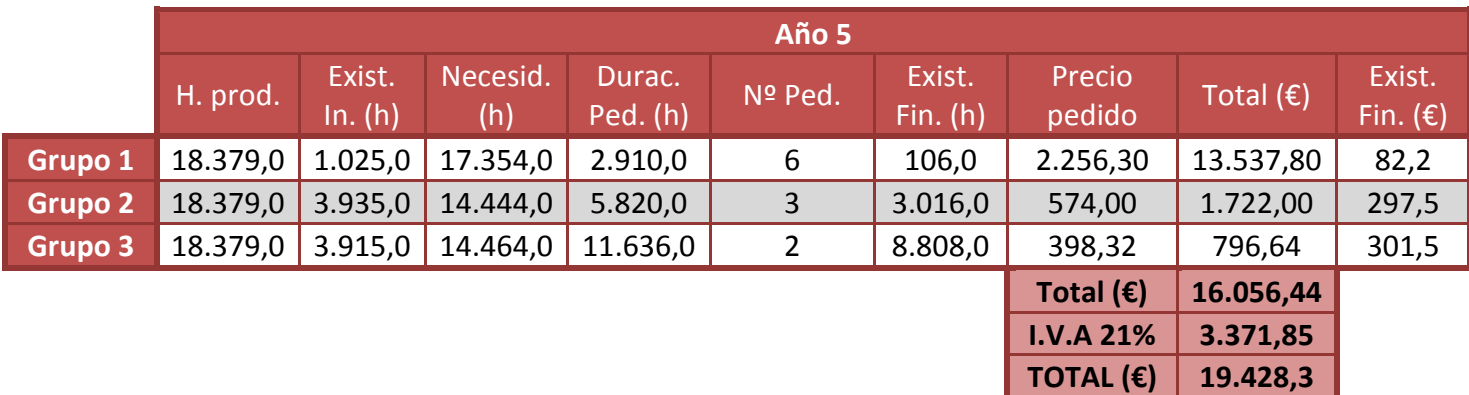

## **Tabla 82: Aprovisionamientos año 5**

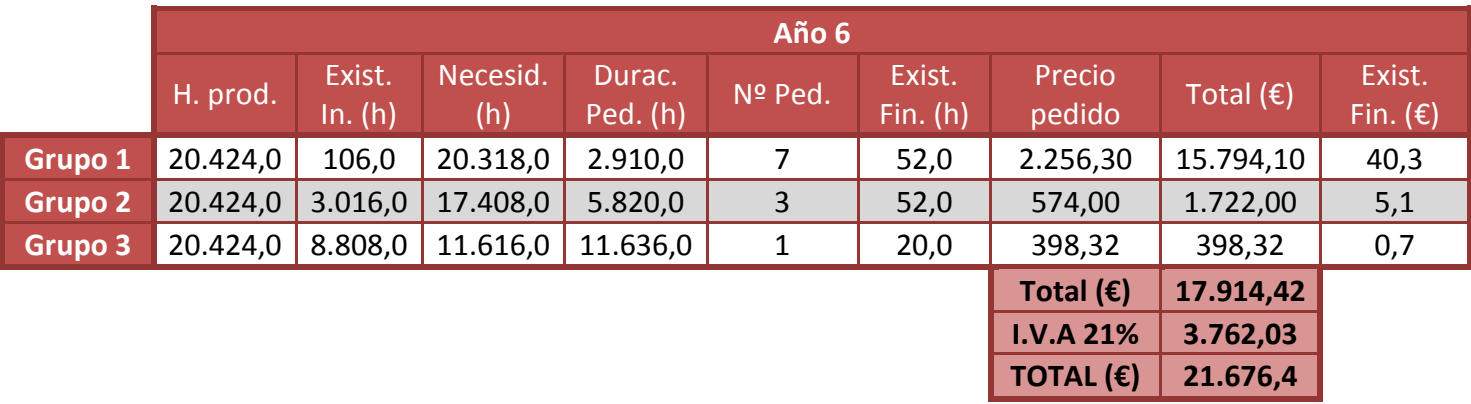

**Tabla 83: Aprovisionamientos año 6**

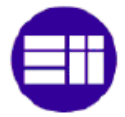

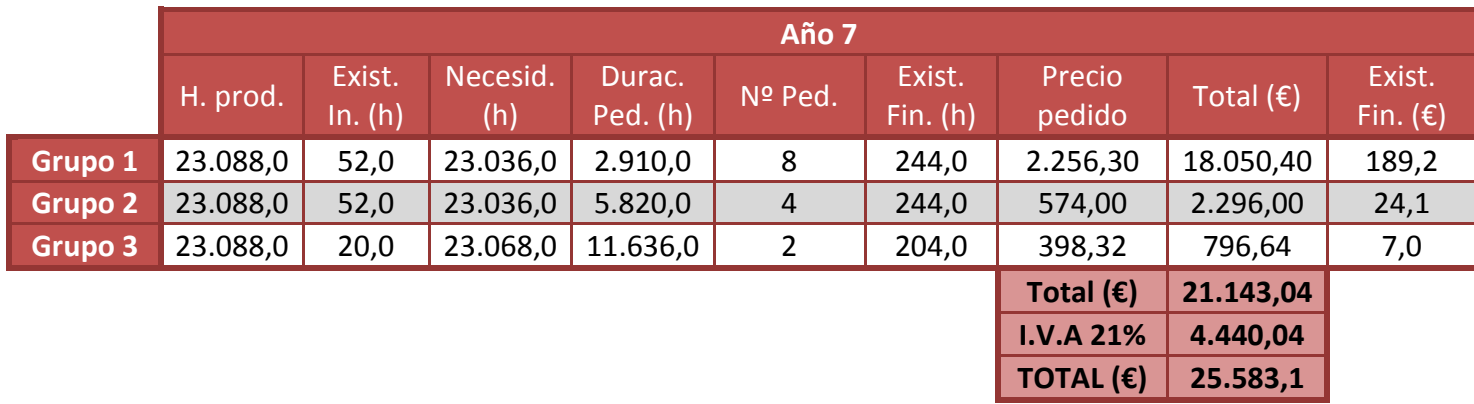

## **Tabla 84: Aprovisionamientos año 7**

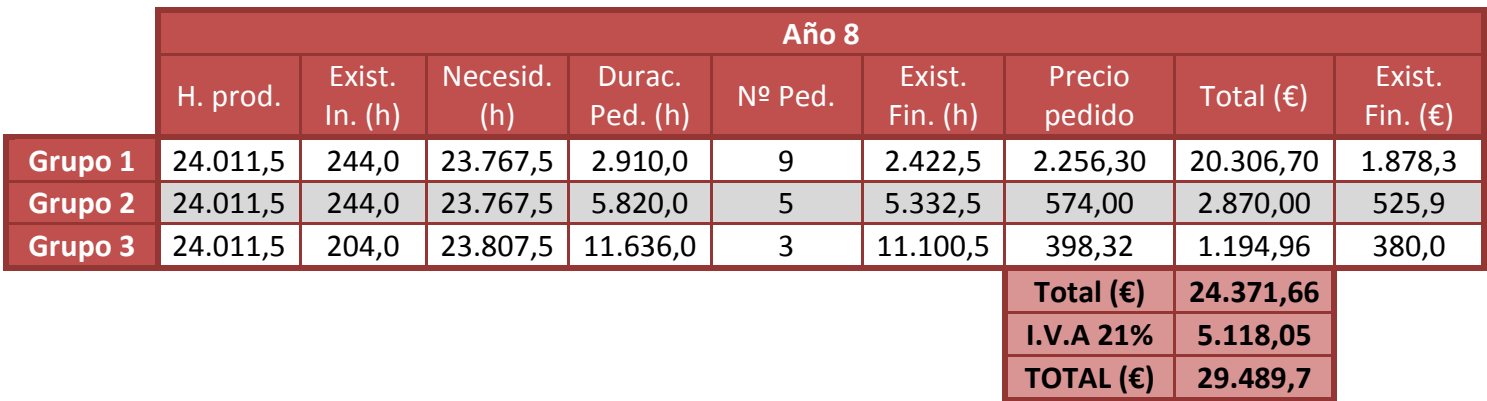

# **Tabla 85: Aprovisionamientos año 8**

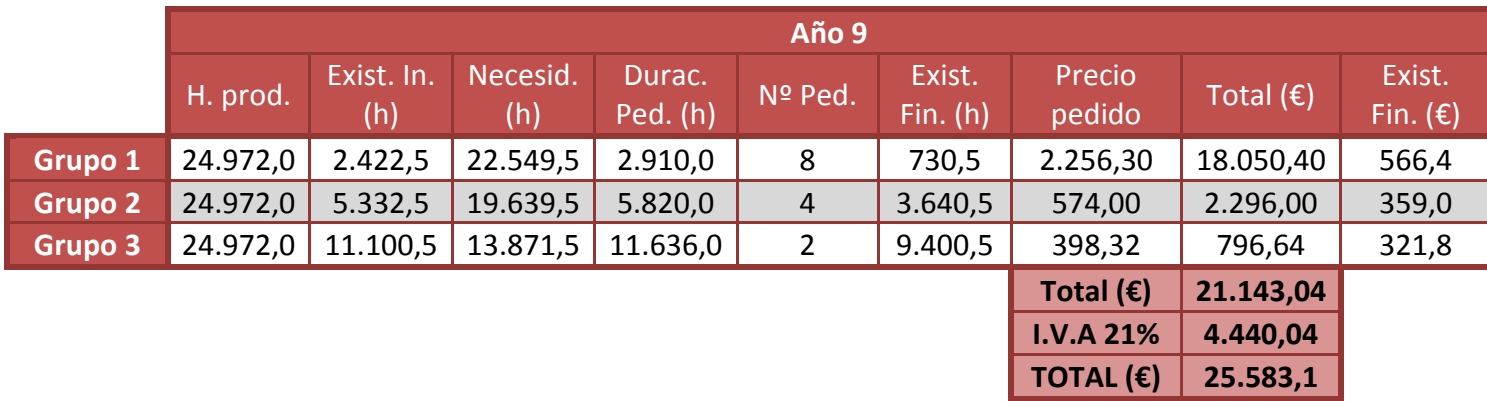

# **Tabla 86: Aprovisionamientos año 9**

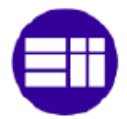

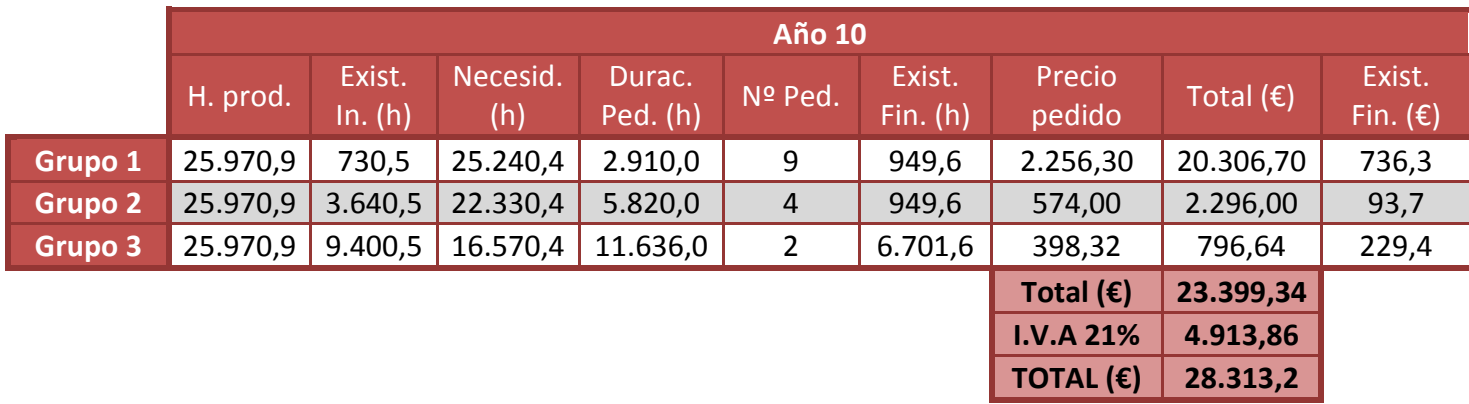

**Tabla 87: Aprovisionamientos año 10**

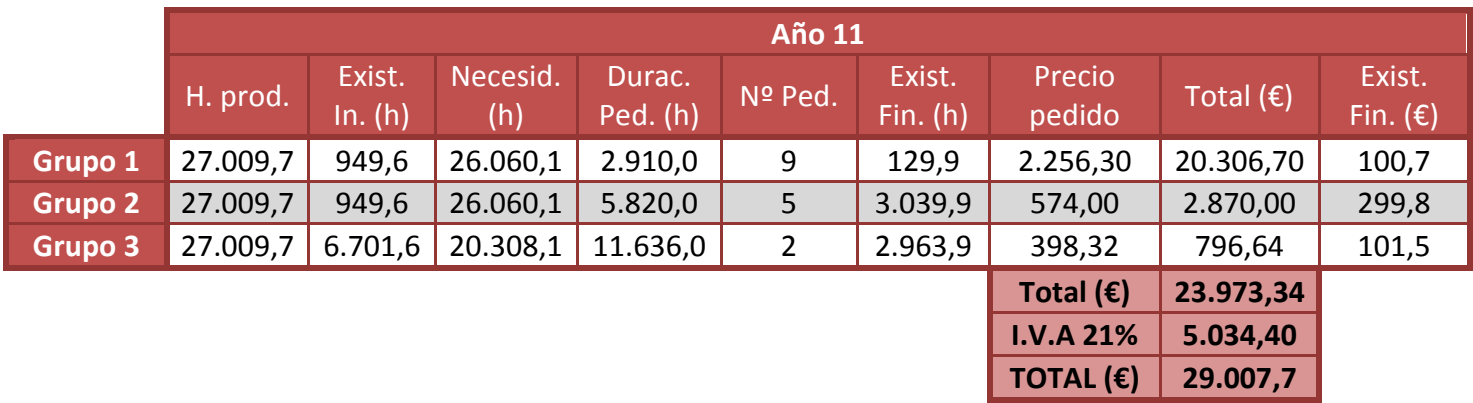

# **Tabla 88: Aprovisionamientos año 11**

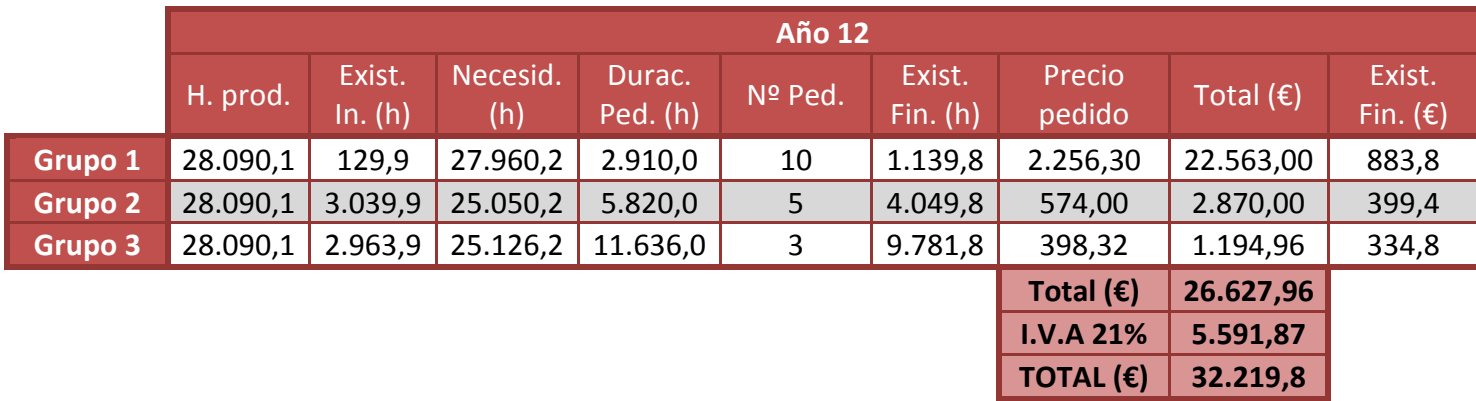

**Tabla 89: Aprovisionamientos año 12**

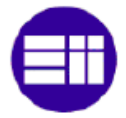

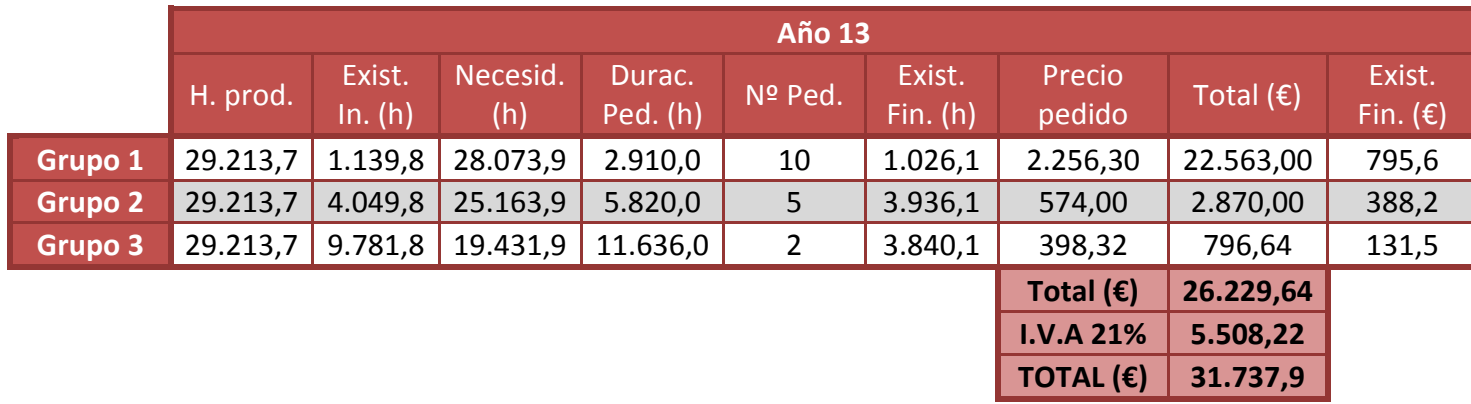

**Tabla 90: Aprovisionamientos año 13**

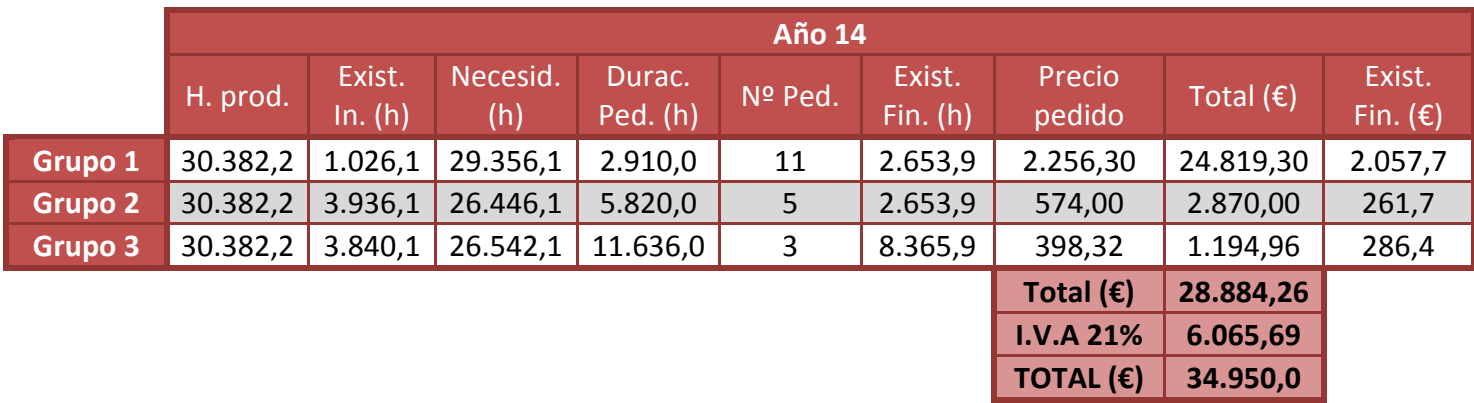

# **Tabla 91: Aprovisionamientos año 14**

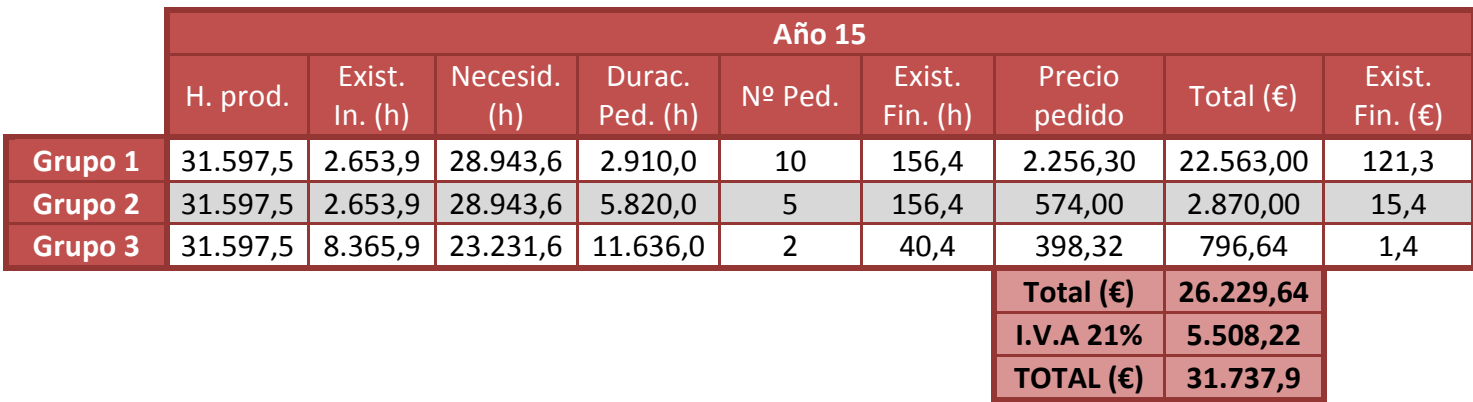

**Tabla 92: Aprovisionamientos año 15**

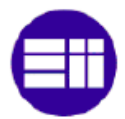

# **ANEXO 9: CALCULO SUELDO NETO**

El sueldo neto se calcula a partir del sueldo bruto, al cual se deberá restar el porcentaje correspondiente a la Seguridad Social a cargo del empleado y el IRPF.

# **SEGURIDA SOCIAL A CARGO DEL EMPLEADO**

El porcentaje que se debe destinar a la Seguridad Social del sueldo bruto de cada empleado viene determinado en las tablas de cotización de la Seguridad Social. En ellas podemos ver que es un porcentaje fijo e independiente del salario de cada uno. En nuestro caso se debe tener en cuenta:

- Contingencias comunes: 4.7%
- Desempleo: 1.55%
- Formación profesional: 0.1 %

Sumando estos 3 porcentaje nos queda un total de **6.35%** que corresponde a la Seguridad Social. Nótese que para el caso del dinero ganado en horas extra, el porcentaje es el mismo que para contingencias comunes por lo que no sería necesario hacer distinciones.

| <b>CONTINGENCIAS</b>                          |                                    | <b>EMPRESA</b> |                     | <b>TRABAJADORES</b> | <b>TOTAL</b> |
|-----------------------------------------------|------------------------------------|----------------|---------------------|---------------------|--------------|
| Comunes                                       |                                    | 23,60          |                     | 4.70                | 28,30        |
|                                               | Horas Extraordinarias Fuerza Mayor | 12,00          |                     | 2,00                | 14,00        |
|                                               | Resto Horas Extraordinarias        | 23,60          | 4,70                |                     | 28,30        |
| <b>DESEMPLEO</b>                              |                                    |                | <b>EMPRESA</b>      | <b>TRABAJADORES</b> | <b>TOTAL</b> |
| <b>Tipo General</b>                           |                                    |                | 5,50<br>1.55        |                     | 7.05         |
| Contrato duración determinada Tiempo Completo |                                    | 6,70           | 1.60                | 8,30                |              |
| Contrato duración determinada Tiempo Parcial  |                                    | 6.70           | 1.60                | 8.30                |              |
|                                               | <b>EMPRESA</b>                     |                | <b>TRABAJADORES</b> |                     | <b>TOTAL</b> |
| <b>FOGASA</b>                                 | 0.20                               |                |                     |                     |              |
|                                               |                                    | <b>EMPRESA</b> |                     | <b>TRABAJADORES</b> | <b>TOTAL</b> |
| <b>FORMACIÓN PROFESIONAL</b>                  |                                    | 0.60           |                     | 0.10                | 0.70         |

**Figura 29: Tipos de cotización del Régimen General de la Seguridad Social (%)**

# **CALCULO IRPF**

El cálculo del IRPF se asemeja más complejo ya que dependería del caso particular de cada uno de los empleados. En este trabajo se considerara el caso más simple, en el cual se trata de empleados solteros, sin personas a su cargo y sin ningún tipo de discapacidad física.

Aplicando el reglamento de la Agencia Tributaria  $[21]$ , se puede resumir el cálculo del IRPF en los siguientes pasos:

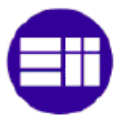

- 1. Se calcula la base para calcular el tipo de retención. Esta dependerá de:
	- a. El salario bruto
	- b. Los gastos deducibles. Que en el caso que nos atañe corresponden con:
		- i. Seguridad social a cargo del empleado.
		- ii. Gasto fijo general por valor de 2.000€.
	- c. La reducción por obtención de rendimientos de trabajo. Que se calcula según explica la siguiente figura.

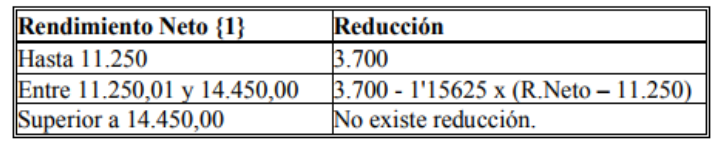

**Figura 30: Reducción por rendimiento del trabajo. Fuente: Agencia Tributaria**

- d. Una vez conocidos todos los datos anteriores la base corresponde con la diferencia entre el salario bruto y el resto.
- 2. Calculo del mínimo personal. En el caso de estudio solo nos interesa el de carácter general que corresponde a una cantidad de 5.550 €.
- 3. Una vez conocidos los datos anteriores se procede a aplicar las escalas de retención. Estas escalas se aplicaran de forma independiente al dato final del apartado 1 y del apartado 2, obteniendo así la cuota 1 y la cuota 2 respectivamente. La cuota final de retención será la diferencia entre la cuota 1 y la cuota 2. En el caso de que fuera negativa se consideraría 0.
- 4. El cálculo del tipo de retención se calcula dividiendo la cuota de retención entre el salario bruto. Se expresa en porcentaje con dos decimales.
- 5. El importe final de retención ser aquel que resulte de multiplicar el tipo de retención por el sueldo bruto.

| <b>Base para calcular</b><br>el tipo de retención | Cuota<br>de<br>retención | <b>Resto</b><br>base<br>para<br>calcular el tipo de<br>retención | <b>Tipo</b><br>aplicable |
|---------------------------------------------------|--------------------------|------------------------------------------------------------------|--------------------------|
| <b>Hasta</b> euros                                | <b>Euros</b>             | Hasta euros                                                      | Porcentaje               |
| 0,00                                              | 0,00                     | 12.450,00                                                        | 19,00                    |
| 12.450,00                                         | 2.365,50                 | 7.750,00                                                         | 24,00                    |
| 20.200,00                                         | 4.225,50                 | 15.000,00                                                        | 30,00                    |
| 35.200,00                                         | 8.725,50                 | 24.800,00                                                        | 37,00                    |
| 60.000,00                                         | 17.901,50                | En adelante                                                      | 45,00                    |

**Figura 31: Tramos IRPF. Fuente: Agencia Tributaria**

De esta forma, nos quedan los siguientes tipos que de IRPF correspondientes a cada uno de los trabajadores:

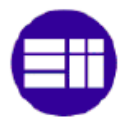

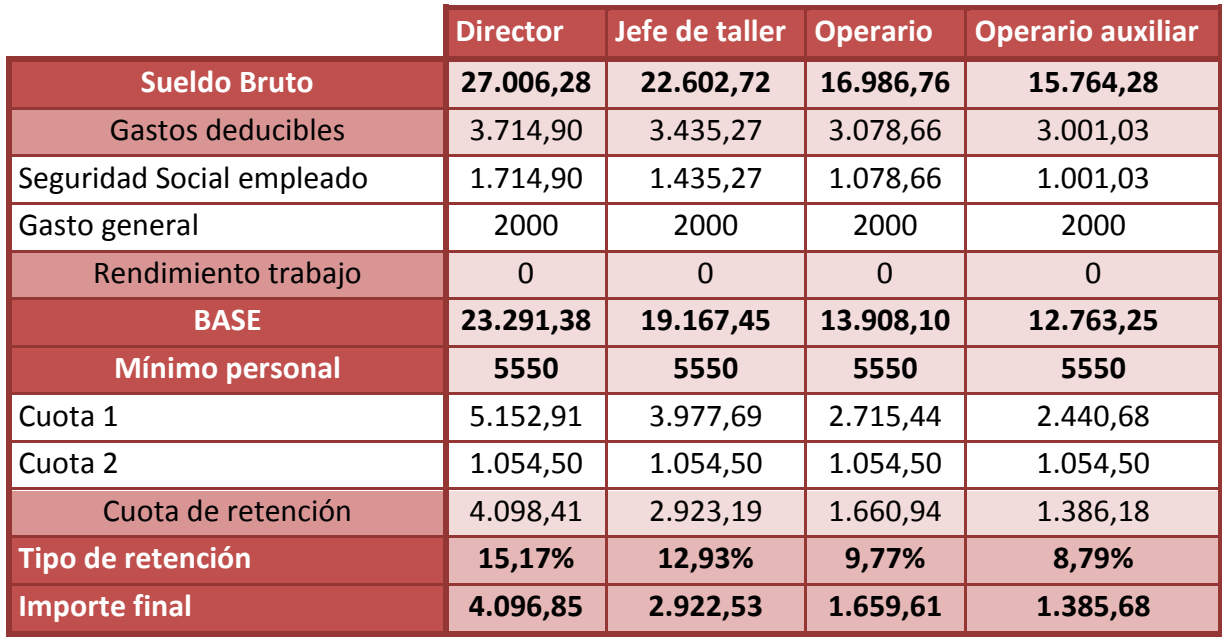

**Tabla 93: Tipos de retención del IRPF por puesto**

**NOTA:** A lo largo del trabajo se considerará que el tipo de retención para cada uno de los puestos se mantienes constante a pesar de que los sueldos aumenten.